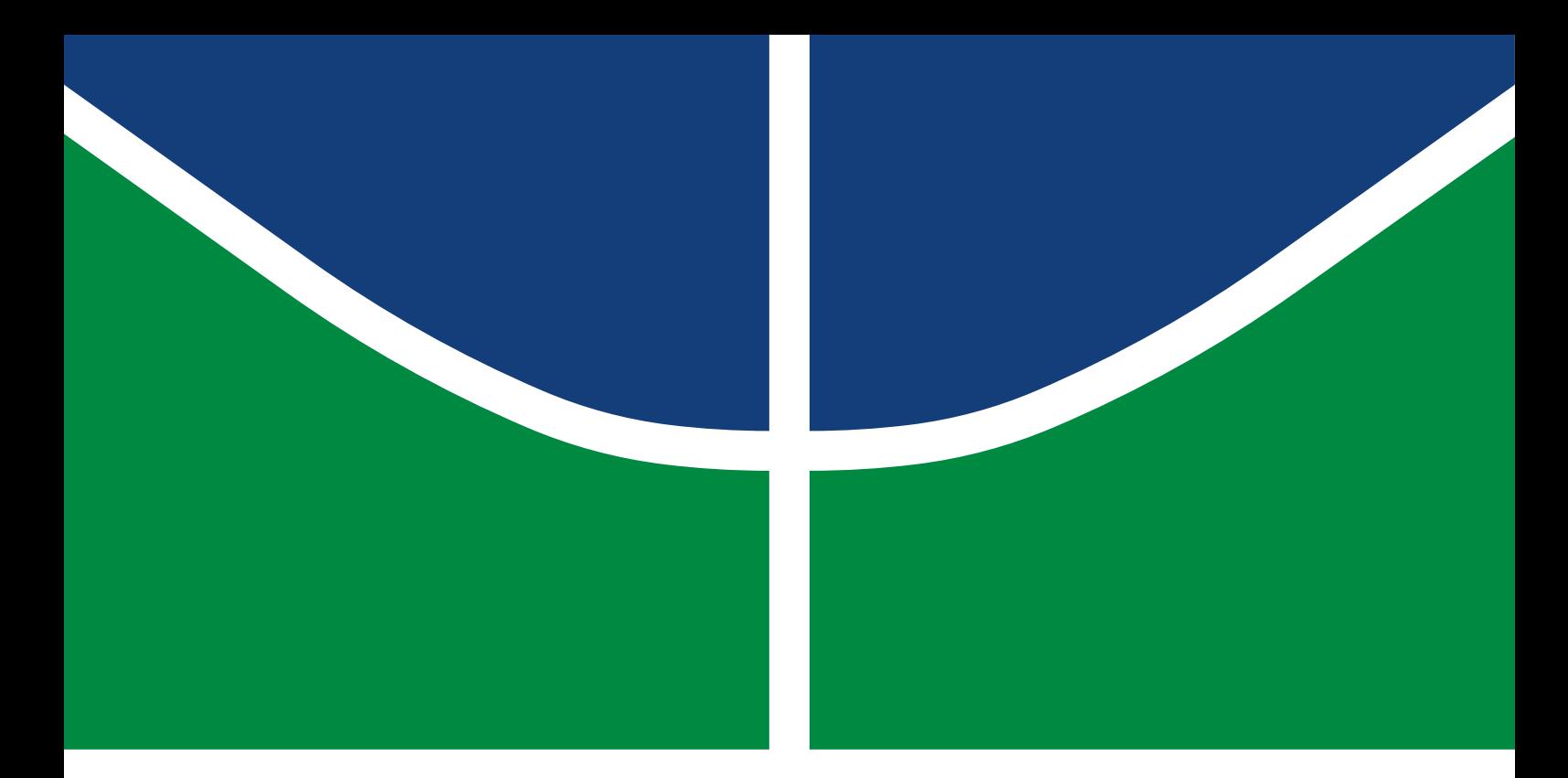

# TRABALHO DE CONCLUSÃO DE CURSO

# **CHAVE DENDROLÓGICA INTERATIVA DIGITAL EM UMA ÁREA DE COLETA DE SEMENTES NA RESERVA ECOLÓGICA E EXPERIMENTAL DA UNIVERSIDADE DE BRASÍLIA**

**Ellen das Chagas Souza**

**Brasília, 14 de julho de 2023**

UNIVERSIDADE DE BRASÍLIA

FACULDADE DE TECNOLOGIA

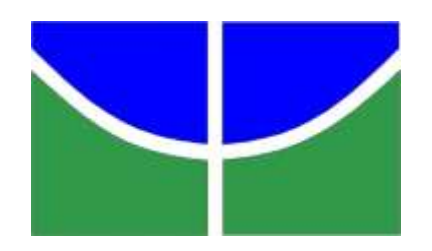

UNIVERSIDADE DE BRASÍLIA FACULDADE DE TECNOLOGIA DEPARTAMENTO DE ENGENHARIA FLORESTAL

# **CHAVE DENDROLÓGICA INTERATIVA DIGITAL EM UMA ÁREA DE COLETA DE SEMENTES NA RESERVA ECOLÓGICA E EXPERIMENTAL DA UNIVERSIDADE DE BRASÍLIA**

**Ellen das Chagas Souza**

Trabalho de Conclusão de Curso de graduação apresentado ao Departamento de Engenharia Florestal da Universidade de Brasília como parte das exigências para obtenção do título de Bacharel em Engenharia Florestal. Orientador(a): Daniel Costa de Carvalho

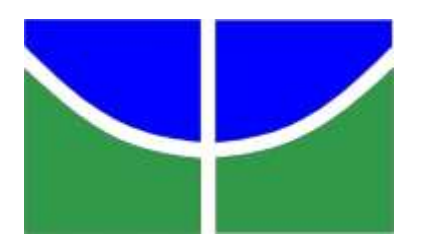

**Universidade de Brasília - UnB Faculdade de Tecnologia - FT Departamento de Engenharia Florestal – EFL**

# **CHAVE DENDROLÓGICA INTERATIVA DIGITAL EM UMA ÁREA DE COLETA DE SEMENTES NA RESERVA ECOLÓGICA E EXPERIMENTAL NA UNIVERSIDADE DE BRASÍLIA**

Estudante: Ellen das Chagas Souza Matrícula: 19/0012412 Orientador(a): Prof. Dr. Daniel Costa de Carvalho Menção: \_\_\_\_\_\_\_\_\_\_\_

> Prof(a). Dr(a). Daniel Costa de Carvalho Universidade de Brasília – UnB Departamento de Engenharia Florestal Orientador (EFL)

\_\_\_\_\_\_\_\_\_\_\_\_\_\_\_\_\_\_\_\_\_\_\_\_\_\_\_\_\_\_\_\_\_\_\_\_\_\_\_

Dr(a). Maria Rosa Vargas Zanatta Universidade de Brasília – UnB Membro da Banca

\_\_\_\_\_\_\_\_\_\_\_\_\_\_\_\_\_\_\_\_\_\_\_\_\_\_\_\_\_\_\_\_\_\_\_\_\_\_\_

Dr(a). Tatiana Dias Gaui Universidade de Brasília – UnB Membro da Banca

\_\_\_\_\_\_\_\_\_\_\_\_\_\_\_\_\_\_\_\_\_\_\_\_\_\_\_\_\_\_\_\_\_\_\_\_\_\_\_

Brasília-DF, 14 de julho de 2023

# **FICHA CATALOGRÁFICA**

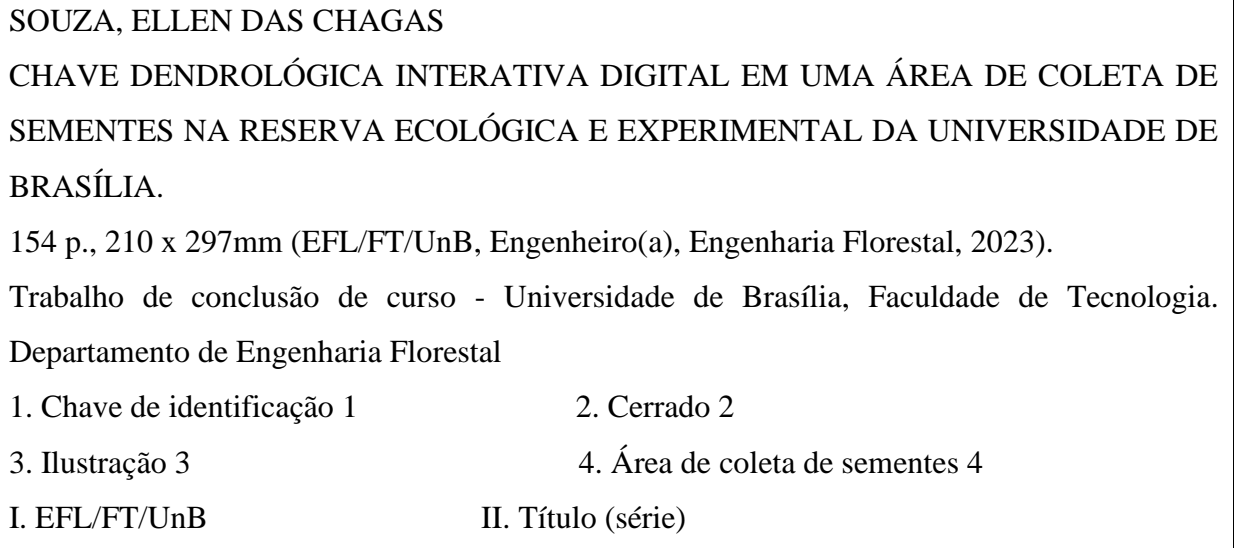

# **REFERÊNCIA BIBLIOGRÁFICA**

SOUZA, E. C. (2023). **CHAVE DENDROLÓGICA INTERATIVA DIGITAL EM UMA ÁREA DE COLETA DE SEMENTES NA RESERVA ECOLÓGICA E EXPERIMENTAL DA UNIVERSIDADE DE BRASÍLIA**. Trabalho de conclusão de curso, Departamento de Engenharia Florestal, Universidade de Brasília, Brasília, DF, 154 p.

# **CESSÃO DE DIREITOS**

AUTOR(A): Ellen das Chagas Souza

TÍTULO: *Chave Dendrológica Interativa Digital em uma Área de Coleta de Sementes na Reserva Ecológica e Experimental da Universidade de Brasília.* 

GRAU: Engenheiro(a) Florestal ANO: 2023

É concedida à Universidade de Brasília permissão para reproduzir cópias deste Projeto Final de Graduação e para emprestar ou vender tais cópias somente para propósitos acadêmicos e científicos. A autora reserva outros direitos de publicação e nenhuma parte deste Projeto Final de Graduação pode ser reproduzida sem autorização por escrito do autor.

\_\_\_\_\_\_\_\_\_\_\_\_\_\_\_\_\_\_\_

Ellen das Chagas Souza

ellen.dezessete@gmail.com

Dedico todo este trabalho a Deus e a minha família, que dedicaram seu tempo e esforço para tornar tudo isso possível e sempre estiveram ao meu lado nos momentos mais difíceis.

#### **AGRADECIMENTOS**

Agradeço primeiramente à Deus por estar ao meu lado durante todo este percurso me ajudando, me orientando e me dando a força que me permitiu ultrapassar todos os obstáculos no caminho.

Gostaria de agradecer, imensamente, à minha família, que eu amo muito, meus pais Laelson e Edna, e minhas irmãs Eduarda e Ericka por todo o amor, o apoio, o incentivo, a cumplicidade e por não medirem esforços para que eu pudesse trilhar esta jornada.

Agradeço aos meus grandes amigos Airon, Mike, Kalel, Benjamim, Joulie, Aslan, Dara e Mel pelo companheirismo.

Ao professor Daniel pelas oportunidades, pelos ensinamentos e todo o auxílio que me permitiram melhorar o meu desempenho até esta etapa.

Ao corpo docente da Universidade de Brasília pelo ensino e experiência compartilhada ao longo do curso.

À Universidade de Brasília pelas oportunidades e pelo suporte concedido.

*"Os homens tornaram-se cientistas porque esperavam encontrar lei na natureza, e esperavam encontrar lei na natureza porque criam em um legislador".* (C. S. Lewis)

#### **RESUMO**

SOUZA, Ellen das Chagas. **Chave Dendrológica Interativa Digital em uma Área de Coleta de Sementes na Reserva Ecológica e Experimental da Universidade de Brasília.** 2023. 154 pg. Monografia (Bacharelado em Engenharia Florestal) – Universidade de Brasília, Brasília-DF.

As Áreas de Coleta de Sementes (ACS's) consistem em áreas com matrizes com sanidade e vigor adequados para coleta de materiais de propagação como sementes e frutos com qualidade para diversos fins, como, recuperação de áreas degradadas e conservação de recursos genéticos. Para implantação de uma ACS, porém, uma das primeiras etapas necessárias é a identificação das espécies de interesse localizadas na área, que pode ser um desafio, em virtude da grande quantidade de espécies com características vegetativas similares, a ausência de caracteres reprodutivos no momento da coleta e os conceitos e nomenclaturas complexas pertencentes ao vocabulário botânico. Diante disto, as chaves dendrológicas interativas digitais são ferramentas facilitadoras para o processo de identificação, de forma a otimizar a identificação e maximizar o desempenho do identificador. Diante da necessidade apresentada, este trabalho teve como objetivo a construção de uma chave dendrológica interativa e digital composta pelas espécies pertencentes ao estrato arbóreo-arbustivo de uma ACS, localizada na fitofisionomia de cerrado típico da Reserva Ecológica e Experimental da Universidade de Brasília (UnB), comumente conhecida como Fazenda Água Limpa (FAL). A partir da análise do referencial bibliográfico, foi possível selecionar 79 espécies, pertencentes à 32 famílias, encontradas na área de estudo. Para inserção de nomenclatura de cada espécie na chave utilizou-se as atualizações do *Angiosperm Phylogeny Group IV* (APG IV) e do *Legume Phylogeny Working Group* (LPWG). Posteriormente foi realizada uma pesquisa em bases de dados virtuais e físicas para compilação dos caracteres vegetativos e organolépticos, além de nomes populares, glossário descritivo e fotografia para posterior inserção na plataforma Xper3. Com o objetivo de complementar o arcabouço de informações e dados fornecidos ao usuário, foram desenvolvidas 174 ilustrações botânicas dos caracteres e estados de caracteres inseridos na chave a fim de esclarecer possíveis questionamentos durante o processo de identificação. A chave produzida por este trabalho fornece informações essenciais para complementação do arcabouço de conhecimentos prévios do usuário e para a otimização da atividade de identificação por apresentar uma interface intuitiva e ilustrações que facilitam a distinção entre as espécies.

**Palavras-chave:** Chave de Identificação, Cerrado, Ilustração, Área de Coleta de Sementes.

#### **ABSTRACT**

SOUZA, Ellen das Chagas. **Digital Interactive Dendrological Key In A Seed Collection Area In The Ecological And Experimental Reserve Of The University Of Brasília.** 2023. 154 pg. Monograph (Forest Engineering Degree) – University of Brasília, Brasília-DF.

The Seed Collection Areas (ACS's) consist of areas with matrices with adequate health and vigor for the collection of propagation materials such as seeds and quality fruits for various purposes, such as recovery of degraded areas and conservation of genetic resources. For the implementation of an ACS, however, one of the first necessary steps is the identification of the species of interest located in the area, which can be a challenge, due to the large number of species with similar vegetative characteristics, the absence of reproductive characters at the time of collection and complex concepts and nomenclatures belonging to the botanical vocabulary. In view of this, digital interactive dendrological keys are facilitating tools for the identification process, in order to optimize identification and maximize the performance of the identifier. Given the presented need, this work aimed to build an interactive and digital dendrological key composed of species belonging to the tree-shrub stratum of an ACS, located in the typical cerrado phytophysiognomy of the Ecological and Experimental Reserve of the University of Brasília (UnB), commonly known as Fazenda Água Limpa (FAL). From the analysis of the bibliographic reference, it was possible to select 79 species, belonging to 32 families, found in the study area. To insert the nomenclature of each species in the key, updates from the Angiosperm Phylogeny Group IV (APG IV) and the Legume Phylogeny Working Group (LPWG, 2017) were used. Subsequently, a search was carried out in virtual and physical databases to compile the vegetative and organoleptic characters, as well as popular names, descriptive glossary and photograph for later insertion in the Xper3 platform. In order to complement the framework of information and data provided to the user, 174 botanical illustrations of the characters and character states inserted in the key were developed in order to clarify possible questions during the identification process. The key produced by this work was to provide essential information to complement the framework of the user's previous knowledge and to optimize the identification activity by presenting an intuitive interface and illustrations that facilitate the distinction between species.

**Keywords:** Identification key, Cerrado, Illustration, Seed collection area.

### **LISTA DE FIGURAS**

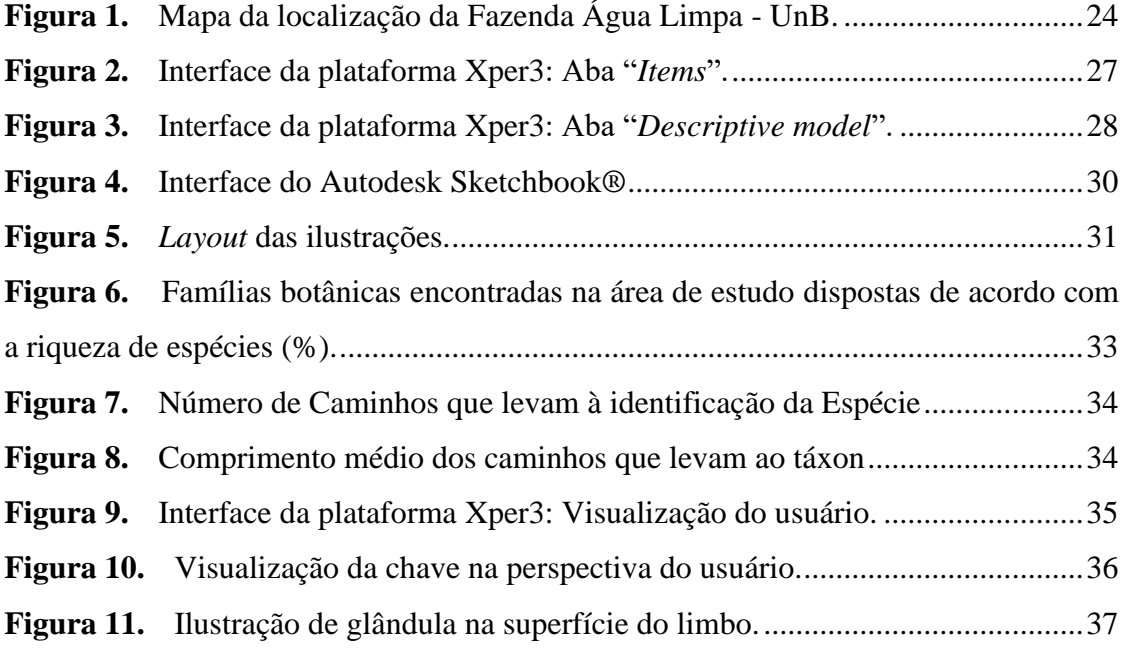

### **LISTA DE TABELAS**

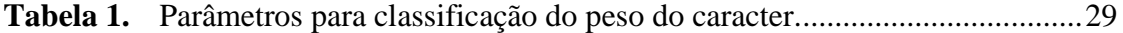

# **LISTA DE ABREVIATURAS E SIGLAS**

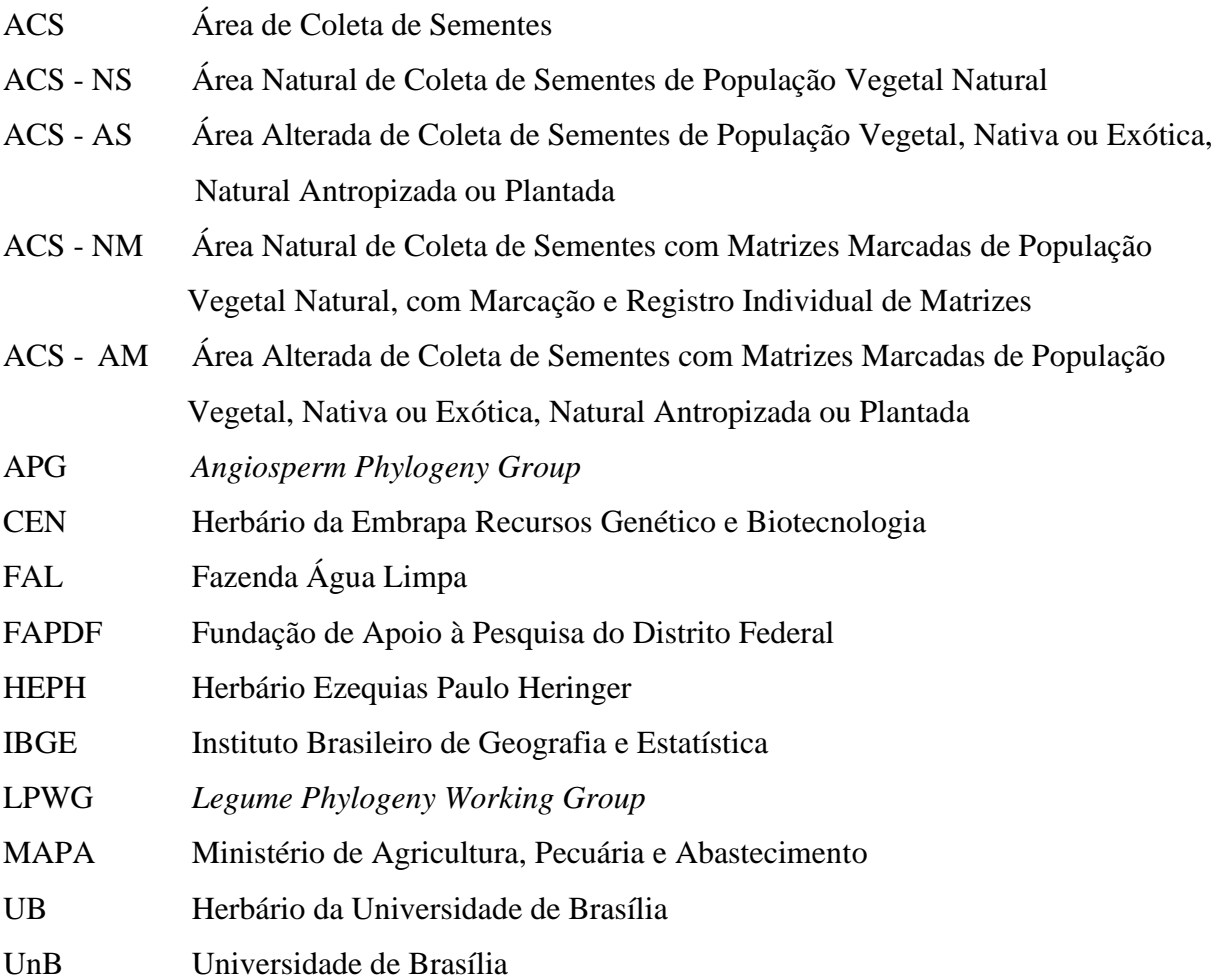

# **SUMÁRIO**

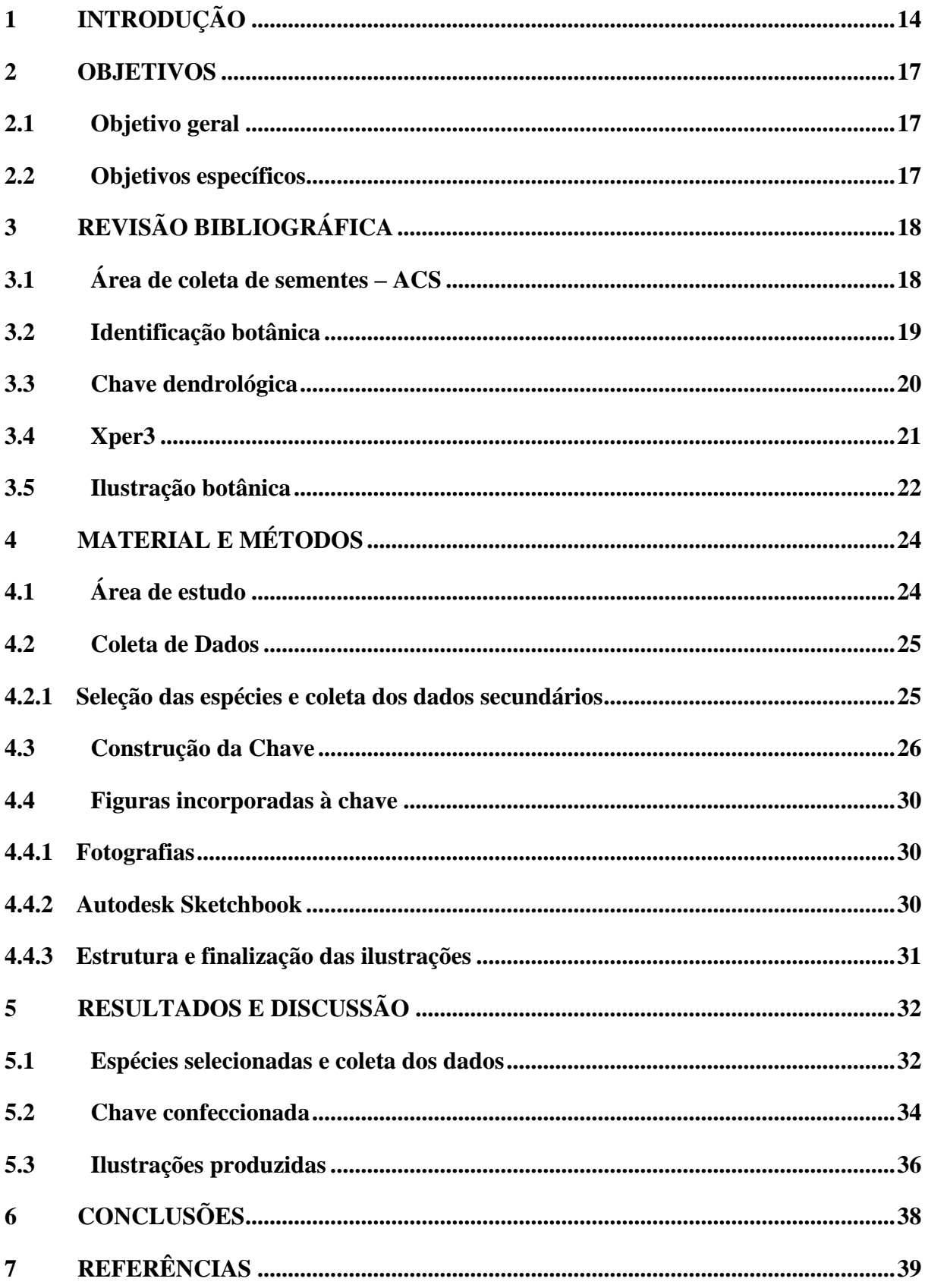

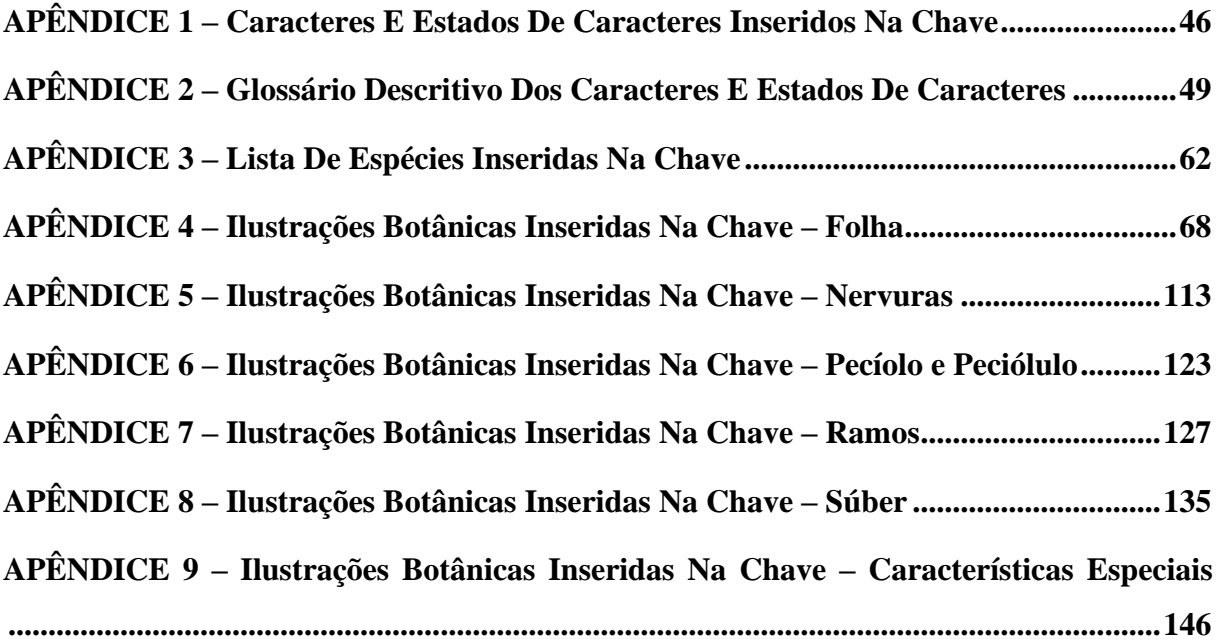

# <span id="page-14-0"></span>**1 INTRODUÇÃO**

As Áreas de Coleta de Sementes (ACS's) são povoamentos florestais naturais ou plantados que apresentam exemplares de espécies de interesse utilizados como fonte para atividade de coleta de materiais de propagação vegetal com qualidade, vigor e sanidade adequados (Filho *et al*., 2021; Medeiros *et al*., 2006, p. 2). Estas áreas são destinadas à obtenção de materiais propagativos, como frutos e sementes (Filho *et al.*, 2021) para diversos fins e promovem a conservação de recursos florestais, o respeito às populações tradicionais e a produção de materiais propagativos com qualidade garantida (Aleixo *et al*., 2021). Atualmente, a coleta de sementes se insere no mercado e no meio acadêmico com notável importância para o âmbito social e ambiental (Aleixo *et al*., 2021), o que ressalta a necessidade de maior investimento em ferramentas para otimização das atividades deste setor.

De acordo com Aleixo *et al*. (2021) para o devido registro da ACS no Ministério de Agricultura, Pecuária e Abastecimento (MAPA), é necessária a posse de informações como identificação das espécies e dados referentes à fenologia. Sendo assim, para implantação adequada de uma ACS é necessário identificar as espécies disponíveis na área para a devida seleção de matrizes com o potencial para produção de material de propagação com vigor e qualidade desejável. As ACS's são responsáveis pelo fornecimento de material reprodutivo para um público que demanda qualidade e procedência confiável dos produtos e, desta forma, é de extrema importância garantir a identificação correta das matrizes e realizada em menor tempo possível para que possa se dar prosseguimento às demais etapas.

No entanto, o processo de identificação botânica, por vezes, pode se tornar difícil devido a presença de conteúdos de natureza específica e complexa (Silva, 2008) e até mesmo ao vocabulário técnico. Diante disto, frequentemente recorre-se à utilização de chaves taxonômicas para realizar a identificação dos espécimes. Tais ferramentas tem se mostrado uma alternativa eficaz para identificação correta de espécies florestais com frutos e flores no momento da identificação (Zanatta *et al*. 2015 apud Verly *et al*., 2021). A metodologia de utilização de chaves taxonômicas, porém, apresenta uma limitação considerável no que tange à necessidade da presença de caracteres reprodutivos (Zanatta *et al*. 2015 apud Verly *et al*., 2021).

As chaves dendrológicas, por sua vez, consideram os caracteres vegetativos das espécies para a realização da identificação, o que confere maior liberdade ao identificador para realizar a identificação independente da fase fenológica em que se encontra a espécie (Saueressig *et al*., 2009; Bonfim e Cândido *et al*., 2019; Verly et al., 2021). Sendo assim, a chave dendrológica se insere neste contexto como ferramenta promissora para otimização do processo de identificação em ACS's, pois permite a identificação do indivíduo vegetal até o nível de espécie (Plazas *et al*., 2016, p.2 apud Verly *et al*., 2021).

A busca por chaves dendrológicas utilizadas na identificação de espécimes pertencentes ao bioma cerrado se revelou uma tarefa árdua, em virtude da escassez na produção de estudos nesta área, o que reflete em uma lacuna considerável no conhecimento destas espécies (Ferreira *et al*., 2015; 2017 apud Bonfim e Cândido *et al*., 2019). Sendo assim, observa-se grande necessidade de estudos que abordem este tema e que contribuam com conhecimento e respaldo para outros pesquisadores que realizam seus trabalhos a cerca deste tema (Bonfim e Cândido *et al*., 2019, p. 348).

As áreas florestais destinadas à implantação de ACS's apresentam desenvolvimento dinâmico de suas espécies, o que ressalta a necessidade da confecção de ferramentas de identificação capazes de acompanhar está dinamismo. Desta forma, as chaves interativas digitais, que permitem múltiplas entradas, em especial aquelas construídas com base em caracteres dendrológicos, se destacam como a melhor alternativa para identificação, uma vez que apresentam maior flexibilidade na escolha dos caracteres utilizados para a separação das espécies, permitindo adição, exclusão ou seleção simultânea das características das espécies (ou caracteres) e suas respectivas variações (ou estados de caracteres). Além de permitir modificações de acordo com o interesse do usuário, as chaves interativas digitais possibilitam a comparação entre o indivíduo em análise e as imagens e ilustrações incorporadas ao sistema.

Dentre as diversas tecnologias utilizadas para confecção de chaves interativas digitais, o Xper3 [\(http://www.xper3.fr/\)](http://www.xper3.fr/) se destaca por ser uma plataforma gratuita e online que possibilita a confecção de chaves interativas que são publicadas com livre acesso à todos que possuem o link disponibilizado. Esta plataforma apresenta diversas vantagens e dentre estas ressalta-se a possibilidade de compartilhamento da visualização entre computadores, que permite o acompanhamento e inserção de informações em computadores diferentes. Ao final da confecção da chave, a plataforma fornece a possibilidade de análise da consistência da chave por meio da ferramenta "*Checkbase*".

As chaves interativas digitais também permitem a inserção de textos explicativos e de imagens e ilustrações para facilitar a compreensão por parte do usuário (Cavalcanti *et al*., 2009), dirimindo questões que possam surgir durante a atividade de identificação. A ilustração científica se destacou ao longo da história como ferramenta facilitadora na compreensão de temas científicos complexos, e neste contexto se apresenta como alternativa promissora para auxílio na identificação. Tendo em vista a variedade do perfil dos visitantes da ACS, ressaltase a importância da utilização de ilustrações científicas associadas à construção de chaves dendrológicas interativas digitais a fim de transformar a complexidade do conteúdo em um assunto fácil e atrativo, permitindo maior acessibilidade ao conhecimento das espécies do local e facilitando e otimizando o processo de identificação.

## <span id="page-17-0"></span>**2 OBJETIVOS**

#### <span id="page-17-1"></span>**2.1 Objetivo geral**

Diante do exposto, o objetivo deste trabalho consiste na elaboração de uma chave dendrológica interativa digital ilustrada em uma Área de Coleta de Sementes (ACS) localizada na Reserva Ecológica e Experimental da Universidade de Brasília (UnB) ou Fazenda Água Limpa (FAL). Com a produção desta chave, busca-se contribuir para futuros trabalhos realizados por pesquisadores, professores e alunos, por meio da otimização do processo de identificação das espécies que se encontram na ACS.

#### <span id="page-17-2"></span>**2.2 Objetivos específicos**

- Realizar a identificação botânica das espécies do estrato arbóreo-arbustivo localizadas na ACS.
- Compilar dados, como descrições e imagens, referentes às espécies amostradas na ACS.
- Selecionar os caracteres dendrológicos mais relevantes para identificação das espécies selecionadas.
- Inserir o conjunto de dados de cada espécie encontrada na ACS na plataforma Xper3 para confecção da chave dendrológica interativa digital.
- Elaborar ilustrações científicas botânicas para complementação do arcabouço de referência utilizado pelo usuário da chave.

# <span id="page-18-0"></span>**3 REVISÃO BIBLIOGRÁFICA**

#### <span id="page-18-1"></span>**3.1 Área de coleta de sementes – ACS**

Para produção de sementes com a qualidade demandada são implantadas ACS's que consistem em áreas plantadas ou naturais com espécies que apresentam grande potencial e características desejáveis, além de sanidade e vigor adequados. Dentro das ACS's são designadas matrizes, a partir das quais se coleta o material de propagação, como frutos e sementes, por meio da utilização de técnicas de arboricultura (Filho *et al.*, 2021; Aleixo *et al*., 2021). As ACS's são fundamentais para a proteção e conservação de florestas e da biodiversidade por meio do fornecimento de sementes, influenciando também a vida de coletores e de suas famílias por meio da geração de renda (Aleixo *et al*., 2016).

Gonçalves *et al*., (2011) conceitua semente como a estrutura resultante após polinização do óvulo que atua no transporte, fornecimento de energia e proteção do embrião. De acordo com Aleixo *et al*. (2021), em âmbito florestal, a semente se configura como material de propagação de origem florestal destinado, primeiramente, à perpetuação natural das espécies e, posteriormente, à alimentação, à produção artesanal, à produção da indústria farmacêutica, à produção de biodiesel e à produção de mudas para diversos fins como recuperação de áreas degradadas, conservação de recursos genéticos e fornecimento de mudas para plantios comerciais (Nogueira *et al*., 2007; Aleixo *et al*., 2016). Atualmente, a Lei nº 10.711 de 5 de agosto de 2003 e o Decreto Federal nº 5.153 de 23 de julho de 2004 regulamentam o processo de produção e comercialização de mudas e de sementes no Brasil (Filho *et al.*, 2021; Brasil 2020 apud Aleixo *et al*., 2021).

As ACS's se configuram atualmente como as fontes mais qualificadas para produção de sementes de qualidade garantida considerando sempre os princípios da conservação e o respeito aos povos tradicionais. (Filho *et al.*, 2021; Aleixo *et al*., 2021). Dentre as principais categorias de ACS's encontradas observa-se a Área Natural de Coleta de Sementes de população vegetal natural- ACS-NS, Área Alterada de Coleta de Sementes de população vegetal, nativa ou exótica, natural antropizada ou plantada - ACS-AS, Área Natural de Coleta de Sementes com Matrizes marcadas de população vegetal natural, com marcação e registro individual de matrizes- ACS-NM e Área Alterada de Coleta de Sementes com Matrizes Marcadas da população vegetal, nativa ou exótica, natural antropizada ou plantada– ACS-AM (Filho *et al.*, 2021; Brasil, 2004 apud Medeiros *et al*., 2006).

Para a implantação adequada de uma ACS é necessário identificar áreas com potencial para produção que apresentem espécies com características desejáveis (Aleixo *et al*., 2021). Posteriormente realiza-se a marcação das matrizes com identificação, localização e demarcação de espécies de interesse a fim de garantir a coleta de sementes de qualidade a partir de matrizes com vigor e sanidade desejáveis. A prática de seleção e marcação de matrizes contribui para a redução do tempo destinado à atividade de coleta das sementes (Aleixo *et al*., 2016; Silva *et al*., 2018; Aleixo *et al*., 2021).

#### <span id="page-19-0"></span>**3.2 Identificação botânica**

O nome vernacular ou popular é mais comumente utilizado quando pessoas sem conhecimento do nome científico necessitam se referir à alguma planta específica, sendo este conhecimento passado entre as gerações como forma de tradição oral (Alencar, 1998). Estes nomes populares podem variar de acordo com a localidade de forma não padronizada, uma vez que um nome vernacular pode se referir a várias espécies (Martins-da-Silva *et al*., 2002; Martins-da-Silva *et al*., 2003; Procópio *et al*. 2008). A utilização da nomenclatura vernacular em detrimento da nomenclatura científica, por vezes pode parecer simplificar o processo de identificação, porém, na verdade, limita o identificador e aumenta a possibilidade de ocorrência de equívocos.

O nome vernacular pode gerar confusão, levando à imprecisão na identificação de espécies, às conclusões erradas sem valor científico, à prejuízos econômicos e à exploração indevida de espécies ameaçadas (Procópio *et al*., 2008; Verdam *et al*., 2010; Martins-da-Silva *et al*., 2002; Martins-da-Silva *et al*., 2003;). Martin-da-Silva *et al*. (2003) ressalta a problemática que surge a partir da identificação incorreta de espécies com potencial medicinal, pois os princípios ativos produzidos por espécies diferentes podem resultar em efeitos diferentes no organismo humano, podendo levar, por exemplo, à intoxicação (Verdam *et al*., 2010).

O naturalista Lineu, falecido em 1775, revolucionou o estudo das espécies ao estabelecer como padrão da comunicação científica a nomenclatura binária em detrimento da nomenclatura vernacular. (Martins-da-Silva *et al*., 2002). A nomenclatura científica proporciona informações precisas e um diálogo assertivo entre cientistas de diferentes regiões. (Martins-da-Silva *et al*., 2003). A identificação botânica com utilização de nomenclatura científica consiste em um processo fundamental para compilação de informações sobre as diversas espécies e para categorizá-las (Silva *et al*., 2012; Martins-da Silva *et al*., 2002; Rotta *et al*., 2008).

A nomenclatura científica, frequentemente, sofre atualizações que possibilitam melhor categorização das espécies. Um dos sistemas de grande importância atualmente é o *Angiosperm Phylogeny Group* IV, que consiste na atualização realizada para a classificação das angiospermas quanto à ordem e família com base em estudos moleculares (APG, 2016). Outro sistema frequentemente utilizado é o *Legume Phylogeny Working Group* (LPWG, 2017) que se refere à nova atualização da família Fabaceae. Tais sistemas são utilizados como embasamento para classificação botânica e nomes científicos em diversas pesquisas botânicas. (APG, 2016)

#### <span id="page-20-0"></span>**3.3 Chave dendrológica**

A dendrologia consiste na área da botânica que estuda a identificação de plantas lenhosas até nível de espécie com base em aspectos morfológicos macroscópicos vegetativos envolvendo áreas do conhecimento botânico como a morfologia e fenologia das espécies vegetais (Alencar, 1998; Teixeira, 2014; Marchiori, 2004 apud Miller *et al*., 2018; Plazas *et al*., 2020). As chaves dendrológicas são ferramentas utilizadas para identificação com base em caracteres vegetativos, permitindo a identificação de espécies vegetais vivas e por meio da análise de aspectos como cor, exsudação, odor e a relação ecológica com outros seres vivos (Carvalho *et al*., 2014).

Os caracteres utilizados para a identificação pelas chaves dendrológicas são determinados geneticamente antes que a semente germine, e são comuns em todos os exemplares da espécie, sendo denominado de modelo arquitetônico da espécie (Seitz, 1996). Estes caracteres são encontrados com grande frequência nos exemplares das espécies, como a cor, o aspecto do súber, características das folhas, as exsudações, os odores e outras características (Stage, 2011 apud Teixeira, 2014), além de hábito da planta, tipo de raiz, características do caule e dos galhos (Ribeiro *et al*., 1999 apud Teixeira, 2014).

As chaves de identificação, por exemplo as chaves dendrológicas, consistem em conjuntos de etapas que devem ser seguidas com base nas características morfológicas da espécie em análise até a determinação da família, gênero e até mesmo espécie. (Cavalcanti *et*  *al*., 2009; Judd *et al*., 2009 apud Plazas *et al*., 2020). Desde o século XVIII, as chaves de identificação se tornaram o método mais indicado para identificação de espécies (Papavero & Martins, 1983 apud Cavalcante, 2009). Sobral e Mantovani são alguns dos primeiros autores de chaves dendrológicas no Brasil. (Carvalho *et al*., 2014).

Carvalho *et al*. (2014) afirma que devido à assincronia das épocas reprodutivas das espécies vegetais tropicais, as chaves dendrológicas se mostraram como a opção mais adequada para ferramenta de identificação. Segundo Xavier *et al*. (2021), as chaves de identificação têm papel fundamental no fomento do interesse da população pelas áreas de vegetação, favorecendo a valorização das plantas por considerar sua funcionalidade e importância. Desta forma, estudos que envolvam a construção destes instrumentos de identificação podem ser classificados como estratégia de preservação de áreas verdes (Xavier *et al*., 2021), além de ser essencial para facilitar o trabalho de identificadores na determinação da espécie (Carvalho *et al*., 2014). As chaves de identificação, segundo Marchiori (2004) e Almeida (2000) permitem a utilização de características de simples distinção para tal (apud Teixeira, 2014).

A utilização das chaves de identificação, como as dendrológicas, ocorre por meio de etapas, durante as quais realiza-se uma análise dos caracteres importantes para reconhecimento da espécie, por exemplo, suas características morfológicas macroscópicas para a determinação da família, gênero e até mesmo espécie. (Judd *et al*., 2009 apud Plazas *et al*., 2020; Teixeira, 2014). Diante da espécie em análise, o pesquisador selecionará a característica que melhor se enquadra de acordo com o espécime em análise e, percorrendo o caminho direcionado pela chave, será possível encontrar a espécie correspondente. Atualmente estão disponíveis plataformas que permitem a confecção de chaves de identificação de múltiplas entradas ou policlaves, interativas que permitem a utilização de diversos caracteres para entrada na ferramenta de identificação (Barbosa, 2013).

#### <span id="page-21-0"></span>**3.4 Xper3**

De acordo com Cavalcanti *et al*. (2009), as chaves de identificação construídas de forma não tecnológica apresentaram subjetividade no que tange à escolha dos procedimentos de construção escolhidos para a chave, que podem variar entre pesquisadores. Sendo assim, observou-se a necessidade da criação de programas de computador que pudessem ser utilizados para elaboração de chaves de identificação interativas, tornando assim, o processo de identificação mais preciso, rápido e flexível, uma vez que o programa permite a alteração dos dados sempre que necessário e que permite a múltipla entrada de dados por parte dos usuários.

A plataforma Xper3 consiste em uma plataforma online utilizada para confecção e edição de ferramentas de identificação onde são compilados dados referentes à descrição das espécies. A estrutura desta plataforma permite a inserção e alteração de informações em uma base de dados remotamente e de forma simultânea (Kerner *et al*., 2021). Além de permitir a compilação das informações na base de dados, a plataforma dispõe de diversas ferramentas que agregam ao processo de identificação, como a ferramenta "*checkbase*" que analisa possíveis equívocos cometidos durante a construção da chave (Pereira 2019; Plazas *et al*., 2020).

O funcionamento das plataformas de construção de chaves digitais interativas é simples e intuitivo. Por meio da chave interativa o usuário insere os dados sobre a espécie em análise e o programa utilizado retira os táxons não correspondentes da lista de espécies disponíveis, restringindo, assim, as opções de espécies para a identificação (Chrétiennot-Dinet *et al*. 2014 apud Plazas *et al*., 2020). Desta forma, a utilização destes programas permite o aumento da velocidade para determinação da espécie e a redução de possíveis equívocos no processo de identificação.

#### <span id="page-22-0"></span>**3.5 Ilustração botânica**

De acordo com Pereira (2011), a ilustração científica teve seu início no século XVI, concomitantemente ao período de reestruturação da sociedade pós-período medieval, o Renascimento. Sendo assim, pode-se dizer que a ciência e a arte evoluíram de forma conjunta, se sobrepondo e se complementando para formar uma comunicação eficaz do conhecimento científico e os ilustradores naturalistas tiveram papel fundamental na documentação de descobertas científicas neste período, como novas espécies de plantas e animais (Pereira, 2011).

Leonardo da Vinci (1452-1519) foi o autor de diversas ilustrações científicas neste período, apresentando a perspectiva da investigação necessária para produção de ilustrações sobre várias áreas do conhecimento. Durante o período renascentista, observou-se a necessidade de revisão dos dados científicos compilados até então, por exemplo, a identificação de plantas por meio de diferentes nomes, em diferentes locais. Por este motivo, as ilustrações se mostraram fundamentais para maior precisão e compreensão do conhecimento científico adquirido (Pereira, 2011). A utilização da ilustração científica como ferramenta facilitadora no que tange à complexidade de conteúdos científicos permeou a história da ciência (Alves, 2017; Milach *et al*. 2015).

Segundo Pereira (2011), a ilustração científica tem papel fundamental na disseminação de conceitos novos, na compreensão de conhecimentos anteriores e no fornecimento de novas perspectivas acerca de ambos. O ilustrador deve ter criatividade para representar de forma precisa e detalhista as informações e possuir domínio de diferentes técnicas e conhecimentos dos dados científicos apresentados (Pereira, 2011).

Corrêa (2021) afirma que a ilustração botânica permite a representação de registros científicos de espécies vegetais, facilitando assim, sua identificação. As ilustrações botânicas são elaboradas considerando a observação de aspectos do exemplar vivo, a análise de material seco, a proporção das partes da planta, o conhecimento detalhado da morfologia da espécie, o conhecimento de características chaves de cada espécie e a fenologia da espécie (Corrêa, 2021).

A ilustração botânica, diferentemente da fotografia, permite o isolamento de características de interesse da espécie em análise, assim como a inclusão de ilustrações de partes ausentes no exemplar da espécie, permitindo assim uma apresentação completa da mesma (Corrêa, 2021). Sendo assim, a ilustração botânica se configura como artigo fundamental para disseminar o conhecimento acerca de espécies botânicas de interesse, o que é ressaltado por Tripp (2013) ao afirmar que "Muita gente não fala a linguagem botânica, mas todos falam a linguagem da ilustração" (apud Corrêa, 2021). Diante do exposto, este trabalho foi desenvolvido com a incorporação de ilustrações que favorecem uma melhor comunicação com o usuário e esclarecem os termos botânicos complexos adotados durante o processo de identificação das espécies.

# <span id="page-24-1"></span>**4 MATERIAL E MÉTODOS**

### <span id="page-24-2"></span>**4.1 Área de estudo**

O presente trabalho foi desenvolvido com base na Área Natural de Coleta de Sementes com Matrizes Selecionadas (ACS-NM) localizada na Reserva Ecológica e Experimental da Universidade de Brasília, também conhecida como Fazenda Água Limpa (FAL). A FAL (Figura 1) está localizada nas coordenadas 15º56'-15º59'S e 47º55'- 47º58' WGr (Fiedler *et al*., 2004), à 28 km do Campus Darcy Ribeiro da Universidade de Brasília. Dispõe de 4.340 ha de área total a partir da qual são destinados 2.340 ha para preservação, 800 ha para conservação e 1.200 ha para produção (FAL).

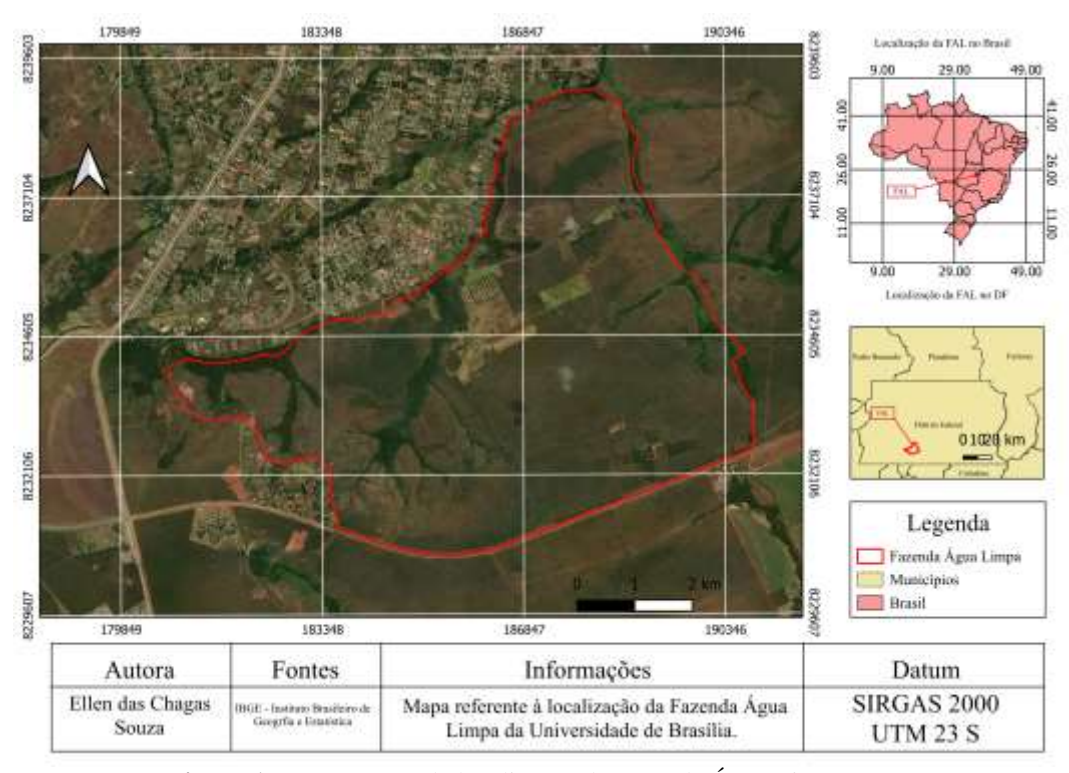

**Figura 1.** Mapa da localização da Fazenda Água Limpa - UnB.

<span id="page-24-0"></span>A ACS-NM que foi submetida à análise neste trabalho, abrange todo o território da reserva em questão que é destinada às áreas de preservação e conservação e que apresentam a fitofisionomia de Cerrado Típico. A FAL apresenta o solo predominante do tipo Latossolo Vermelho-Amarelo, com riqueza de alumínio e escassez de nutrientes (Fiedler *et al*., 2004). A FAL estar inserida em uma região de clima do tipo Aw, com temperatura máxima de 28,5ºC, temperatura mínima de 12ºC, uma precipitação média anual de 1.600 mm e estiagem entre os meses de junho e setembro (Fiedler *et al*., 2004).

#### <span id="page-25-0"></span>**4.2 Coleta de Dados**

#### <span id="page-25-1"></span>**4.2.1 Seleção das espécies e coleta dos dados secundários**

Este estudo deu continuidade a pesquisa de iniciação científica desenvolvida entre os anos 2020 e 2023, pelo edital 06/2018, com fomento da Fundação de Apoio à Pesquisa do Distrito Federal (FAPDF). Para confecção da lista das espécies que iriam compor a chave do estudo foi realizada uma busca minuciosa em artigos científicos com registros das espécies arbóreas e arbustivas nativas do Cerrado Típico ou Cerrado Sentido Restrito (Ribeiro *et al*., 2008) com ocorrências confirmadas na FAL.

O levantamento de dados e revisão bibliográfica das espécies selecionadas foram realizados em artigos científicos (Paiva *et al*., 2011; Almeida *et al*., 2014; Felfili *et al*., 2000), site oficial da Flora do Brasil 2020 (http://floradobrasil.jbrj.gov.br), e análises de exsicatas de herbários regionais (UB, IBGE, CEN e HEPH), quando houve dados descritos na literatura considerados insuficientes ou de natureza duvidosa. Esta etapa de coleta de dados, assim como de informações das espécies, realizada no período do desenvolvimento da pesquisa de iniciação científica, contou com a colaboração da aluna de Engenharia Florestal da Universidade de Brasília Amanda Cardoso de Oliveira.

Para a elaboração da chave dendrológica, foram utilizadas imagens e descrições dos caracteres vegetativos (folhas, casca, copa e forma do tronco) e organolépticos (exsudados, odor e coloração) mais evidentes das plantas (Apêndice 1). Os termos botânicos seguiram as descrições morfológicas mais adaptadas aos ambientes de Cerrado presentes no "Guia do observador de árvores" (Silva Júnior *et al*., 2014). Sempre que possível, os termos botânicos morfológicos utilizados foram adaptados para um vocabulário mais intuitivo e de fácil entendimento (Carvalho *et al*., 2014). Esse procedimento foi adotado para uma melhor compreensão dos caracteres vegetativos a serem utilizados por técnicos e pessoas não especialistas em botânica que, consequentemente, acarretará em uma identificação mais rápida e verídica das espécies e fornecerá maior acessibilidade da chave. A classificação botânica e a nomenclatura científica adotada estão de acordo com o atual sistema do *Angiosperm Phylogeny Group* IV (APG, 2016) e do *Legume Phylogeny Working Group* (LPWG, 2017) que se refere à nova atualização da família Fabaceae.

As descrições morfológicas das espécies selecionadas foram extraídas do livro "Morfologia Vegetal" (Gonçalves *et al*., 2011) e dos livros "100 Árvores do Cerrado" (Silva Júnior *et al*., 2012) e "+100 Árvores do Cerrado" (Silva Júnior *et al*., 2009), que pertencem à coleção "Flora do distrito Federal". Por fim, os dados coletados de cada espécie foram compilados em uma planilha matricial com auxílio do *software* Excel® para posteriormente serem inseridos na plataforma de construção da chave interativa Xper3.

#### <span id="page-26-0"></span>**4.3 Construção da Chave**

#### **4.3.1. Plataforma Xper3**

Para construção da chave dendrológica interativa digital utilizou-se o *software* Xper3 na versão 1.6.5, que consiste em uma plataforma online e colaborativa, construída pelo Laboratório de Informática e Sistemática da Universidade Pierre et Marie Curie, de Paris. A plataforma possui domínio livre, é de uso gratuito e possibilita a criação de um banco de dados no qual são inseridos as espécies, os dados secundários relacionados, as fotografias e as ilustrações. De posse do banco de dados, a plataforma possibilita a criação de uma chave de identificação interativa, de uma matriz de comparação das espécies, além da análise de espécies e grupos de espécies. (Síston *et al*., 2020).

Para confecção da chave foram considerados os caracteres ou características de origem vegetativa, uma vez que estes podem ser encontrados com maior frequência no espécime de análise se comparados com os caracteres reprodutivos. Para tal, foram selecionados caracteres de fácil observação para incorporação na chave, sendo estes relacionados ao súber (2), à folha (31), ao ramo (4) e às características especiais gerais (4), que incluem patologias associadas frequentemente à espécie e a presença e aspecto das exsudações. Ao todo, foram selecionados 41 caracteres e 233 estados de caracteres para compor a chave do estudo. Os caracteres consistem nas características analisadas durante o processo de identificação, e os estados de caracteres podem ser definidos como a variação, ou seja, os diferentes estados em que estas características podem se encontrar de acordo com a espécie.

Para construção da chave interativa digital realizou-se, primeiramente a inserção dos nomes das 79 espécies e dos dados coletados. Os nomes das espécies e a família a que pertenciam foram adicionados na parte denominada "*Name*" (B, Figura 2), da guia "*Items*" (A, Figura 2), assim como os nomes populares no local denominado "*Name alternative*" (C, Figura 2), fotografias em "*Picture*" (E, Figura 2), e mais informações foram adicionadas em "*Detail*" (D, Figura 2), quando necessárias.

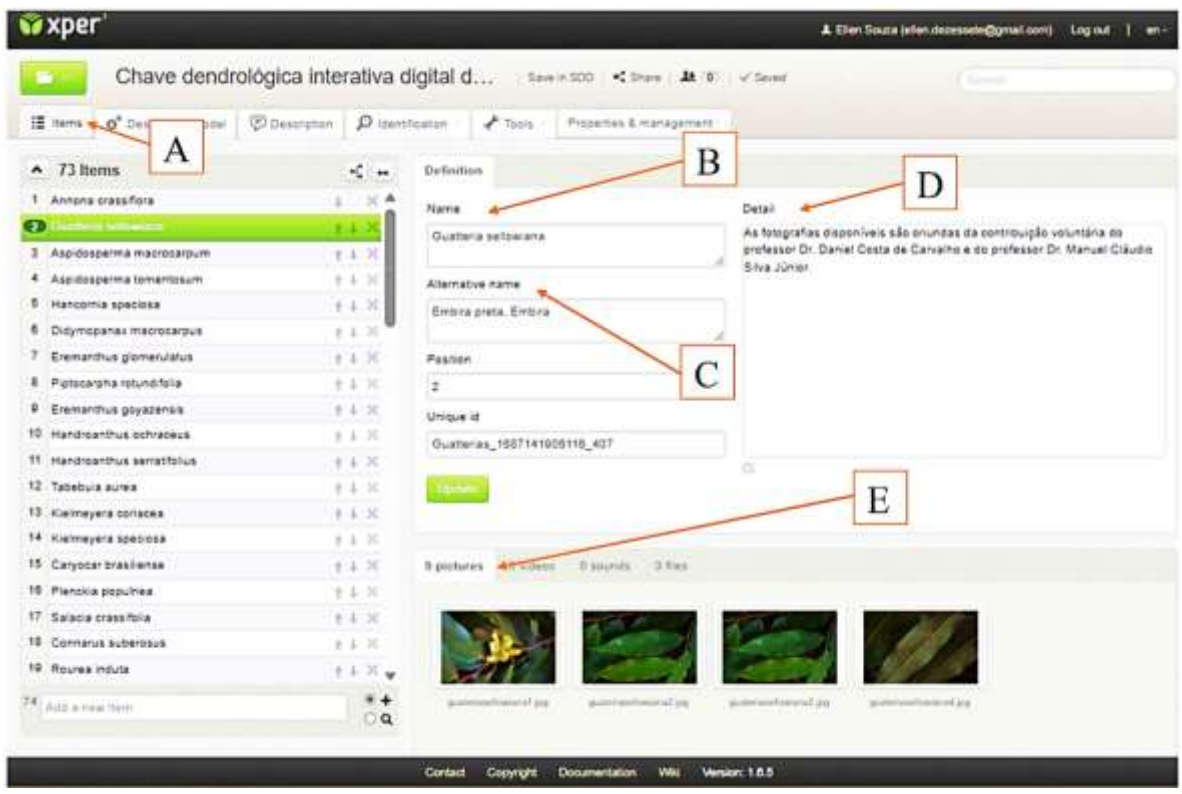

**Figura 2.** Interface da plataforma Xper3: Aba "*Items*".

<span id="page-27-0"></span>Após a inserção das espécies, foram adicionados na plataforma Xper3 os caracteres e estados de caracteres por meio da guia "*Descriptive model*" (A, Figura 3). Na aba "*definition*" (B, Figura 3) foram inseridos o nome do caracter no espaço "*Name*" e o peso do caracter em "*Weight*" (Tabela 1), que irá ordenar os caracteres de acordo com o potencial de distinção do que o caracter apresenta em relação às espécies selecionadas. Em "*Detail*" foram adicionadas mais informações a respeito do caracter. Na aba "*Dependencies*" (C, Figura 3) foram estabelecidas as dependências entre caracteres, quando era devido. Na aba "*States*" (D, Figura 3) foram inseridos os nomes dos estados de caracteres e outras informações pertinentes. Por fim, foram inseridas ilustrações em "*Picture*" para maior esclarecimento dos conceitos inerentes a cada estado de caracter.

Após a inserção das informações na plataforma Xper3, foi realizada a verificação da eficiência e validade da chave por meio da ferramenta "*Checkbase*". Inicialmente foram verificados: a presença de mais de uma espécie com a mesma descrição e espécies com caracteres não inseridos ou inseridos de forma equivocada na chave. Por meio da ferramenta "*Checkbase*" também foi possível realizar a verificação das associações realizadas entre as espécies e os caracteres a fim de averiguar a existência de associações não realizadas, realizadas de forma equivocada ou que se apresentaram como "desconhecidas". Também foram verificadas a existência de estados de caracteres que estavam associados com todas as espécies ou com nenhuma espécie. Por fim foi analisada a presença de descritores que se mostravam sempre inaplicáveis.

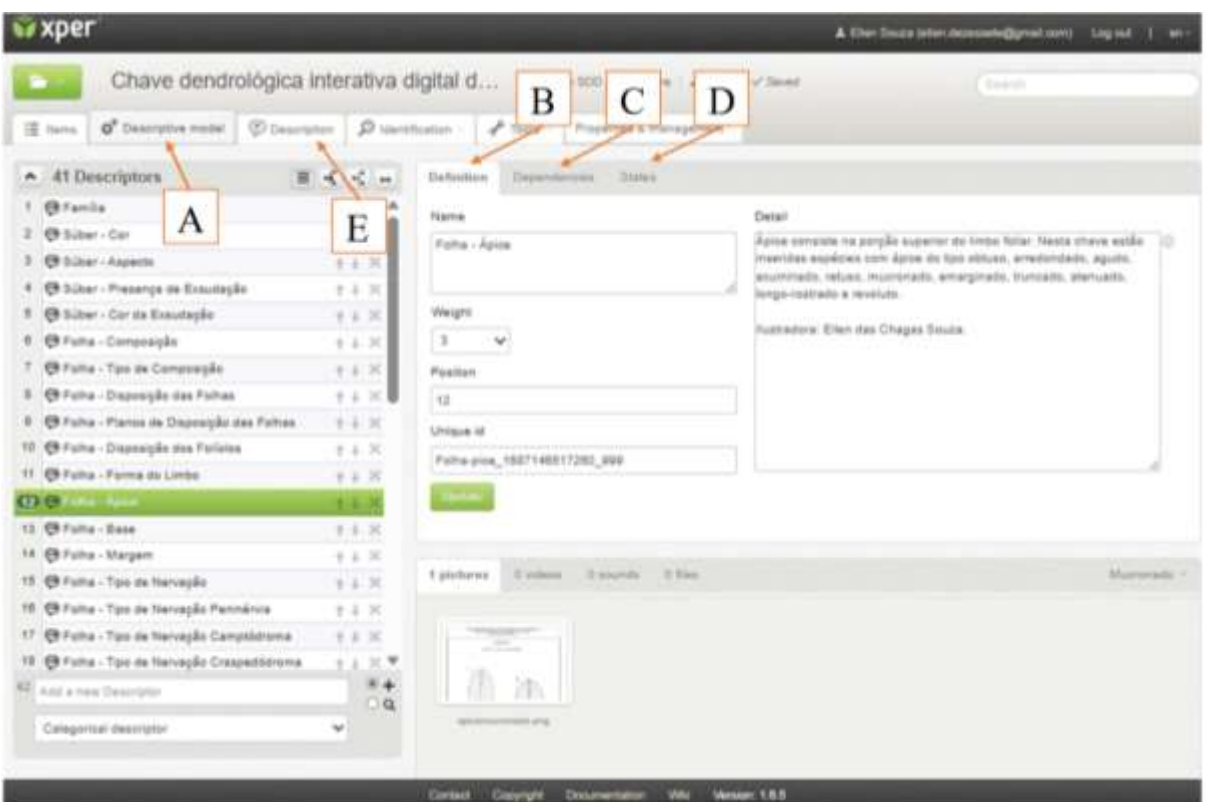

**Figura 3.** Interface da plataforma Xper3: Aba "*Descriptive model*".

<span id="page-28-0"></span>Por meio da ferramenta "*Generate Identification Key*" foi possível criar diferentes tipos de chaves com base nos pesos definidos para cada caractere (Tabela 1). Por apresentar, essencialmente, a classificação baseada em parâmetros subjetivos selecionados com base no trabalho de Barbosa (2013), o peso auxilia na ordenação correta dos caracteres dispostos ao usuário. Os pesos utilizados para categorizar os caracteres foram embasados nos parâmetros de variação, sobreposição, subjetividade e facilidade de observação dos estados de caracteres. A ordenação destes parâmetros foi realizada com base nas características com maior potencial de distinção entre as espécies inseridas na chave. A utilização de tal ferramenta permitiu identificar quantos caminhos possíveis haveria para identificar cada espécie.

<span id="page-29-0"></span>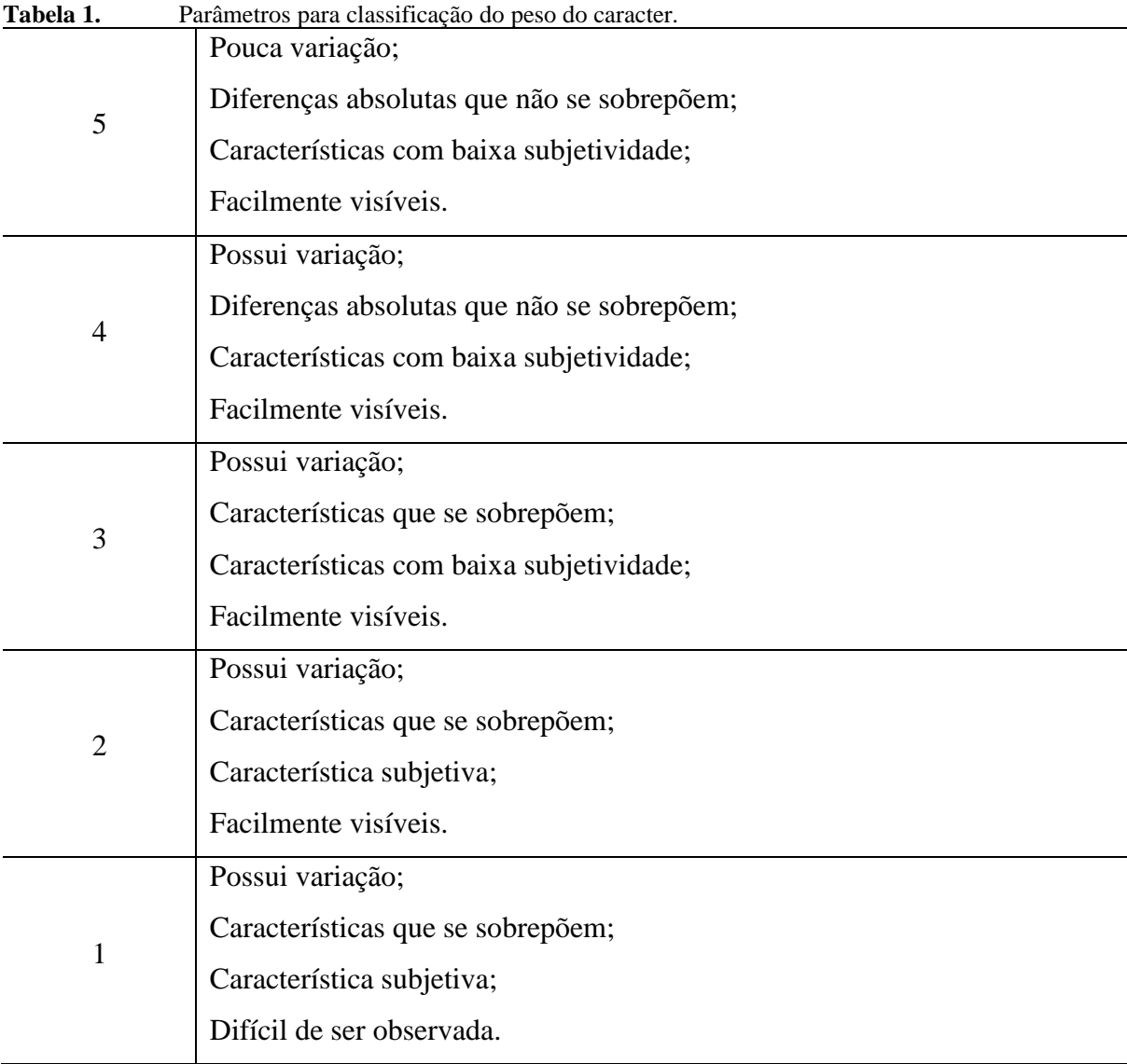

Durante a construção da chave, a plataforma Xper3 possibilita a criação de uma matriz com as espécies e caracteres por meio da ferramenta "*View Description Matrix*". O *software*  Xper3 também permite a comparação tanto de espécies por meio da ferramenta "*Compare Items*", quanto de grupos de espécies por meio da ferramenta "*Compare Groups*". Ao finalizar a chave, é possível verificar a consistência do banco de dados em questão por meio da ferramenta "*Checkbase*", e, por fim, a plataforma fornece uma URL pública por meio da ferramenta "*Publish identification*" que gera um link para compartilhamento da chave com o público em geral (Kerner *et al*., 2021).

#### <span id="page-30-1"></span>**4.4 Figuras incorporadas à chave**

#### <span id="page-30-2"></span>**4.4.1 Fotografias**

Parte das fotografias inseridas na chave no espaço destinado às figuras das espécies selecionadas são oriundas da contribuição do professor Dr. Daniel Costa de Carvalho, do professor Dr. Manuel Cláudio Silva Júnior e da autora do trabalho. Para complementação do acervo fotográfico das espécies em campo e de exsicatas, foram inseridas na chave fotos do sítio oficial da Flora do Brasil 2020 [\(http://floradobrasil.jbrj.gov.br\)](http://floradobrasil.jbrj.gov.br/).

#### <span id="page-30-3"></span>**4.4.2 Autodesk Sketchbook**

As ilustrações que compõem a chave de identificação elaborada neste trabalho foram desenvolvidas por meio do *software* Autodesk Sketchbook®. As diversas ferramentas disponíveis neste *software* permitiram a confecção de ilustrações completas e ricas em detalhes. O Autodesk Sketchbook® conta com editores de cores (Figura 4, B) e uma biblioteca de pincéis (Figura 4, A), que proporciona diferentes texturas e efeitos, além de permitir a criação de seu próprio pincel personalizado, ferramenta esta que se mostrou verdadeiramente útil para a criação de texturas nas ilustrações, como as relacionadas ao súber. O editor de camadas (Figura 4, C) do *software* também permite a manipulação das diferentes etapas da ilustração de forma a trazer maior praticidade durante seu desenvolvimento.

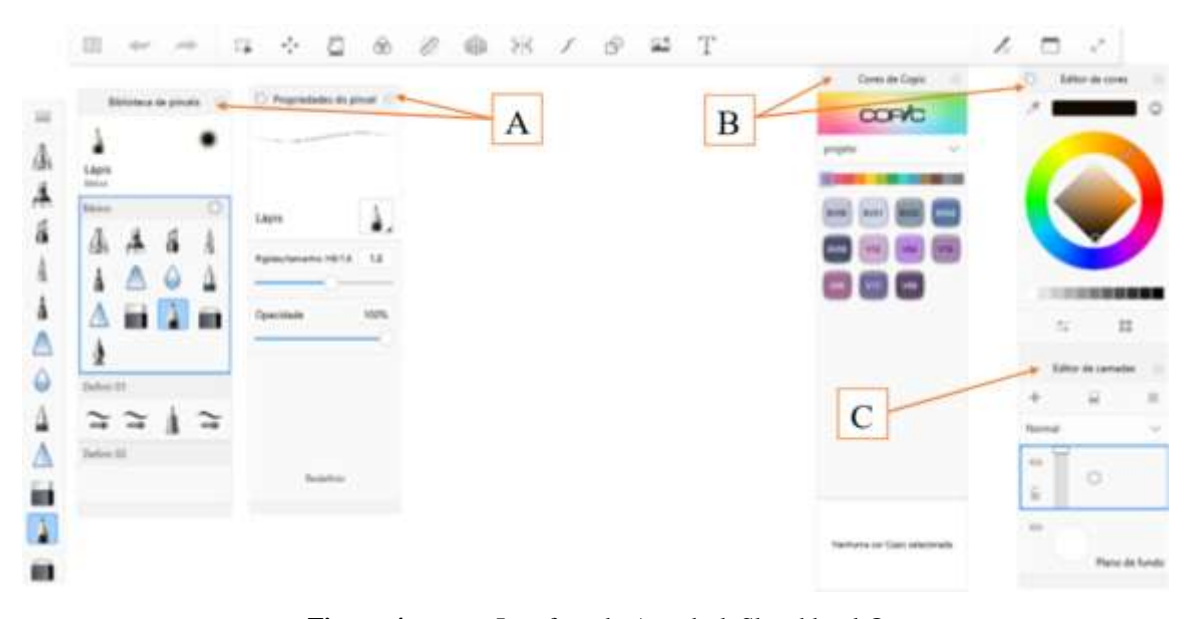

<span id="page-30-0"></span>**Figura 4.** Interface do Autodesk Sketchbook®

#### <span id="page-31-1"></span>**4.4.3 Estrutura e finalização das ilustrações**

Para elaboração das ilustrações optou-se pela construção de um *layout* rico em detalhes e informações. Na parte superior de cada ilustração adicionou-se um cabeçalho com as informações da chave (Figura 5). Logo abaixo foram acrescentados os títulos e subtítulos que correspondem respectivamente ao órgão ou grupo de características e aos caracteres e estados de caracteres representados. No centro, está localizada a área das ilustrações, onde foram inseridas todas as ilustrações necessárias para esclarecimento da terminologia botânica em questão. Logo abaixo seguem as descrições e orientações adicionais, quando necessárias. Ao final da página, está localizada a identificação da ilustradora, responsável pela confecção de todas as ilustrações inseridas nesta chave.

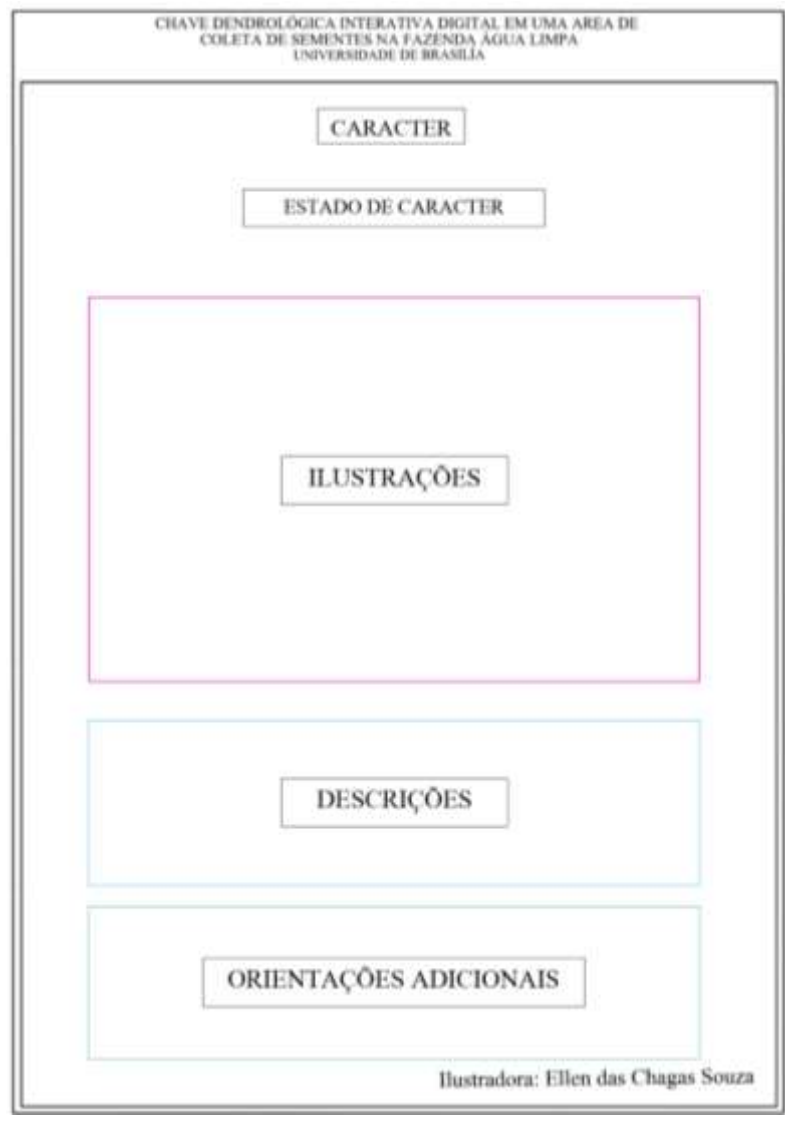

<span id="page-31-0"></span>**Figura 5.** *Layout* das ilustrações.

## <span id="page-32-0"></span>**5 RESULTADOS E DISCUSSÃO**

#### <span id="page-32-1"></span>**5.1 Espécies selecionadas e coleta dos dados**

As 79 espécies selecionadas para composição da chave incluem 59 gêneros e 32 famílias (Figura 6). A família que se destacou por apresentar maior riqueza de espécies na área foi a família Fabaceae com cerca de 20,3% das espécies, o que corresponde à 16 espécies. Tal resultado já era previsto em virtude da grande diversidade de espécies abarcada pela família Fabaceae, e tal riqueza pode ser observada, não apenas na fitofisionomia de Cerrado *sensu stricto*, mas em todas as demais províncias fitogeográficas do Brasil (Cestaro *et al*., 2004, p. 215 apud Carvalho *et al*., 2008, p.69)

A segunda família que se colocou em posição de destaque no que se refere à riqueza de espécies foi a família Vochysiaceae que apresentou 7,6% das espécies, ou seja, 6 espécies pertencentes aos gêneros *Qualea* e *Vochysia*. Tal representatividade da família Vochysiaceae era esperada devido às características fisiológicas típicas de algumas espécies pertencentes à esta família, como a capacidade de acumular alumínio (Haridasan, 1982 apud Melo, 2016, p.14), elemento este encontrado de forma abundante em solos do tipo latossolo-vermelho amarelo como o da ACS em questão. Outras famílias que apresentaram um número considerável de espécies na área são Malpighiaceae com 6,3% e Erythroxylaceae com 5,1%. Somada, a riqueza de espécies apresentada pelas famílias Fabaceae, Vochysiaceae, Malpighiaceae e Erythroxylaceae corresponde à 39,3 % das espécies encontradas no local da ACS.

Das espécies arbóreas e arbustivas com ocorrência confirmada na FAL, citadas na bibliografia utilizada como embasamento para confecção deste trabalho, apenas a espécie *Banisteriopsis latifólia* (A.Juss.) B. Gates (Malpighiaceae), não foi inserida na chave, devido à escassez de informações relacionadas as características morfológicas da mesma. Esta espécie foi citada por Paiva *et al*. (2011) com uma densidade absoluta relativamente baixa de 4,89 fustes por hectare, o que corroborou para a retirada desta espécie da lista incorporada à chave.

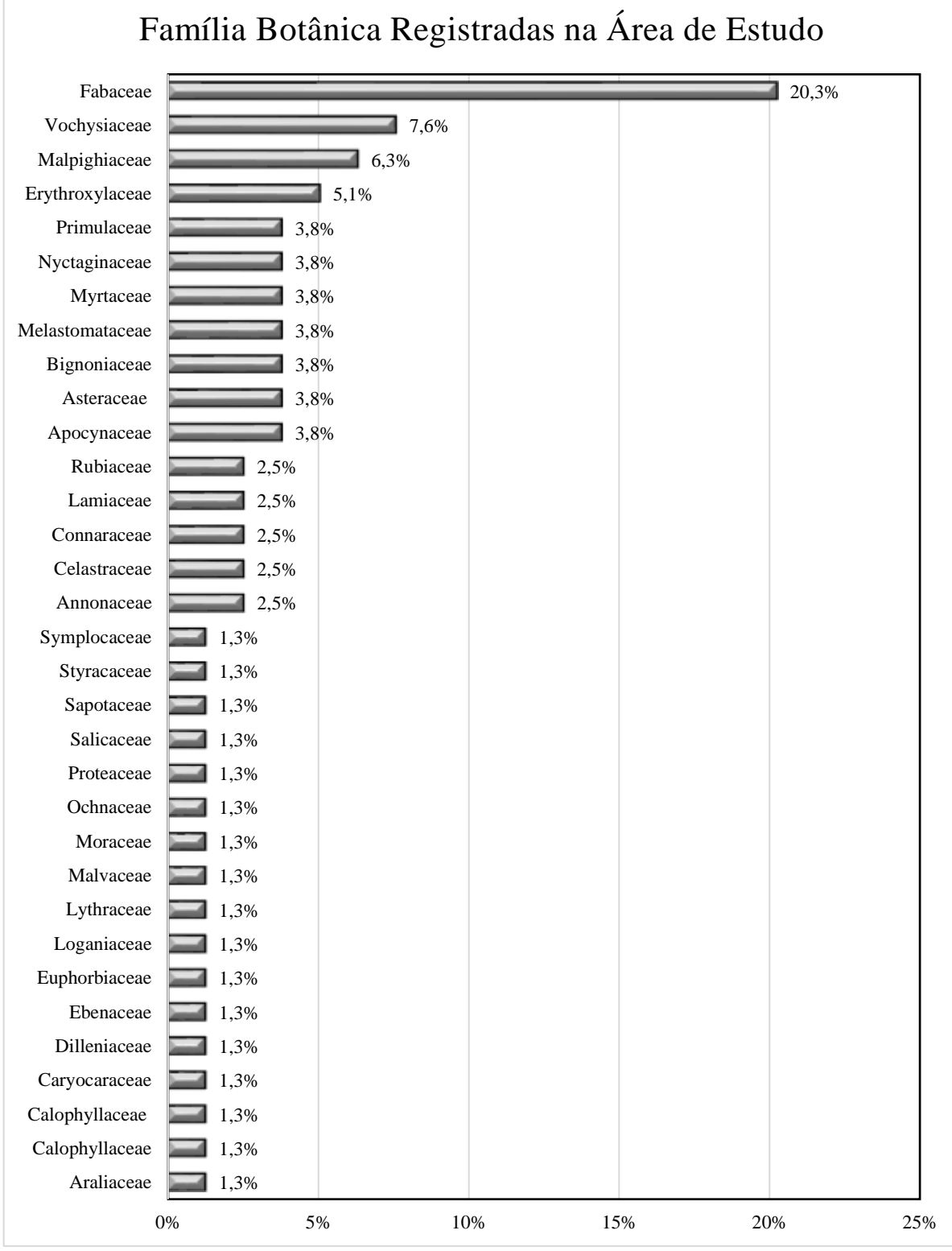

<span id="page-33-0"></span>**Figura 6.** Famílias botânicas encontradas na área de estudo dispostas de acordo com a riqueza de espécies (%).

#### <span id="page-34-2"></span>**5.2 Chave confeccionada**

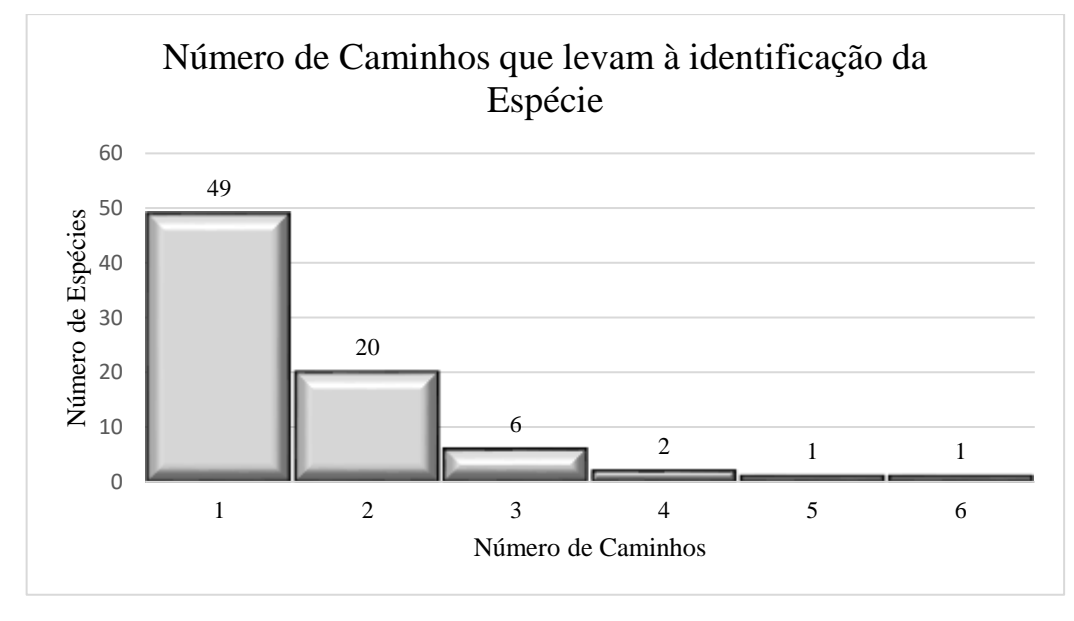

**Figura 7.** Número de Caminhos que levam à identificação da Espécie

<span id="page-34-0"></span>Dentre as espécies inseridas observou-se uma média de 1,595 caminhos para alcançar a identificação com um mínimo de 1 e um máximo de 6 caminhos que podem ser percorridos (Figura 7). Também foi possível analisar o comprimento do caminho mais curto ou mais longo para alcançar a identificação, ou seja, quantas etapas seriam necessárias para a identificação de cada espécie. A média geral do comprimento dos caminhos para identificação foi de 5,867 etapas e varia de um mínimo de 2 até um máximo de 11 etapas para alcançar a identificação (Figura 8).

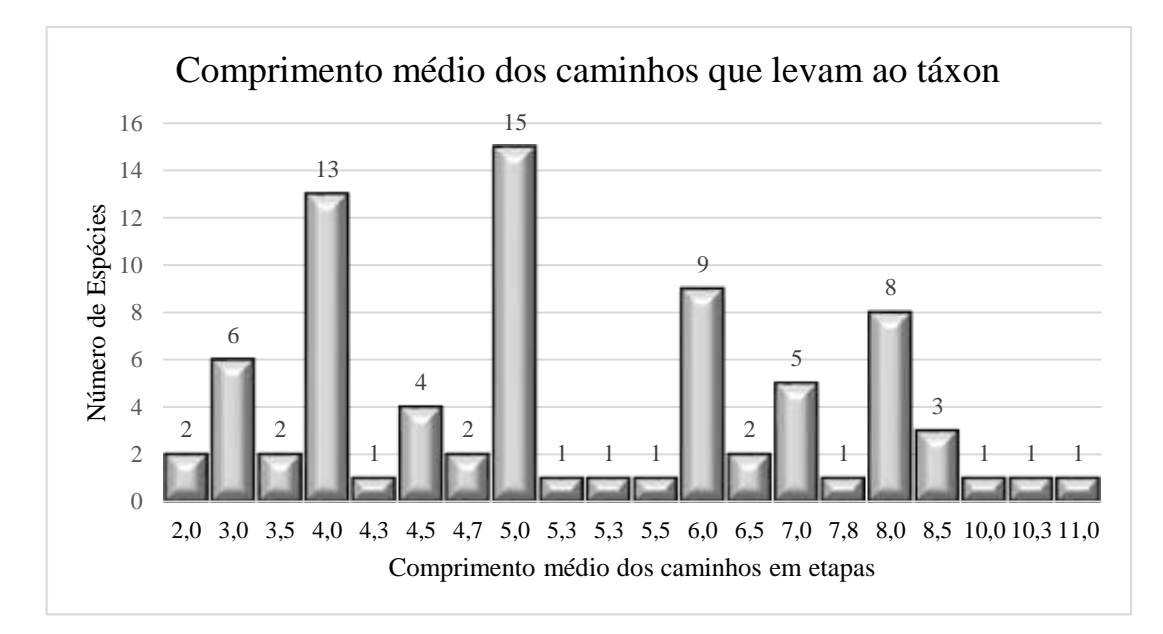

<span id="page-34-1"></span>**Figura 8.** Comprimento médio dos caminhos que levam ao táxon

De acordo com Zanatta *et al*. (2015), quanto menor for a quantidade de características diferentes entre as espécies, mais difícil será realizar a distinção entre elas. Tanto a quantidade de caminhos possíveis, quanto o comprimento do caminho, ou seja, o número de etapas, estão relacionados ao nível de similaridade das espécies. Quanto mais similar uma determinada espécie é das demais, menor a quantidade de caminhos possíveis e maior a quantidade de etapas necessárias para o processo de identificação.

A espécie *Byrsonima pachyphilla* A. Juss*.,* por exemplo, possui 1 caminho possível e necessita de 10 etapas para identificação, pois apresenta certa similaridade em relação às demais espécies pertencentes à família Malpighiaceae, mais especificamente ao gênero *Byrsonima*. Já a espécie *Caryocar brasiliense* Cambess. possui 6 caminhos possíveis e necessita de 5 etapas para a identificação, pois é a única espécie que pertence à família Caryocaraceae. A similaridade da maioria das espécies inseridas na chave culmina em uma necessidade de uma quantidade maior de etapas para identificação e em uma quantidade menor de caminhos.

De acordo com os dados obtidos na plataforma Xper3, considerando o número de etapas percorridas para a identificação e número de caminhos possíveis, as espécies que apresentaram maior dificuldade na distinção pertencem à família Asteraceae, a saber, *Eremanthus glomerulatus* Less. (10 etapas), *Piptocapha rotundifolia* (Less.) Baker (11 etapas) e *Eremanthus goyazensis (*Gardner) Sch.Bip. (8 etapas).

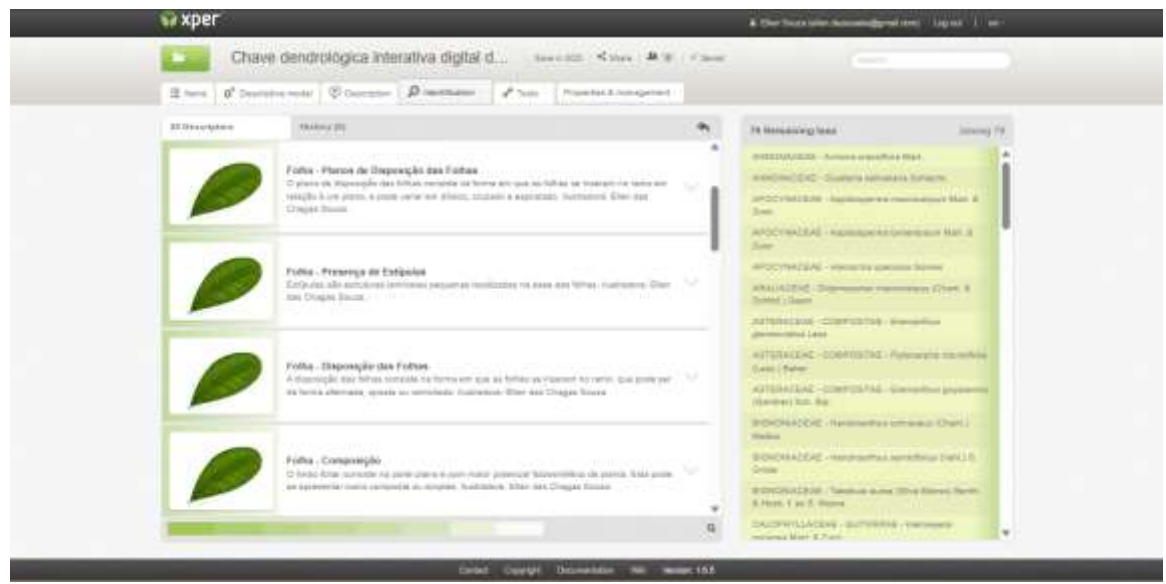

**Figura 9.** Interface da plataforma Xper3: Visualização do usuário.

<span id="page-35-0"></span>Considerando os parâmetros estabelecidos para classificação do peso, os caracteres que apresentaram maior potencial de distinção entre as espécies foram os que envolviam aspectos
relacionados à: presença de exsudação, composição das folhas, disposição das folhas, plano de disposição das folhas, disposição dos folíolos, tipo de nervação, posição da nervura em relação ao mesófilo, presença de indumentos, presença de estípulas, forma do ramo, características especiais do ramo, características especiais das raques e presença de nervura com características especiais.

Ao final, foi gerado um link público [\(https://app.xper3.fr/xper3GeneratedFiles/publish/identification/-](https://app.xper3.fr/xper3GeneratedFiles/publish/identification/-464385487510289033/mkey.html)

[464385487510289033/mkey.html\)](https://app.xper3.fr/xper3GeneratedFiles/publish/identification/-464385487510289033/mkey.html) para compartilhamento da chave com o público em geral que apresentará a interface de visualização da chave (Figura 9). Na versão final para o usuário, a chave apresenta as espécies do lado direito, e os caracteres e estados de caracteres no lado esquerdo. Os estados de caracteres desejados poderão ser selecionados com apenas um *click*. Ao apertar "*Submite*" o usuário estará enviando os caracteres para análise e a plataforma responderá com a seleção das espécies que correspondem às características selecionadas.

### **5.3 Ilustrações produzidas**

A fim de auxiliar o usuário durante o processo de identificação, foram desenvolvidas 174 ilustrações botânicas para compor o referencial visual do usuário. Estas ilustrações foram elaboradas de forma a facilitar a compreensão da chave por parte do usuário independente do perfil do mesmo. Foi inserido o cabeçalho para identificação da chave, assim como o título com o nome do órgão ou do grupo de características, o subtítulo com os caracteres e estados de caracteres, além das descrições para orientar o olhar do usuário durante a identificação.

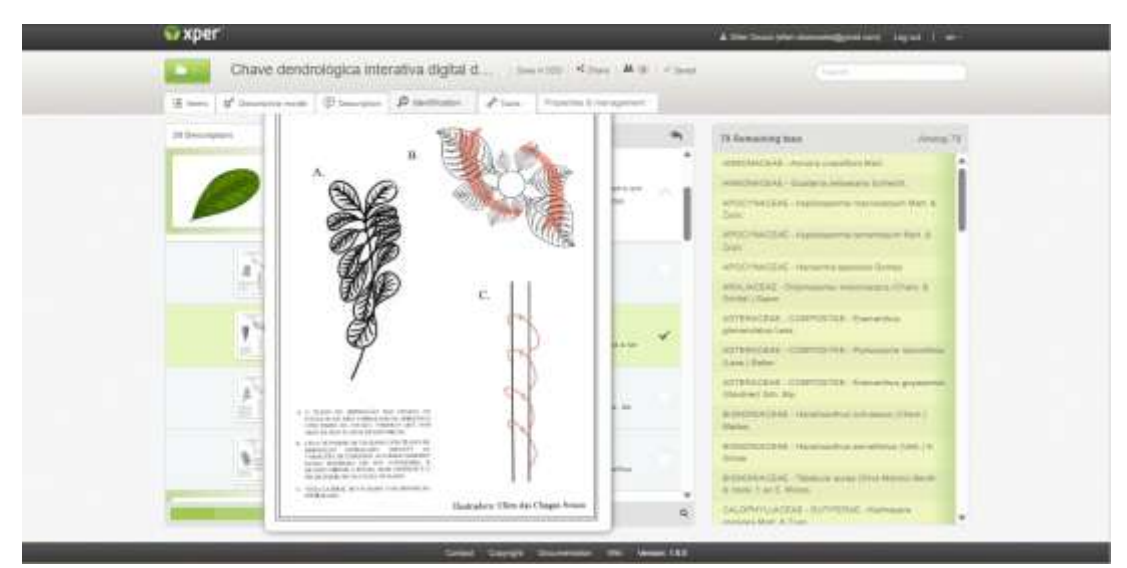

**Figura 10.** Visualização da chave na perspectiva do usuário.

Em algumas ilustrações, quando necessário, foram inseridos quadros explicativos a fim de fornecer mais detalhes a respeito da estrutura submetida à análise. Na ilustração de tipo de glândula por exemplo, como as glândulas podem se apresentar de diferentes formas, a fim de facilitar o processo de identificação, foi inserido um quadro no qual foram apresentadas as diferentes formas que as glândulas podem ser encontradas (Figura 11).

As ilustrações foram desenvolvidas em um estilo minimalista, ou seja, um estilo de representação gráfica mais objetivo que é utilizado para ressaltar a característica de interesse e evitar a confusão do usuário com o excesso de informações. Em determinadas ilustrações, porém, foi necessário utilizar o estilo mais realista com textura, volume, perspectiva e cor para representar o estado de caractere em um nível de detalhamento maior.

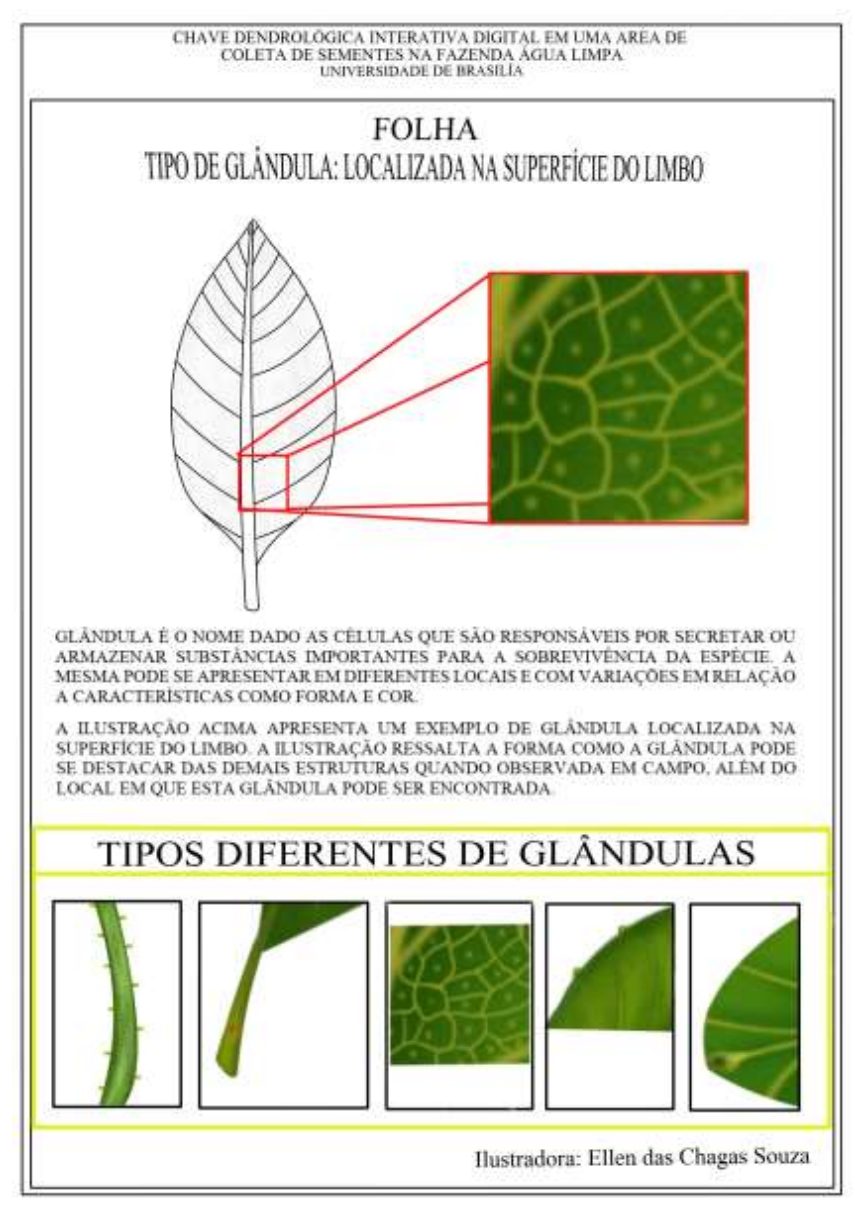

**Figura 11.** Ilustração de glândula na superfície do limbo.

## **6 CONCLUSÕES**

A construção da chave interativa, realizada com o auxílio da plataforma Xper3, otimizou o processo de identificação das 79 espécies que compõem o estrato arbóreo e arbustivo da ACS, uma vez que permitiu a elaboração de uma chave de identificação de múltiplas entradas, maximizando, assim, o desempenho do usuário e/ou identificador.

Observou-se, porém que a área de estudo carece de mais pesquisas acerca de sua composição botânica, pois, apesar dos diversos estudos encontrados sobre a área, as pesquisas atuais voltadas ao tema de composição botânica e florística da área são escassas. Este trabalho, porém, reuniu todos os registros encontrados de espécies na área e elaborou uma ferramenta de identificação capaz de auxiliar estudantes, professores e pesquisadores no desenvolvimento de estudos nesta área.

A inserção de ilustrações digitais botânicas à plataforma da chave possibilitou maior esclarecimento da terminologia científica adotada na chave, tornando-a, assim, acessível aos diferentes perfis de usuários desta ferramenta. Para acessar a chave de identificação produzida neste estudo, o usuário poderá acessar o link público hospedado no site da plataforma Xper3.

Vale ressaltar que o processo de construção de chaves de identificação é contínuo e que a chave pode sofrer alterações sempre que necessário, visando o fornecimento de mais informações para o usuário. Por se tratar de uma chave de identificação digital interativa, é possível realizar correções e alterações nos dados, como, atualizações relacionadas à nomenclatura e a inserção de fotografias ou ilustrações.

## **7 REFERÊNCIAS**

ALEIXO, Izabela Fonseca; OLIVEIRA, Eudisvam Araújo; JÚNIOR, Manuel de Jesus Vieira Lima; ARRUDA, André Nóbrega de. Áreas de coleta de sementes – Aliando produção e preservação das florestas. In: **Anais do SICASA e ANPPAS Amazônia.** UFAM/ANPPAS. Manaus. 2016. Disponível em: https://www.researchgate.net/publication/337646653 Areas de coleta de semente s -\_aliando\_producao\_e\_preservacao\_das\_florestas. Acesso em 22 maio 2022.

ALEIXO, Izabela Fonseca; OLIVEIRA, Eudisvam Araújo; NETO, Anilton de Souza; ARRUDA, André Nóbrega; BASTOS, Lydiane Lúcia de Sousa; MENDES, Angela Maria da Silva; JÚNIOR, Manuel de Jesus Vieira. Áreas de coleta de sementes florestais no Amazonas: contribuição para a produção, preservação e restauração florestal na Amazônia. In: ALEIXO, Izabela Fonseca *et al*. **Ciências Agrárias: O avanço da ciência no Brasil,** 1. ed. Amazonas: Editora Científica digital, 2021. V. 1, Capítulo 30, p. 462 – 472. Disponível em: https://downloads.editoracientifica.org/articles/210404304.pdf. Acesso em 16 maio 2022

ALENCAR, Jurandyr da Cruz**.** Identificação botânica de árvores de floresta tropical úmida da Amazônia por meio de computador. **Acta Amazônica**, v. 28, n. 1, p.3- 30. 1998. Disponível em: https://www.scielo.br/j/aa/a/66chNT5Y5FnCbDsBHPrDxHQ/?format=pdf&lang=pt. Acesso em 23 maio 2022.

ALVES, Olga Sofia Fabergé. Um manual de ilustração zoológica. **Cadernos de História da Ciência**, v. 11, n. 2, p. 218-222, jan/jun. Disponível em: [https://doi.org/10.47692/cadhistcienc.2015.v11.33901.](https://doi.org/10.47692/cadhistcienc.2015.v11.33901) Acesso em: 20 maio 2023.

ALMEIDA, Raphael Ferreira; FAGG, Christopher William; OLIVEIRA, Maria Cristina de; MUNHOZ, Cássia Beatriz Rodrigues; LIMA, Aldeni, Silva de; OLIVEIRA, Lamrtine Soares bezerra de. Mudanças florísticas e estruturais no cerrado sensu stricto ao longo de 27 anos (1985-2012) na Fazenda Água Limpa, Brasília, DF. **Rodriguésia.** v. 65, n. 1, 2014.

Angiosperm Phylogeny Group. Na update of the Angiosperm Phylogeny Group classification for the orders and families of flowering plants: APG IV. **Botanical Journal of the Linnean Society**, v. 181, p. 1-20. 2016. Disponível em: [http://reflora.jbrj.gov.br/downloads/2016\\_GROUP\\_Botanical%20Journal%20of%20the%20L](http://reflora.jbrj.gov.br/downloads/2016_GROUP_Botanical%20Journal%20of%20the%20Linnean%20Society.pdf) [innean%20Society.pdf.](http://reflora.jbrj.gov.br/downloads/2016_GROUP_Botanical%20Journal%20of%20the%20Linnean%20Society.pdf) Acesso em 17 jul. 2023.

Autodesk. **Sketchbook.** 2021. Disponível em: [https://www.sketchbook.com/apps.](https://www.sketchbook.com/apps) Acesso em 18 jul. 2023.

BONFIM E CÂNDIDO, Jacqueline; VIANA, Rodney Haulien Oliveira; MORAIS, Israel Gomes; AMORIM, Marcos Vinícius de Melo; SOUZA, Priscilla Bezerra de. Chave de identificação dendrológica das espécies mais comuns de uma área de cerrado sensu stricto,

Gurupi, Tocantins. **Ciências Florestais**, Santa Maria, v. 29, n. 1, p. 347-362, jan./mar. 2019. Disponível em: https://www.scielo.br/j/cflo/a/cmSgxNWP8VC4WqmDFGb4cNv/?format=pdf&lang=pt. Acesso em 20 maio 2022.

CARVALHO, Fabrício Alvim; RODRIGUES, Victor Hugo Paula; KILCA, Ricardo Vargas; SIQUEIRA, Ariane Souza; ARAÚJO, Glein Monteiro; SCHIAVINI, Ivan. Composição Florística, riqueza e diversidade de um cerrado sensu stricto no sudeste do estado de goiás. **Bioscience Journal**, Uberlândia, v. 24, n. 4, p. 64-72, Oct/Dec. 2008. Disponível em: [https://seer.ufu.br/index.php/biosciencejournal/article/view/6769.](https://seer.ufu.br/index.php/biosciencejournal/article/view/6769) Acesso em 23 jun. 2023.

CARVALHO, Daniel Costa de; CONDE, Marilena de Menezes Silva. Chave dendrológica das arbóreas da Ilha de Marambaia, RJ. **Série Técnica Floresta e Ambiente**, v. 4, n. 4, p. 001-026. 2014. Disponível em: https://app.periodikos.com.br/article/587fb9170e8825136bb66001/pdf/stfloram-4- 1.pdf. Acesso em 24 maio 2022.

CAVALCANTI, Mauro José. SANTOS-SILVA, Edinaldo Nelson dos. Introdução ao sistema delta. Rio de Janeiro. *In:* SANTOS-SILVA, Edinaldo Nelson dos; SCUDELLER, Veridiana Vizoni. **Biotupé: Meio físico, diversidade biológica e sociocultural do Baixo Rio Negro, Amazônia Central. v**. 2. Manaus: UEA Edições, 2009. Disponível em: https://d1wqtxts1xzle7.cloudfront.net/37986680/Introducao\_ao\_Sistema\_DELTAlibre.pdf?1435103190=&response-content-

disposition=inline%3B+filename%3DINTRODUCAO\_AO\_SISTEMA\_DELTA.pdf&Expire s=1687830768&Signature=C1B63xeD6shp7iBmGvYlQ1hzCMvjOeRZ9SQntsGQjrn02~bSjg zOPORcGrQ-

uvatbATMB76RvnYhA3VsDAj7wxNjC~YIUBGWYNEOeSWDl~jA6HBv92bhA~bwr2Dfz eqIv6o~4TUpPqJtx2SHpvZ3voS2BTAO0v3gzL3wY~5aKVjvsVJ-

oWPUV~mD9QTKtK4eGZ8HSfDX2h4zjs5-

0aeSnQxXjbjGmUEVMag0A9J2M7QpkKRvHS6OF4CrIsLUzHD7L8Fn1BHDaQUO3Iln6oi qnUDFJ~pqDfNPpSQHHczbfCluFFiXB8I2H0ZTTiWMokU4Q24dKoLr1niSvOFlUGtIUQ\_ \_&Key-Pair-Id=APKAJLOHF5GGSLRBV4ZA. Acesso em 20 maio 2022.

CORRÊA, Karina Werner de Almeida. **Admirabilis botanice**: Comunicação visual de botânica num pequeno atlas ilustrado. Dissertação (Mestrado em Design Gráfico) - Escola Superior de Artes e Design, Instituto Politécnico de Leiria, Caldas da Rainha, 2021. Disponível em: https://iconline.ipleiria.pt/handle/10400.8/7062. Acesso em 24 maio 2022.

FAL. **Histórico.** Universidade de Brasília. Disponível em: [http://www.fal.unb.br/index.php?option=com\\_content&view=article&id=3&Itemid=373.](http://www.fal.unb.br/index.php?option=com_content&view=article&id=3&Itemid=373) Acesso em 23 jun. 2023.

FELFILI, Jeanine Maria; REZENDE, Alba Valéria; SILVA JÚNIOR, Manuel Cláudio da; SILVA, Marco Aurélio. Changes in the floristc composition of cerrado sensu stricto in Brazil over a nine-year period. **Journal of Tropical Ecology**, Brasília, v. 16, p. 579-590. fev. 2000.

FIEDLER, Nilton Cesar; AZEVEDO, Isaac Nuno Carvalho de; REZENDE, Alba Valéria; MEDEIROS, Marcelo Brilhante de; VENTURILI, Fábio. Efeito de incêndios florestais na estrutura e composição florística de uma área de cerrado sensu stricto na fazenda água limpa – DF. **Revista Árvore**, Viçosa, v. 28, p.129-138, fev. 2004. Disponível em: [https://www.scielo.br/j/rarv/a/VYkCDJJwwDd9W6BR3ZHBGHv/?format=pdf&lang=pt.](https://www.scielo.br/j/rarv/a/VYkCDJJwwDd9W6BR3ZHBGHv/?format=pdf&lang=pt) Acesso em 19 jun. 2023.

FILHO, Estefano Paludzyszyn; SANTOS, Paulo Eduardo Telles dos. **Área do conhecimento Eucalypto: Sementes. Agência Embrapa de Informação Tecnológica.** Ageitec. 2021. Disponível em: https://www.agencia.cnptia.embrapa.br/gestor/eucalipto/arvore/CONTAG01\_20\_257 2006132314.HTML. Acesso em 16 maio 2022.

GONÇALVES, Eduardo Gomes; LORENZI, Harri. **Morfologia Vegetal:** organografia e dicionário ilustrado de morfologia das plantas vasculares. ed. 2. São Paulo: Instituto Plantarum de Estudos da Flora, 2011.

KERNER, Adeline; BOUQUIN, Sylvain.; PORTIER, Rémy.; VIGNES-LEBBE Régine. **The 8 Years of Existence of Xper3: State of the art and future developments of the platform.** TDWG 2021, Biodiversity Information Science and Standards 5: e74250. France, 2021. Disponível em: [https://doi.org/10.3897/biss.5.74250.](https://doi.org/10.3897/biss.5.74250) Acesso em 13 jun. 2023.

BARBOSA, Maria Regina de Vasconcelos. Identificação Biológica. *In*: GUERRA, Rafael Angel Torquemada; GADELHA, Carlos Alberto de Almeida; REIS, Christianne Maria Moura; SILVA, Hamilton Soares da; SANTOS, Luis Fernando Marques dos; BARBOSA, Maria Regina de Vasconcelos; VASCONCELLOS, Mário Luiz Araújo de Almeida; LINDEN, Marta Maria Gomas Van der; SANTOS, Pedro Roberto Pontes. **Princípios de Sistemática e Biogeografia**: Laboratório de Helmintologia evolutiva. São Paulo: Editora Universitária UFPB. Capítulo 11, p.10. 2013. Disponível em: http://lhe.ib.usp.br/lhe/doku.php?id=psb. Acesso em 23 jun. 2023.

MARTINS-DA-SILVA, Regina Célia Viana**. Coleta e identificação de espécimes botânicos.** Belém: Embrapa Amazônia Oriental, Documentos 143, ed. 1., p. 40. 2002. Disponível em: https://www.infoteca.cnptia.embrapa.br/bitstream/doc/405766/1/OrientalDoc143.PDF. Acesso em 23 maio 2022.

MARTINS-DA-SILVA, Regina Célia Viana; HOPKINS, Michael John Gilbert; THOMPSON, Ian. **Identificação botânica na Amazônia: Situação atual e perspectivas.** Belém: Embrapa Amazônia Oriental, Documento 168, ed. 1, p. 81. 2003. Disponível em: https://www.infoteca.cnptia.embrapa.br/infoteca/bitstream/doc/407112/1/Doc168.pdf. Acesso em 23 maio 2022.

MEDEIROS, Antonio Carlos de Souza; NOGUEIRA, Antonio Carlos. **Planejamento da coleta de sementes florestais nativas.** Circular Técnica 126, Colombo: Embrapa Florestas. Ed. 1, p. 1-9. 2006. Disponível em: https://www.infoteca.cnptia.embrapa.br/infoteca/bitstream/doc/293956/1/circtec126.p df. Acesso em 16 maio 2022.

MELO, Jéssica Regina. **Perfil metabólico e aspectos ultraestruturais de plantas de Qualea grandiflora Mart. (Vochysiaceae) crescidas na presença e ausência de alumínio.** 2016. 93 f. Dissertação (Pós-Graduação) – Universidade de Brasília, Brasília, 2016. Disponível em: https://repositorio.unb.br/bitstream/10482/22082/1/2016 JessicaReginaMelo.pdf. Acesso em 23 jun. 2023.

MILACH, Elisa Machado; LOUZADA, Maria Cristina dos Santos; FERREIRA, Rubena Kelber Abrão Ferreira; DORNELLES, José Eduardo Figueiredo. Ilustração científica como uma ferramenta didática no ensino de Botânica. **Acta Scientiae**, Canoas, v. 17, n. 3, p. 672- 683, set/dez. 2015. Disponível em: [http://www.periodicos.ulbra.br/index.php/acta/article/view/1115/1312.](http://www.periodicos.ulbra.br/index.php/acta/article/view/1115/1312) Acesso em 26 jun. 2023.

MILLER, Daniel Zambiazzi; BLUM, Christopher Thomas. Chave dendrológica e caracterização da morfologia vegetativa de espécies lenhosas de Fabaceae em um fragmento de floresta ombrófila mista de Curitiba, PR. **Rodriguésia,** Rio de Janeiro, v. 69, n. 2, p. 787-804. 2018. Disponível em: https://www.scielo.br/j/rod/a/tNcqCPtymLM9WnJn3TYC7Jn/?format=pdf&lang=pt. Acesso em 24 maio 2022.

NOGUEIRA, Antonio Carlos; MEDEIROS, Antonio Carlos de Souza. **Coleta de sementes florestais nativas.** 1. ed. Circular 144, Colombo: Embrapa Florestas, 2007. Disponível em: https://www.infoteca.cnptia.embrapa.br/infoteca/handle/doc/293783?mode=full. Acesso em 22 maio 2022.

PAIVA, Artur Orelli; REZENDE, Alba Valéria; PEREIRA, Reginaldo Sergio. Estoque de carbono em cerrado Sensu stricto do Distrito Federal. **Revista Árvore**, Viçosa, v. 35, n. 3, p. 527-538, 2011.

PEREIRA, Rosa Maria Alves. **Ilustração botânica de um Brasil desconhecido.** 2011. 66 f. Dissertação (Mestrado em Ilustração Científica) – Instituto Superior de Educação e Ciências, Universidade de Évora, Lisboa, 2011. Disponível em: https://dspace.uevora.pt/rdpc/handle/10174/14921. Acesso em 24 maio 2022.

PLAZAS, Inkamauta Valeda Cerda; PAULA, Alessandro de. Chave interativa de espécies arbóreas em florestas estacionais do sudoeste da Bahia. **Rodriguésia,** v. 71, p. 1-12, 2020. Disponível em:

https://www.scielo.br/j/rod/a/QpcknHcqkVdGY8778rWY5FM/?format=pdf&lang=pt. Acesso em 24 maio 2022.

PROCÓPIO, Lílian Costa; SECCO, Ricardo de Souza. A importância da identificação botânica nos inventários florestais: O exemplo do "tauari" (Couratari spp. Cariniana spp. - Lecythidaceae) em duas áreas manejadas no estado do Pará. **Acta Amazônica**, Pará, v. 38, n. 1, p. 31 - 44. 2008. Disponível em: https://www.scielo.br/j/aa/a/rxJVzbmhCPgqMyQLmV7ycdp/?format=pdf&lang=pt. Acesso em 23 maio 2022.

RIBEIRO, José Felipe; WALTER, Bruno Machado Teles. 2008. As principais fitofisionomias do bioma Cerrado. *In*: SANO, S. M.; ALMEIDA, S. P.; RIBEIRO, J. F. **Cerrado: Ecologia e Flora (2)**. Brasília: Embrapa cerrados/Embrapa Informação Tecnológica, 1998. p.152- 212.

ROTTA, Emilio; CARVALHO E BELTRAMI, Lucas Caminha de; ZONTA, Marlise. **Manual de prática de coleta e herborização de material botânico.** 1. ed. Colombo: Embrapa Florestas, dez., 2008. Disponível em: https://www.infoteca.cnptia.embrapa.br/bitstream/doc/315636/1/Doc173.pdf. Acesso em 23 maio 2022

SAUERESSIG, Daniel. **Levantamento dendrológico na floresta ombrófila mista e implantação de um sistema de identificação "online".** 2012. 130 f. Dissertação (Pós-Graduação em Engenharia Florestal) – Setor de Ciências Agrárias, Universidade Federal do Paraná, Curitiba, 2012. Disponível em: [https://acervodigital.ufpr.br/bitstream/handle/1884/29870/R%20-%20D%20-](https://acervodigital.ufpr.br/bitstream/handle/1884/29870/R%20-%20D%20-%20DANIEL%20SAUERESSIG.pdf?sequence=1&isAllowed=y) [%20DANIEL%20SAUERESSIG.pdf?sequence=1&isAllowed=y.](https://acervodigital.ufpr.br/bitstream/handle/1884/29870/R%20-%20D%20-%20DANIEL%20SAUERESSIG.pdf?sequence=1&isAllowed=y) Acesso em 09 jul. 2023.

SEITZ, Rudi Arno. **A Poda de Árvores:** 1º curso de treinamento sobre poda em espécies arbóreas florestais e de arborização urbana. Piracicaba: IPEF USP: 1996. Disponível em: [https://www.ipef.br/.](https://www.ipef.br/) Acesso em: 09 jul. 2023.

SILVA, Patrícia Gomes Pinheiro da. **O ensino da botânica no nível fundamental: um enfoque os procedimentos metodológicos**. 2008. 148 p. Tese (Pós-Graduação em Educação para a Ciência) – Faculdade de Ciências, Universidade Estadual Paulista, Bauru, 2008. Disponível em:

[https://repositorio.unesp.br/bitstream/handle/11449/102000/silva\\_pgp\\_dr\\_bauru.pdf?sequence](https://repositorio.unesp.br/bitstream/handle/11449/102000/silva_pgp_dr_bauru.pdf?sequence=1&isAllowed=y)  $=1$ &isAllowed=y. Acesso em 18 jul. 2023.

SILVA, Mariane; SANTOS, Natália Teixeira dos; BORGES, Kelly Carla Almeida Souza Identificação botânica no campus do UniFOA. In: UniFOA. **Cadernos UniFOA:** VI Colóquio Técnico - Científico do UniFOA, v. 7, n. 1, 2012. Disponível em: https://revistas.unifoa.edu.br/cadernos/article/view/1745. Acesso em 24 maio 2022.

SILVA, Fabrício Francisco Santos da Silva; ARAUJO, Marcelo do Nascimento; OLIVEIRA, Gilmara Moreira de; MOURA, Magna Soelma Beserra; TAURA, Tatiana Ayako; PELACANI, Claudinéia Regina; DANTAS, Bárbara França. Mapeamento e descrição de árvores matrizes em área de coleta de sementes. **Informativo ABRATES**, Juazeiro / Petrolina, v. 28, n. 1, p.16- 21, 2018. Disponível em: https://www.embrapa.br/busca-de-publicacoes/-

/publicacao/1109039/mapeamento-edescricao-de-arvores-matrizes-em-area-de-coleta-desementes. Acesso em 22 maio 2022.

SILVA, Fabrício Francisco Santos da Silva; OLIVEIRA, Gilmara Moreira de; MOURA, Magna Soelma Beserra; PELACANI, Claudinéia Regina; TAURA, Tatiana Ayako; DANTAS, Bárbara França. Árvores matrizes de Myracrodruon urundeuva em área de coleta de sementes. *In*: EMBRAPA, **Anais da III Jornada de Integração da Pós-Graduação da Embrapa Semiárido.** Embrapa Publicações. 2018. p. 123-129. Disponível em: https://www.embrapa.br/busca-de-publicacoes/- /publicacao/1102255/arvores-matrizes-demyracrodruon-urundeuva-em-area-decoleta-de-sementesAcesso em 22 maio 2022.

SILVA JÚNIOR, Manuel Cláudio; SILVA, Benedito Alísio da Silva. **+100 Árvores do Cerrado Matas de Galeria:** guia de campo. Brasília: Rede de Sementes do Cerrado, 2009.

SILVA JÚNIOR, Manuel Cláudio. **100 Árvores do Cerrado Sentido Restrito:** guia de campo. Brasília: Rede de Sementes do Cerrado, 2012.

SILVA JÚNIOR, Manuel Cláudio da; SOARES-SILVA, Lucia Helena; CORDEIRO, Alba Orli de Oliveira; MUNHOZ, Cássia Beatriz Rodrigues**. Guia do Observador de Árvores:** tronco, copa e folha. ed. 1. Brasília, Rede de Sementes do Cerrado, 2014.

SÍSTON, Thaís Ferreira; BRANDES, Arno Fritz das Neves; BONA, Leonardo; CRISPIM, Gláucia; VOIGT, Alessandra; BARROS, Claudia Franca. **Identificação Macroscópica e Microscópica das Madeiras do Parque Nacional do Itatiaia: Chave Interativa Desenvolvida em Software Livre.** Biodiversidade Brasileira, 10(2): 187-204, 2020. Disponível em: [https://www.researchgate.net/publication/343621002\\_Identificacao\\_Macroscopica\\_e\\_Microsc](https://www.researchgate.net/publication/343621002_Identificacao_Macroscopica_e_Microscopica_das_Madeiras_do_Parque_Nacional_do_Itatiaia_Chave_Interativa_Desenvolvida_em_Software_Livre) [opica\\_das\\_Madeiras\\_do\\_Parque\\_Nacional\\_do\\_Itatiaia\\_Chave\\_Interativa\\_Desenvolvida\\_em\\_](https://www.researchgate.net/publication/343621002_Identificacao_Macroscopica_e_Microscopica_das_Madeiras_do_Parque_Nacional_do_Itatiaia_Chave_Interativa_Desenvolvida_em_Software_Livre) [Software\\_Livre.](https://www.researchgate.net/publication/343621002_Identificacao_Macroscopica_e_Microscopica_das_Madeiras_do_Parque_Nacional_do_Itatiaia_Chave_Interativa_Desenvolvida_em_Software_Livre) Acesso em 09 jul. 2023.

TEIXEIRA, Cristiano. **Chave de identificação baseada em caracteres vegetativos para a arborização urbana de Foz do Iguaçu - PR.** 2014. 51 f. Monografia (Pós-Graduação em Gestão Ambeintal) – Diretoria de Pesquisa e Pós-Graduação, Universidade Tecnológica Federal do Paraná, Medianeira, 2014. Disponível em: http://repositorio.utfpr.edu.br/jspui/bitstream/1/22701/2/MD\_GAMUNI\_2014\_2\_26.pdf. Acesso em 24 maio 2022.

The Legume Phylogeny Working Group. A new subfamily classification of the Leguminosae based on a taxonomically comprehensive phylogeny. **Taxon**, v. 66, n. 1, p. 44-77, fev. 2017. Disponível em:

[http://reflora.jbrj.gov.br/downloads/LPWG%20\(2017\)%20Subfamily%20Classification.pdf.](http://reflora.jbrj.gov.br/downloads/LPWG%20(2017)%20Subfamily%20Classification.pdf) Acesso em 17 jul. 2023.

VERDAM, Maria Christina dos Santos; SILVA, Cristiane Bezerra. O estudo de plantas medicinais e a correta identificação botânica. **Visão Acadêmica**, Curitiba, v. 11, n. 11, p. 7-13, jan/jun, 2010. Disponível em: https://revistas.ufpr.br/academica/article/view/21347/14072. Acesso em 24 maio 2022.

VERLY, Otávio Miranda; SILVA, Simone; MEDEIROS, Reginaldo Antonio; OLIVO - NETO, Antonio Miguel; DOMICIANO, Carlos Alberto Ramos; ROSA, Poliane Rodrigues. Caracterização florística e chave dendrológica para espécies em área de cerradão na transição cerrado-Pantanal, Mato Grosso, Brasil. **Iheringia Série Botânica**, Porto Alegre, v. 76, p. 1-16, 2021. Disponível em: https://isb.emnuvens.com.br/iheringia/article/view/934/529. Acesso em 16 maio 2022.

XAVIER, Márcio Venícius Barbosa; SANTOS, Keyte Laianne Almeida; PASTORELLO, Carlos Emílio de Sant'ana Pinter; AGUIAR, Ruth Monte Alto Souza. Praça Itapetinga, Montes Claros, Minas Gerais: Atributos funcionais, diversidade, chave dendrológica e guia de identificação. **Revista da Sociedade Brasileira de Arborização Urbana**, Curitiba, v. 16, n. 4, p. 17-36, 2021. Disponível em: https://revistas.ufpr.br/revsbau/article/view/84124/pdf. Acesso em 24 maio 2022.

ZANATTA, Maria Rosa Vargas; KUHLMANN, Marcelo; COTA; Maria Raquel de Carvalho; SANTOS, Ana Beatriz Peixoto dos; PROENÇA, Carolyn Elinore Barnes. Chave interativa ilustrada para famílias de angiospermas do bioma cerrado. **Hengeriana**, Brasília, v. 9, n. 2, p. 91-112, 2015. Disponível em: [https://doi.org/10.17648/heringeriana.v9i2.110.](https://doi.org/10.17648/heringeriana.v9i2.110) Acesso em 09 jul. 2023.

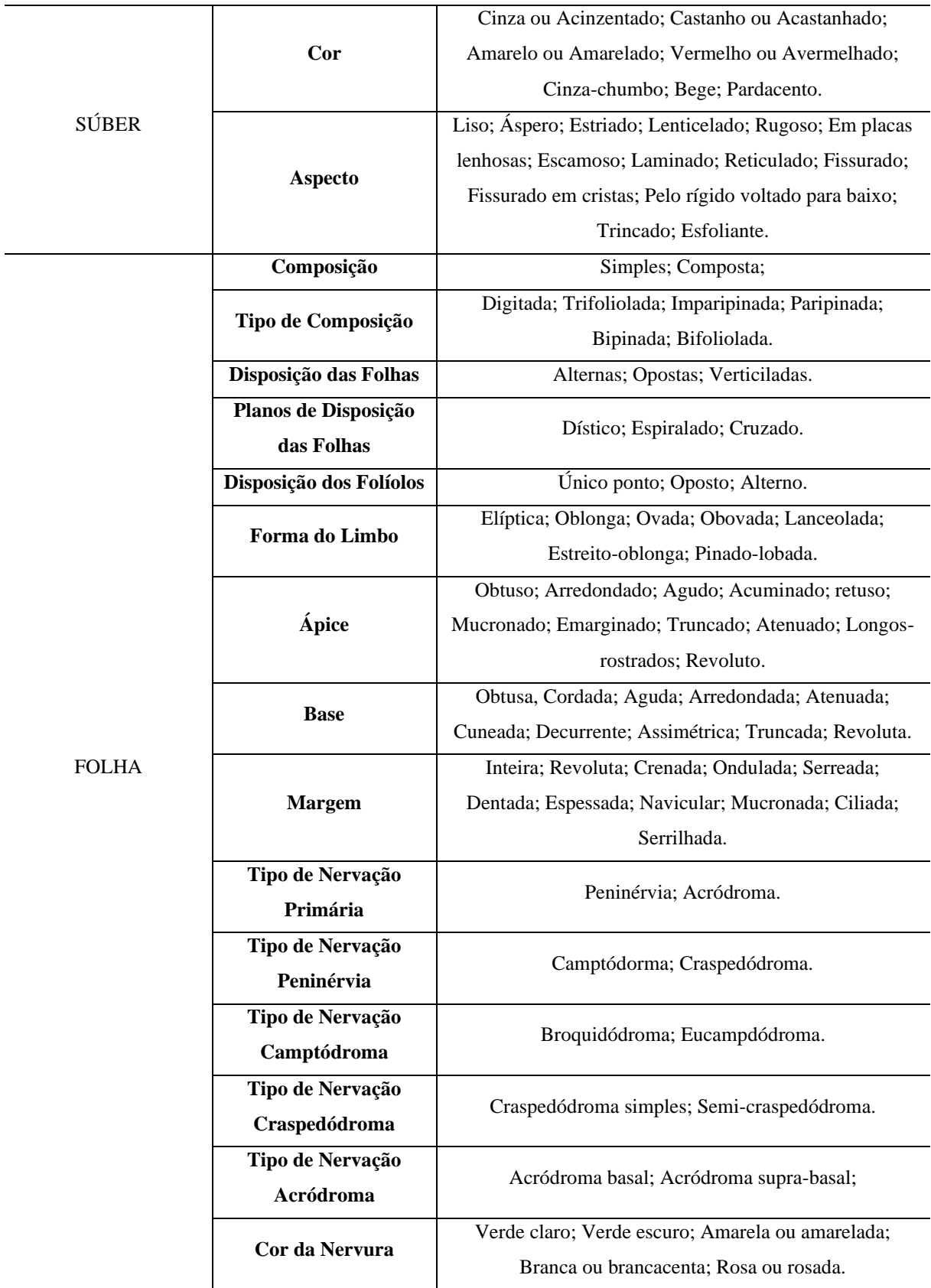

# APÊNDICE 1 – Caracteres E Estados De Caracteres Inseridos Na Chave

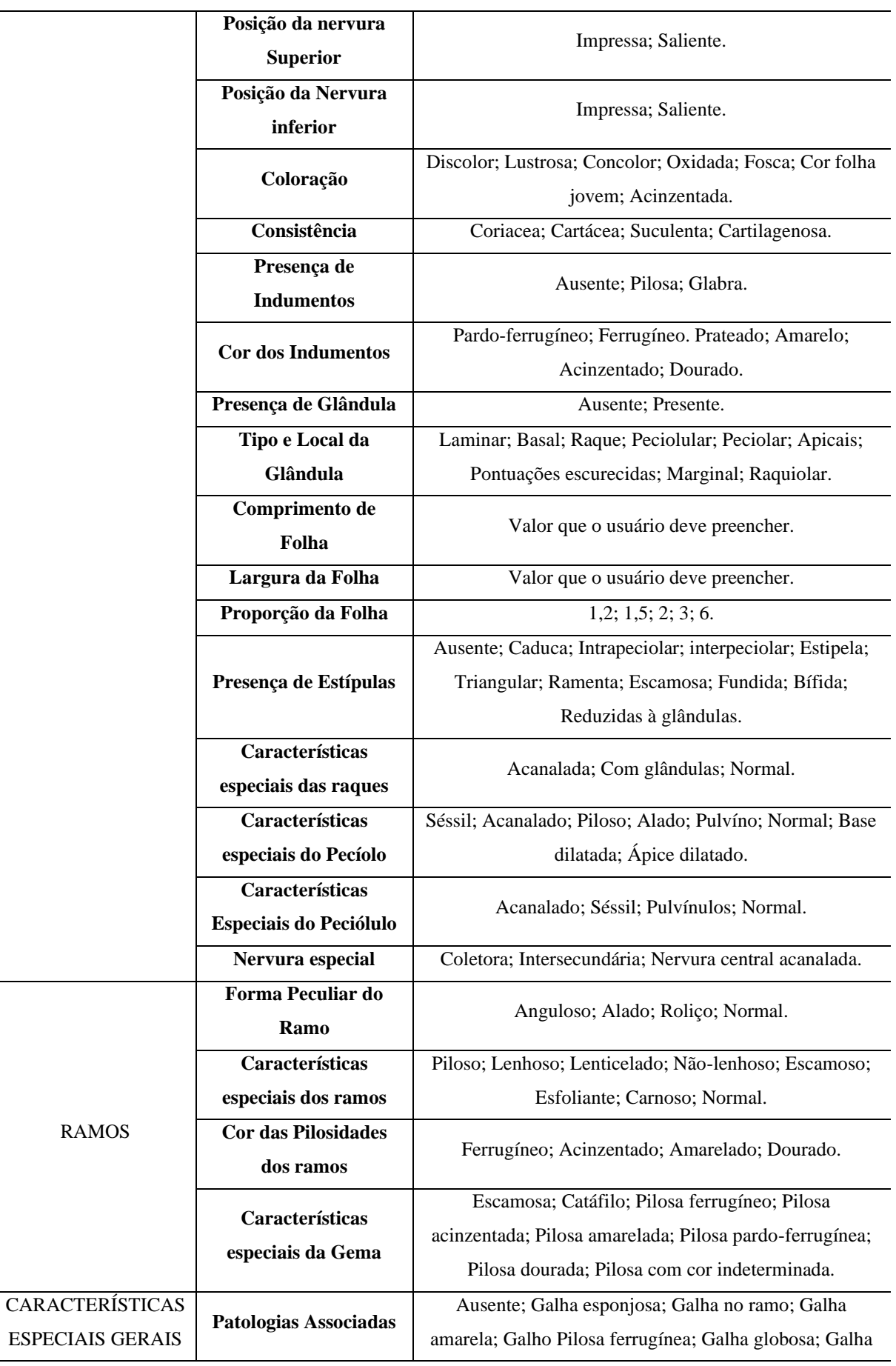

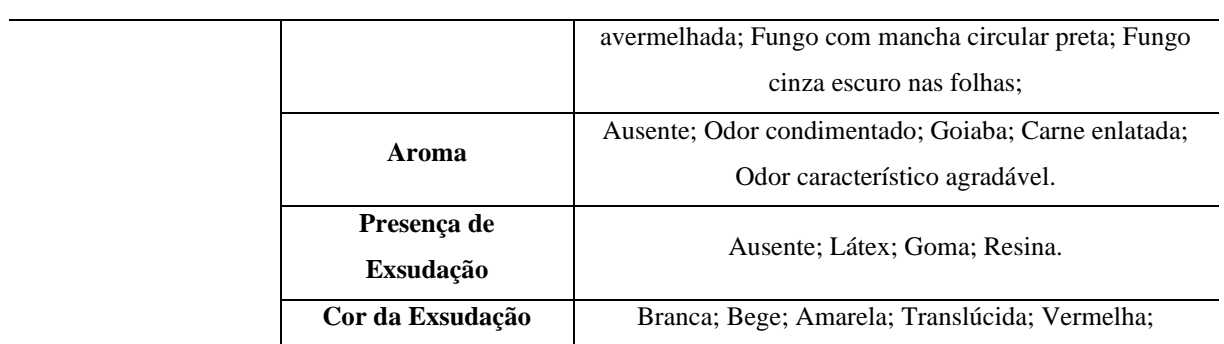

Fonte: Autoria própria, (2023).

#### APÊNDICE 2 – Glossário Descritivo Dos Caracteres E Estados De Caracteres

**1. SÚBER:** Consiste na porção exterior da periderme. Nas espécies apresentadas na chave as cores podem variar em tonalidades de cinza, amarelo, castanho, vermelho, bege, cinza-chumbo ou pardacento.

**a- Liso:** Sem marcas.

**b- Áspero:** Aspecto não liso, possuem marcas que proporcionam aspereza.

c**- Estriado:** Com linhas superficiais que apresentam cor diferente.

**d- Lenticelado:** Apresenta lenticelas, aberturas pelas quais ocorrem as trocas gasosas.

**e- Rugoso:** Apresenta dobras que formam rugosidades ou nódulos.

**f- Em placas:** Súber se desprende em grandes placas com espessura entre 2-5 mm.

**g- Escamoso:** Súber se desprende em escamas irregulares com espessura entre 1-2 mm.

**h- Laminado:** Súber se desprende em lâminas finas com espessura de até 1 mm.

**i- Reticulado:** Apresenta fissuras finas que conferem aspecto quadriculado ao tronco.

**j- Fissurados:** Apresenta sulcos longitudinais.

**k- Fissurado em Cristas:** Elevações longitudinais no tronco.

**l- Pelo rígido voltado para baixo:** Projeção semelhante a um pelo rígido voltado para baixo.

**m-Trincado:** com sulcos/depressões longitudinais e sinuosas.

**n- Esfoliante:** a camada mais superficial sai facilmente.

**2. SÚBER - EXSUDAÇÃO:** Substância secretada a partir de um corte na planta.

**1- Látex:** Exsudação leitosa de coloração que varia entre incolor, vermelho e branco que escorre a partir de cortes na planta.

**2- Goma:** Exsudação que escorre a partir de um corte na planta, não possui odor, é solúvel em água e, e solidifica-se quando em contato com o ar.

**3- Resina:** Exsudação que escorre a partir de um corte na planta, possui aroma, não é solúvel em água e solidifica-se quando em contato com o ar.

**3. SÚBER – COR DA EXSUDAÇÃO:** A cor da exsudação pode apresentar variações na tonalidade e intensidade.

- 1. Branca;
- 2. Bege;
- 3. Amarela;
- 4. Translúcida;
- 5. Vermelha.

**4. FOLHA – COMPOSIÇÃO DA LÂMINA FOLIAR:** Parte plana e com maior potencial fotossintético da planta.

- **1- Simples:** Lâmina sem divisão.
- **2- Composta:** Lâmina com divisão em folíolos.

### **5. FOLHA – TIPO DE COMPOSIÇÃO:** Tipo de divisão da lâmina em folíolos.

- **1- Digitada:** Mais de três folíolos na porção final do pecíolo.
- **2- Trifoliolada:** Divisão da lâmina em 3 folíolos que partem da porção final do pecíolo.
- **3- Imparipinada:** Número ímpar de folíolos dispostos com aparência de pena na raque.
- **4- Paripinada:** Número par de folíolos dispostos com aparência de pena na raque.

**5- Bipinada:** Foliólulos de 1ª e 2ª ordem dispostos com aparência de pena na raque e raquíola.

**6- Bifoliolada:** Divisão da lâmina em 2 folíolos que partem da porção final do pecíolo.

**6. FOLHA - DISPOSIÇÃO DAS FOLHAS:** Padrão de inserção das folhas no ramo.

**1- Alternas:** Uma folha por nó, e as folhas são distribuídas alternadamente ao longo do ramo.

**2- Opostas:** Duas folhas por nó opostas.

**1- Verticilada:** Três ou mais folhas inseridas no mesmo nó.

**7. FOLHA – PLANOS DE DISPOSIÇÃO DAS FOLHAS:** Padrão de inserção das folhas no ramo em relação à um plano.

- **1- Dístico:** Folhas dispostas em um mesmo plano.
- **2- Espiralado:** Folhas dispostas em espiral.
- **3- Cruzado:** Folhas dispostas em planos perpendiculares.

**8. FOLHA – DISPOSIÇÃO DOS FOLÍOLOS:** Padrão de inserção dos folíolos na raque.

**1- Único ponto:** Folíolos inseridos em um único ponto.

**2- Oposto:** Duas folhas por nó opostas.

**3- Alterno:** Um folíolo por nó, e os folíolos são distribuídos alternadamente ao longo do ramo.

**7. FOLHA – FORMA DO LIMBO:** Aparência e configuração do limbo foliar.

**1- Elíptica:** Centro da folha mais largo e comprimento de, aproximadamente, 2 vezes a largura.

**2- Oblonga:** Comprimento de, aproximadamente, 2 vezes a largura, e margem dispostas paralelamente.

**3- Ovada:** Terço inferior da folha mais largo e comprimento de, aproximadamente 1,5 vezes a largura.

**4- Obovada:** Terço superior da folha mais largo e comprimento de, aproximadamente, 1,5 vezes a largura.

**5- Lanceolada:** Comprimento de, aproximadamente, 3 vezes a largura, e largura da base maior que do ápice.

**6- Estreito - oblonga:** Comprimento de, aproximadamente, 3 vezes a largura

**7- Pinado - lobada:** Folhas apresentam nervura principal e limbo com cerca de 30 % de recorte.

**8. FOLHA – ÁPICE DA FOLHA:** Parte superior do limbo foliar.

- **1- Obtuso:** Margens formam ângulo maior ou igual à 90 º.
- **2- Arredondado:** Ápice arqueado suavemente.

**3- Agudo:** Margens apresentam ângulo menor que 90º graus.

**4- Acuminado:** Margens côncavas formando uma ponta no ápice da lâmina.

**5- Retuso:** Ápice apresenta reentrância.

**6- Mucronado:** Devido a um prolongamento da nervura principal, o ápice apresenta uma ponta.

**7- Emarginado:** Ápice com invaginação profunda.

**8- Truncado:** Ápice parece cortado e termina de forma repentina.

**9- Atenuado:** Ápice longo e estreito, com margens retas.

**10- Longos rostrados:** com projeção semelhante à um esporão.

**11- Revoluto:** Folhas convolutas.

#### **9. FOLHA – BASE DA FOLHA:** Parte inferior do limbo foliar.

- **1- Obtusa:** Margens apresentam ângulo maior que 90º graus.
- **2- Cordada:** Margens apresentam reentrâncias arredondadas.
- **3- Aguda:** Margens apresentam ângulo menor que 90º graus e margens convexas.
- **4- Arredondada:** Margens arqueadas em meio círculo.
- **5- Atenuada:** Base estreita e longa.
- **6- Cuneada:** Base em formato de cunha, e apresenta ângulo menor que 90º graus.
- **7- Decurrente:** Base prolongada até o pecíolo, e apresenta ângulo menor que 90 graus.
- **8- Assimétrica:** Base apresenta disparidade de tamanho.
- **9- Truncada:** Base aparenta ter sido cortada, termina repentinamente.
- **10- Revoluta:** Margem da base se enrola.

**10. FOLHA – MARGEM DA FOLHA:** Extremidade do limbo foliar.

- **1- Inteira:** Margem lisa.
- **2- Revoluta:** Margem enrolada.
- **3- Crenada:** Margem recortada, com recortes arredondados.
- **4- Ondulada:** Margem com ondulações.
- **5- Serreada:** Margem com recortes pontiagudos.

**6- Dentada:** Margem com recortes pontiagudos, porém, se diferencia da serrada pois o dente é perpendicular à nervura principal.

- **7- Espessada:** Margem mais espessa que o centro da lâmina.
- **8- Navicular:** Margem revoluta, semelhante a um braço.
- **9- Mucronada:** Margem com pontas.
- **10- Ciliada:** Margem com tricomas (pelos).

**11- Serrilhada:** Margem com recortes pontiagudos com serras menores

**11. FOLHA – NERVAÇÃO PRIMÁRIA:** Sistema vascular de indivíduos vegetais constituído por xilema e floema.

**1- Peninérvea:** Apresenta nervura principal da qual se originam nervuras secundárias.

**2- Acródroma:** Mais de 1 nervura principal que formam arcos convergentes até o ápice.

**12. FOLHA – TIPO DE NERVAÇÃO PENINÉRVIA:** Apresenta nervura principal da qual se originam nervuras secundárias.

**1- Camptódroma:** Nervuras secundárias não encostam na margem.

**2- Craspedódroma:** Nervuras secundárias encostam na margem.

**13. FOLHA – TIPO DE NERVAÇÃO CAMPTÓDROMA:** Nervuras secundárias não encostam na margem.

**1- Broquidódroma:** Nervuras secundárias se curvam na direção do ápice e encostam na nervura secundária superior.

**2- Eucamptódroma:** Nervuras secundárias se curvam na direção do ápice sem encostar na nervura secundária superior.

**14. FOLHA – TIPO DE NERVAÇÃO CRASPEDÓDROMA:** Nervuras secundárias encostam na margem.

**1- Craspedódroma simples:** Nervura secundária encosta na margem.

**2- Semicraspedódroma:** Após ramificação, a nervura secundária encosta na margem.

**15. FOLHA – TIPO DE NERVAÇÃO ACRÓDROMA:** Mais de 1 nervura principal que formam arcos convergentes até o ápice.

**1- Basal:** Nervuras primárias originadas a partir da base.

**2- Suprabasal:** Parte das nervuras principais se originam na porção superior à base.

**16. FOLHA – COR DA NERVURA:** A cor da nervura pode variar em tonalidade e

intensidade.

- 1. Verde Claro;
- 2. Verde Escuro;
- 3. Amarela ou Amarelada;
- 4. Branca ou Brancacenta;
- 5. Rosa ou Rosada.

# **17. FOLHA POSIÇÃO DA NERVURA NA FACE SUPERIOR DA FOLHA:** Posição da nervura na face superior da folha em relação ao mesófilo.

- **1- Impressa:** Nervura apresenta-se em sulcos na lâmina foliar.
- **2- Saliente:** Nervura apresenta-se formando relevos na superfície da lâmina foliar.

# **18. FOLHA – POSIÇÃO DA NERVURA NA FACE INFERIOR DA FOLHA:** Posição da nervura na face inferior da folha em relação ao mesófilo.

- **1- Impressa:** Nervura apresenta-se em sulcos na lâmina foliar.
- **2- Saliente:** Nervura apresenta-se formando relevos na superfície da lâmina foliar.

**19. FOLHA – COLORAÇÃO DAS FOLHAS:** A coloração da folha pode variar em tonalidade e intensidade.

- 1. Discolores;
- 2. Lustrosas;
- 3. Concolor;
- 4. Oxidadas;
- 5. Foscas;
- 6. Cor Folha Jovem;

7. Acinzentadas.

**20. FOLHA – CONSISTÊNCIA DAS FOLHAS:** Consiste na análise de aspectos da superfície do limbo relacionados à firmeza, densidade ou resistência.

- **1- Coriacea:** Consistência semelhante ao couro.
- **2- Cartácea:** Consistência semelhante ao papel de carta.
- **3- Suculenta:** Espessa, macia semelhante a um fruto suculento.
- **4- Cartilagenosa:** Consistência de cartilagem.

### **21. FOLHA – PRESENÇA DE INDUMENTO:** Conjunto de tricomas.

- **1- Piloso:** tricomas presentes.
- **2- Glabra:** tricomas ausentes.

**22. FOLHA – COR DO INDUMENTO:** A cor do indumento pode variar em intensidade e tonalidade.

- 1. Pardo-Ferrugíneo;
- 2. Indeterminada;
- 3. Ferrugíneo;
- 4. Prateado;
- 5. Amarelo;
- 6. Acinzentado;
- 7. Dourado.

**23. FOLHA – PRESENÇA DE GLÂNDULAS:** Células que armazenam ou secretam substâncias.

1. Ausente;

2. Presente.

**24. FOLHA – TIPO E LOCAL DA GLÂNDULA:** A glândula pode variar de acordo com o tipo/forma e com o local no qual são encontradas.

- **1- Laminar:** Glândulas na superfície da lâmina foliar.
- **2- Basal:** Glândulas na base do limbo.
- **3- Raque:** Glândulas na raque. Encontradas na raque das folhas, folíolos ou foliólulos.
- **4- Raquiolar:** Glândula localizada na raquíola.
- **5- Peciolular:** Glândulas no peciólulo.
- **6- Peciolar:** Glândulas no pecíolo.
- **7- Apicais:** Glândulas no ápice.
- **8- Pontuações escurecidas:** Pontos escuros.
- **9- Marginal:** Glândulas na margem.

**25. FOLHA – COMPRIMENTO DA FOLHA**: Medida da extensão da folha no sentido vertical.

**26. FOLHA – LARGURA DA FOLHA:** Medida da extensão da folha no sentido horizontal.

**27 FOLHA – PROPORÇÃO DA FOLHA:** Consciente entre a largura e comprimento da folha.

**28 FOLHA – PRESENÇA DE ESTÍPULAS:** Estrutura laminar que se encontra na base da folha.

- **1- Caduca:** A planta apresenta cicatrizes de estípulas antigas.
- **2- Intrapeciolar (ou axilar):** Entre o ramo e o pecíolo.
- **3- Interpeciolar:** Estípula entre os pecíolos.

**4- Estipela:** Estípula reduzida. Pequena lâmina que o ocorre na base de folíolulos ou folíolos.

- **5- Triangular:** Aparência semelhante a um triângulo.
- **6- Ramenta:** As estípulas persistem ao longo do ramo.
- **7- Escamosa:** Com aparência de escamas.
- **8- Fundida:** Estípula aderida.
- **9- Bífidas:** Estípula bifurcada.
- **10- Reduzidas a glândulas:** Estípulas possuem aparência de glândulas.

**32. RAMOS – CARACTERÍSTICAS ESPECIAIS NAS RAQUES:** Projeção do pecíolo na qual estão inseridos os folíolos.

- **1. Normal:** Ausência de características especiais.
- **2. Acanalada:** Apresenta reentrâncias.
- **3. Com Glândulas:** Presença de glândulas.

**33. RAMOS – CARACTERÍSTICA ESPECIAL DO PECÍOLO:** Porção que une o limbo e o ramo.

- **1- Séssil:** A folha não apresenta pecíolo.
- **2- Acanalado:** Pecíolo com reentrância.
- **11- Piloso:** Apresenta tricomas.
- **12- Alado:** Projeção lateral do pecíolo que se assemelha com asas.
- **13- Pulvíno:** Pecíolo com dilatação do ápice ou da base.

**34. RAMOS – CARACTERÍSTICAS ESPECIAIS DO PECIÓLULO:** Porção que une os folíolos à raque.

**1- Acanalado:** Pecíolo com reentrância.

- **2- Séssil:** Planta não apresenta peciólulo.
- **4- Pulvínulos:** Dilatação do ápice ou da base do peciólulo.

**28 FOLHA – NERVURA ESPECIAL:** A nervura pode apresentar características peculiares fortemente relacionadas com a espécie.

**1- Coletora:** A nervura secundária se aproxima da margem, mas segue de forma paralela à nervura central.

**2- Intersecundária:** Apresenta uma ordem de nervuras entre as nervuras secundárias.

**3- Nervura central acananalada:** Nervura central apresenta reentrância.

**29. RAMOS – FORMA PECULIAR DO RAMO**: projeção lateral do tronco.

- **1- Angulosos:** Apresenta ângulos.
- **2- Alado:** Projeções com aparência de asas.
- **3- Roliço:** Semelhante a um cilindro.

**30. RAMOS – CARACTERÍSTICAS ESPECIAIS DOS RAMOS:** Os ramos, região onde se inserem as folhas ou folíolos, pode apresentar características peculiares e inerentes à espécie.

- **1- Normal.**
- **2- Piloso:** Presença de indumento.
- **3- Lenhoso:** Presença de lenho.
- **4- Lenticelado:** Apresenta lenticelas.
- *5-* **Não lenhoso:** Ausência de lenho.
- **6- Escamoso:** Despendimento em escamas.

**7- Esfoliante:** Que possui o potencial de causar abrasão quando em contato com outra superfície.

**8- Carnoso:** Com espessura considerável, aparenta ter reserva de nutrientes.

**31 – RAMOS – COR DAS PILOSIDADES DOS RAMOS:** A cor da pilosidade dos ramos pode variar quanto a tonalidade e intensidade.

- 1. Ferrugíneo;
- 2. Acinzentado;
- 3. Amarelado;
- 4. Dourado;
- 5. Cor indeterminada.

**35 – RAMOS – CARACTERÍSTICA ESPECIAL DA GEMA:** Região responsável pelo crescimento de tecidos vegetais para formação de novos órgãos.

**1- Piloso:** Apresenta pelos que protegerão a gema. A pilosidade pode se apresentar como acinzentada, amarelada, pardo-ferrugínea, dourada ou com cor indeterminada.

- **2- Escamaso:** Com escamas
- **3- Catáfilo:** Folha com função de proteger a gema

**36 – GALHA – TIPO E LOCAL:** Estrutura formada a partir do crescimento de tecidos vegetais em resposta ao ambiente.

- 1. Esponjosa;
- 2. No ramo;
- 3. Ausente;
- 4. Galha Amarela;
- 5. Fungo Cinza Escuro nas Folhas;
- 6. Pilosa Ferrugínea;
- 7. Mancha Circular Preta;
- 8. Globosa;

9. Avermelhada.

**37. AROMA:** Algumas espécies podem exalar aromas característicos. Este aroma pode ser sentido por meio da maceração das folhas.

- 1. Ausente;
- 2. Condimentado;
- 3. Odor Característico;
- 4. Goiaba;
- 5. Carne Enlatada.

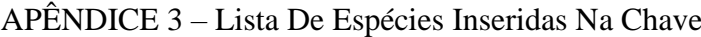

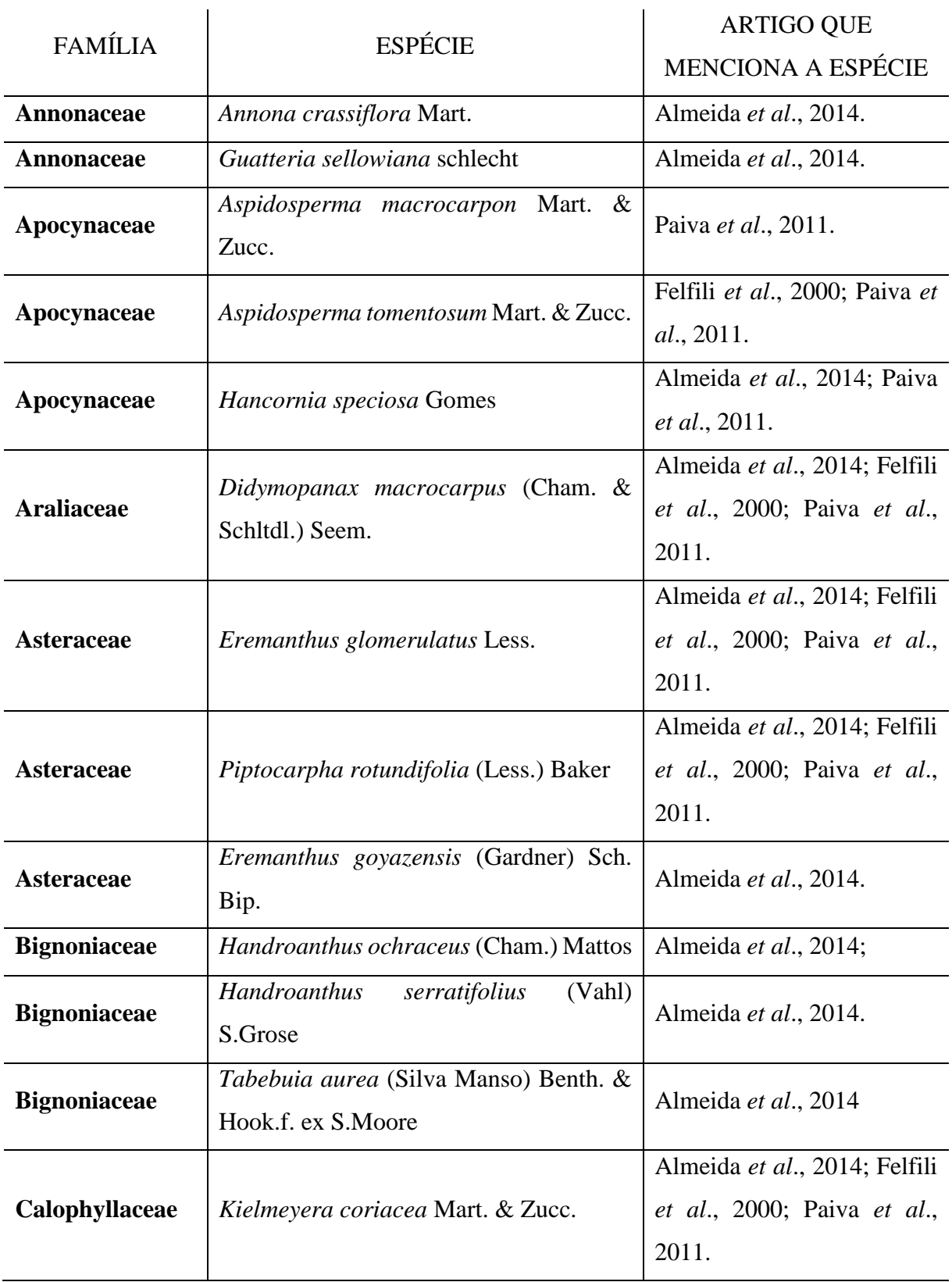

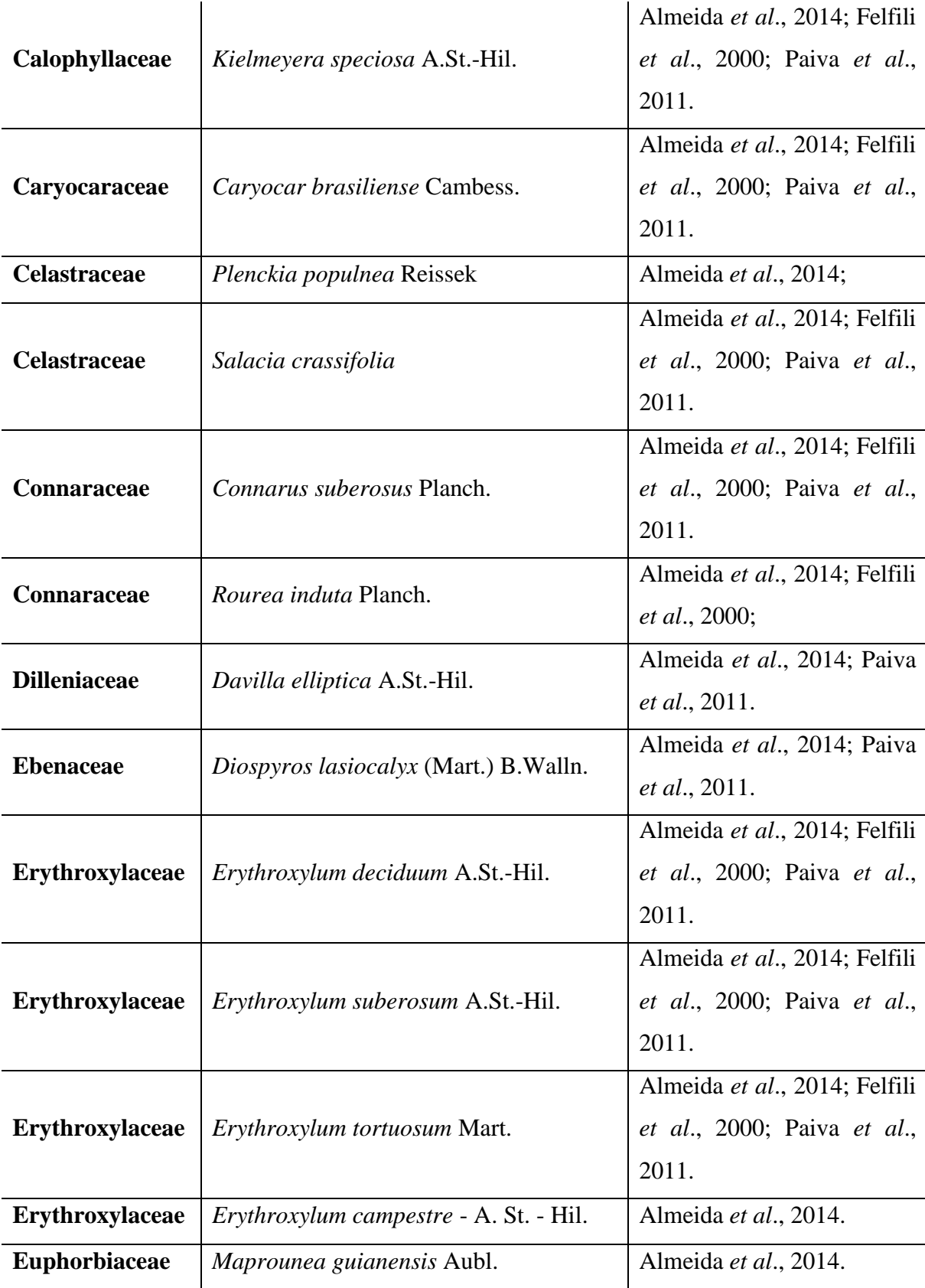

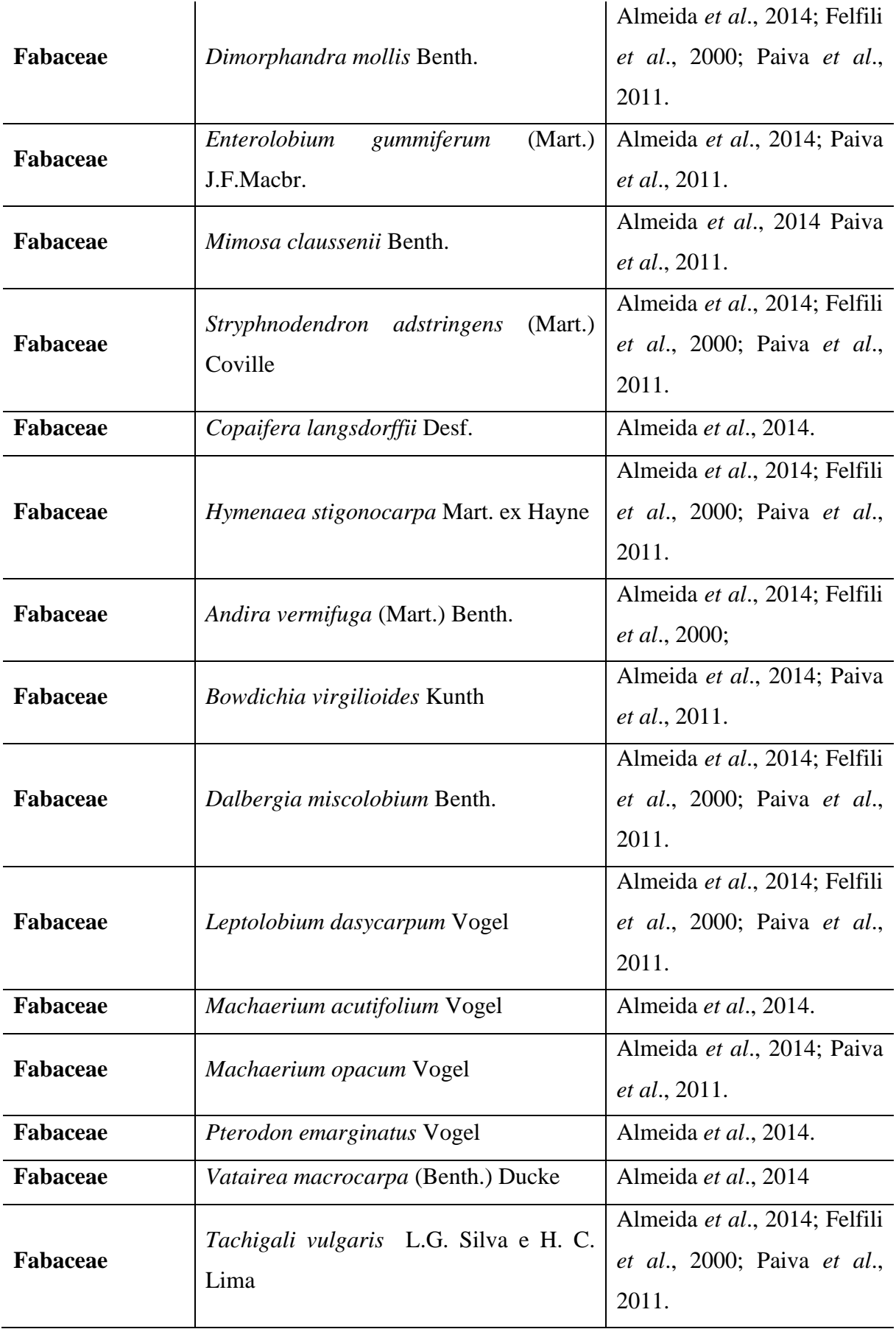

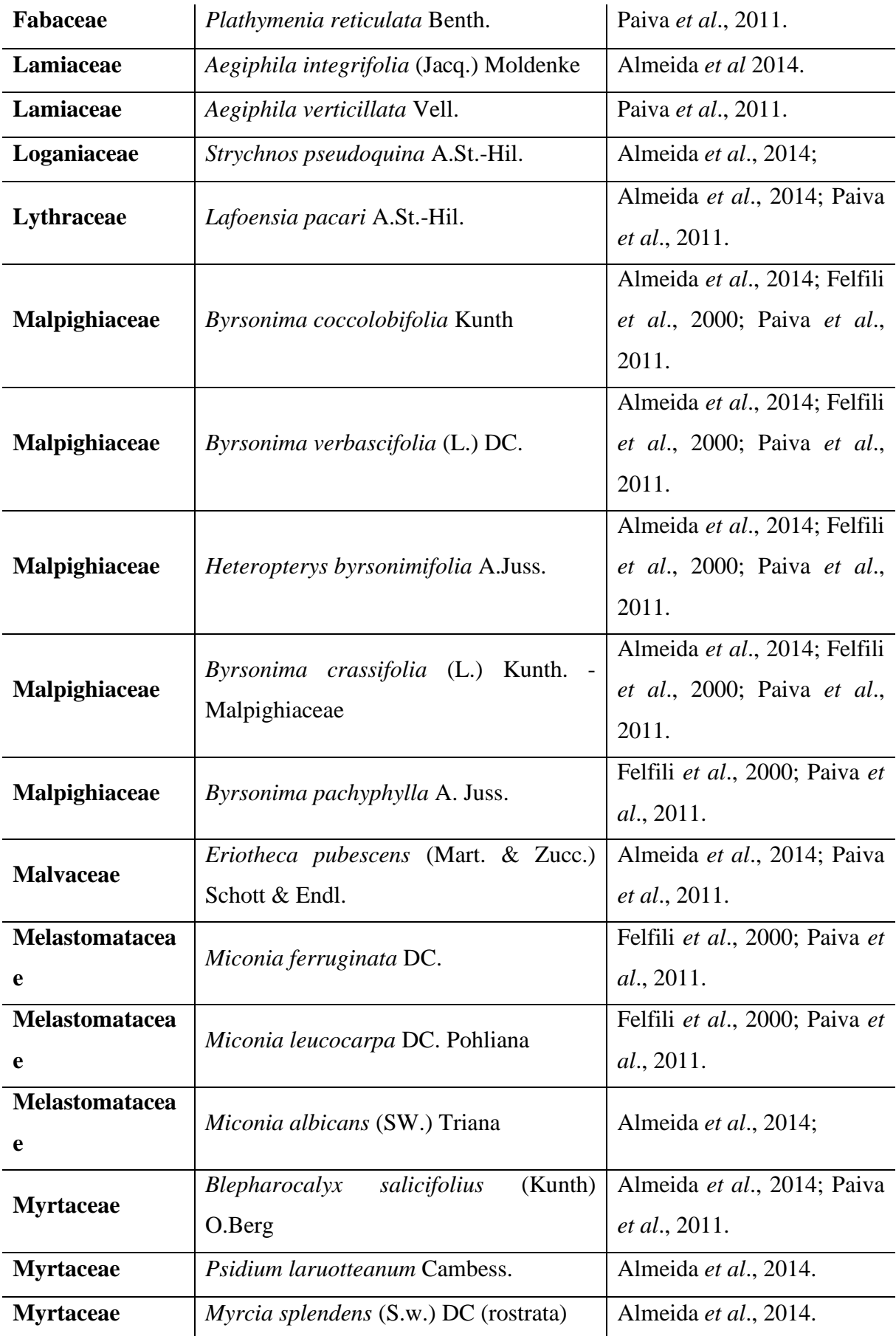

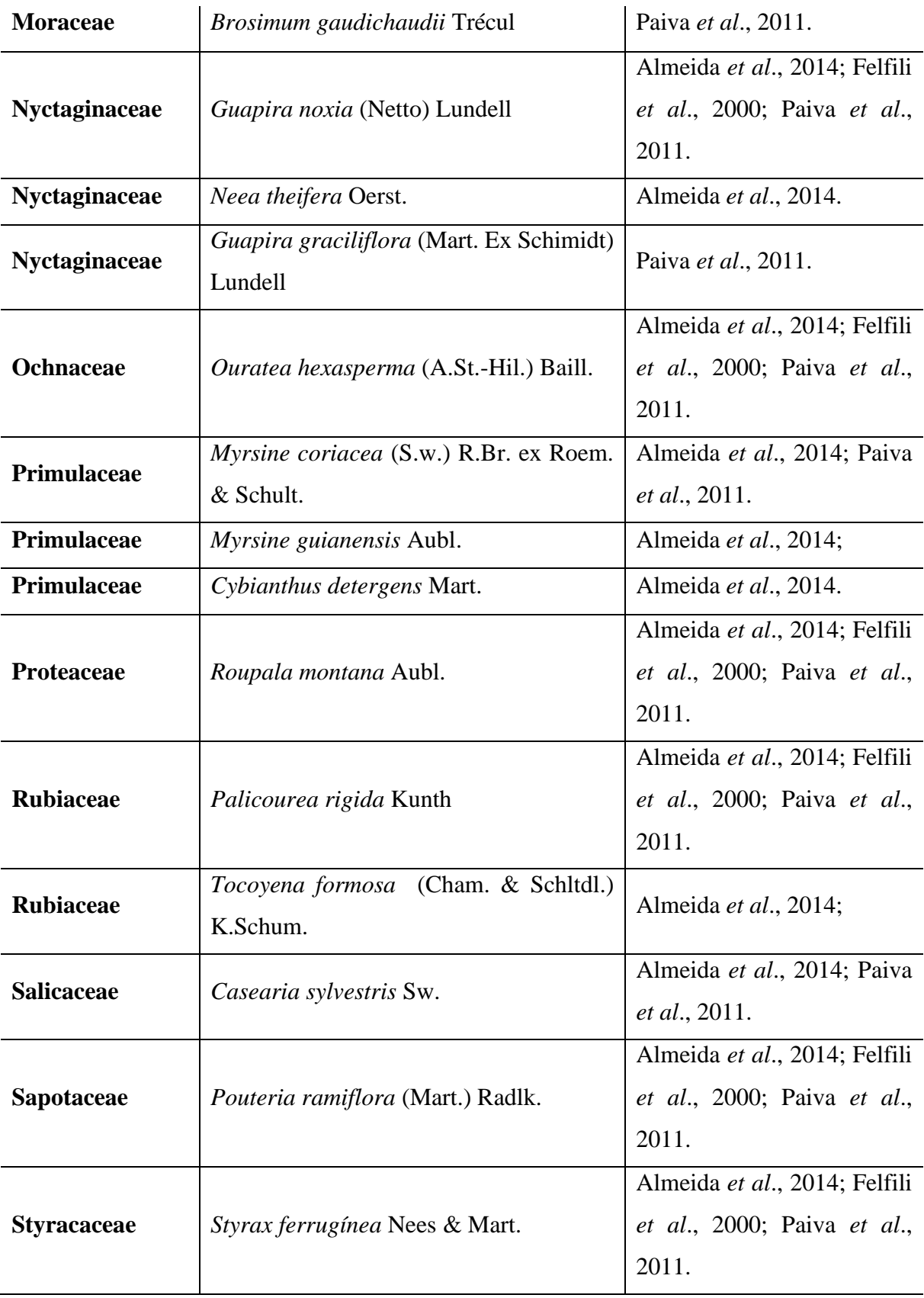

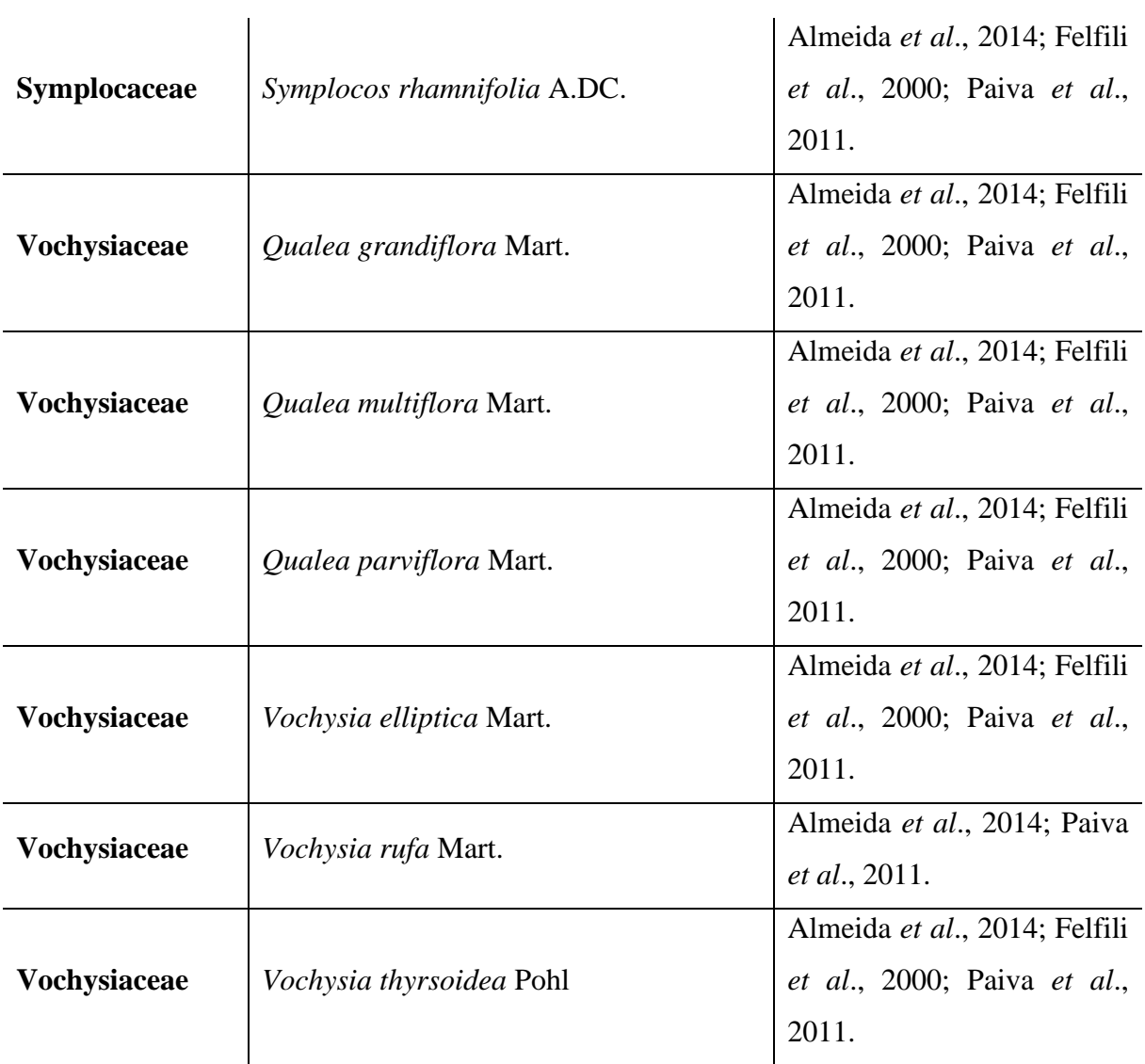

Fonte: Autoria própria, (2023).

## APÊNDICE 4 – ILUSTRAÇÕES BOTÂNICAS INSERIDAS NA CHAVE – FOLHA

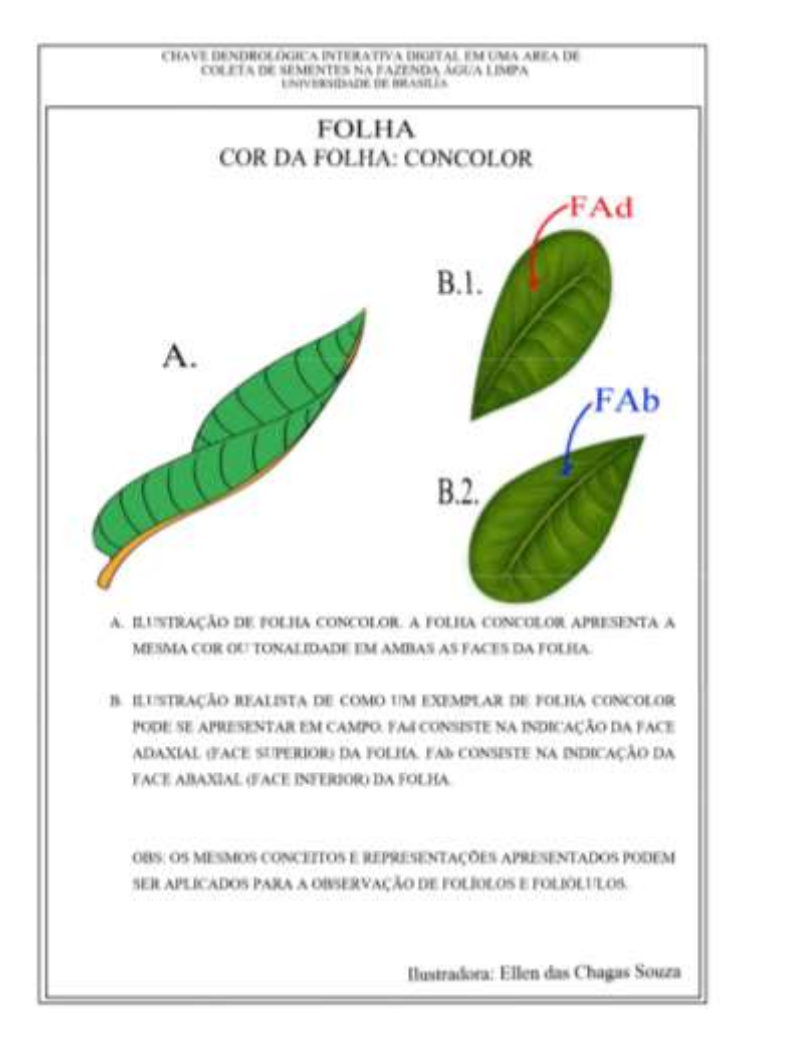

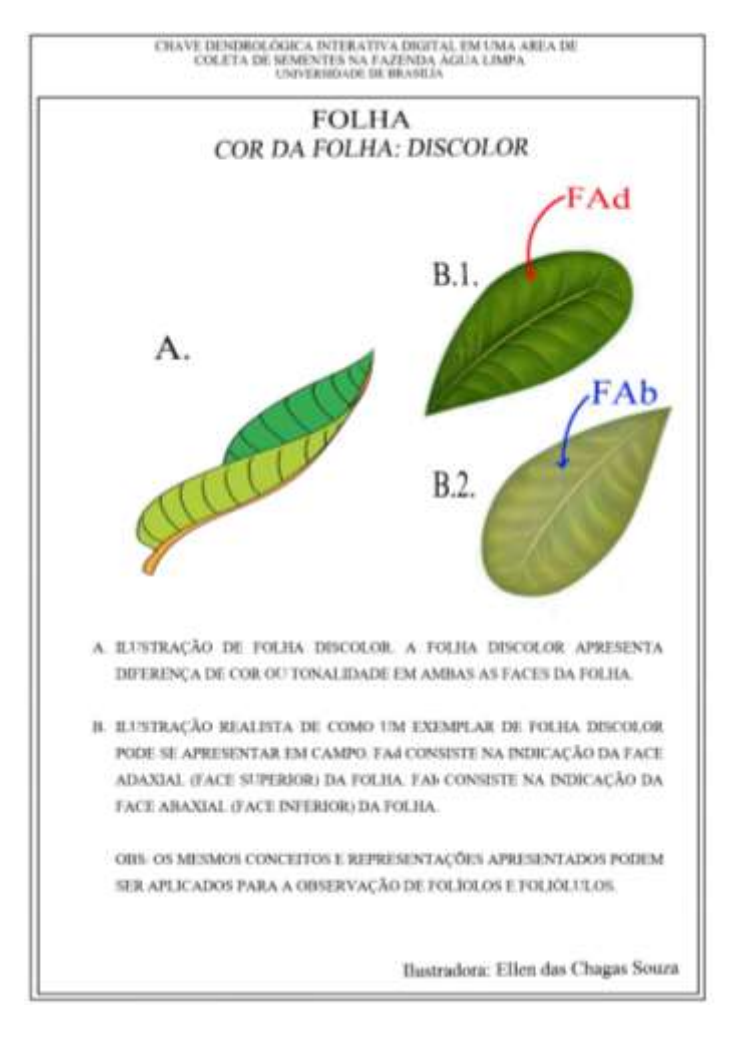

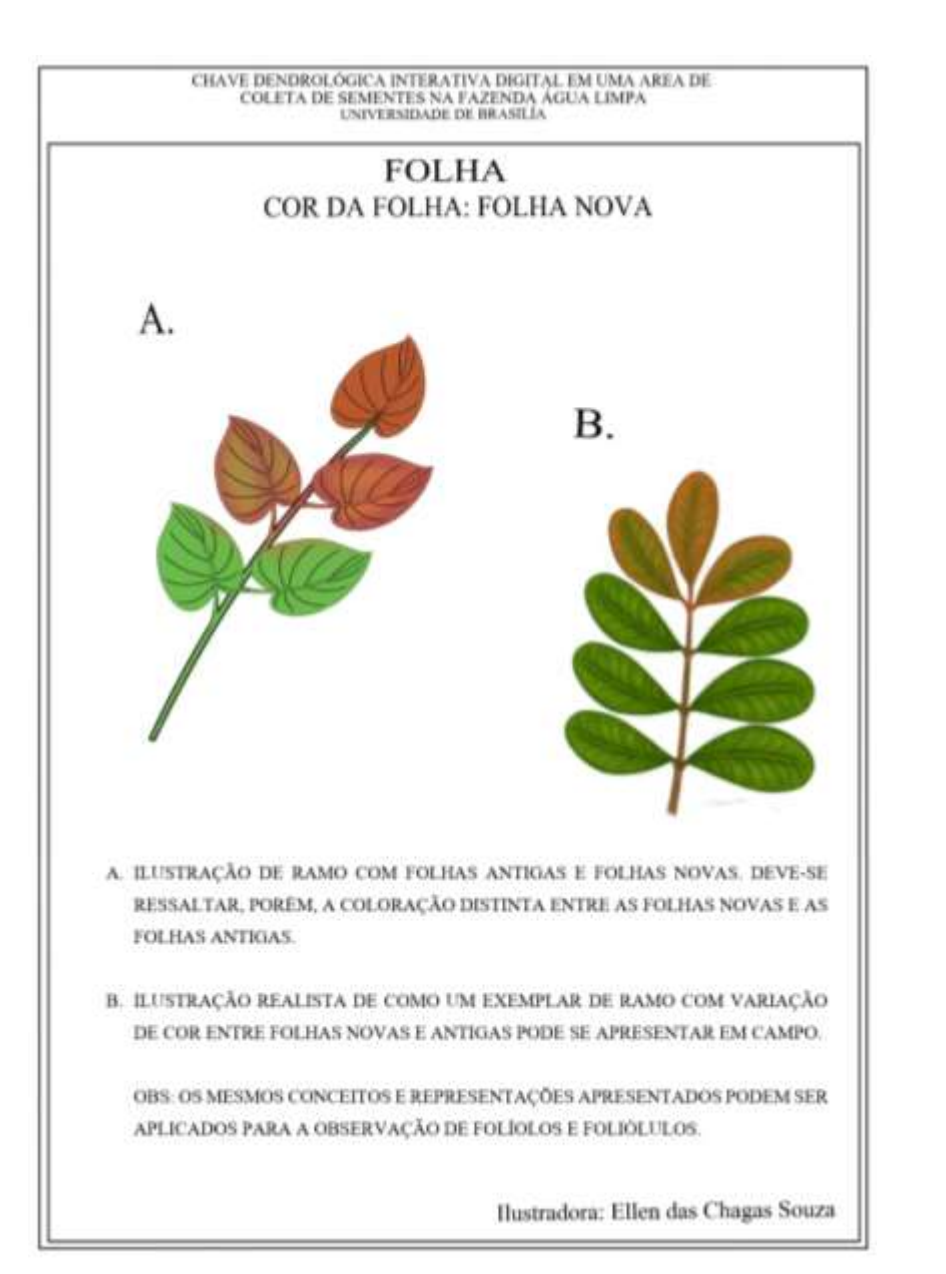

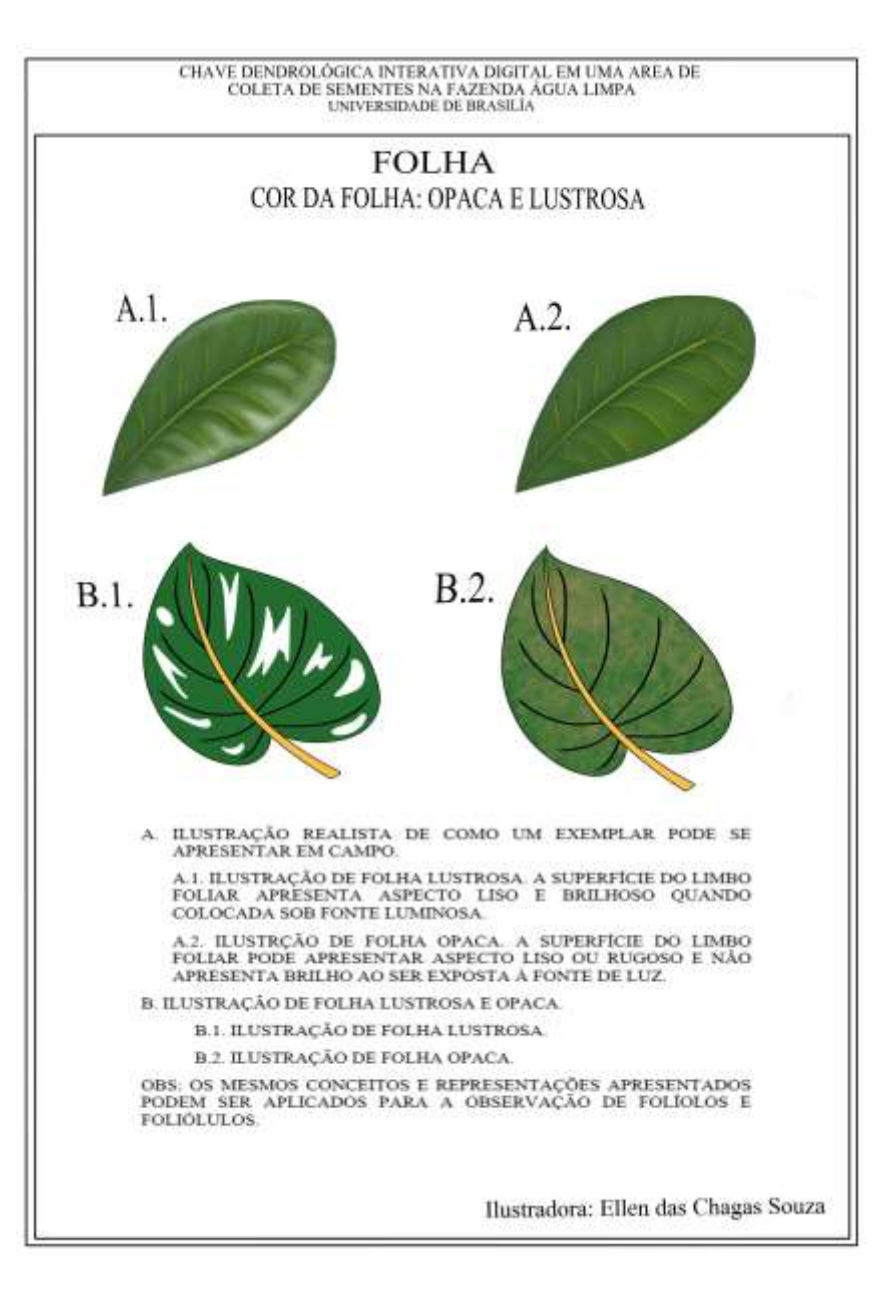

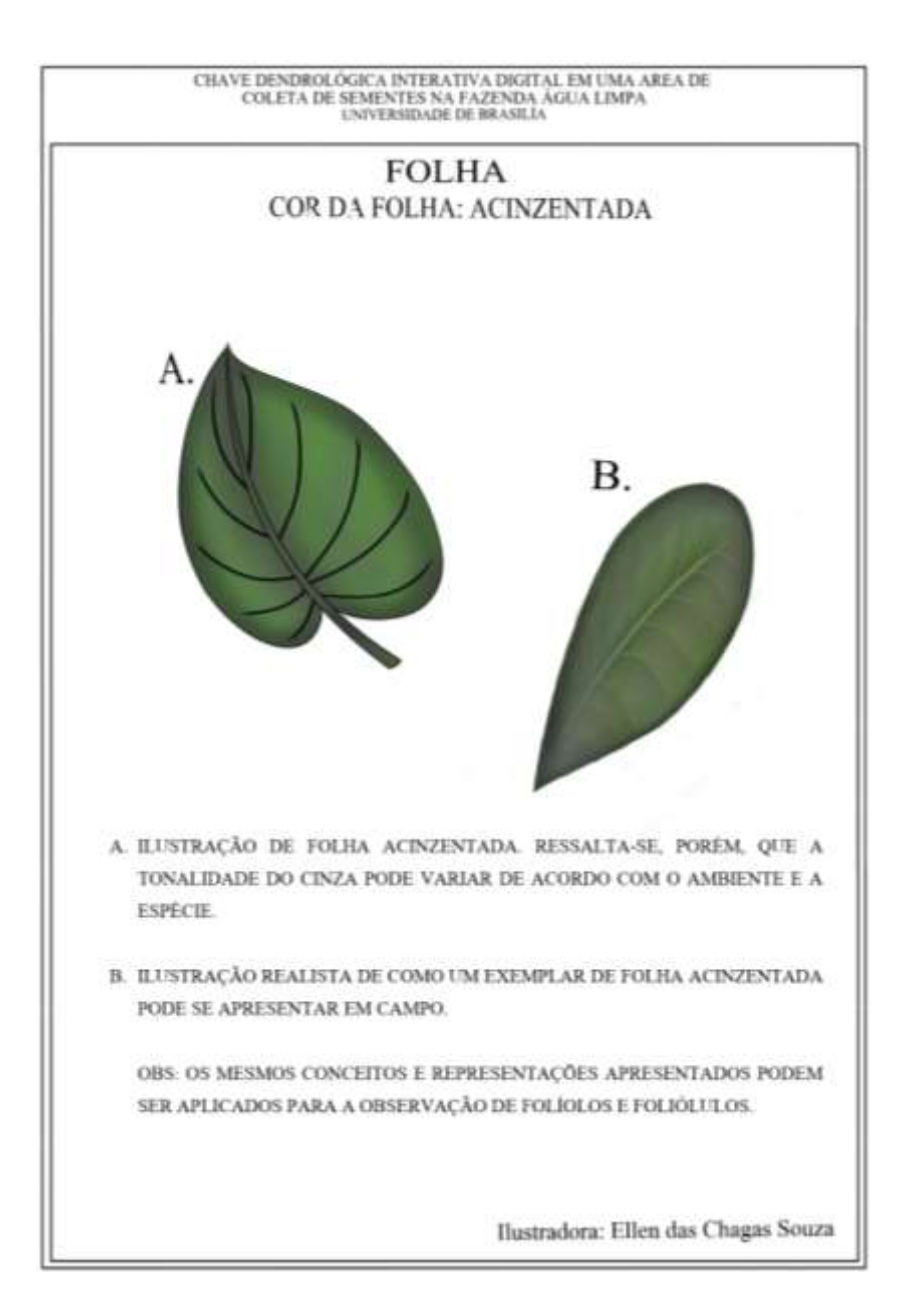

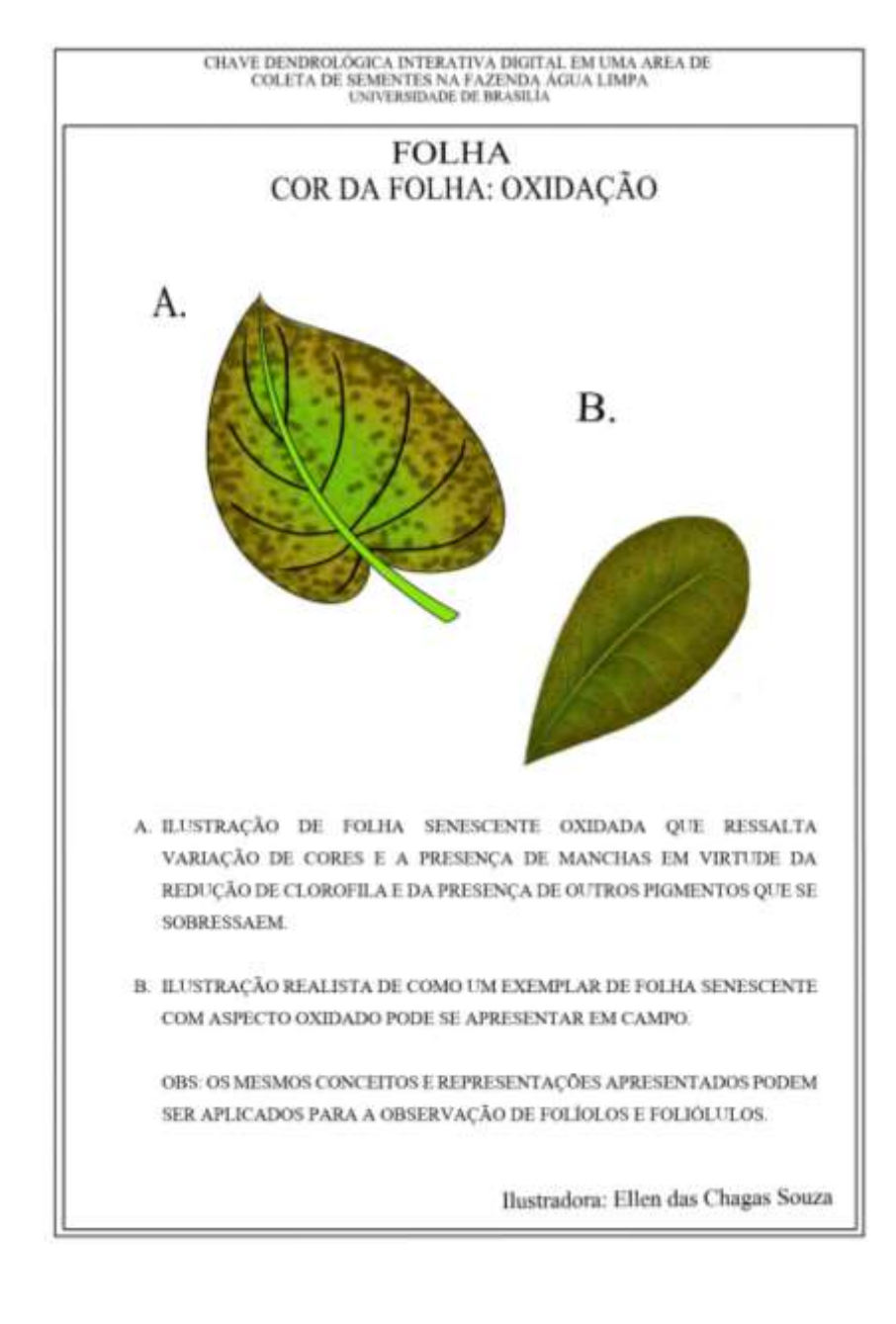

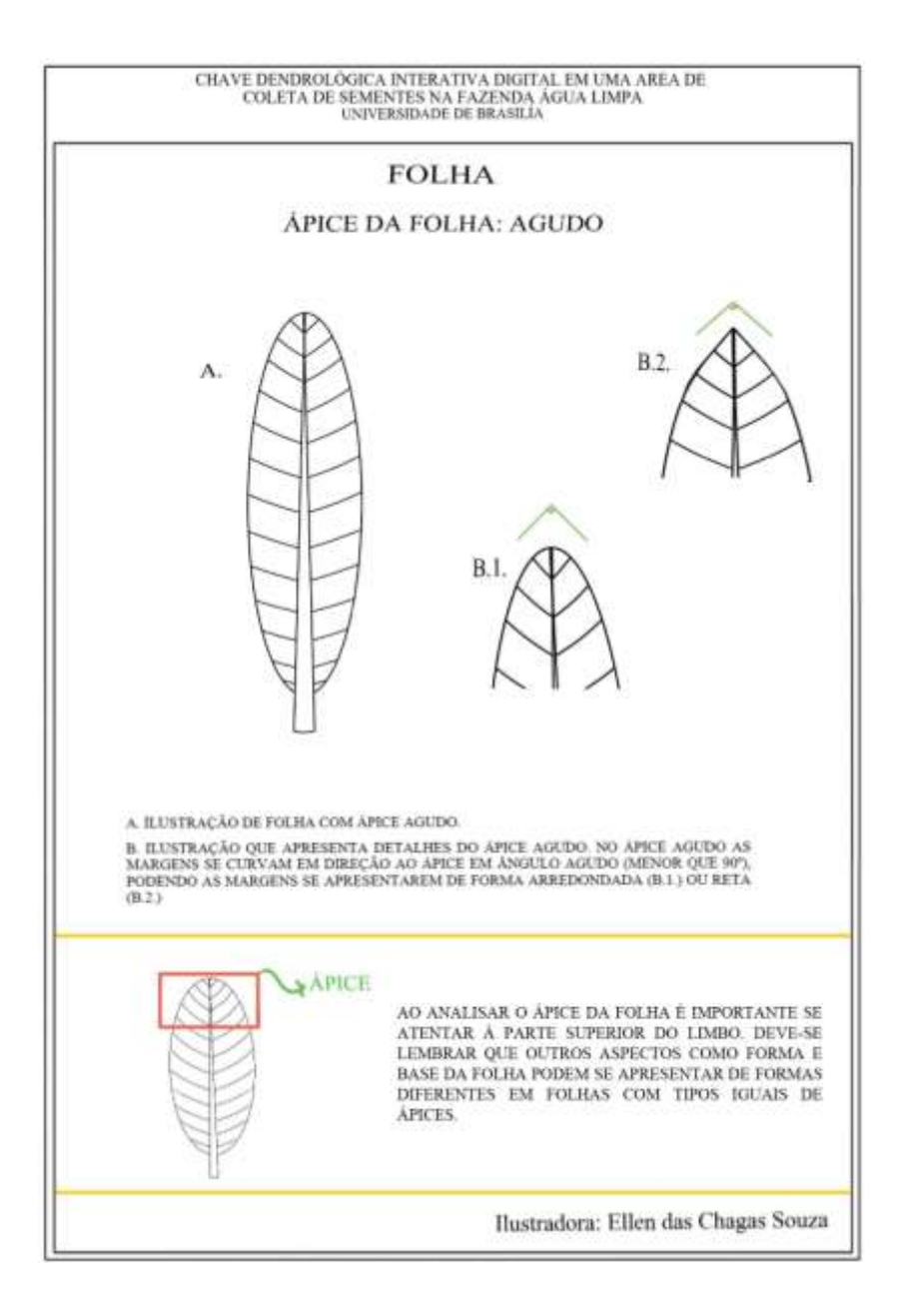

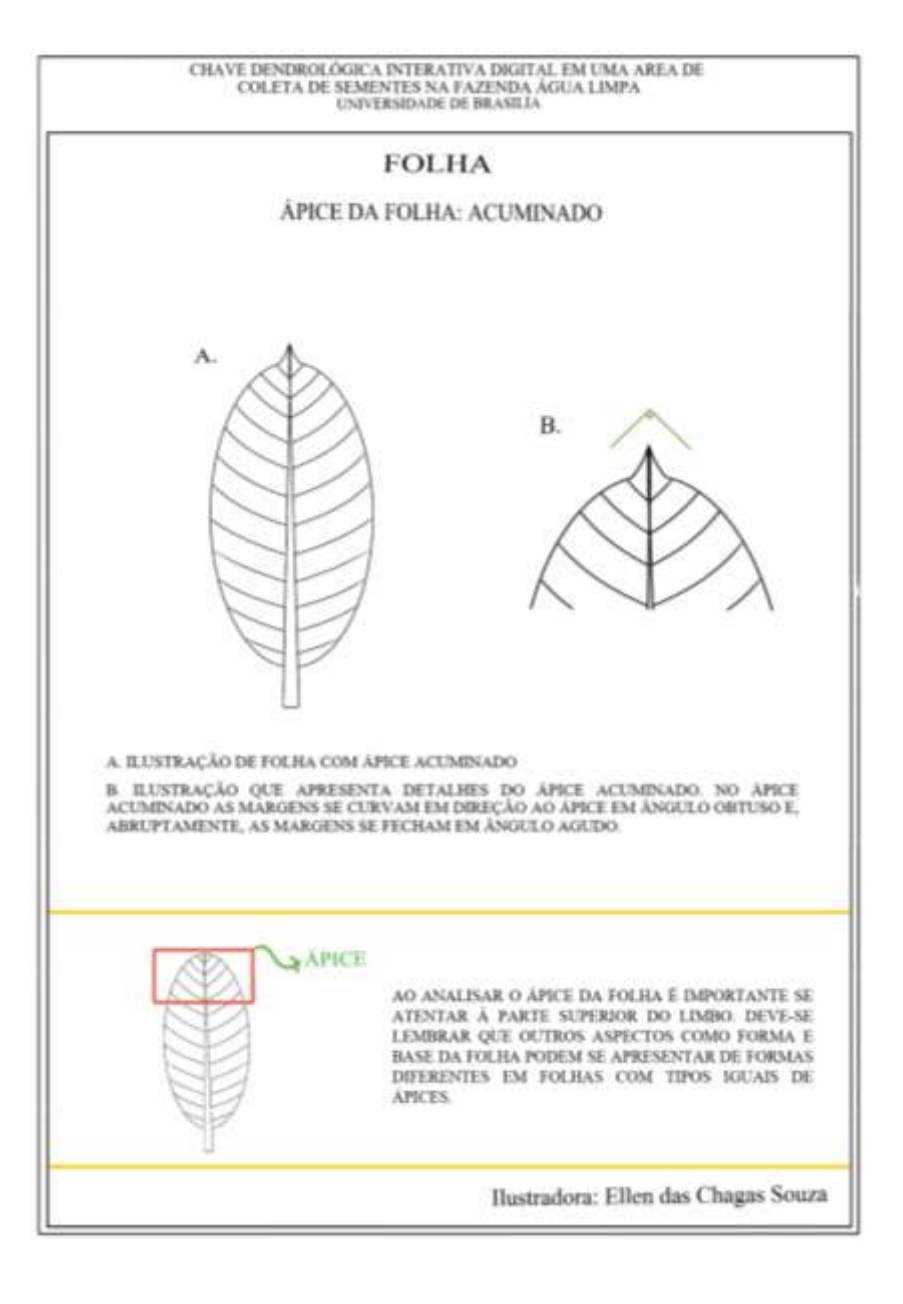
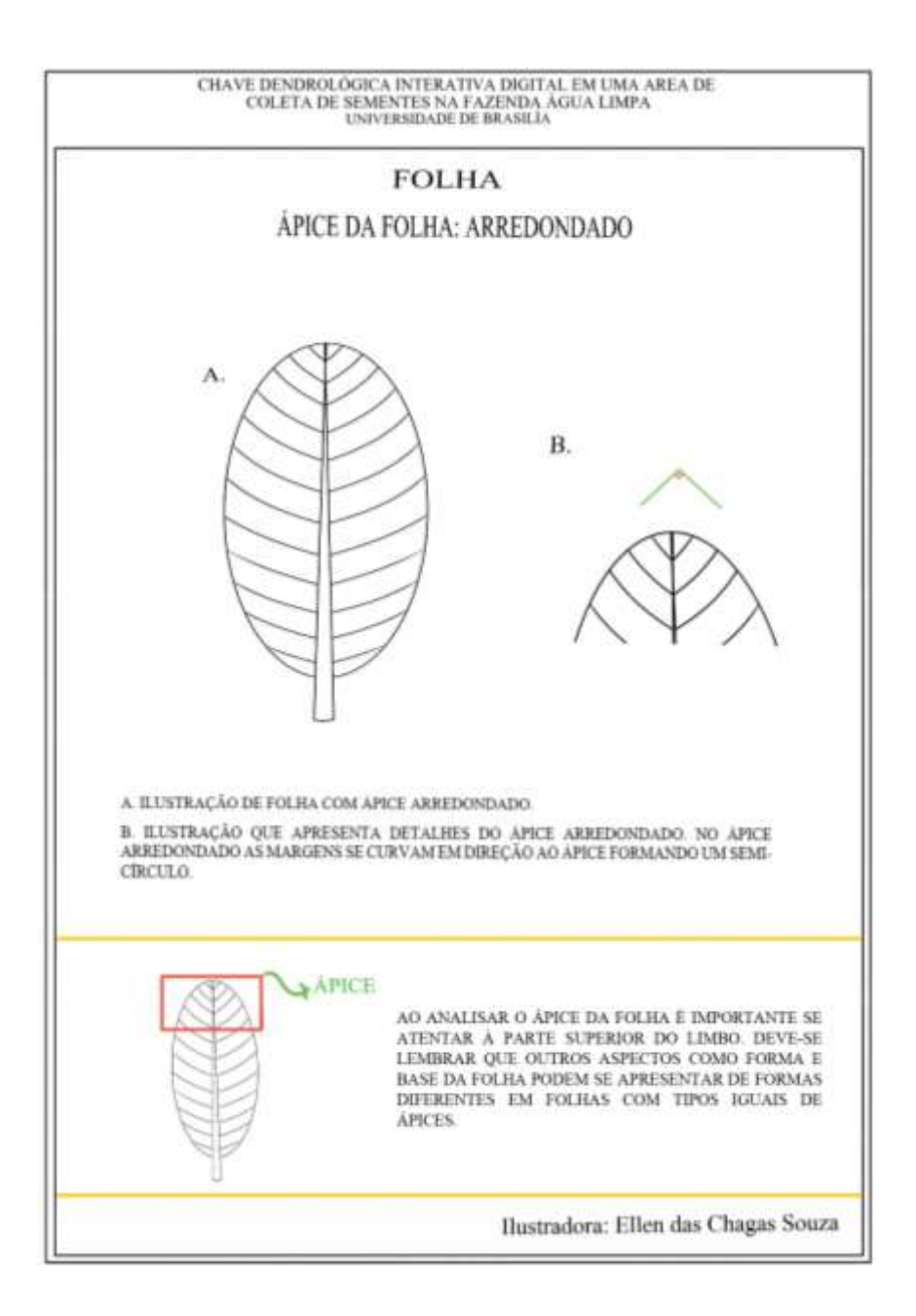

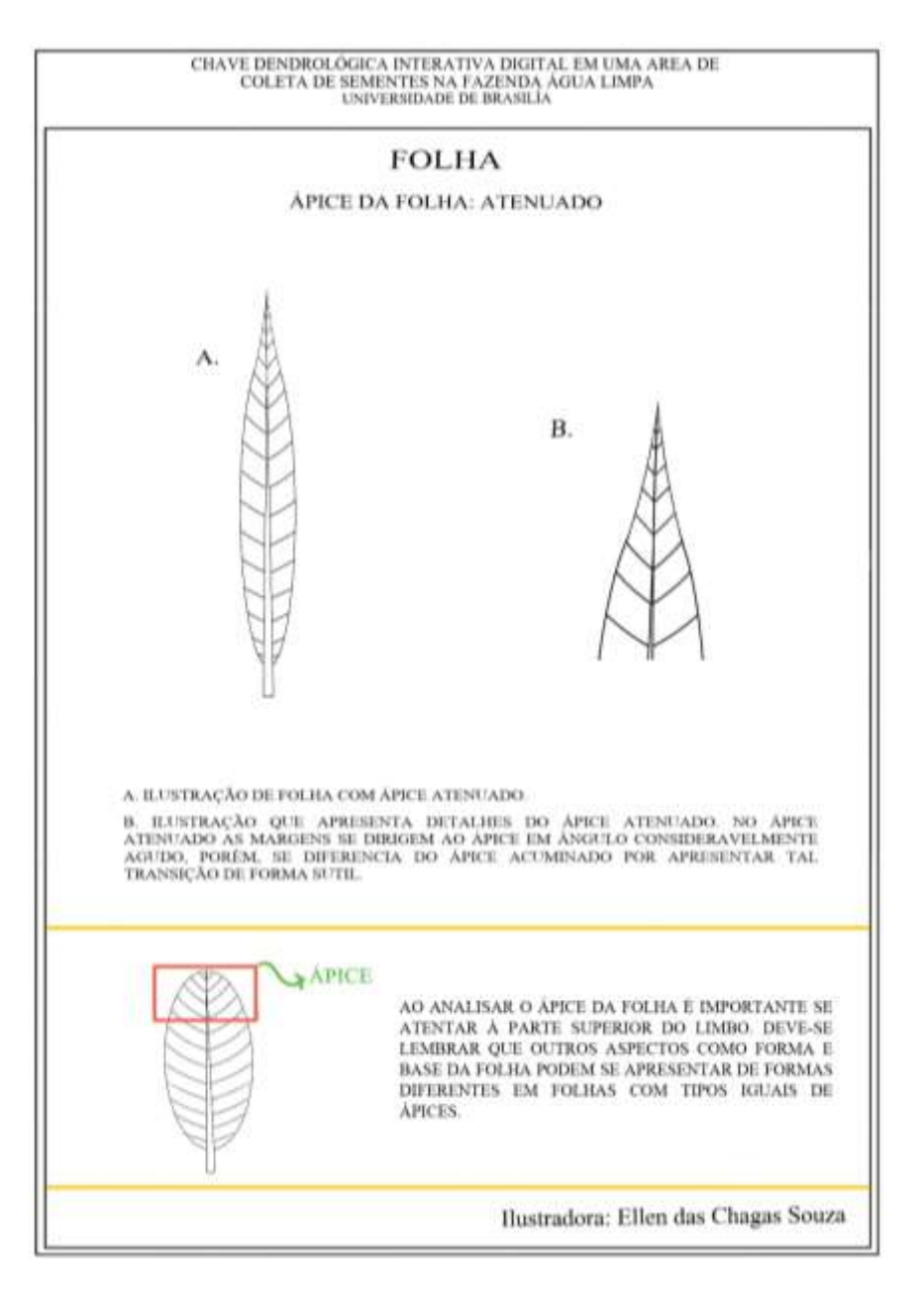

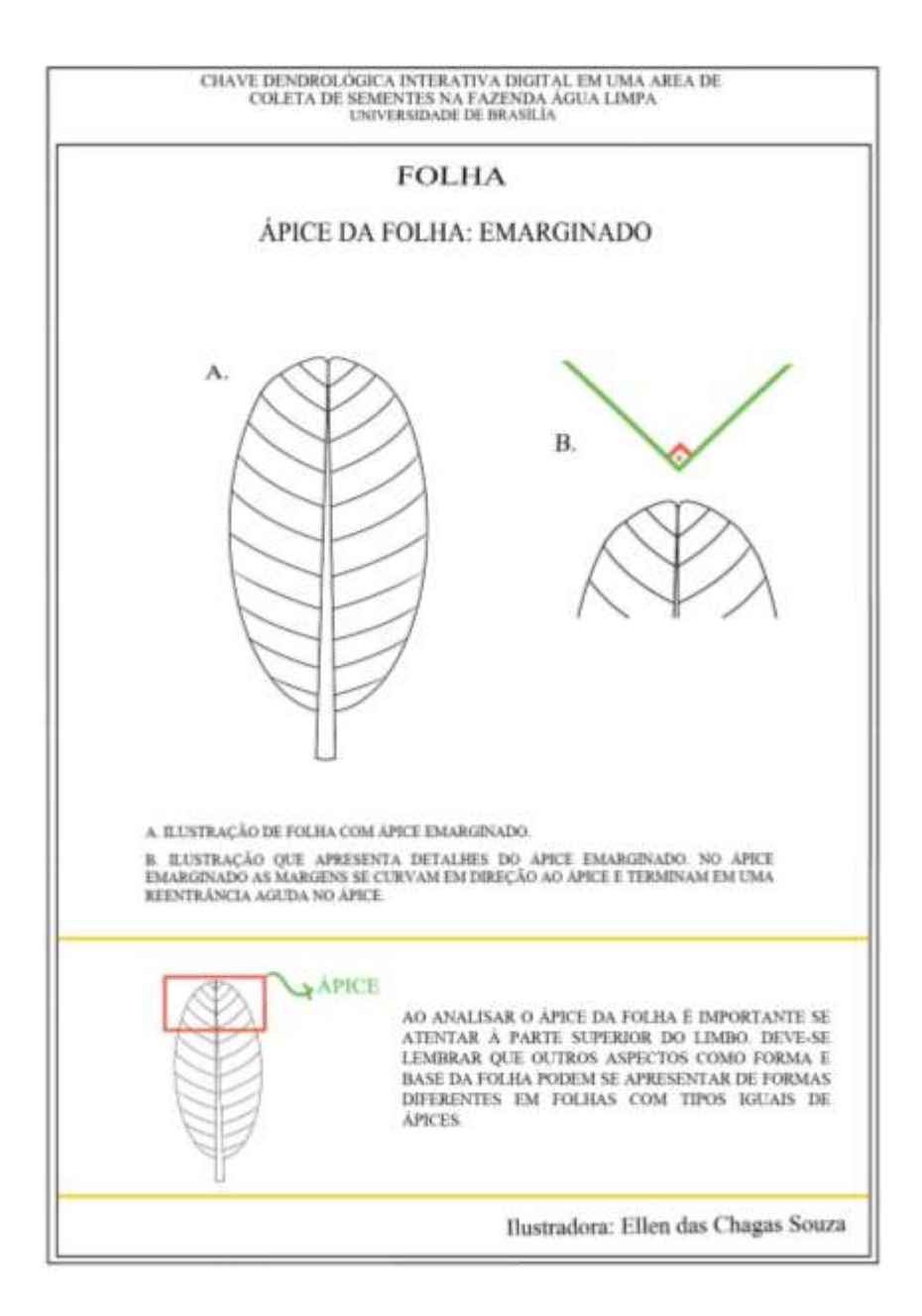

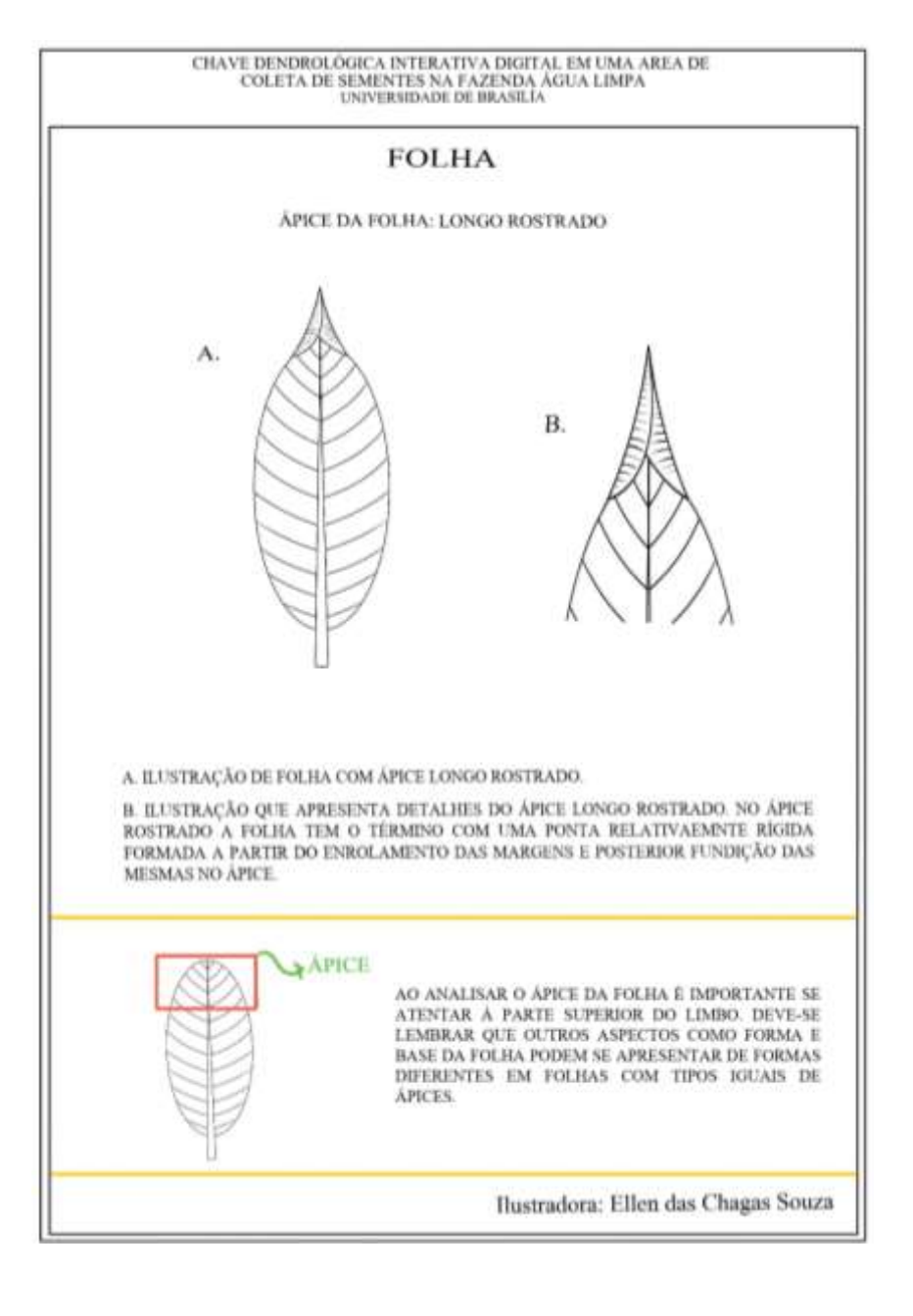

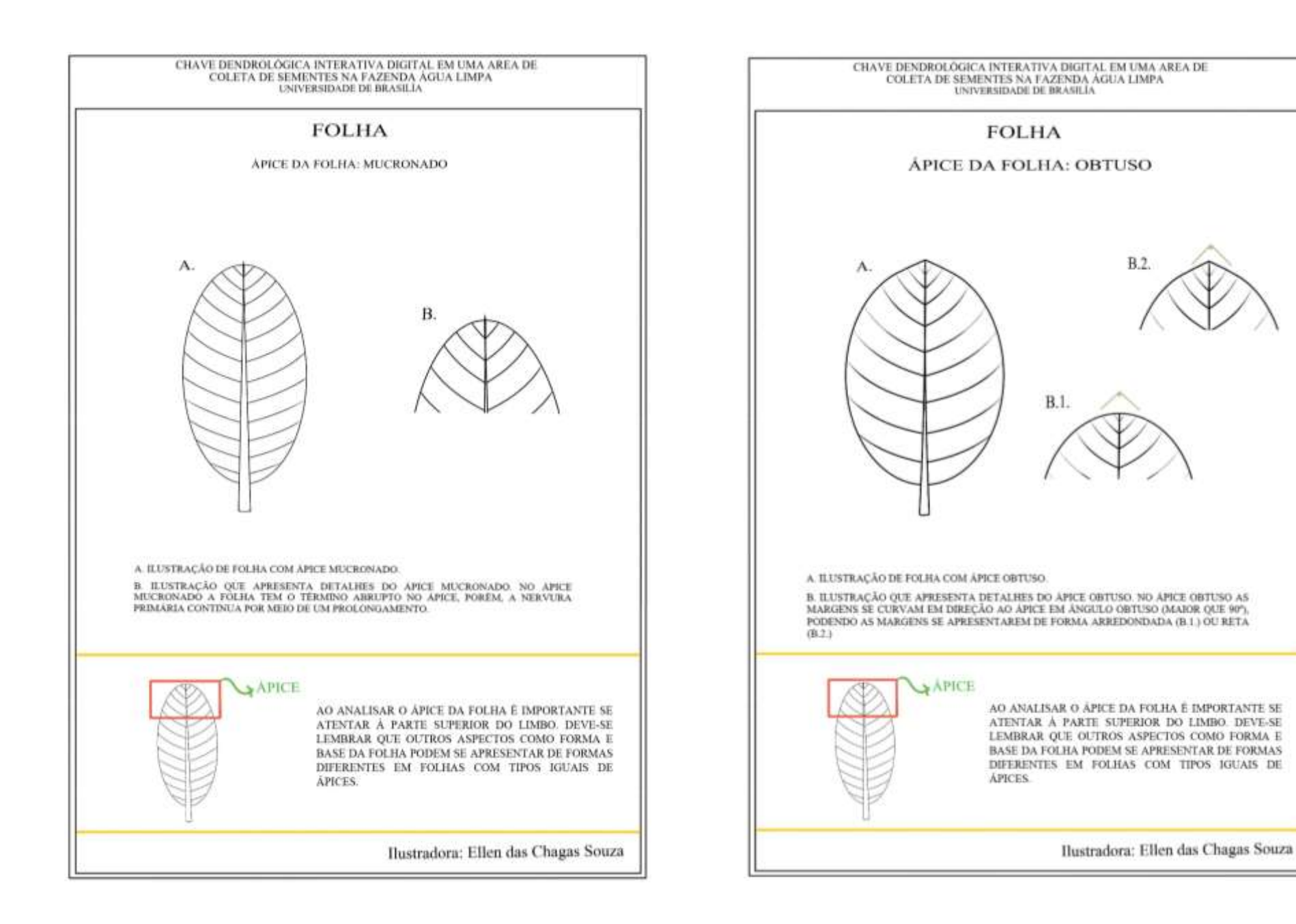

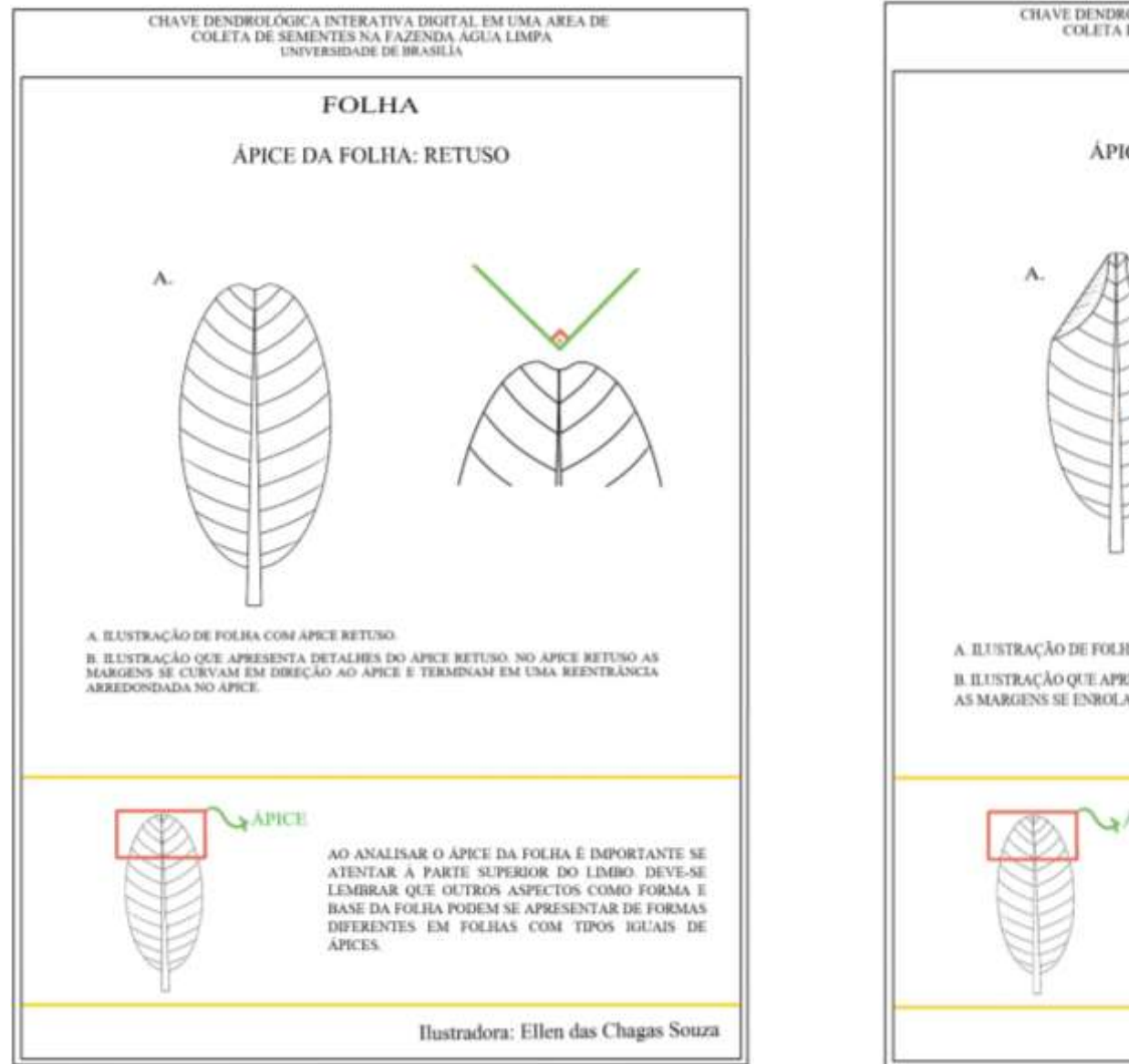

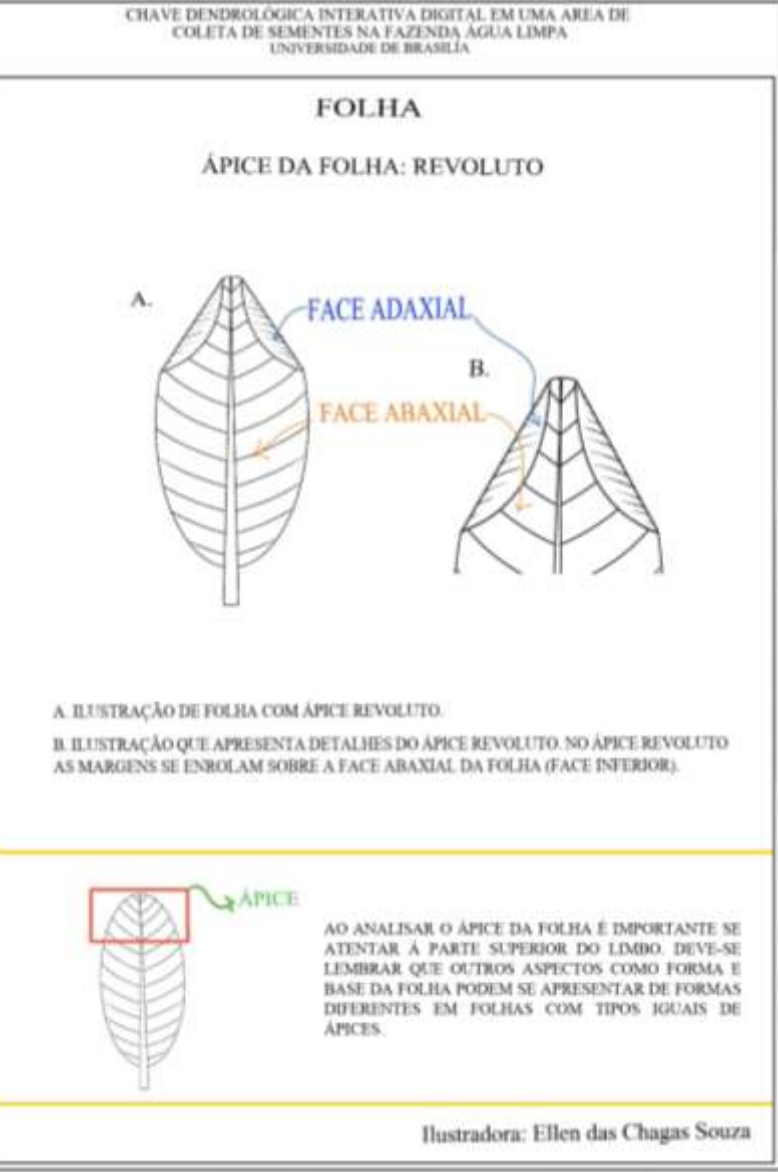

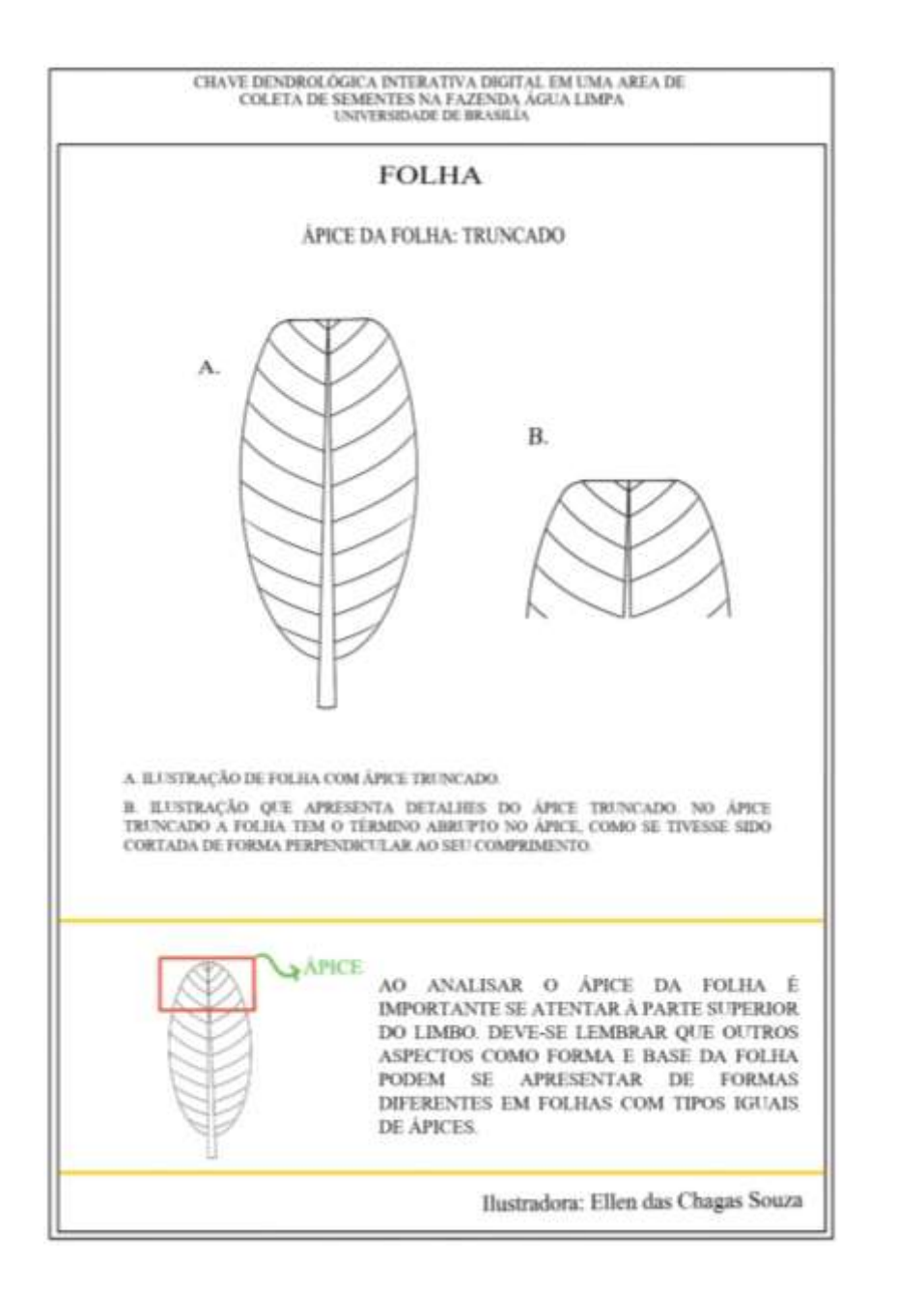

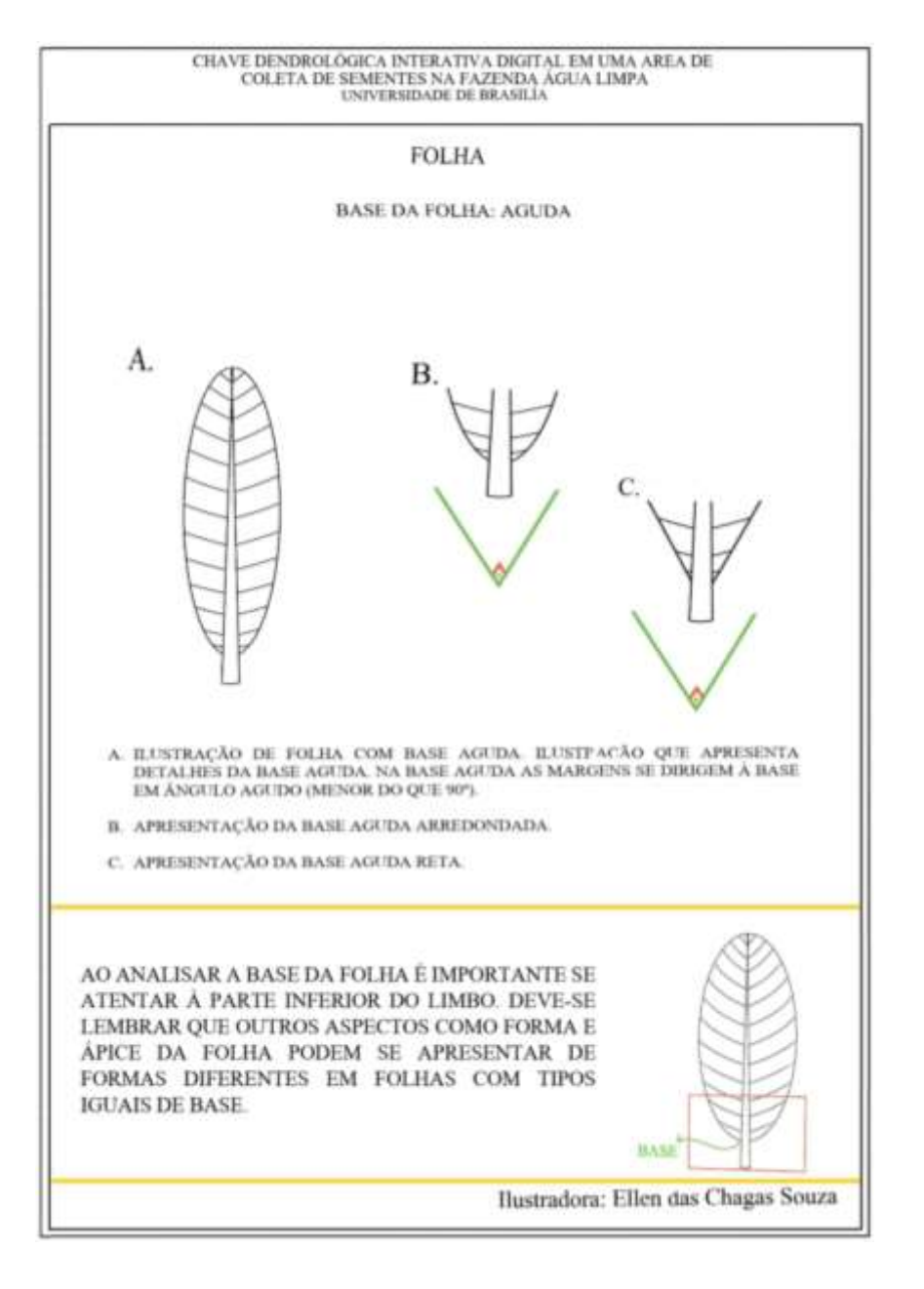

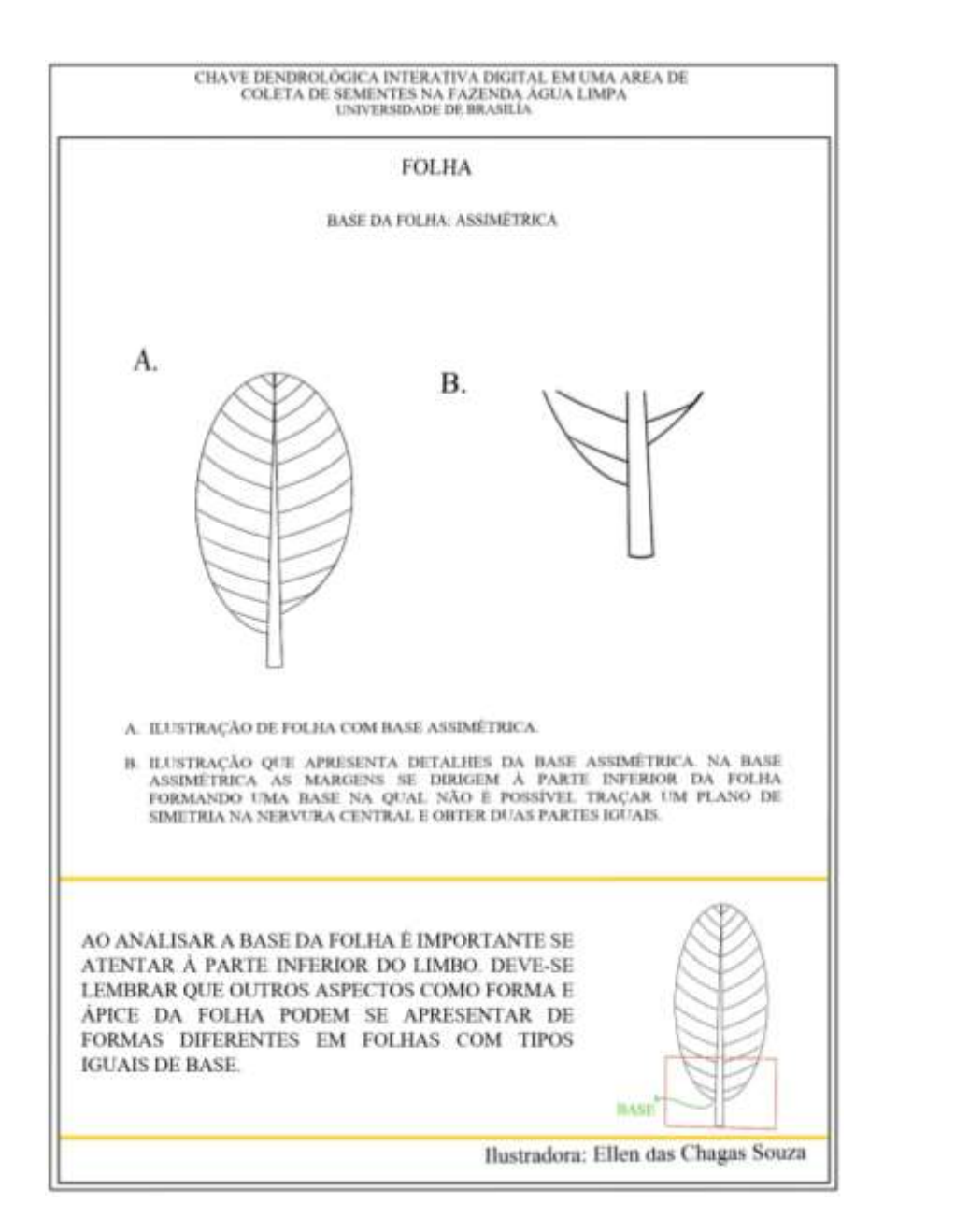

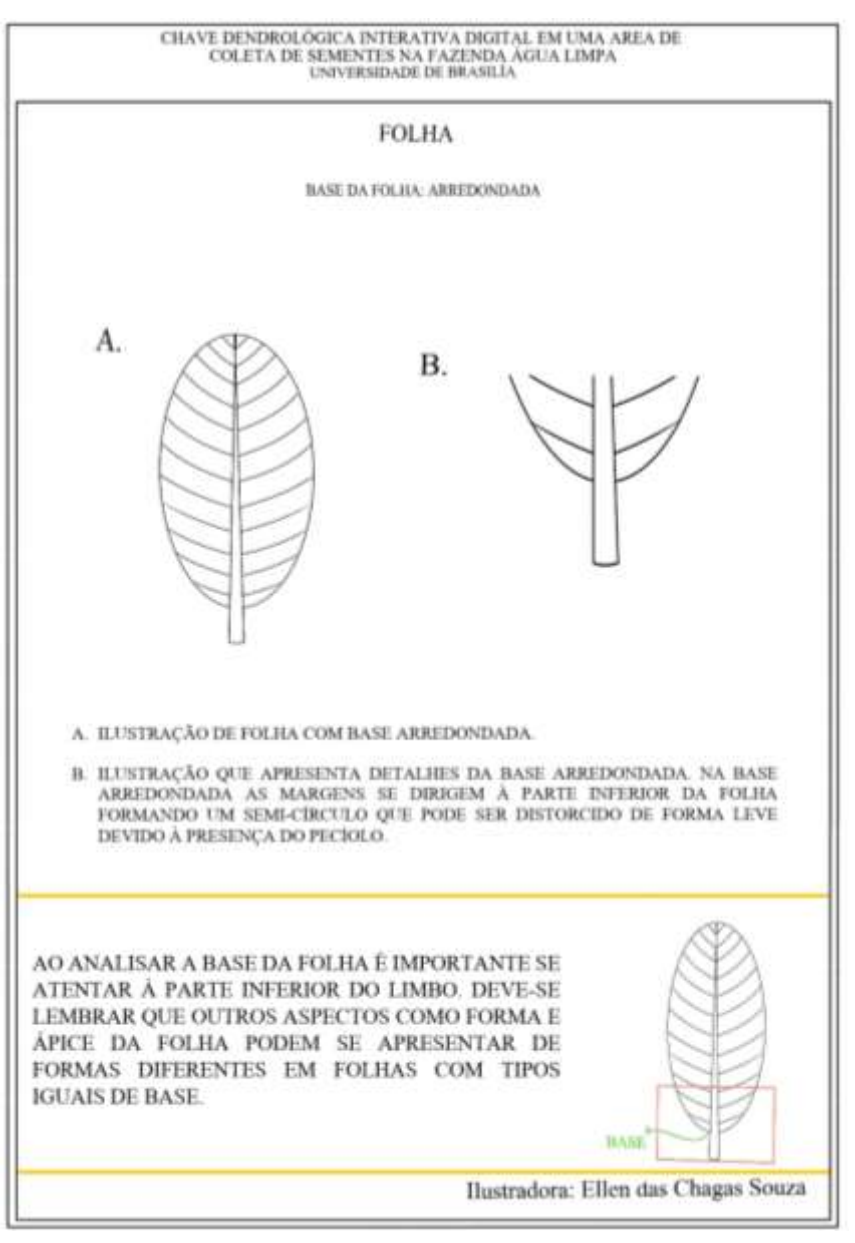

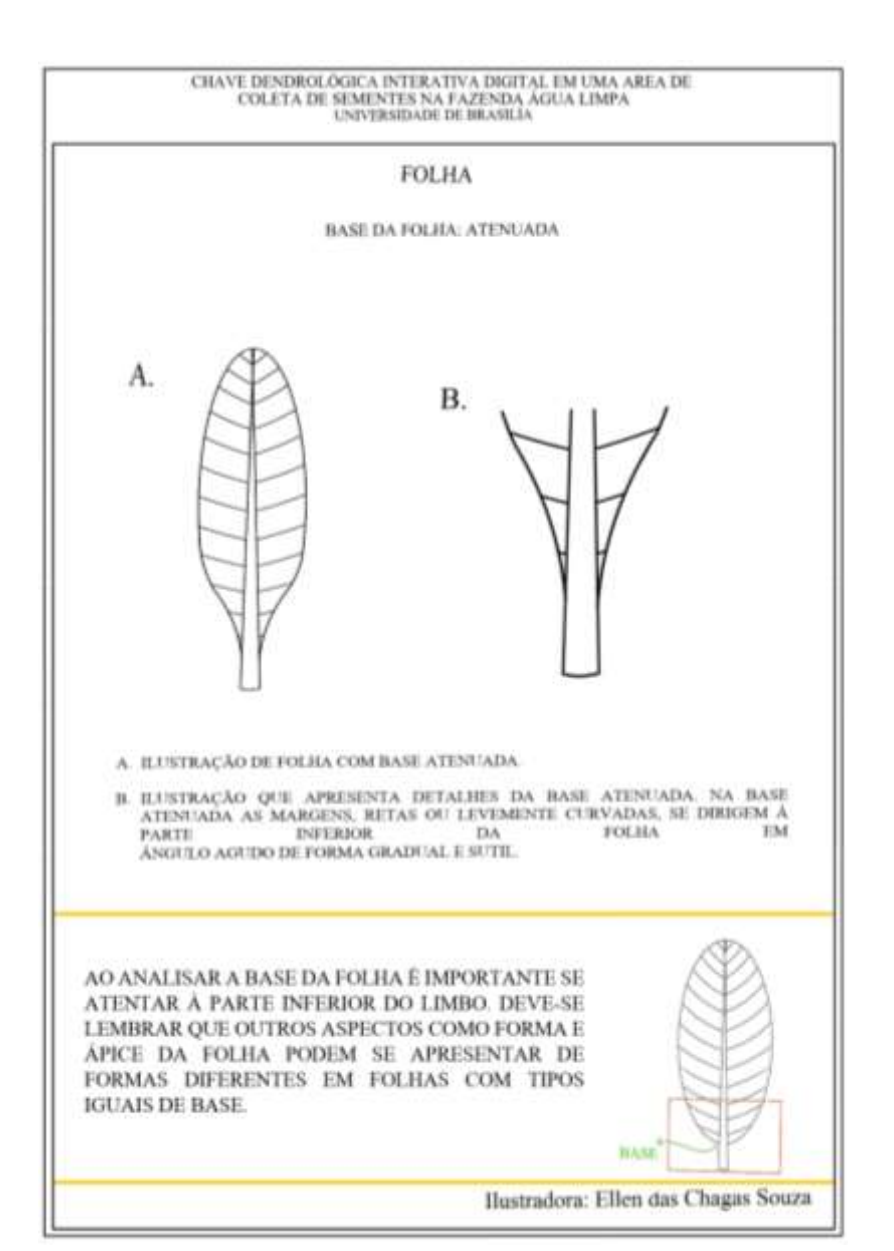

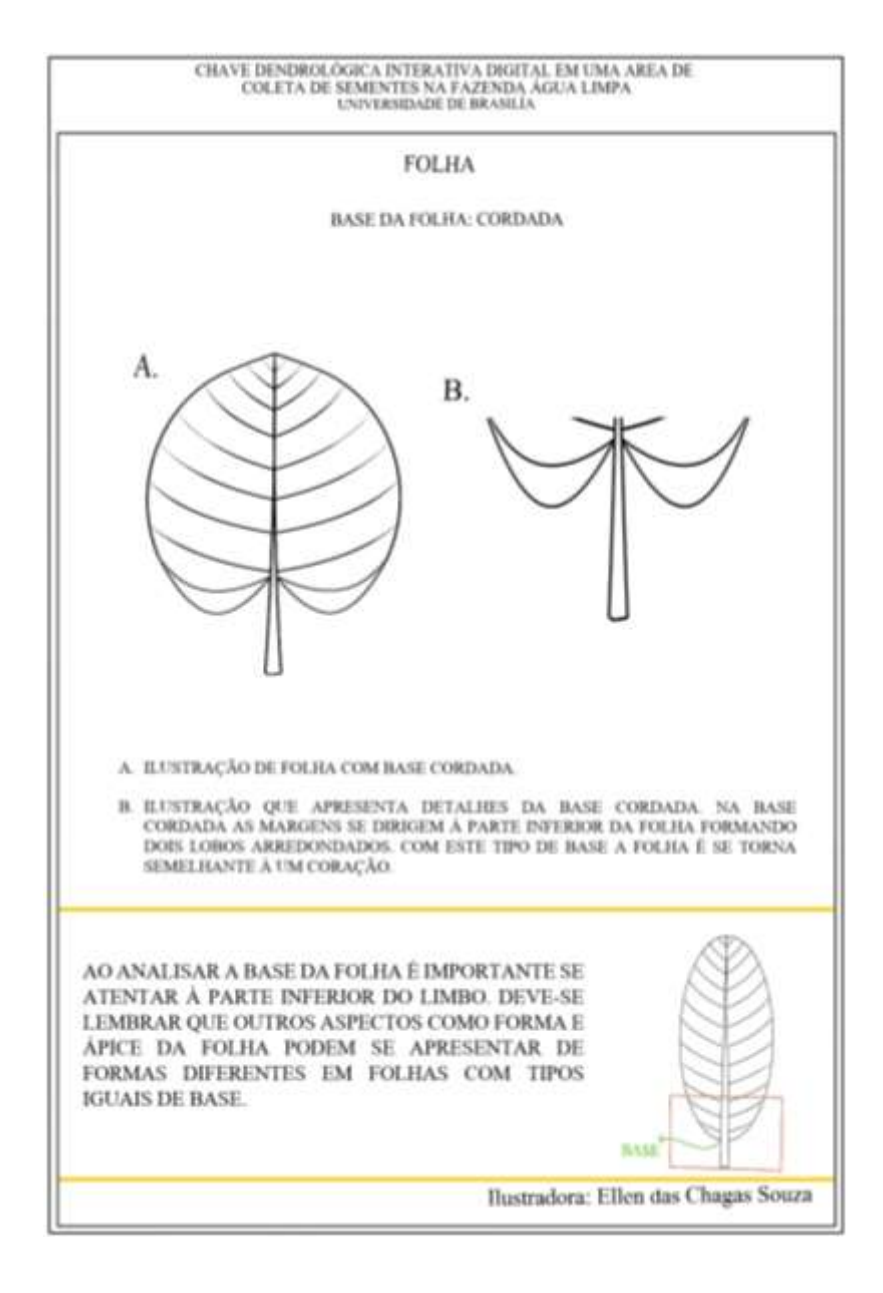

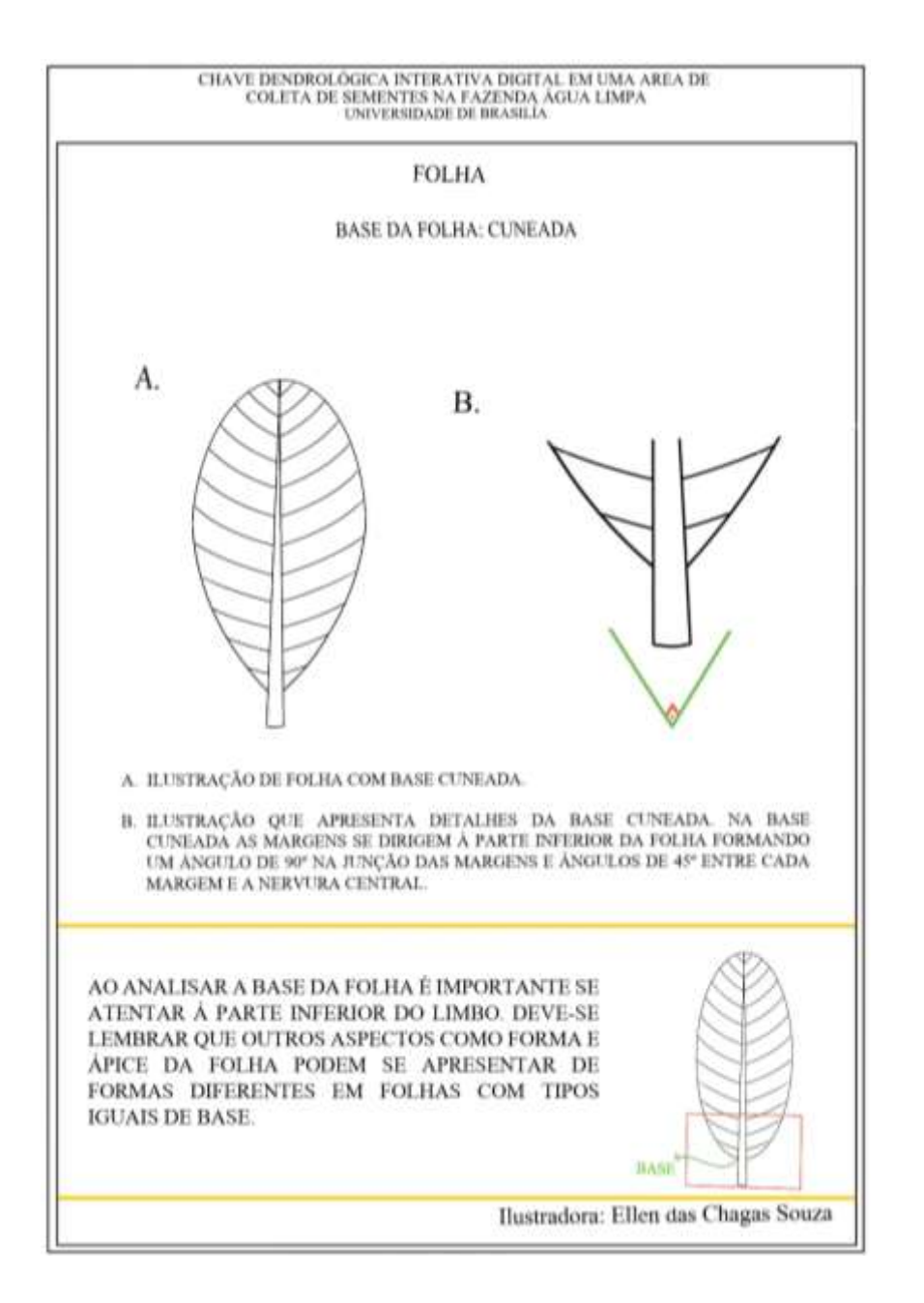

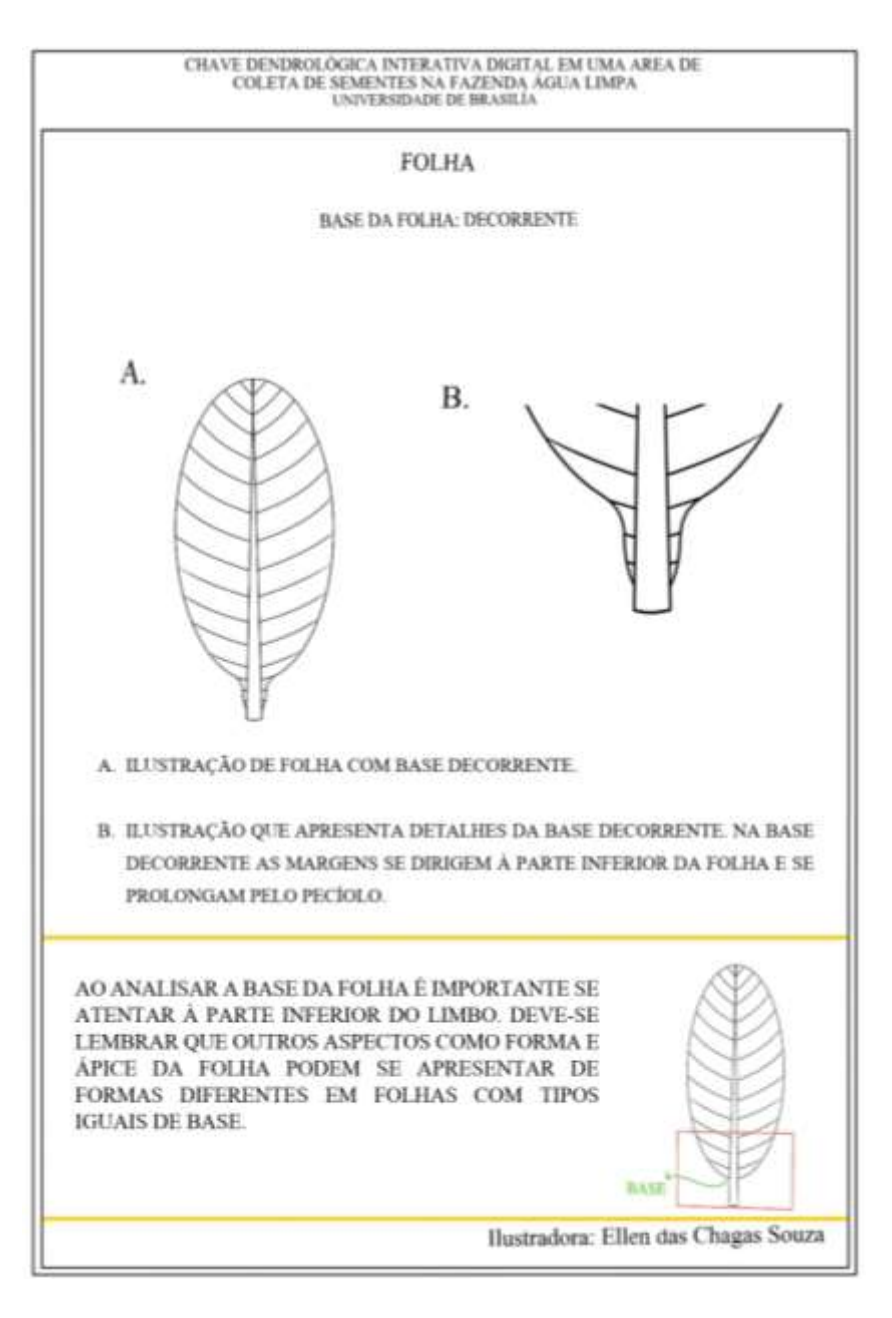

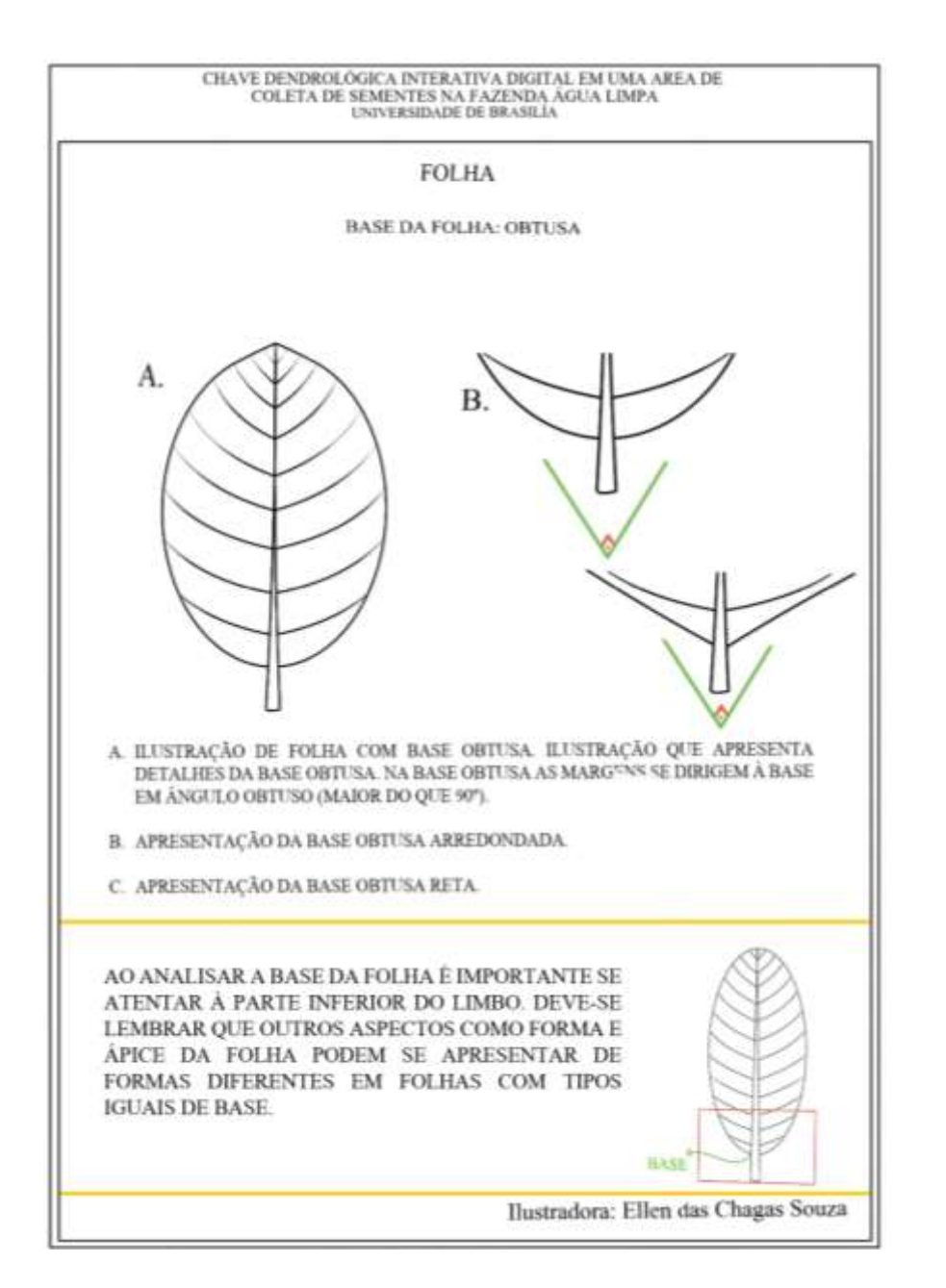

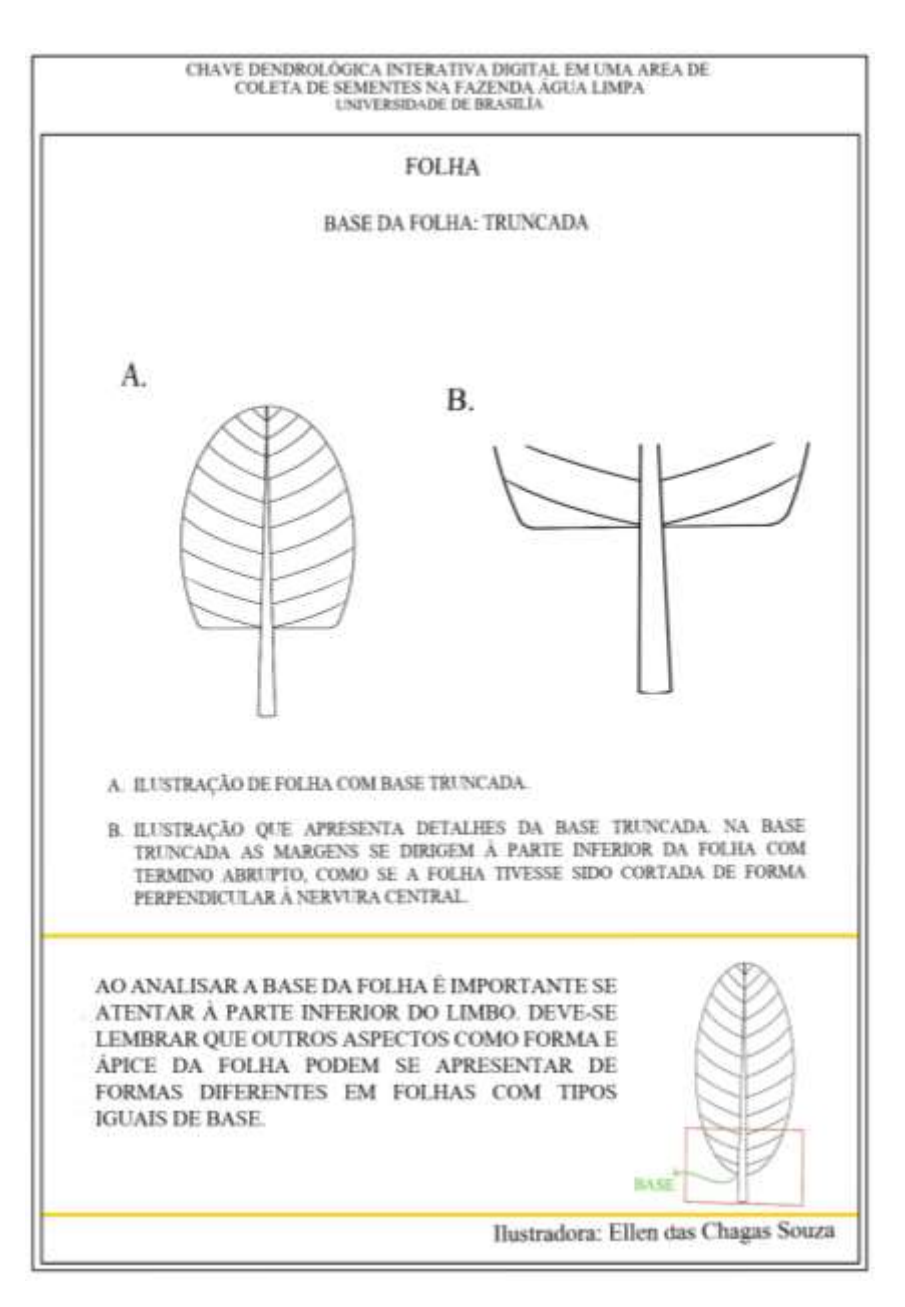

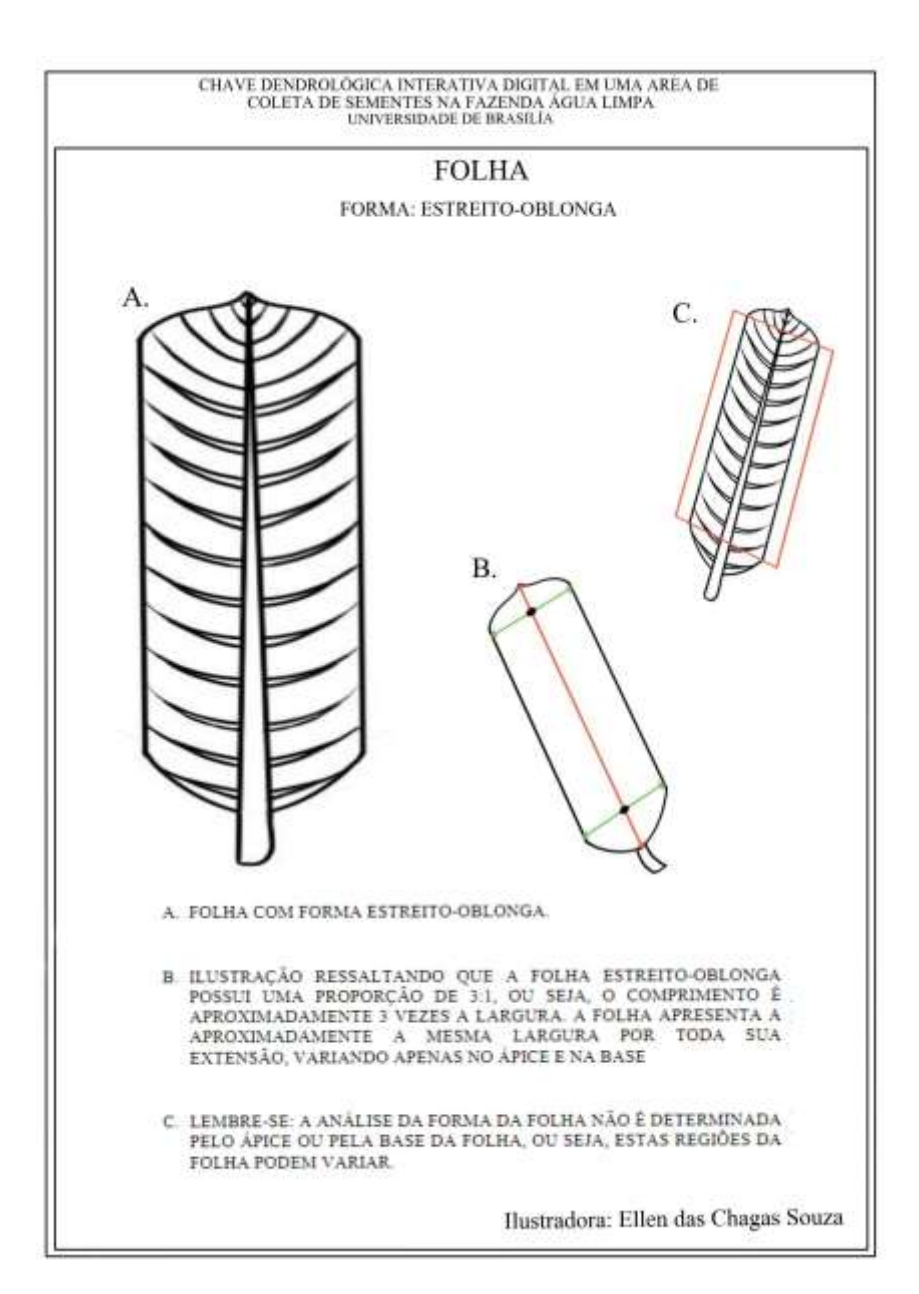

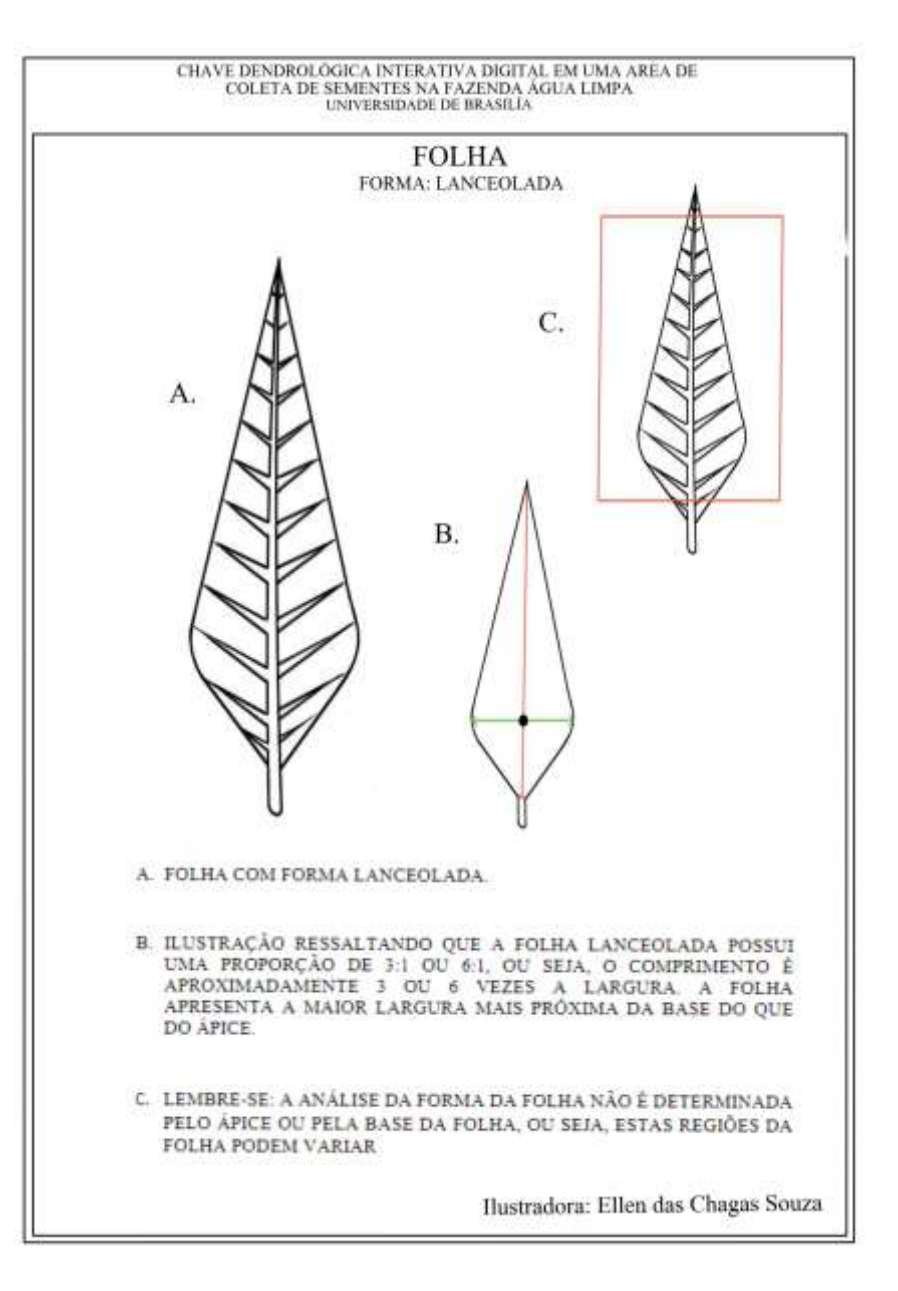

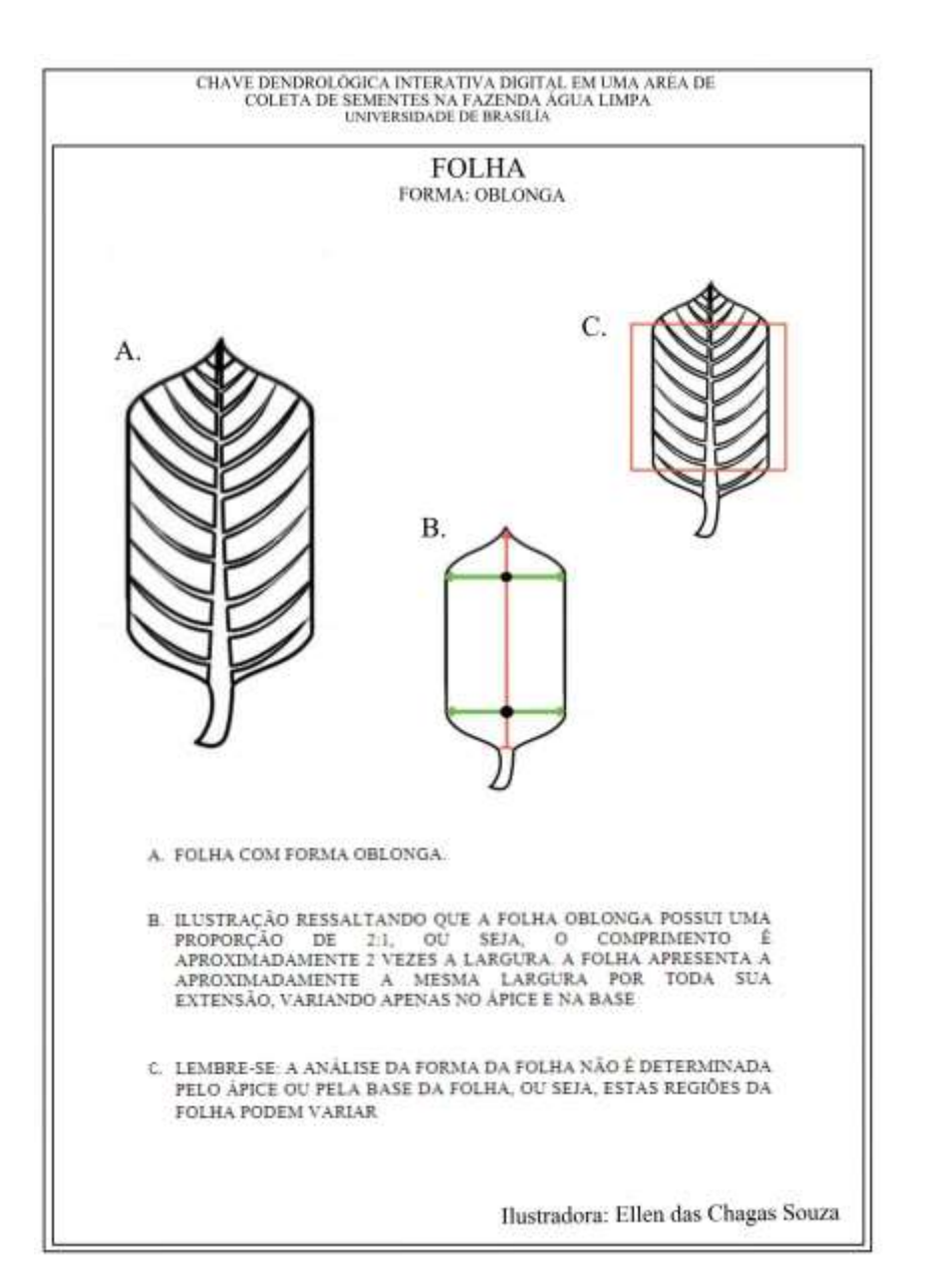

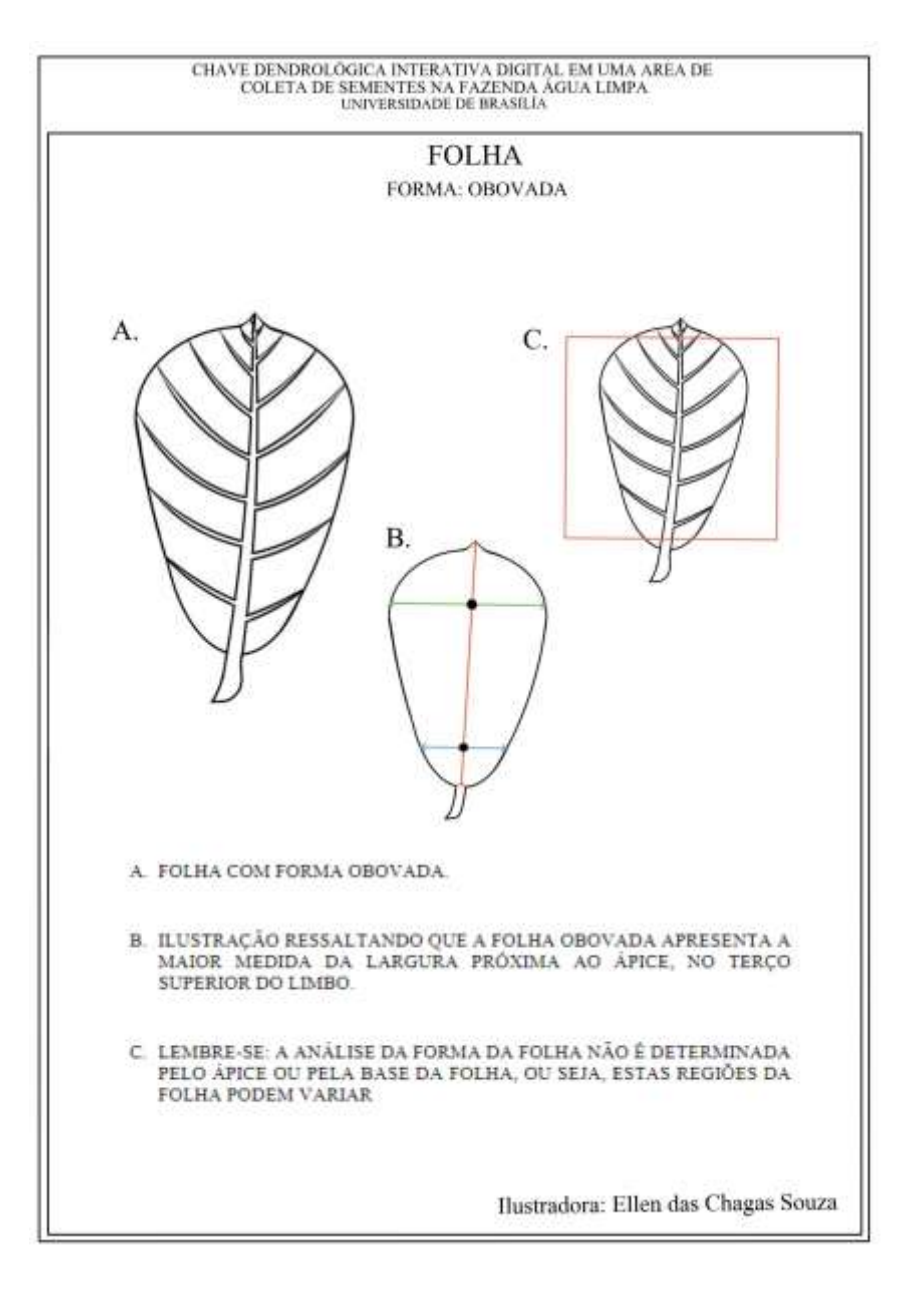

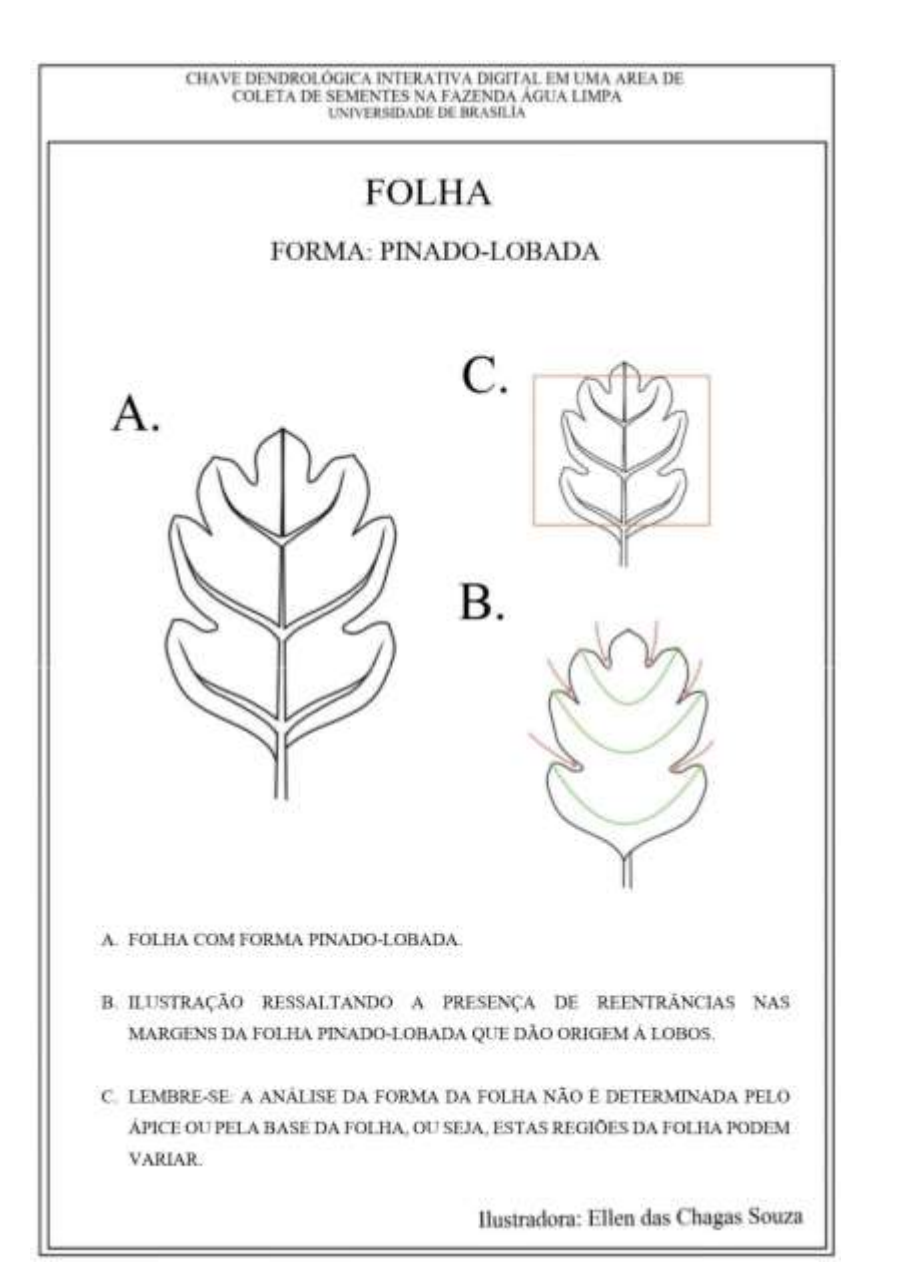

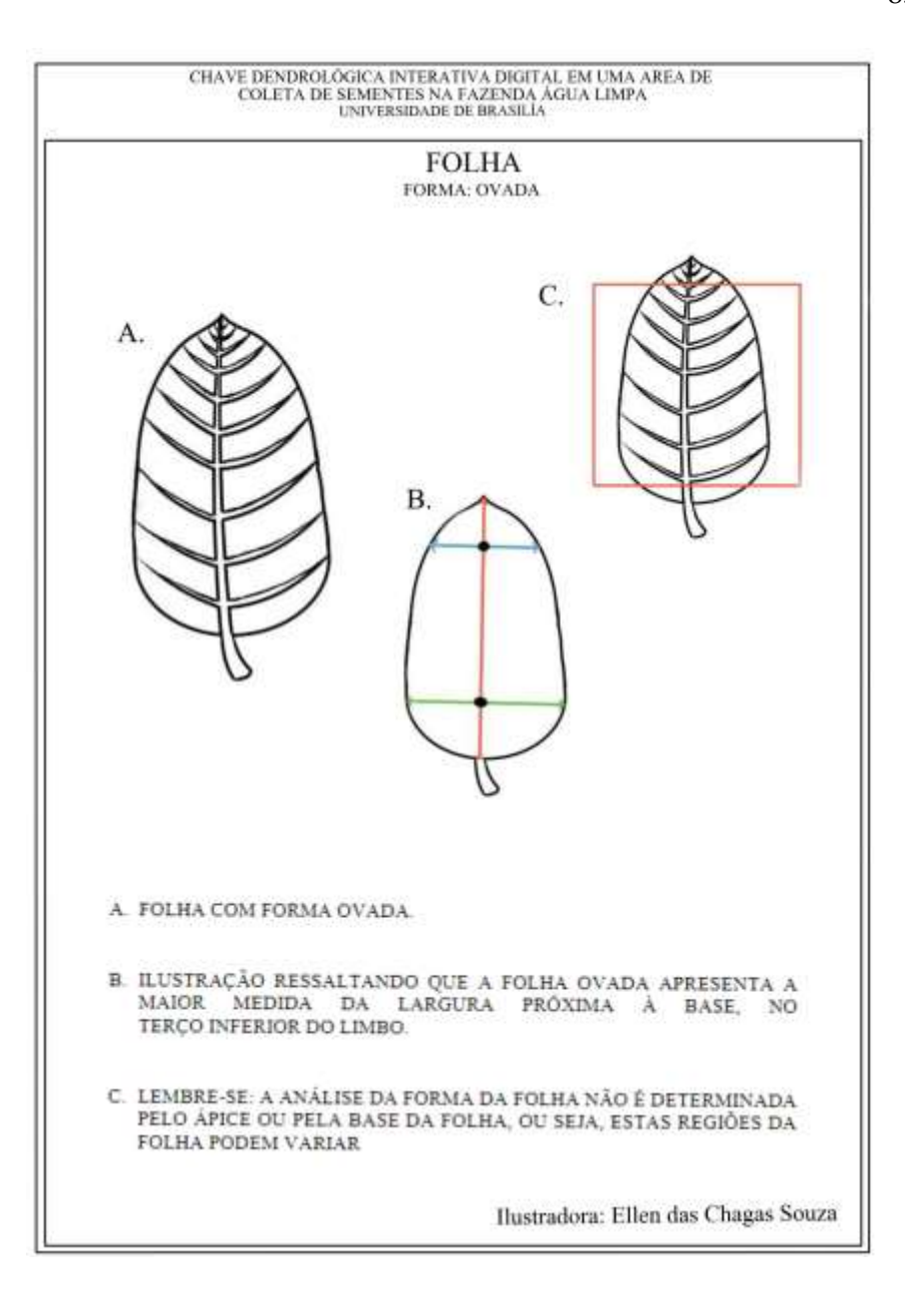

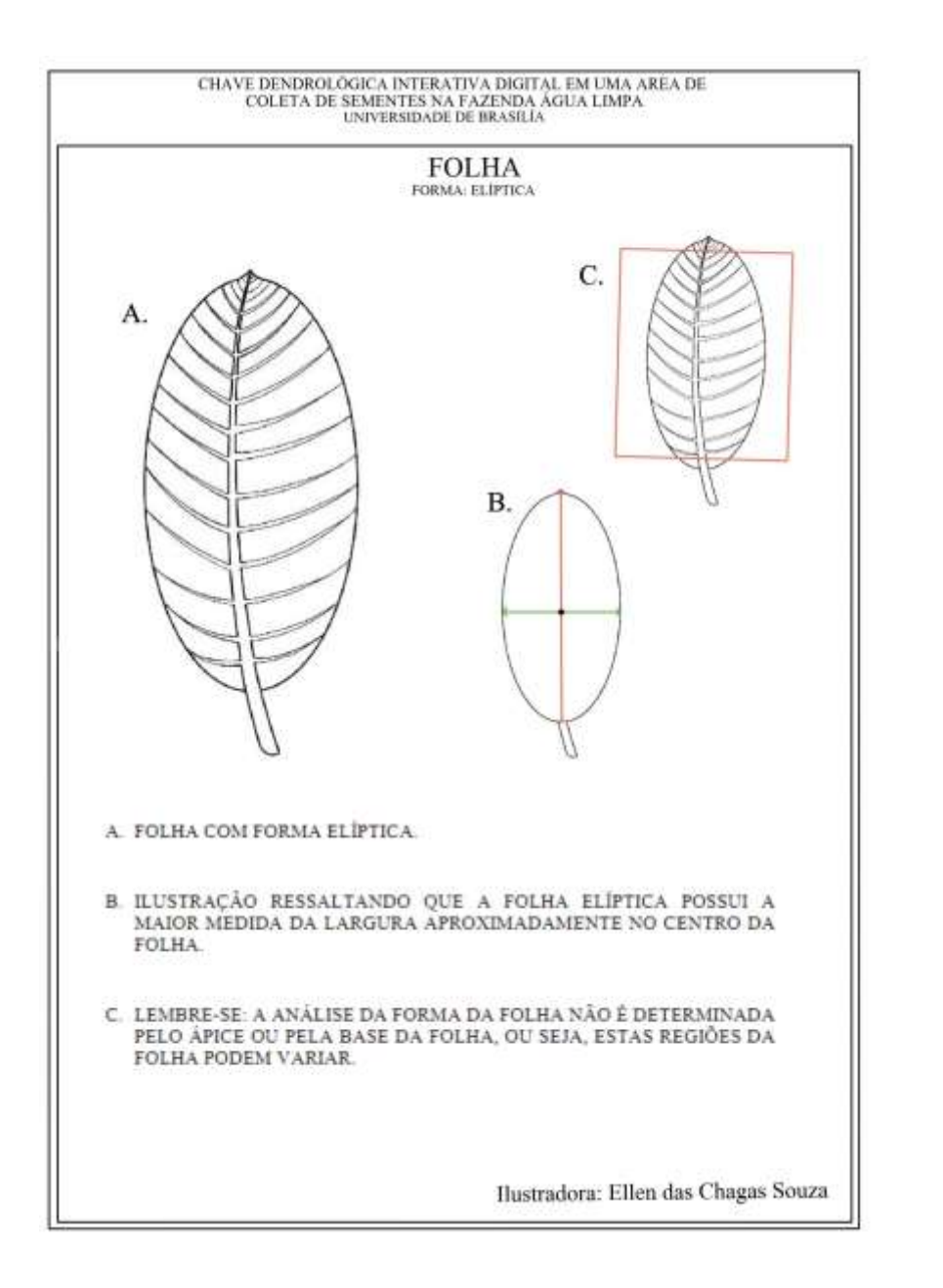

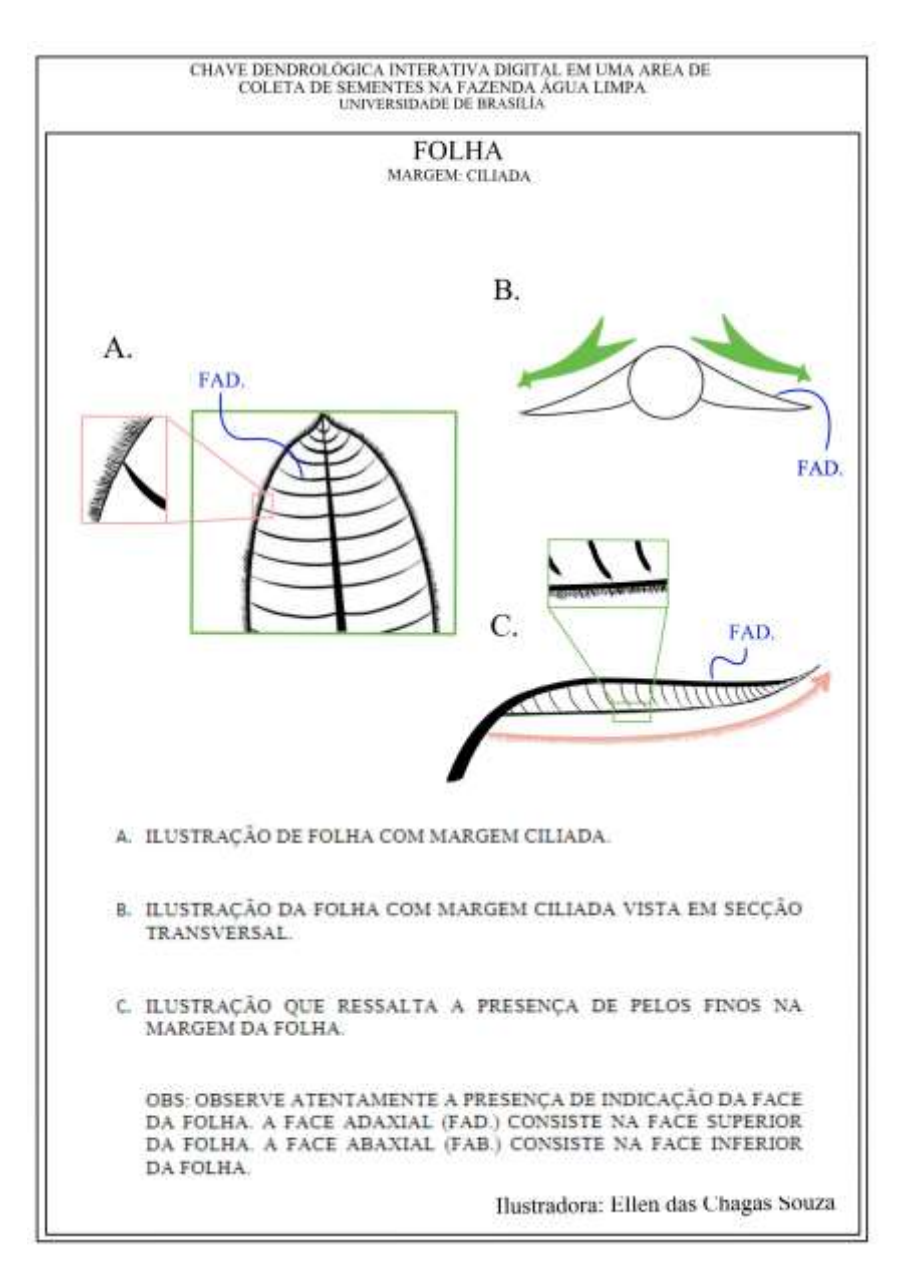

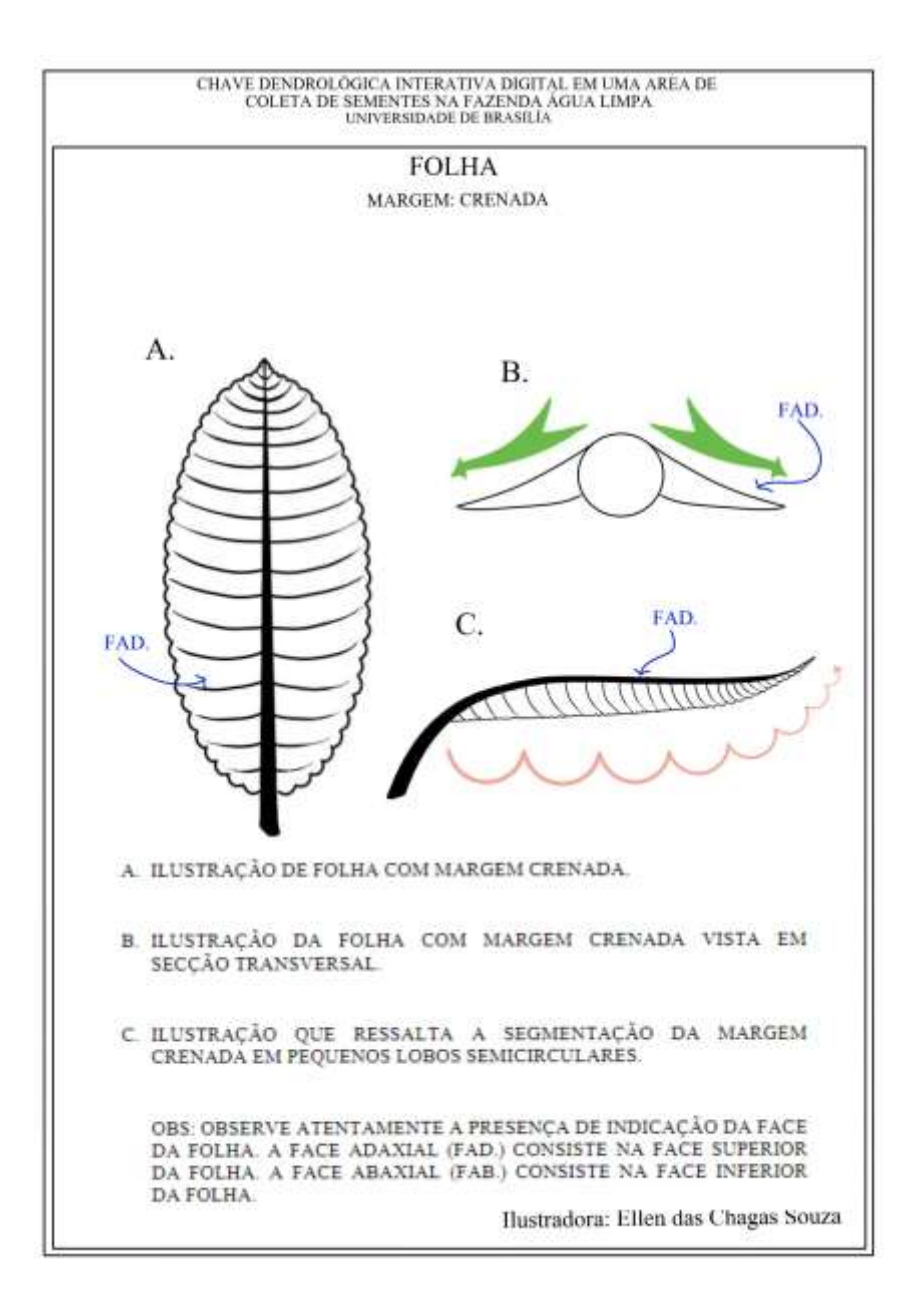

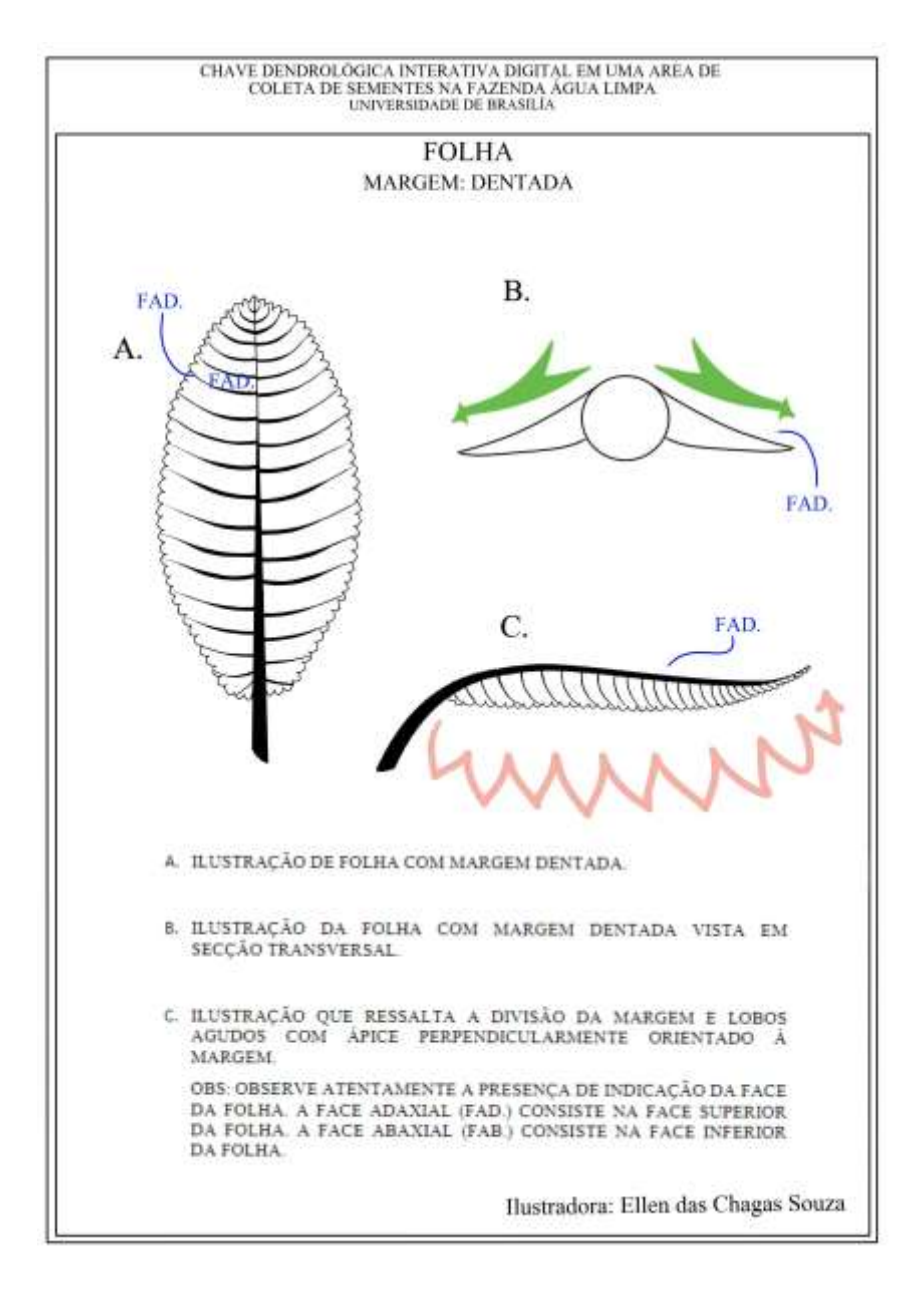

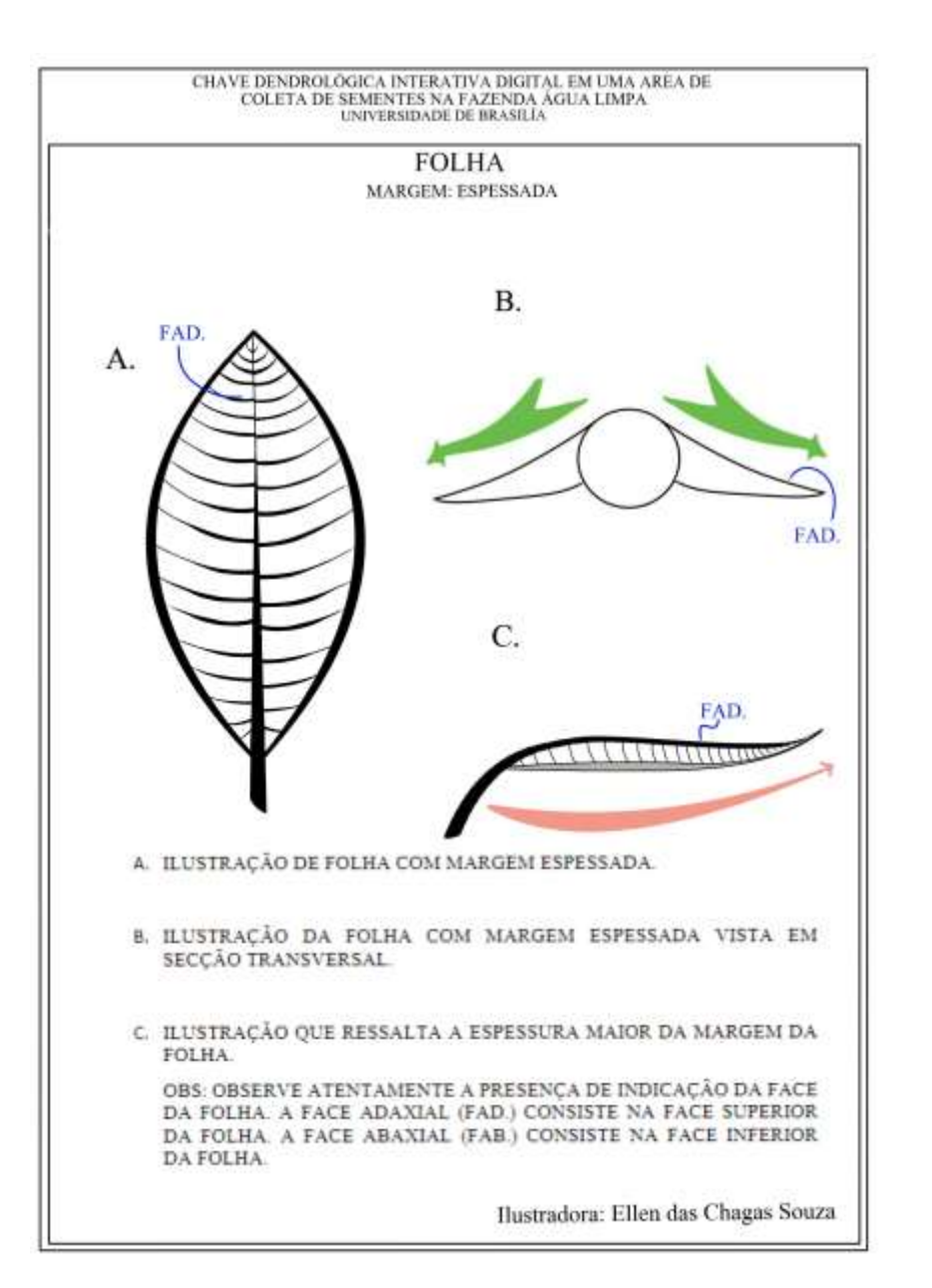

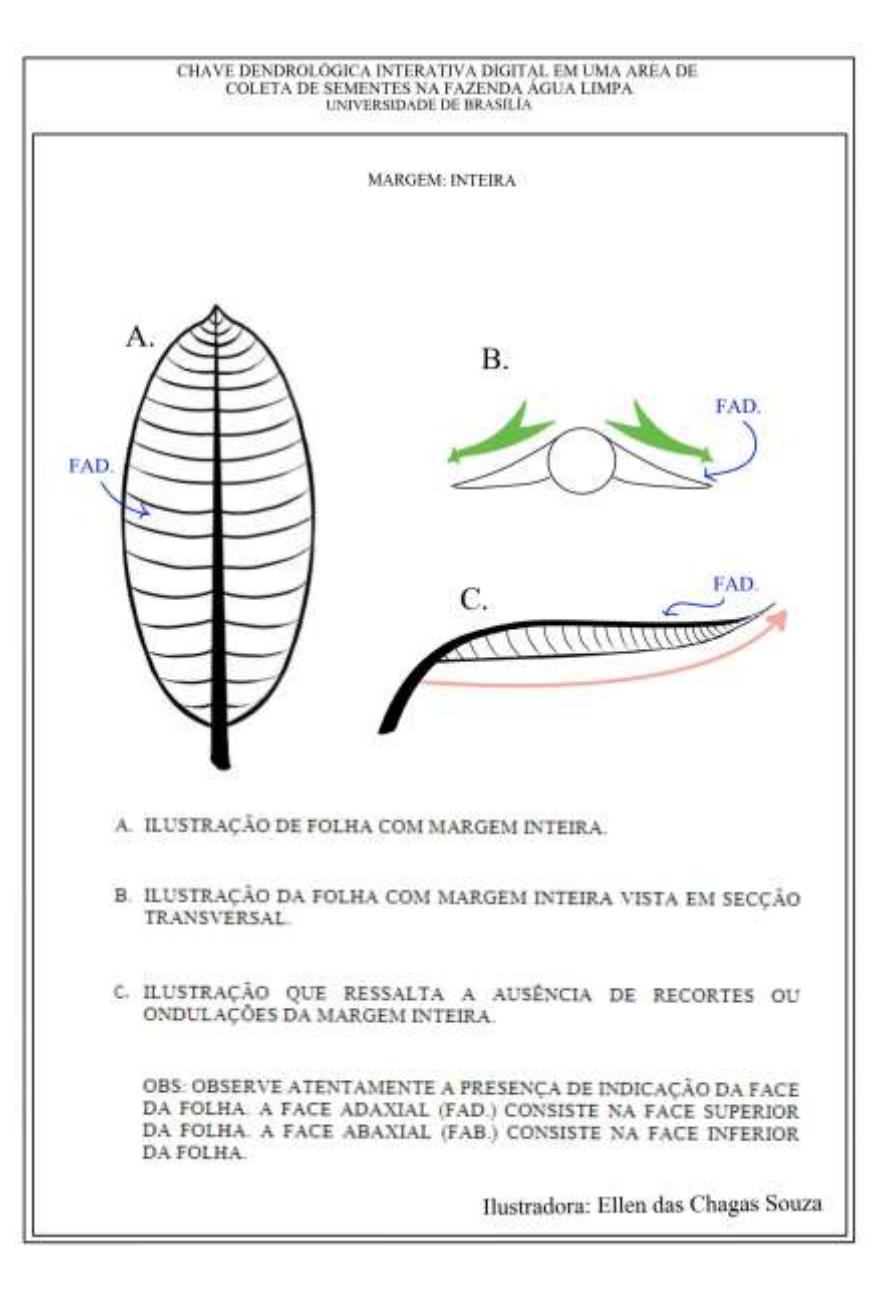

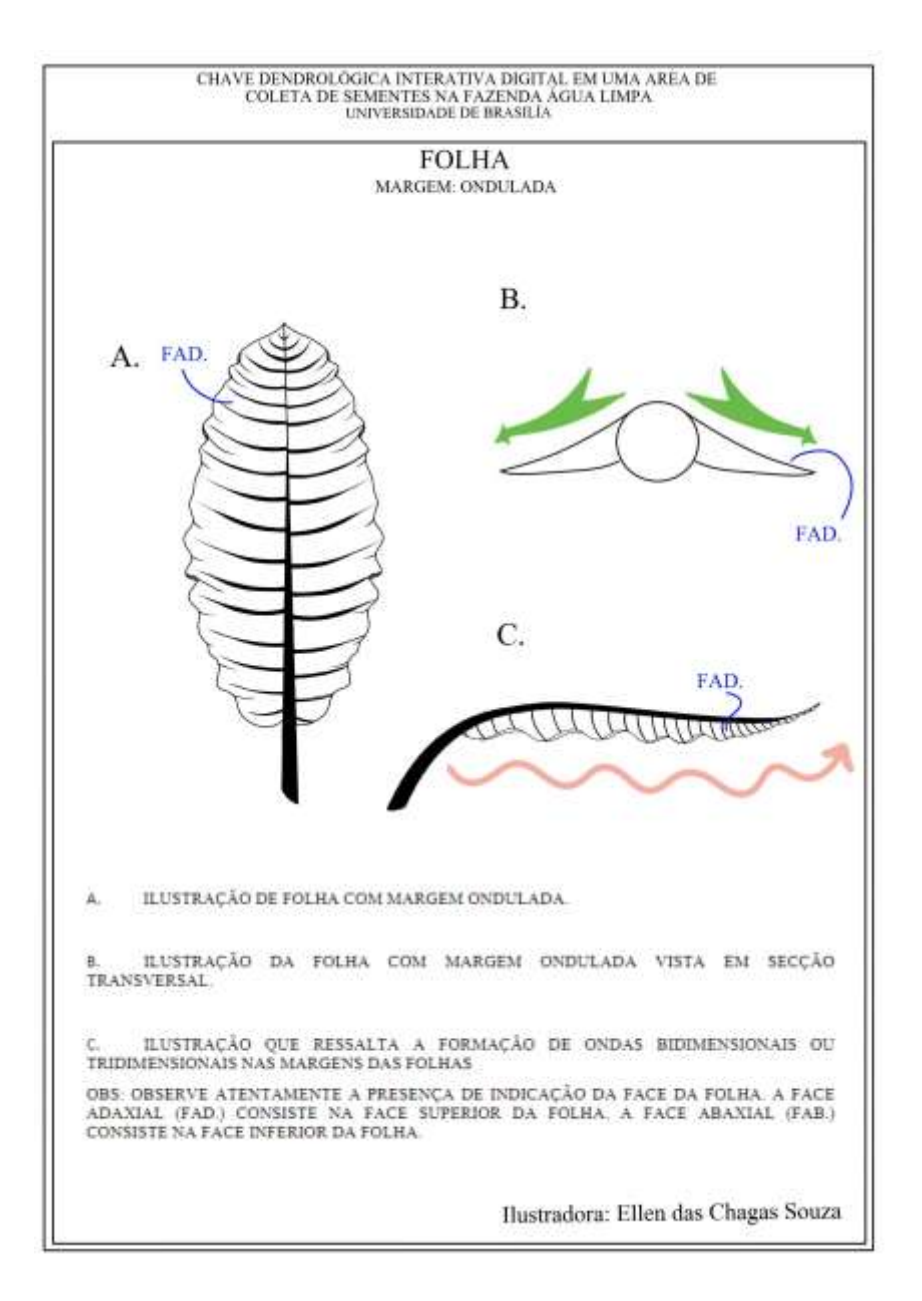

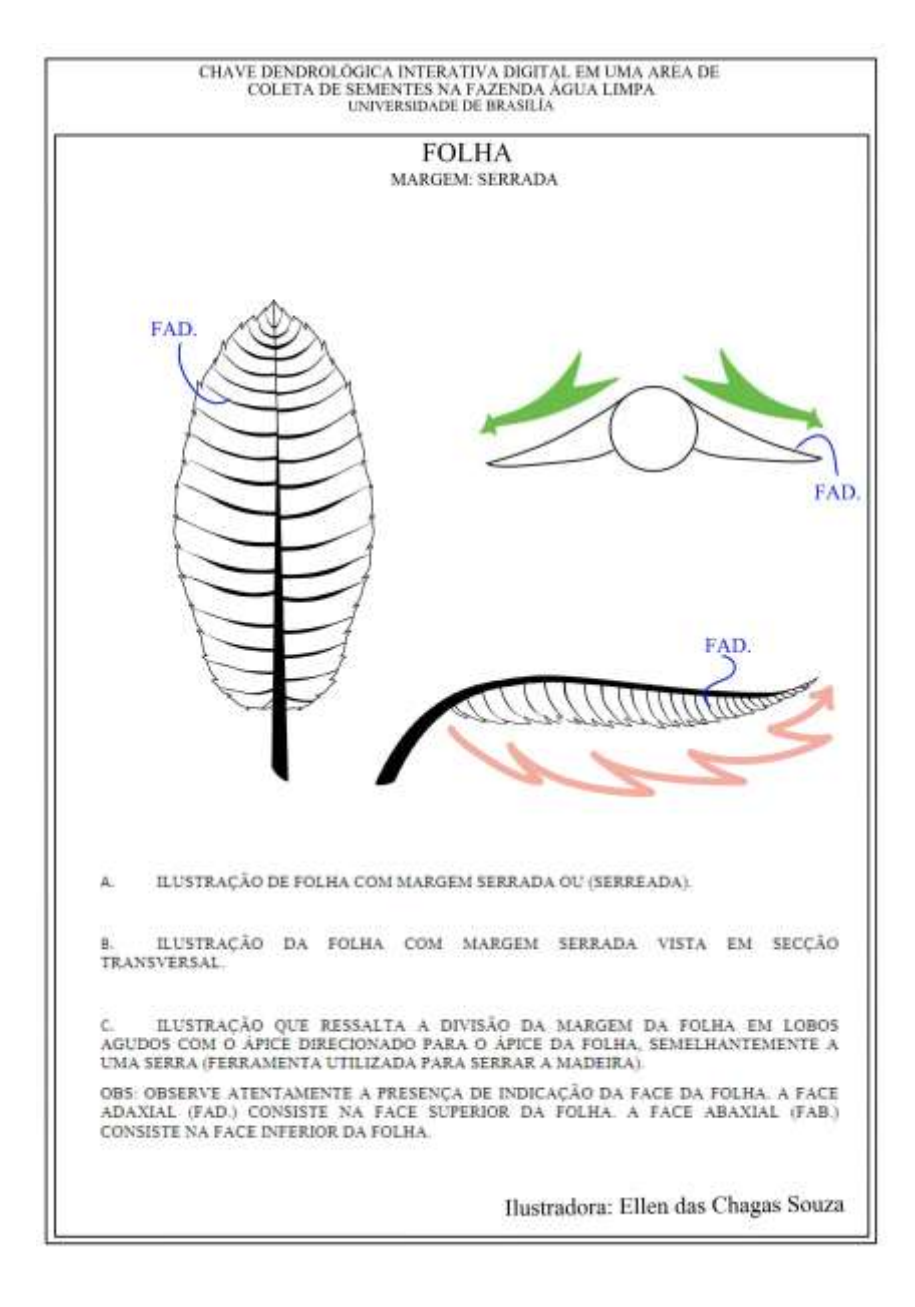

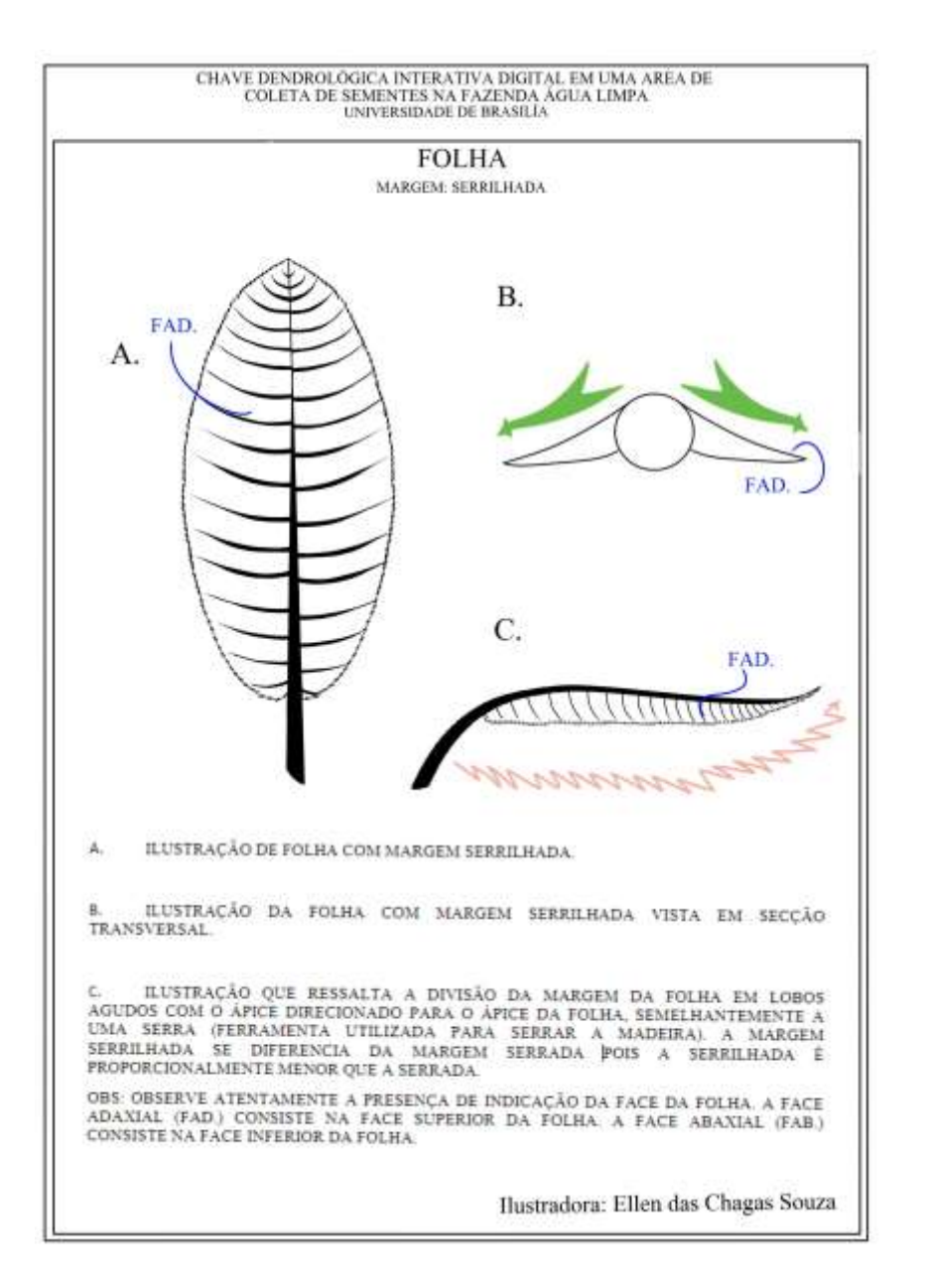

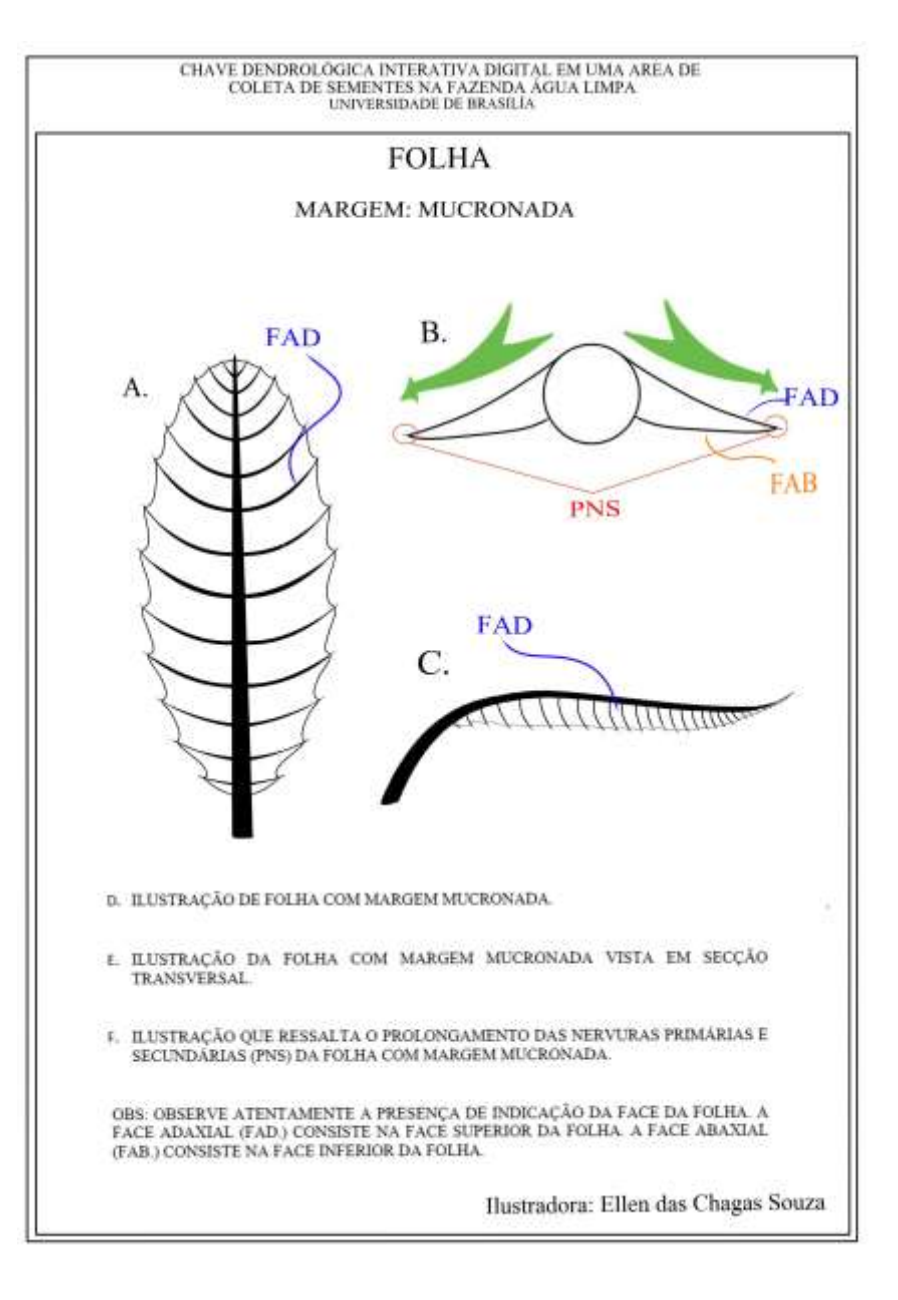

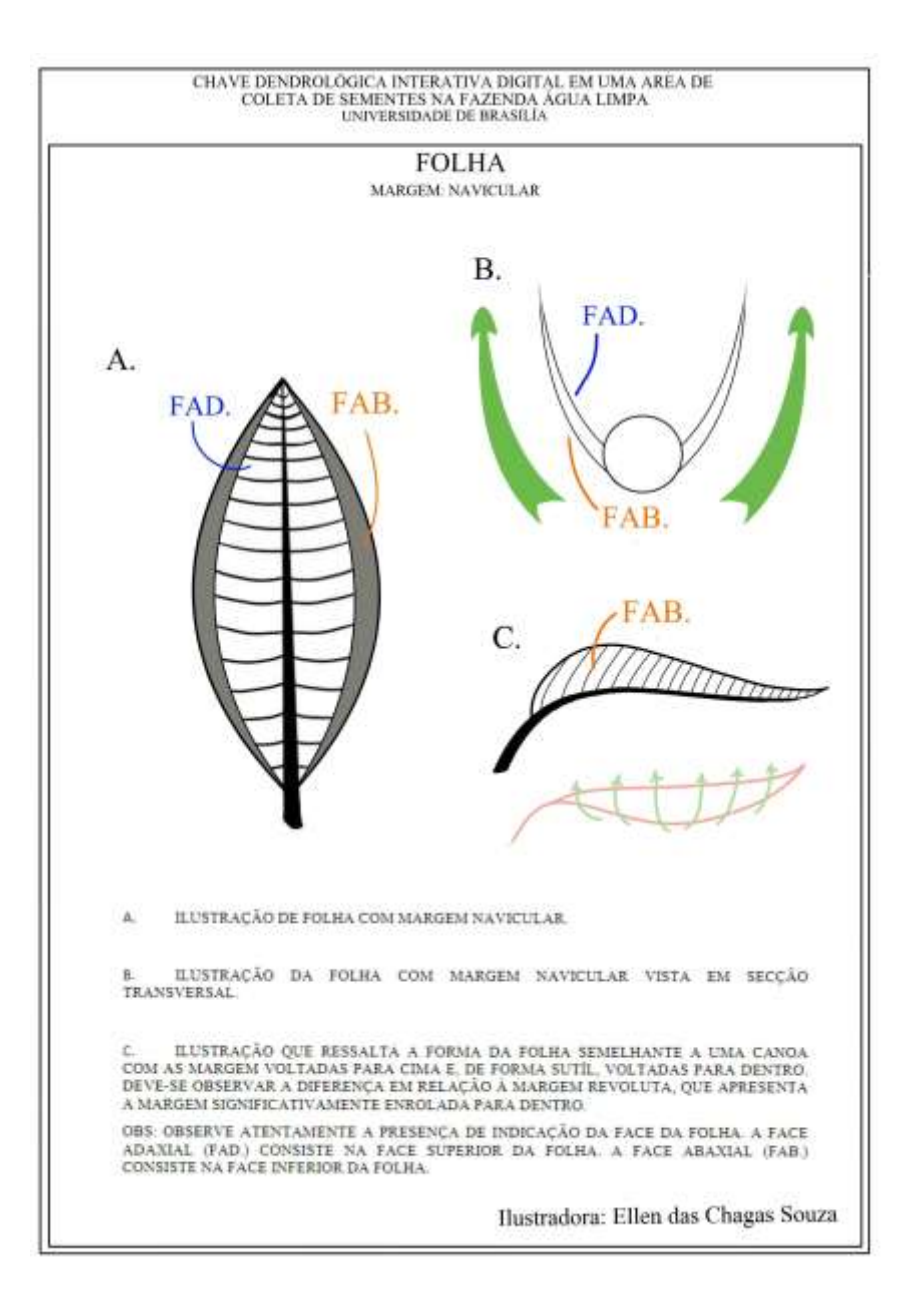

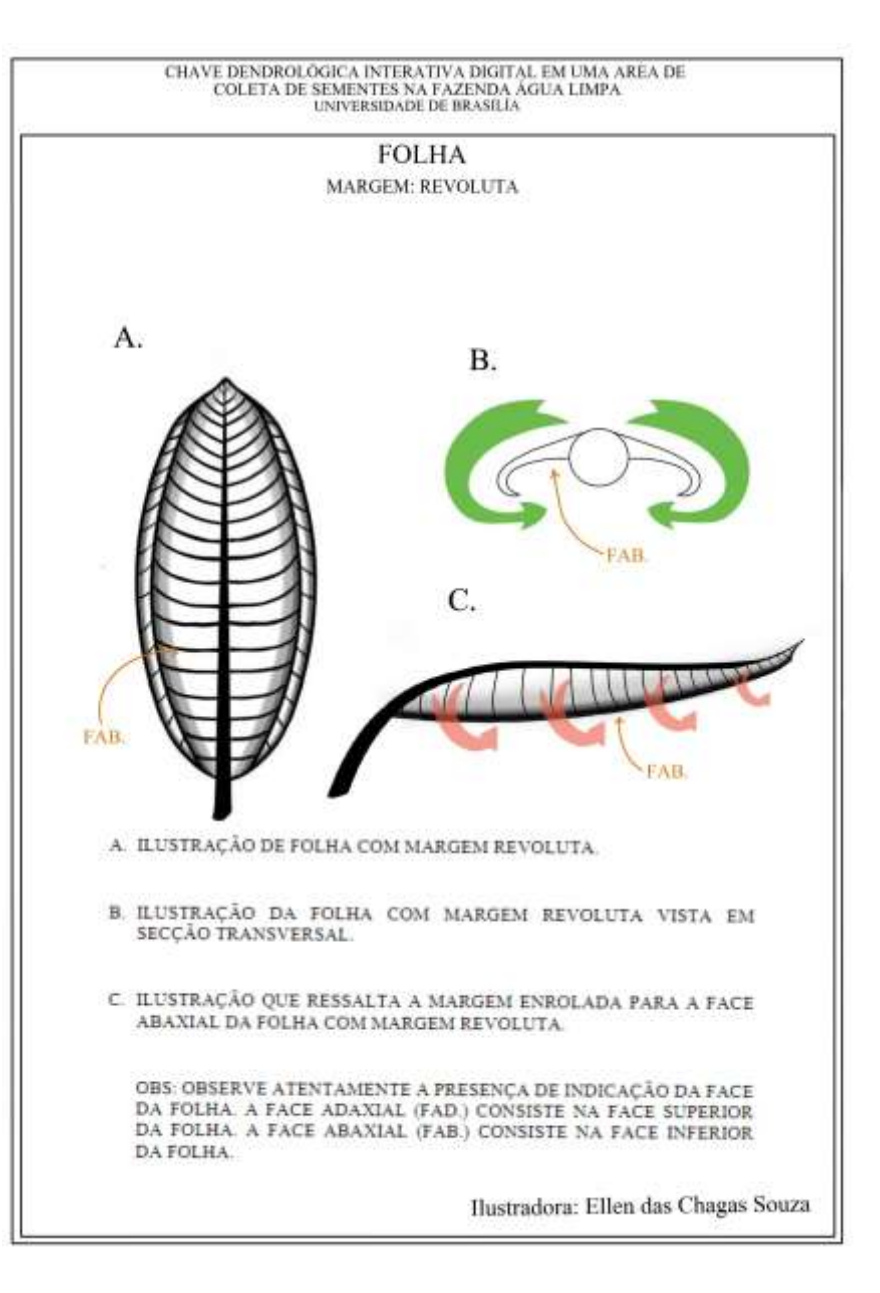

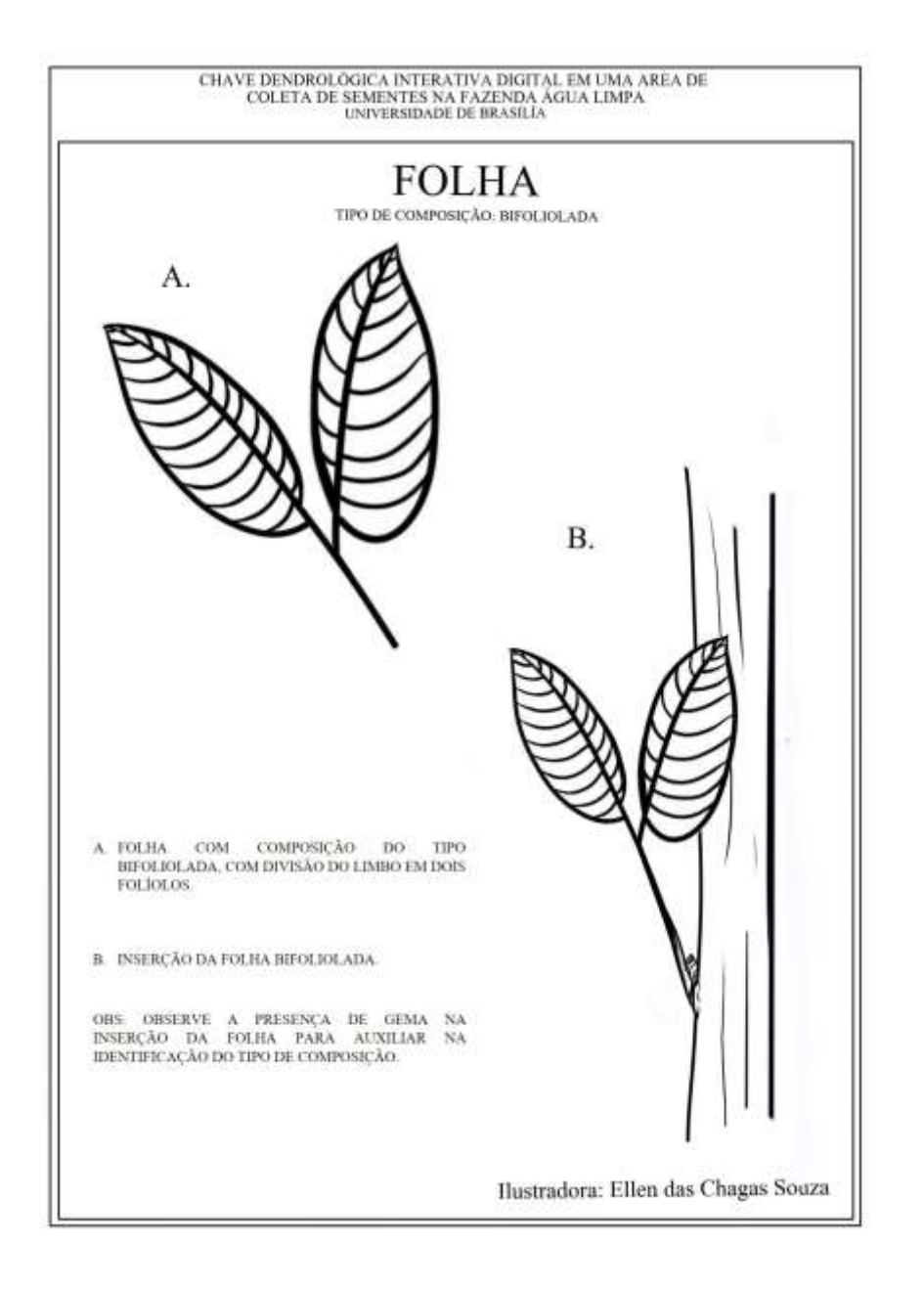

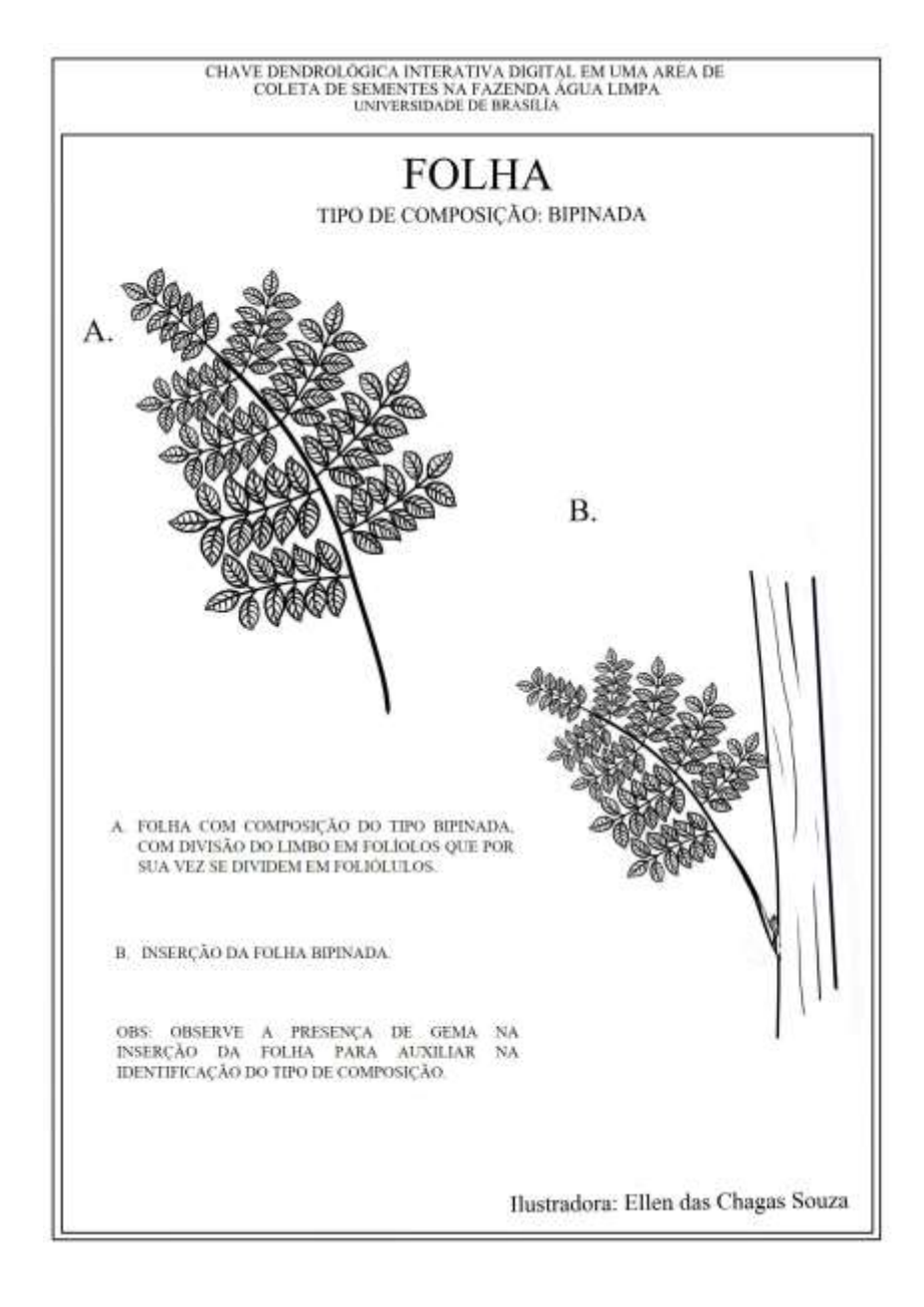

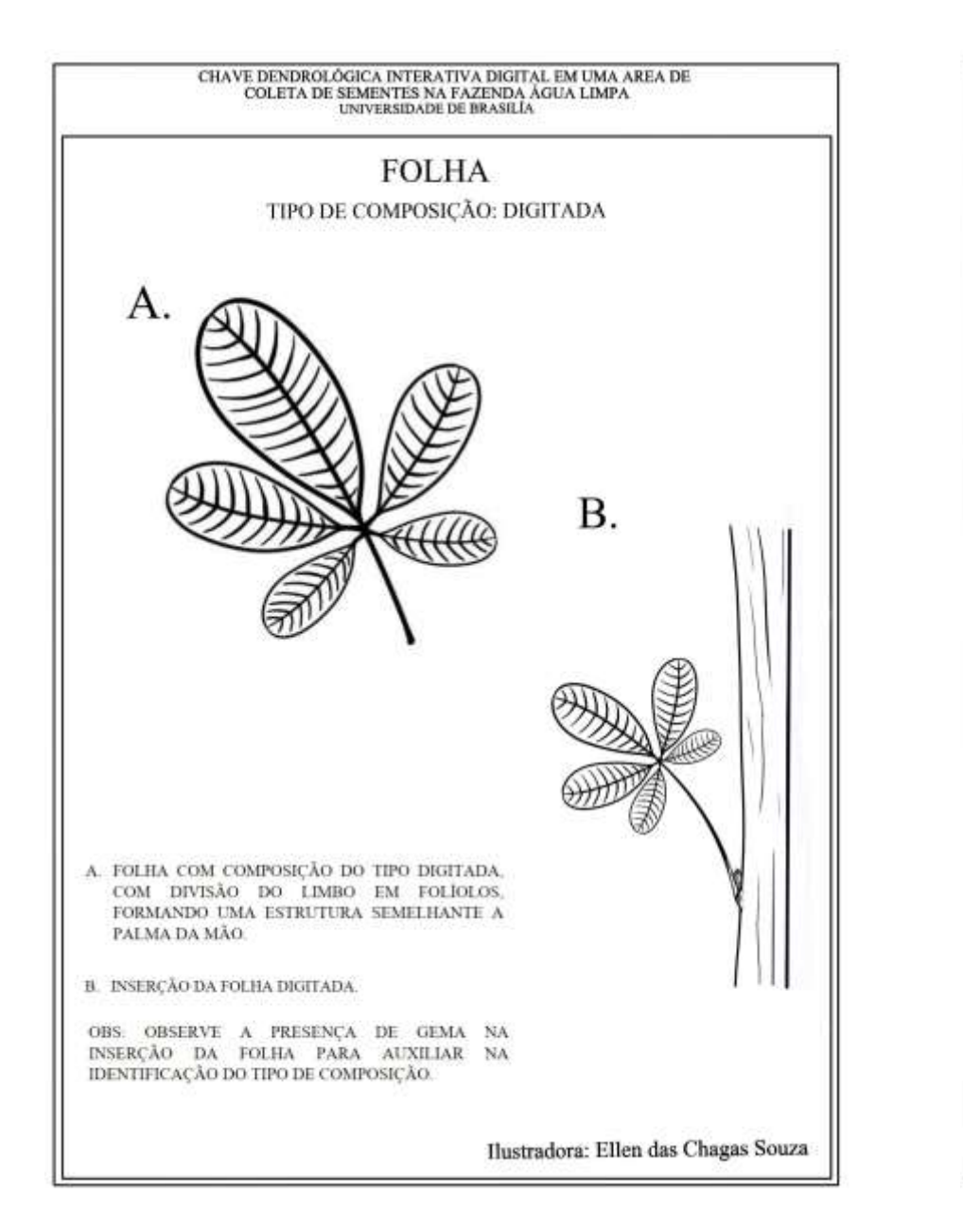

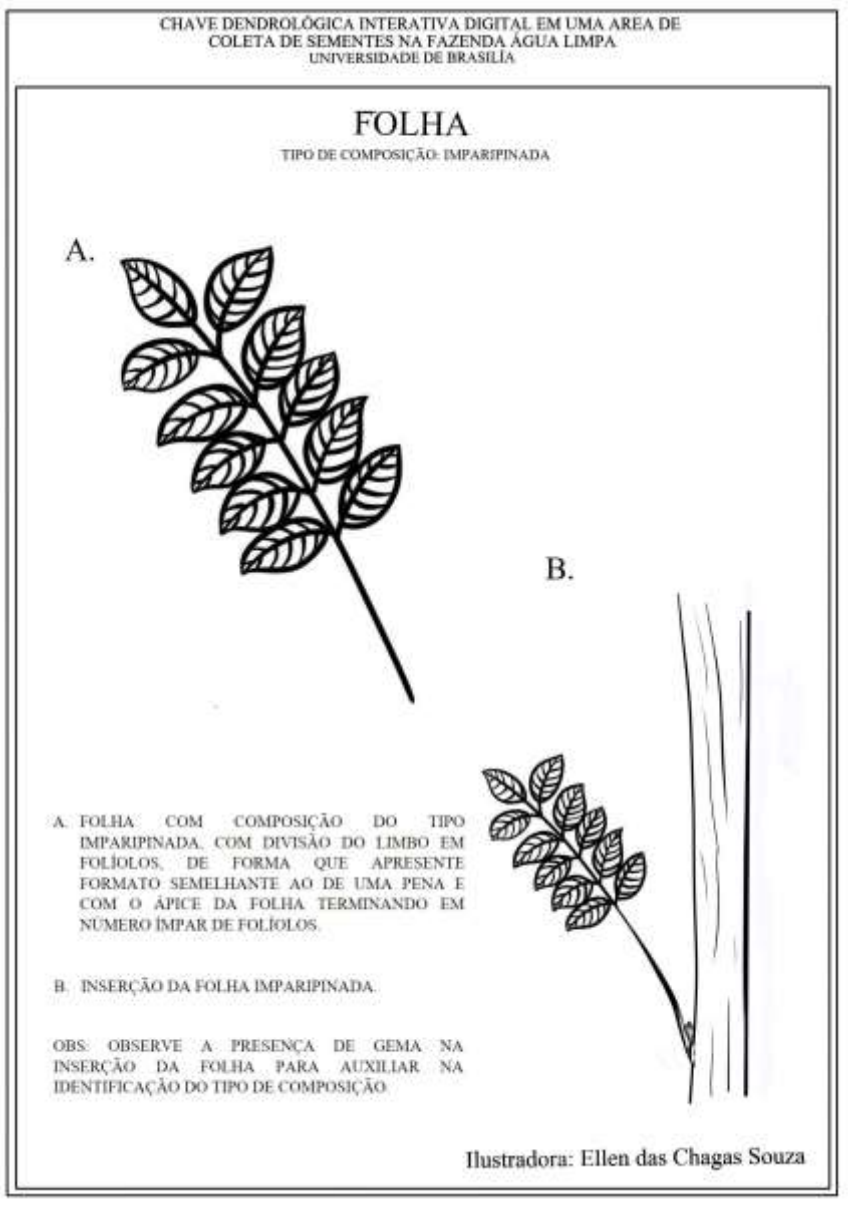

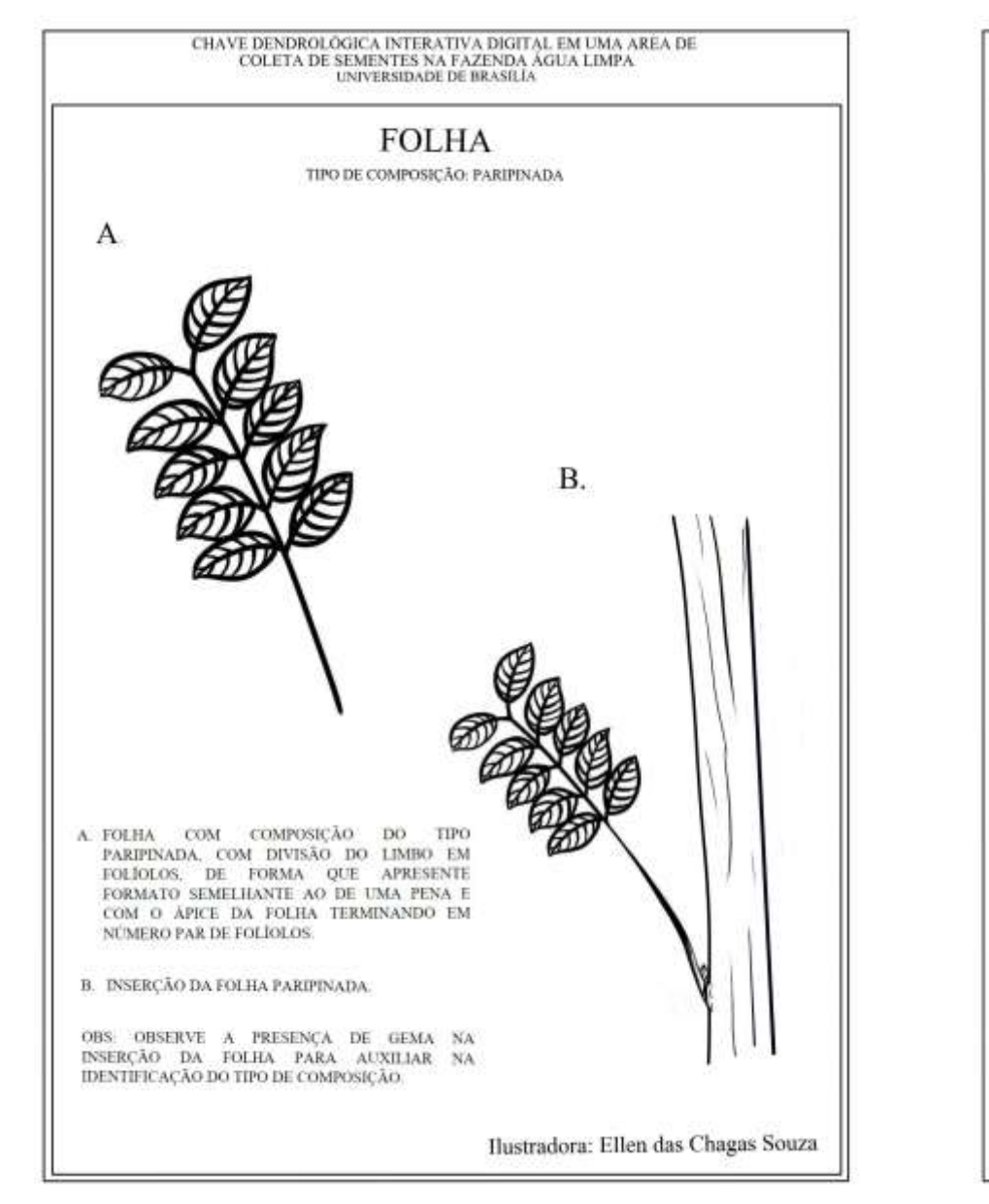

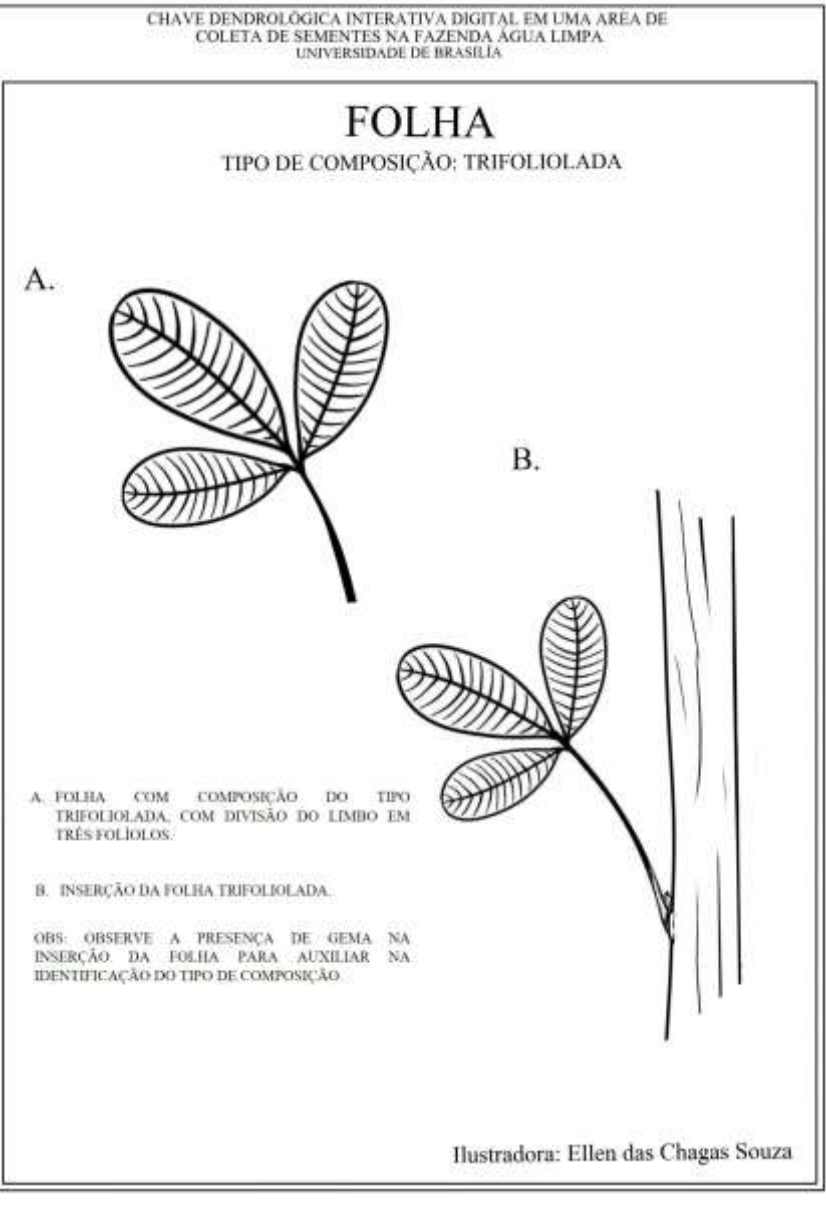

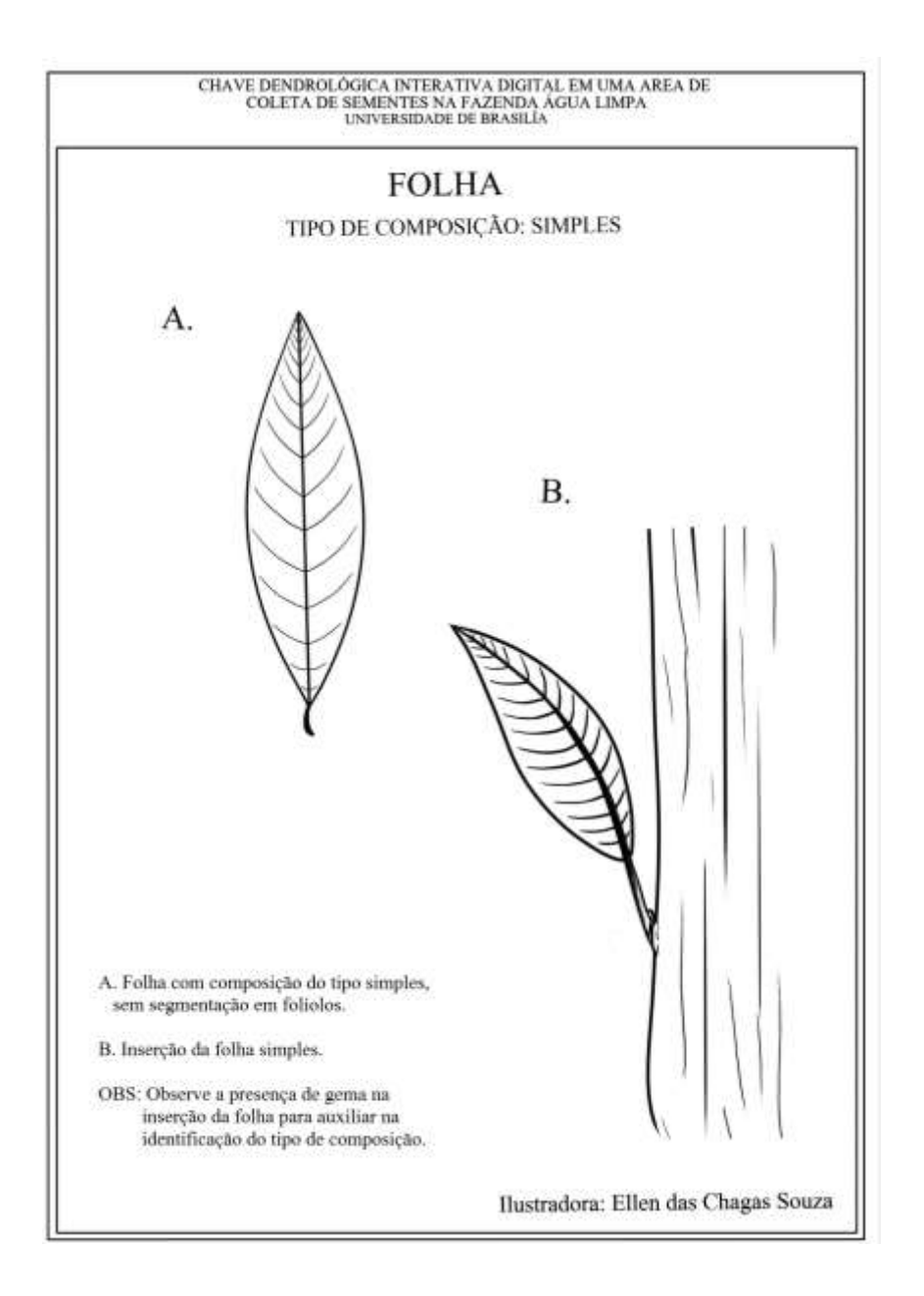

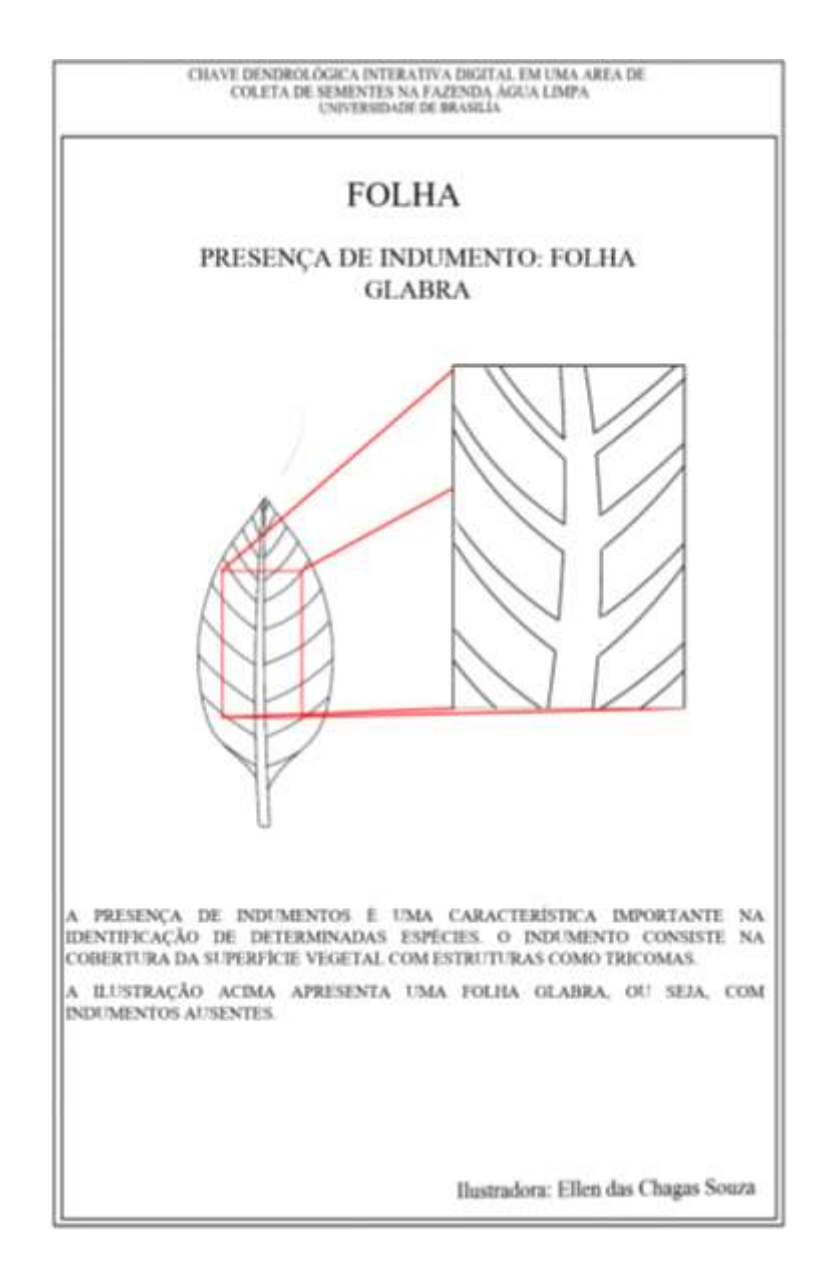

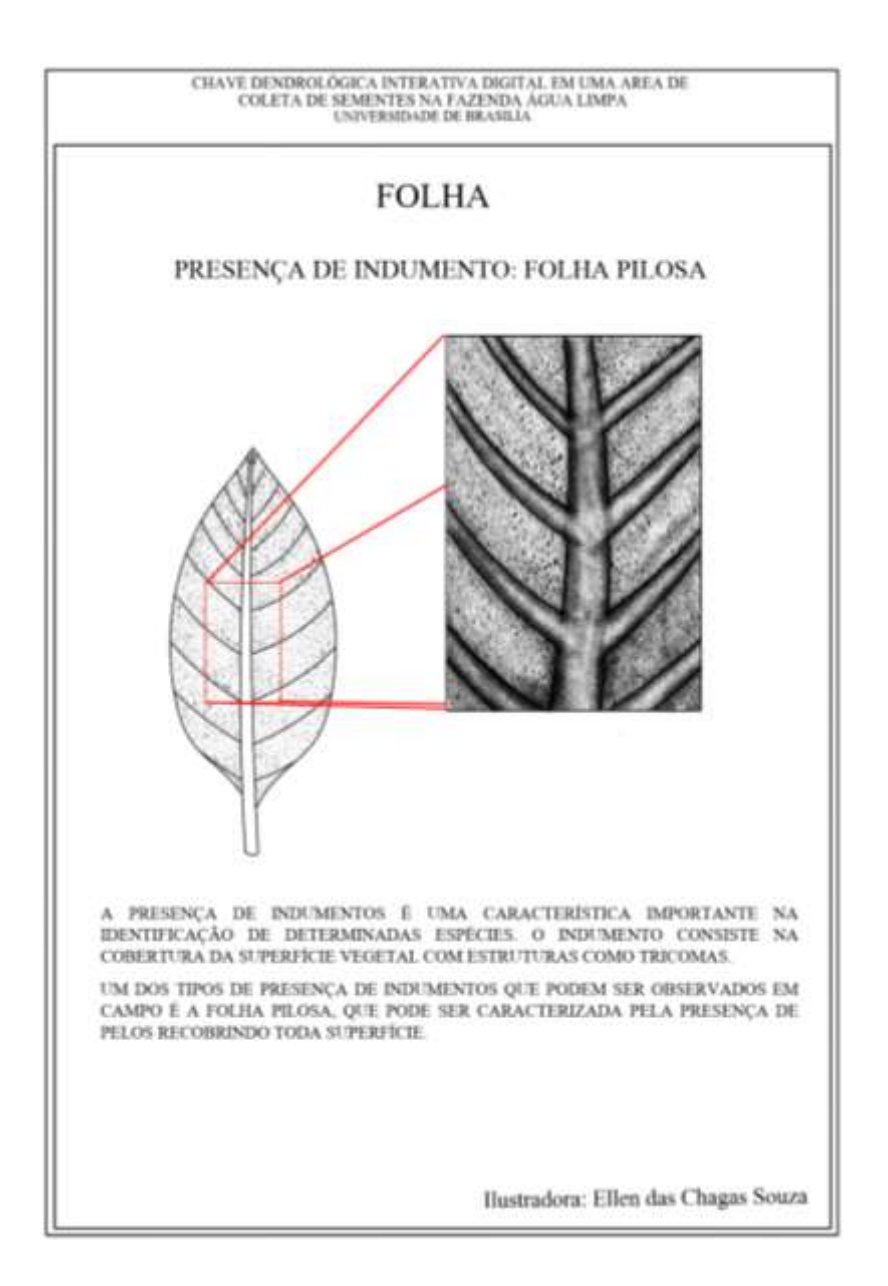

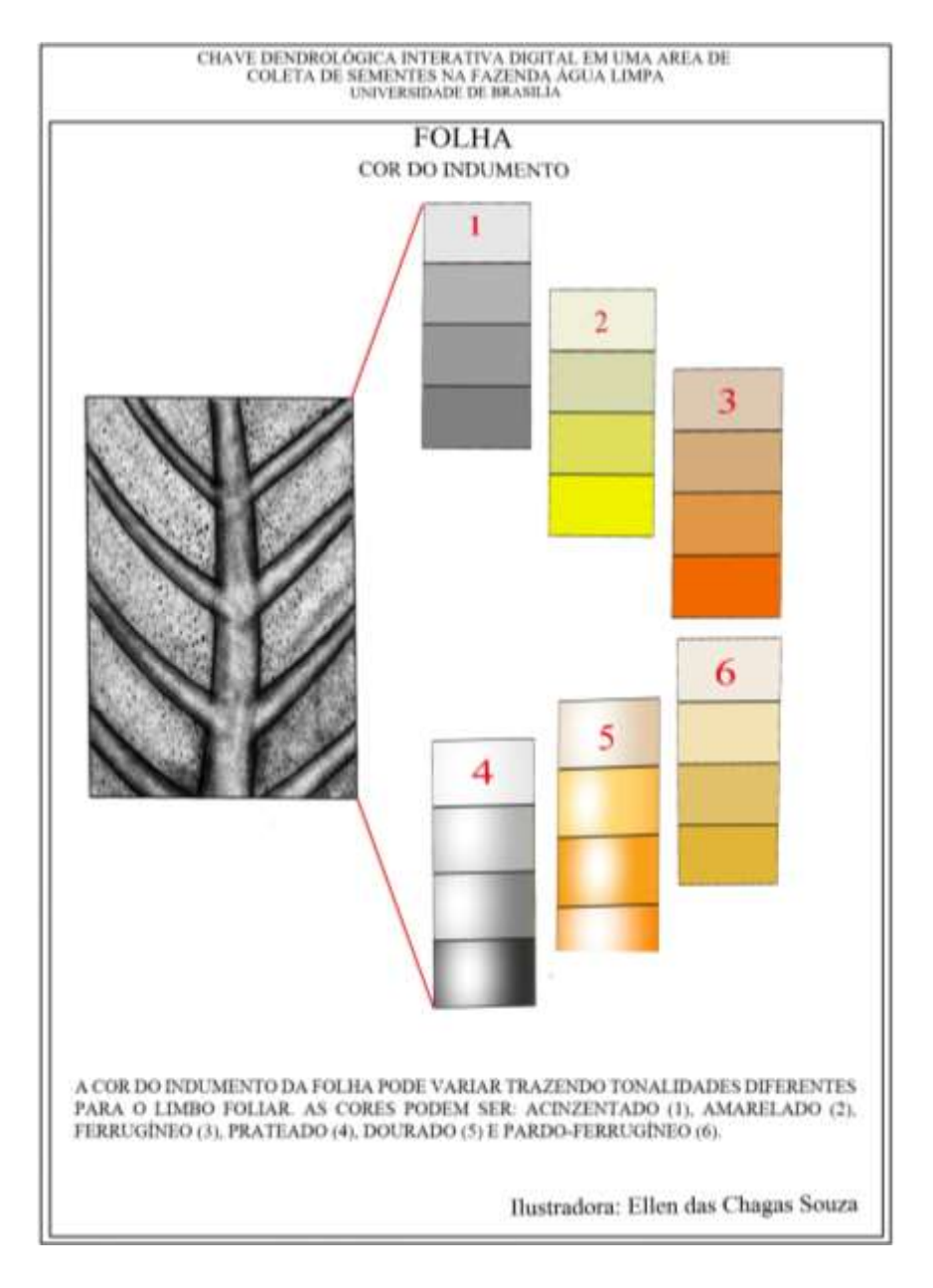

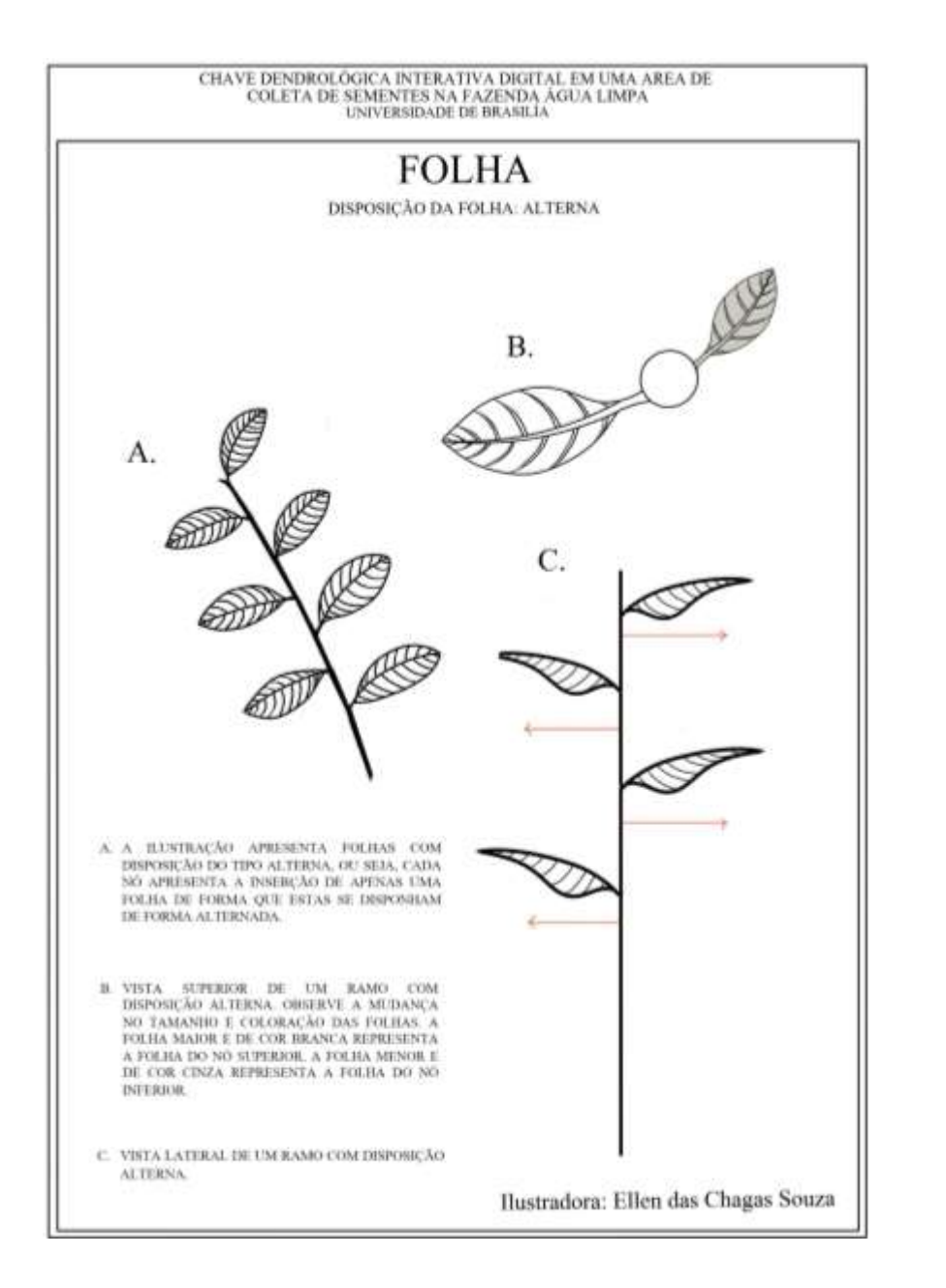

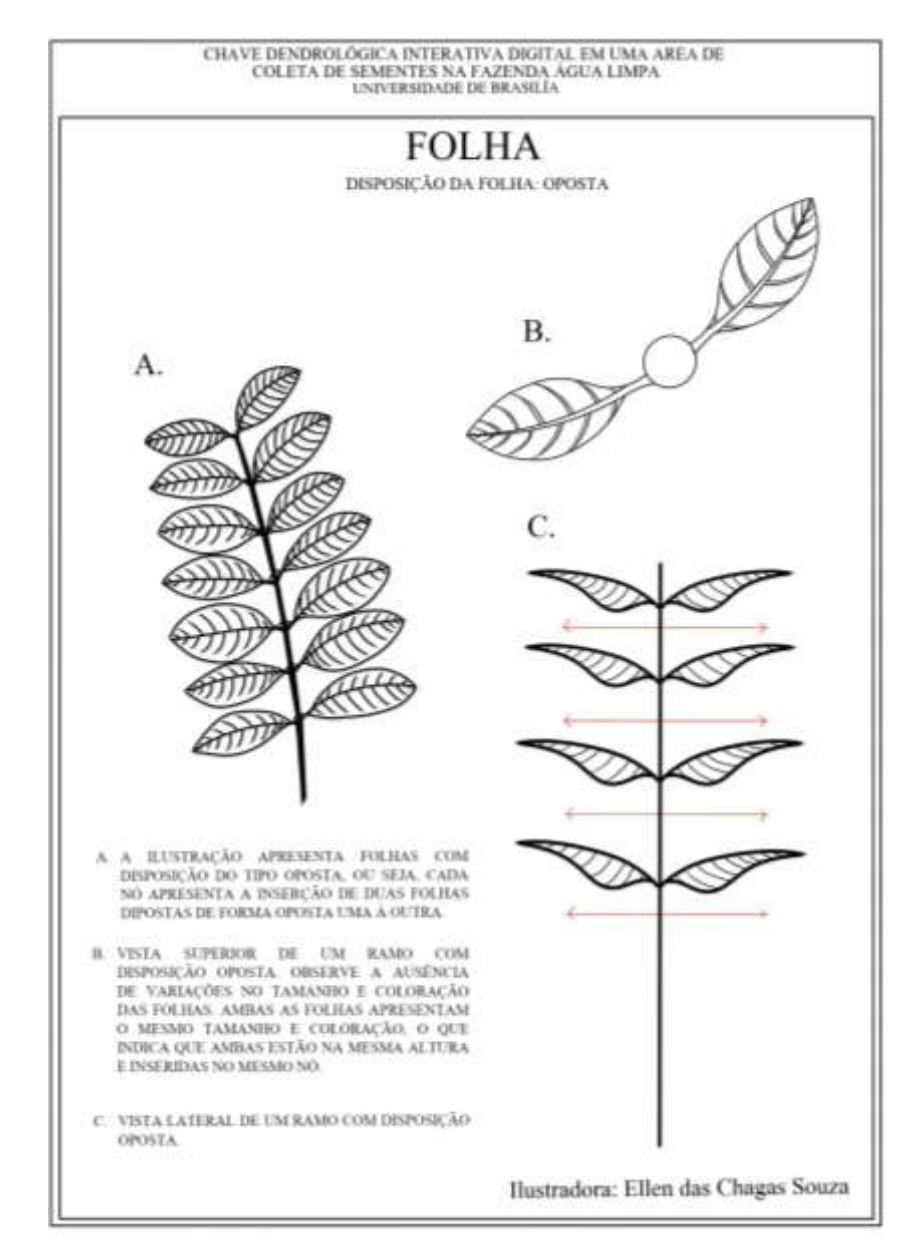

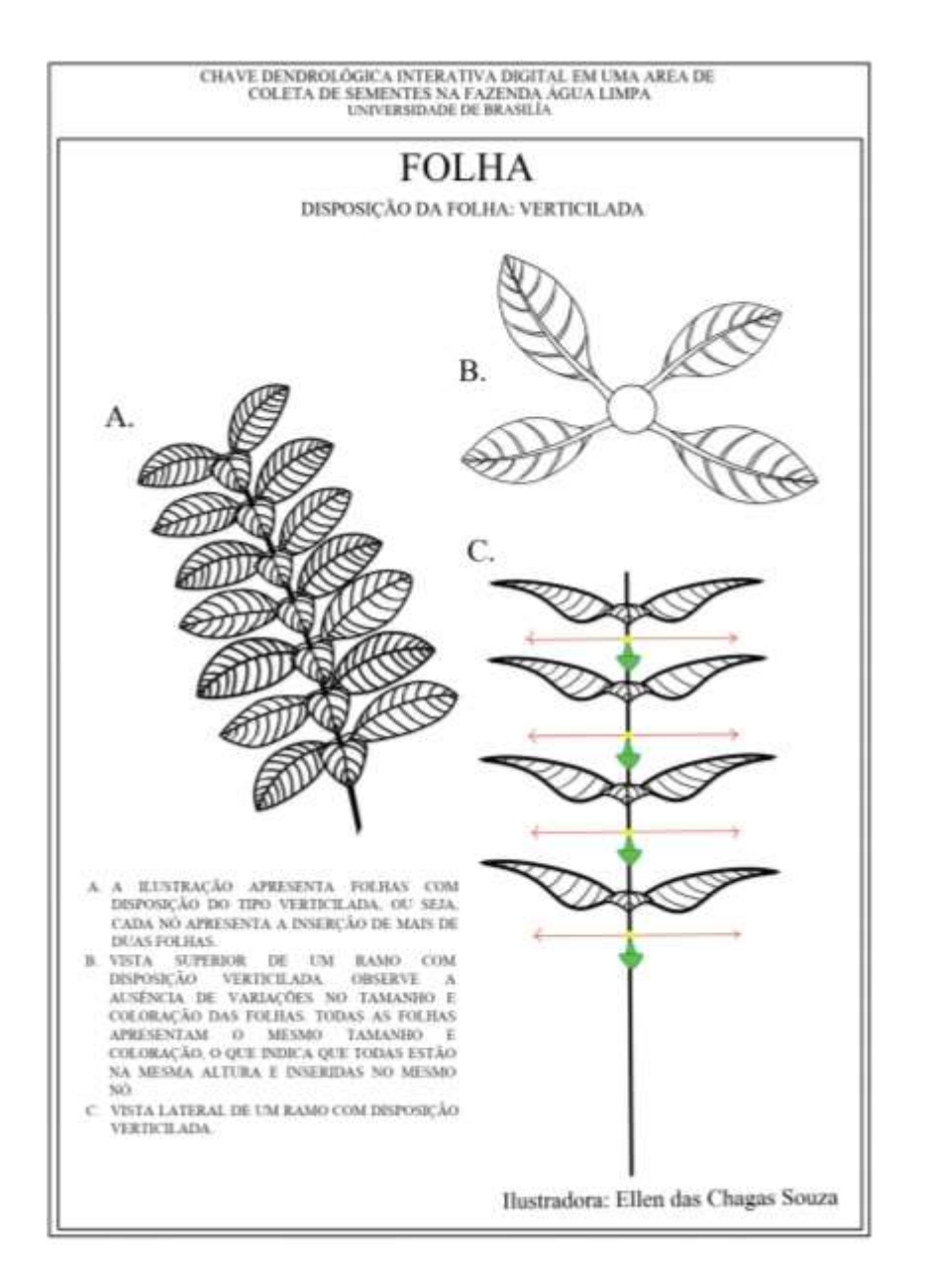

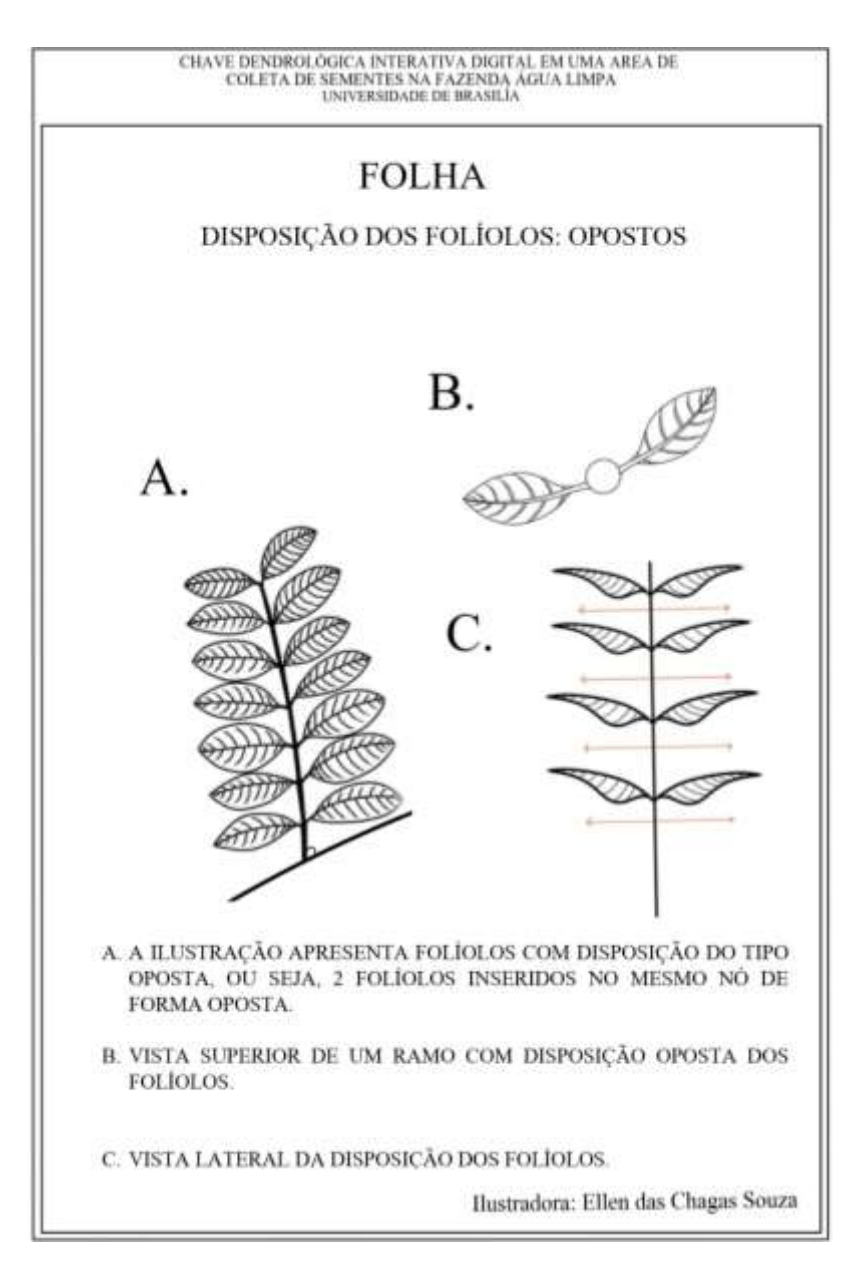

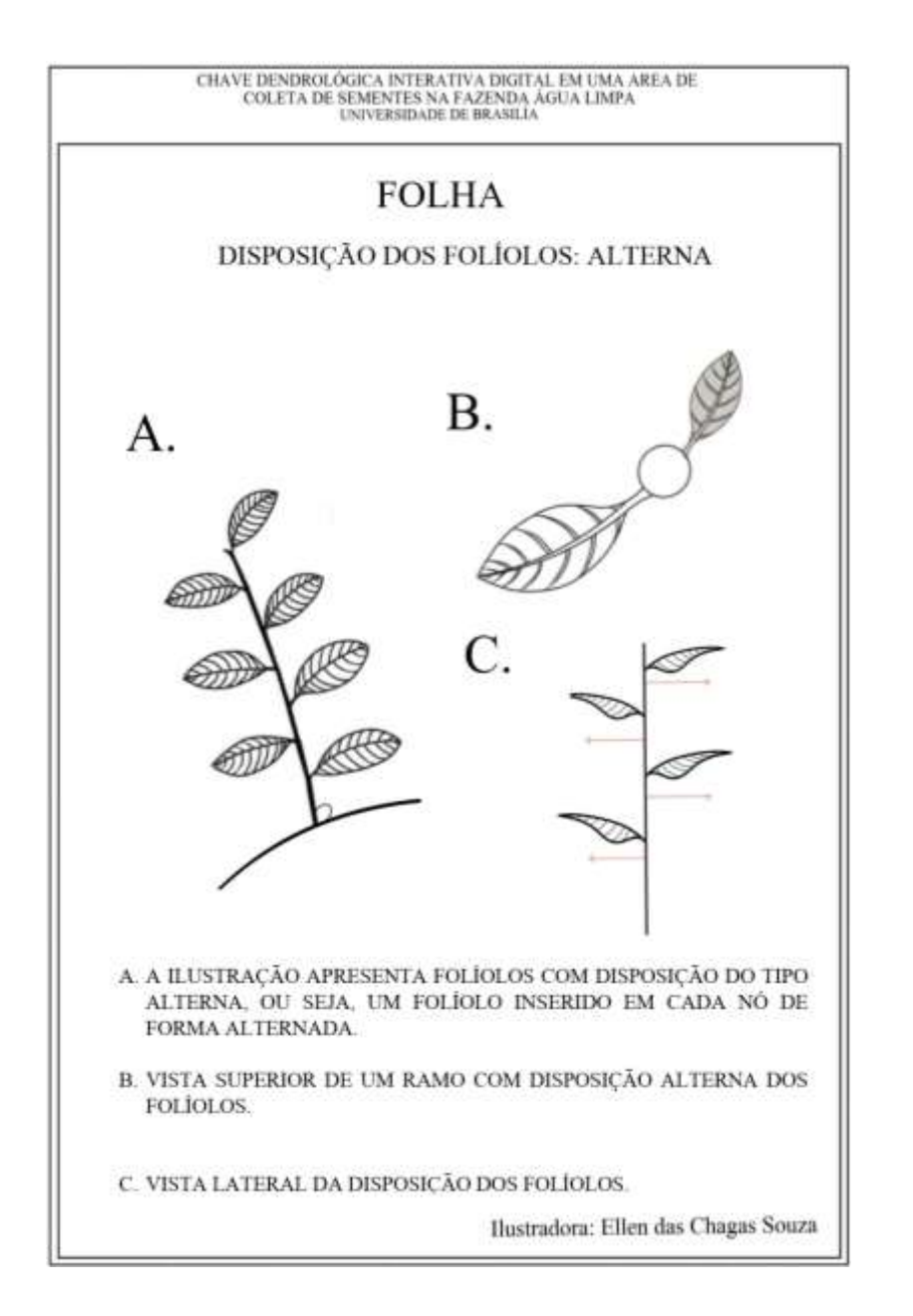

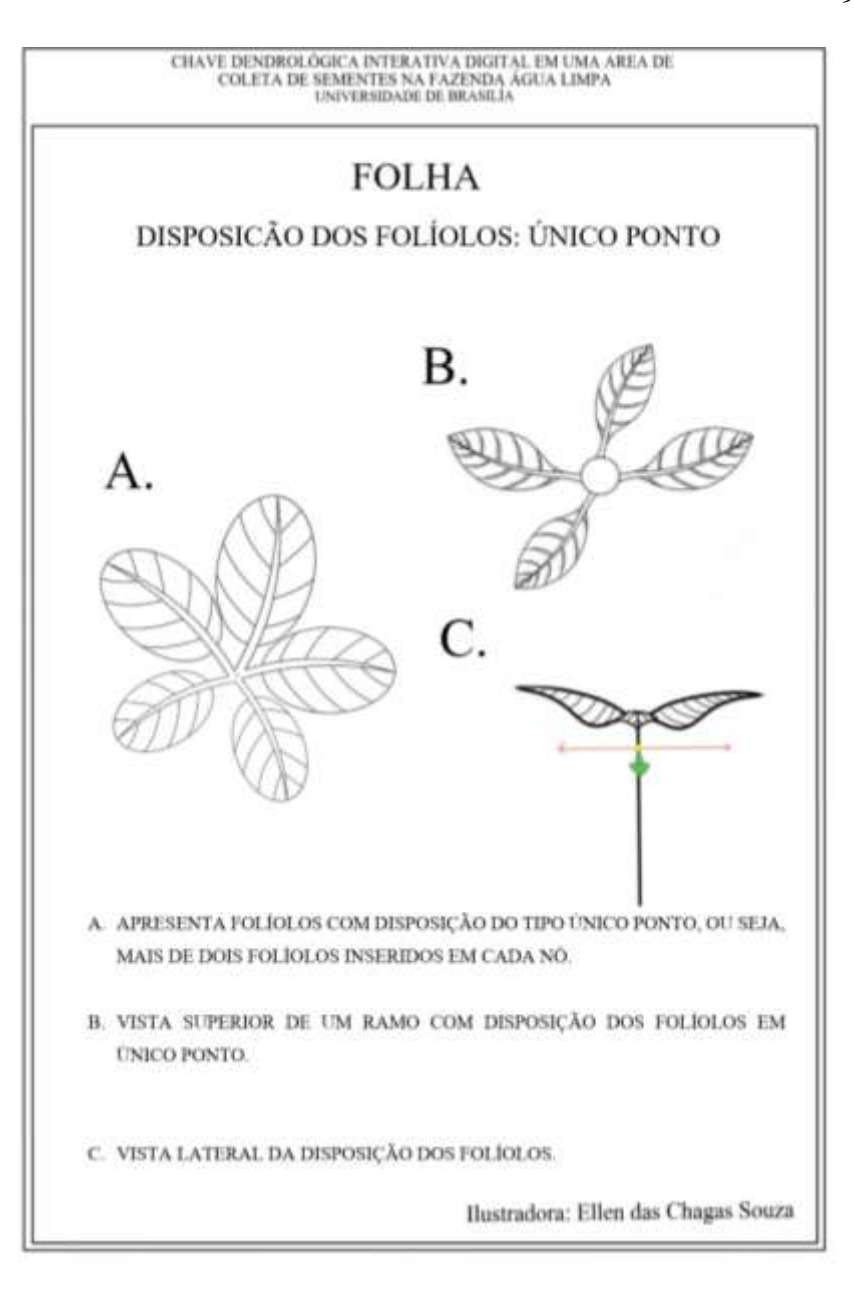

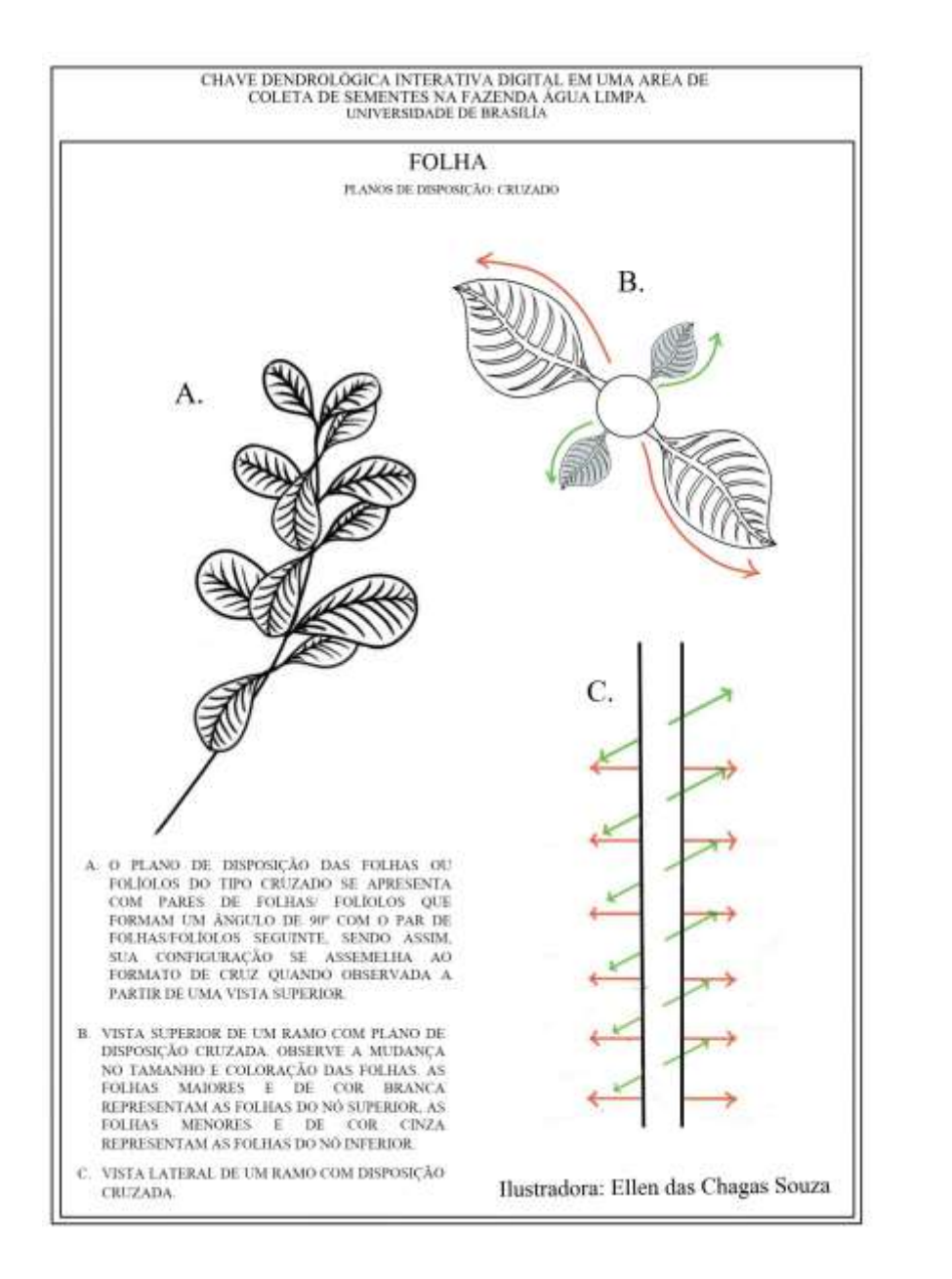

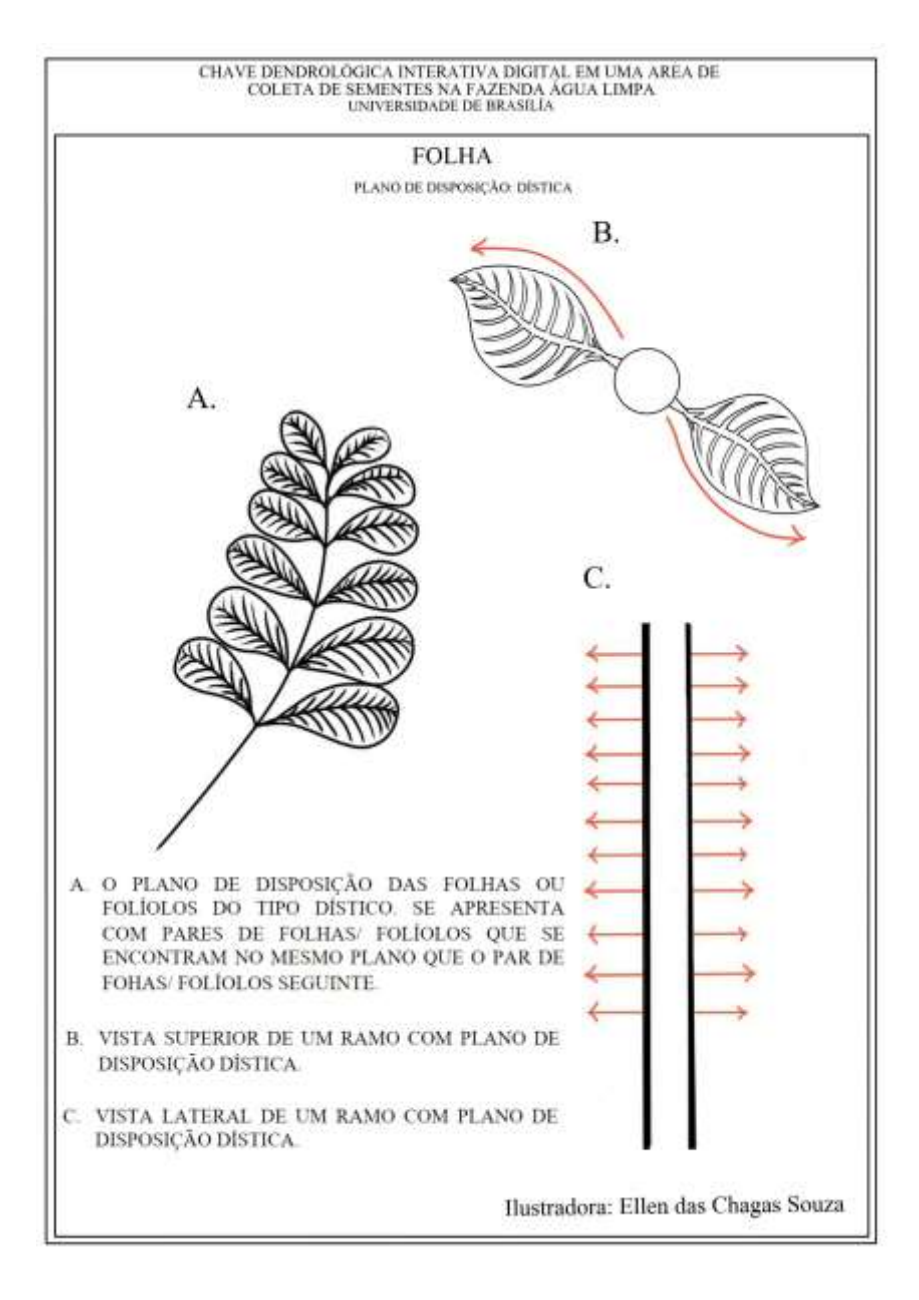

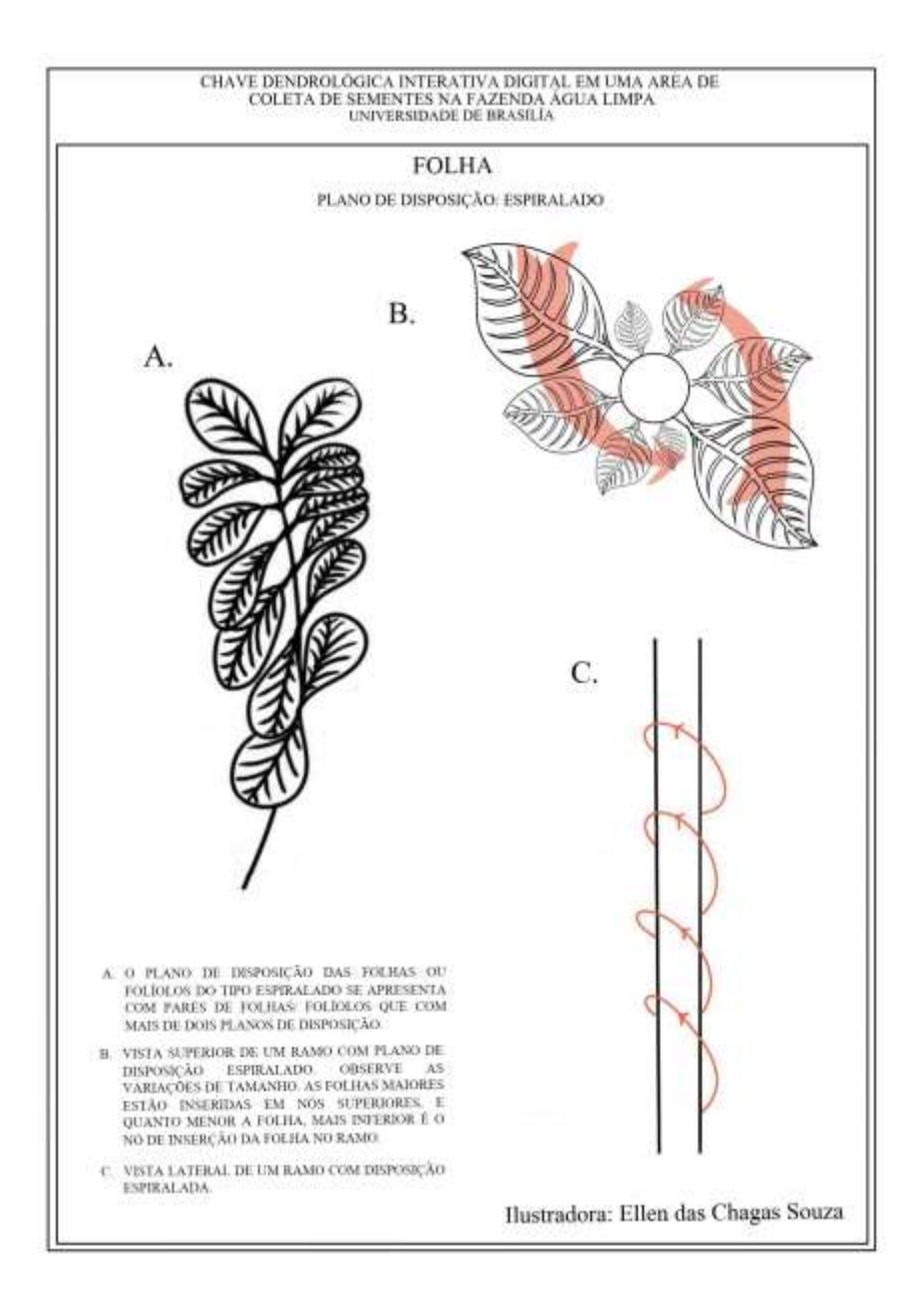

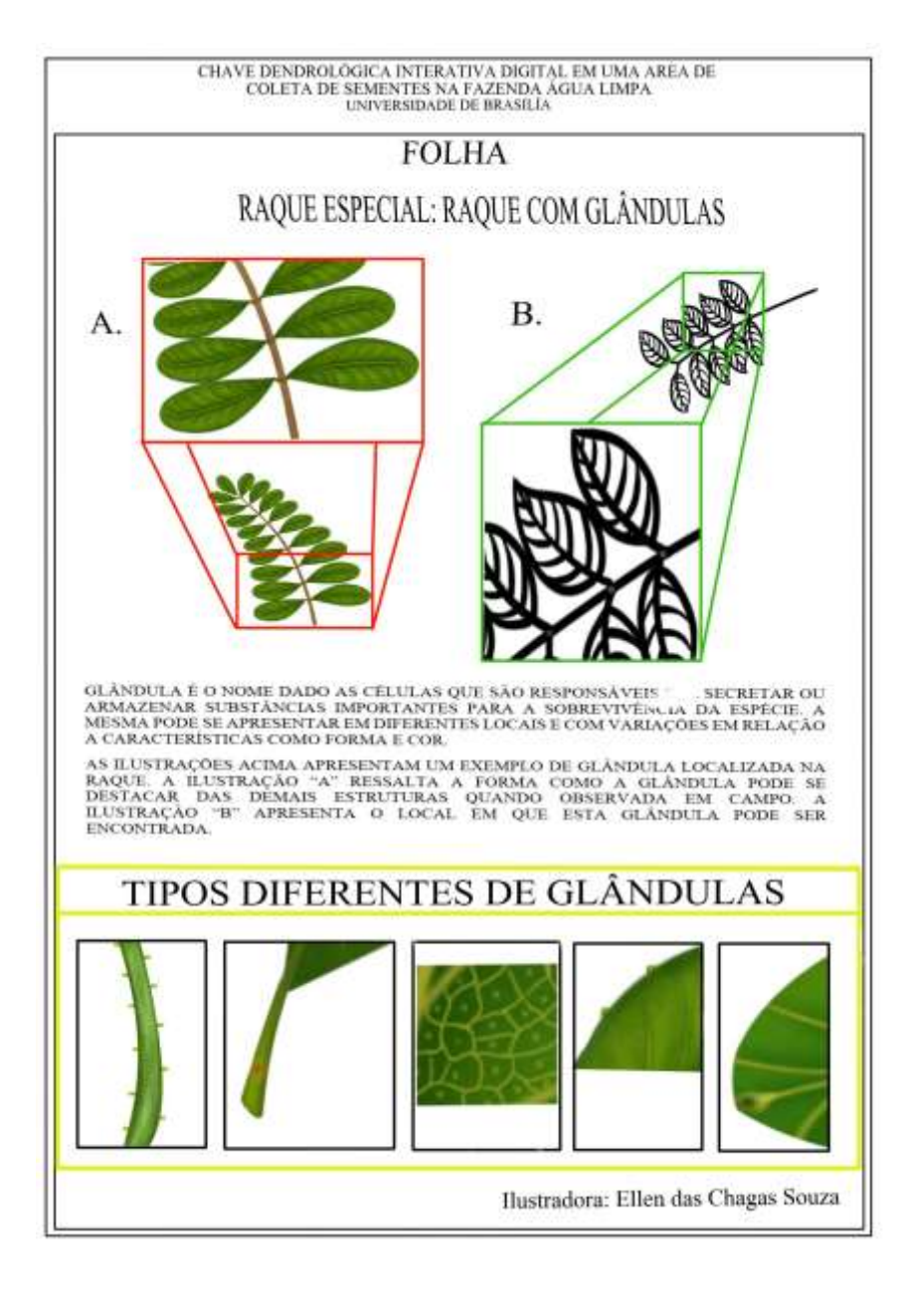

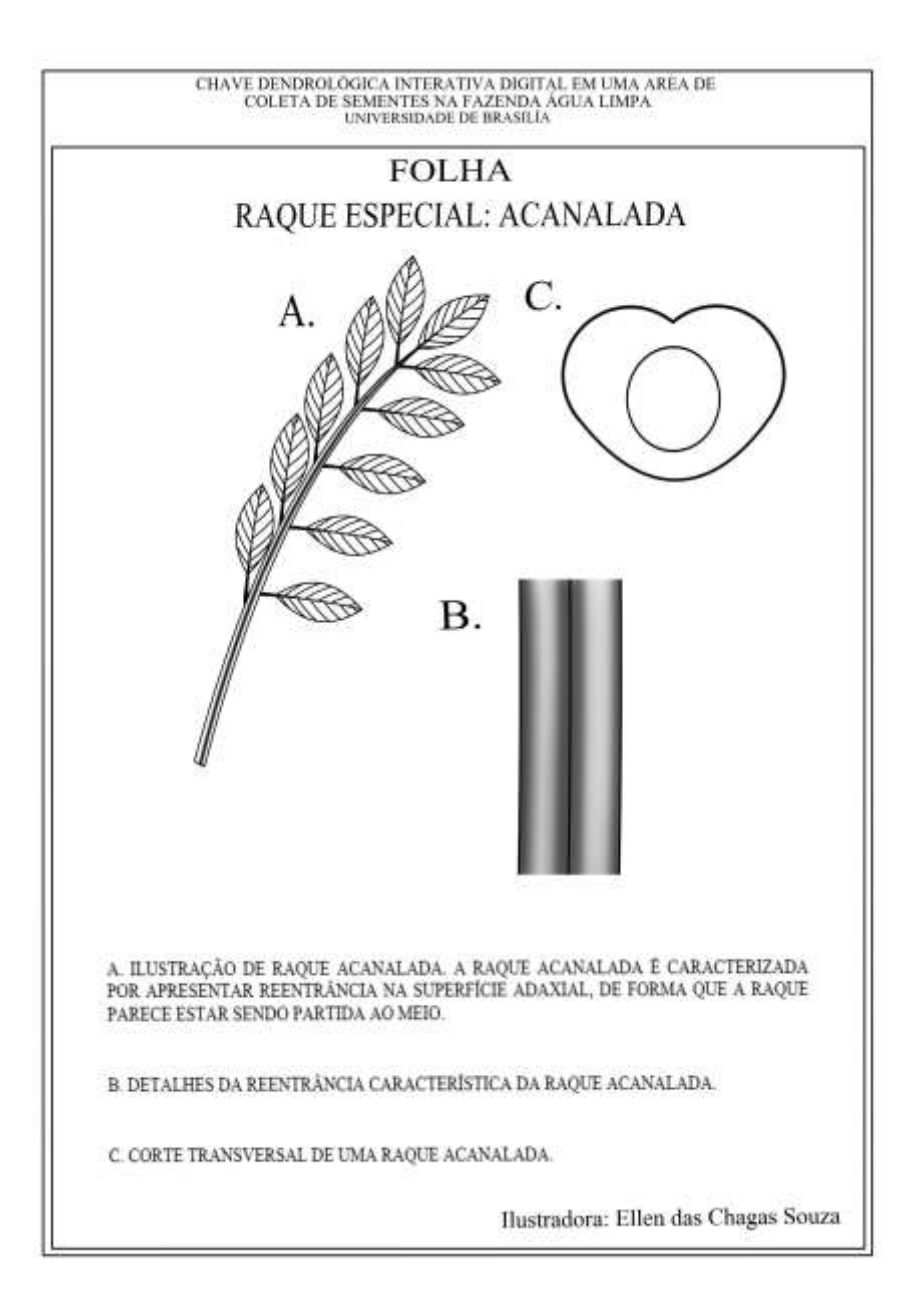

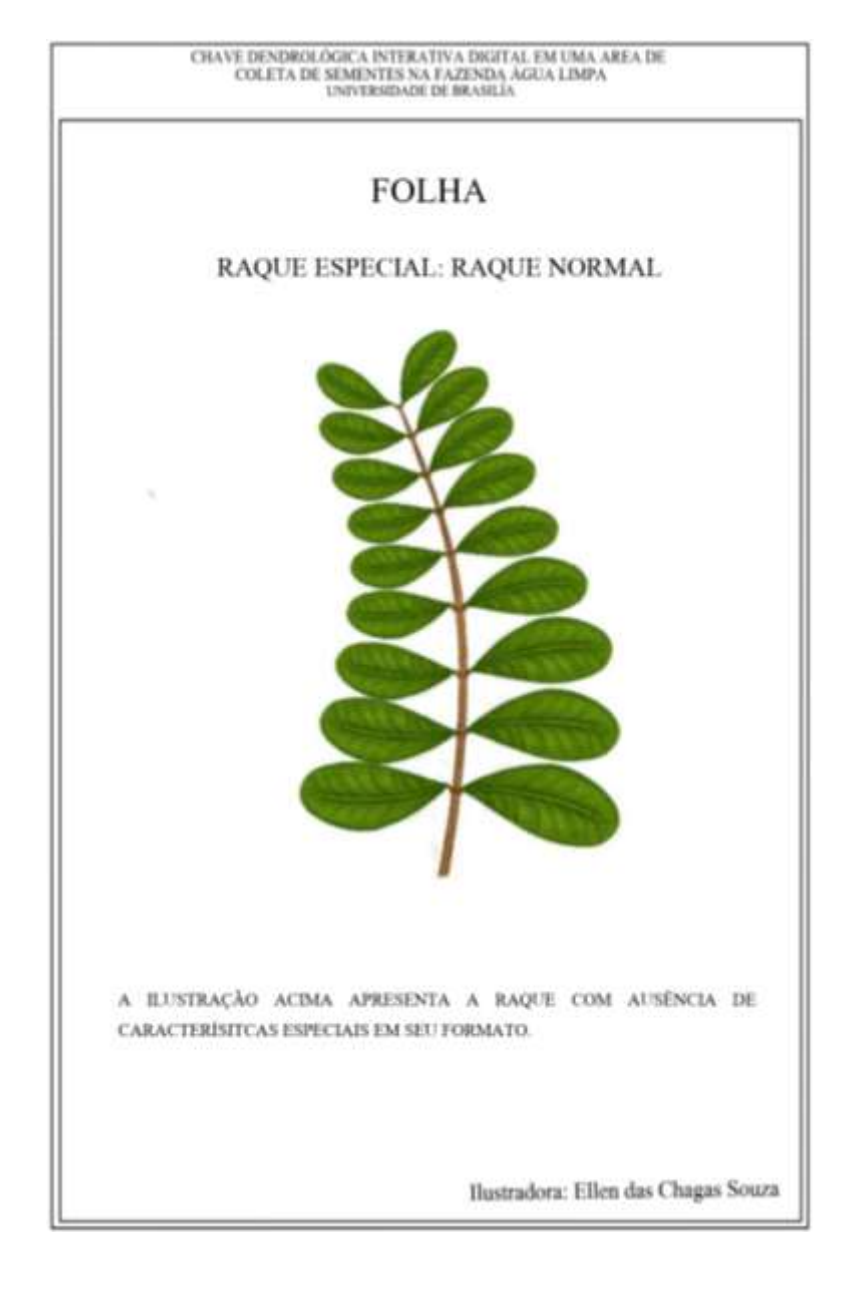

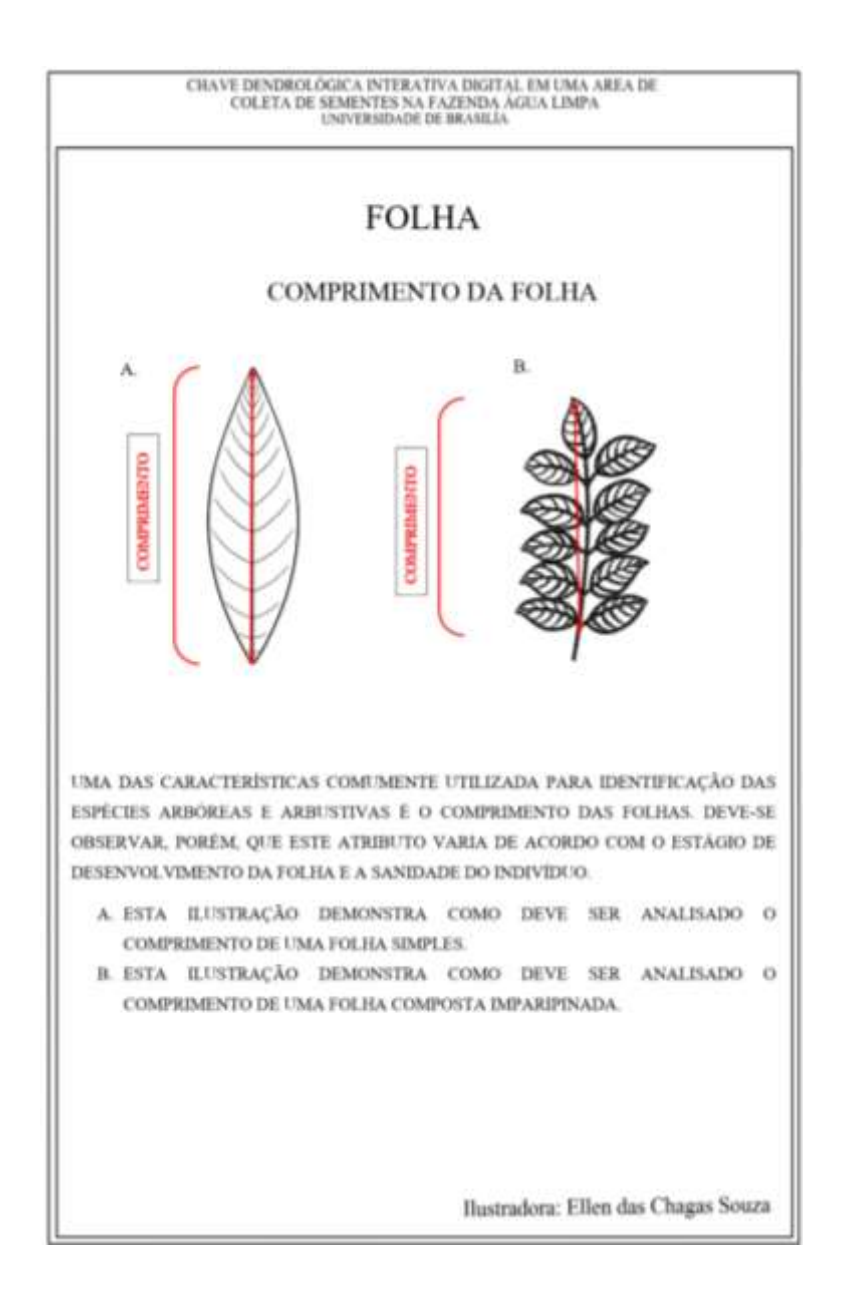

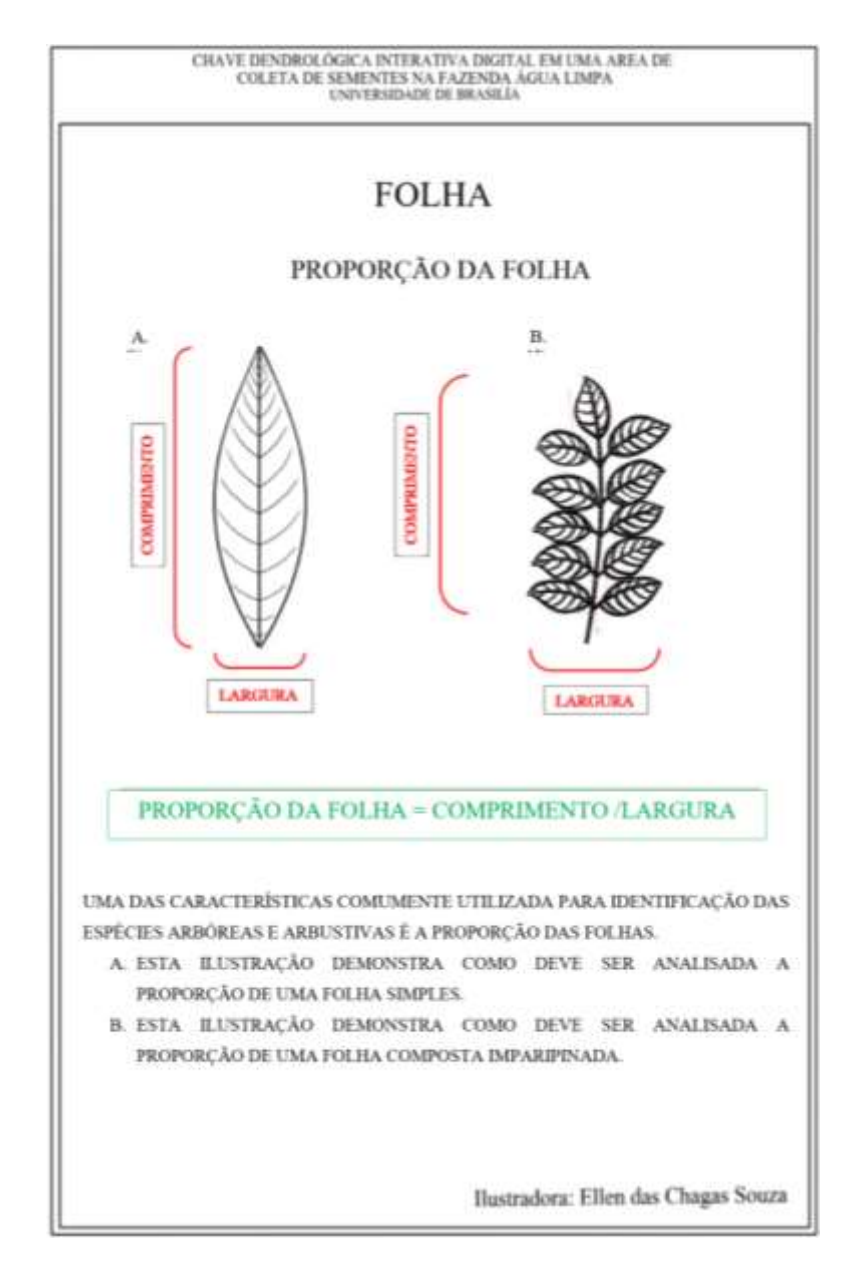

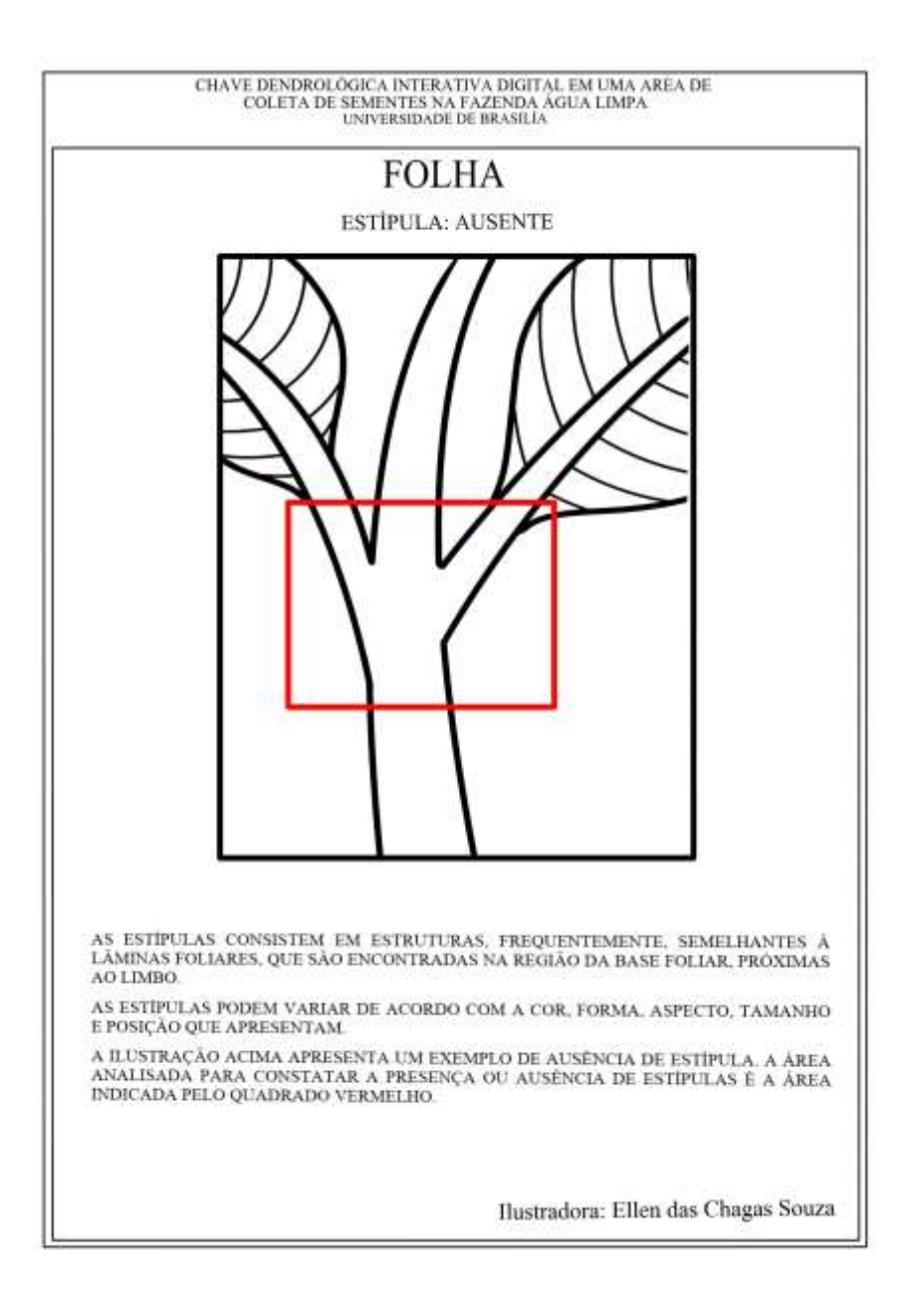

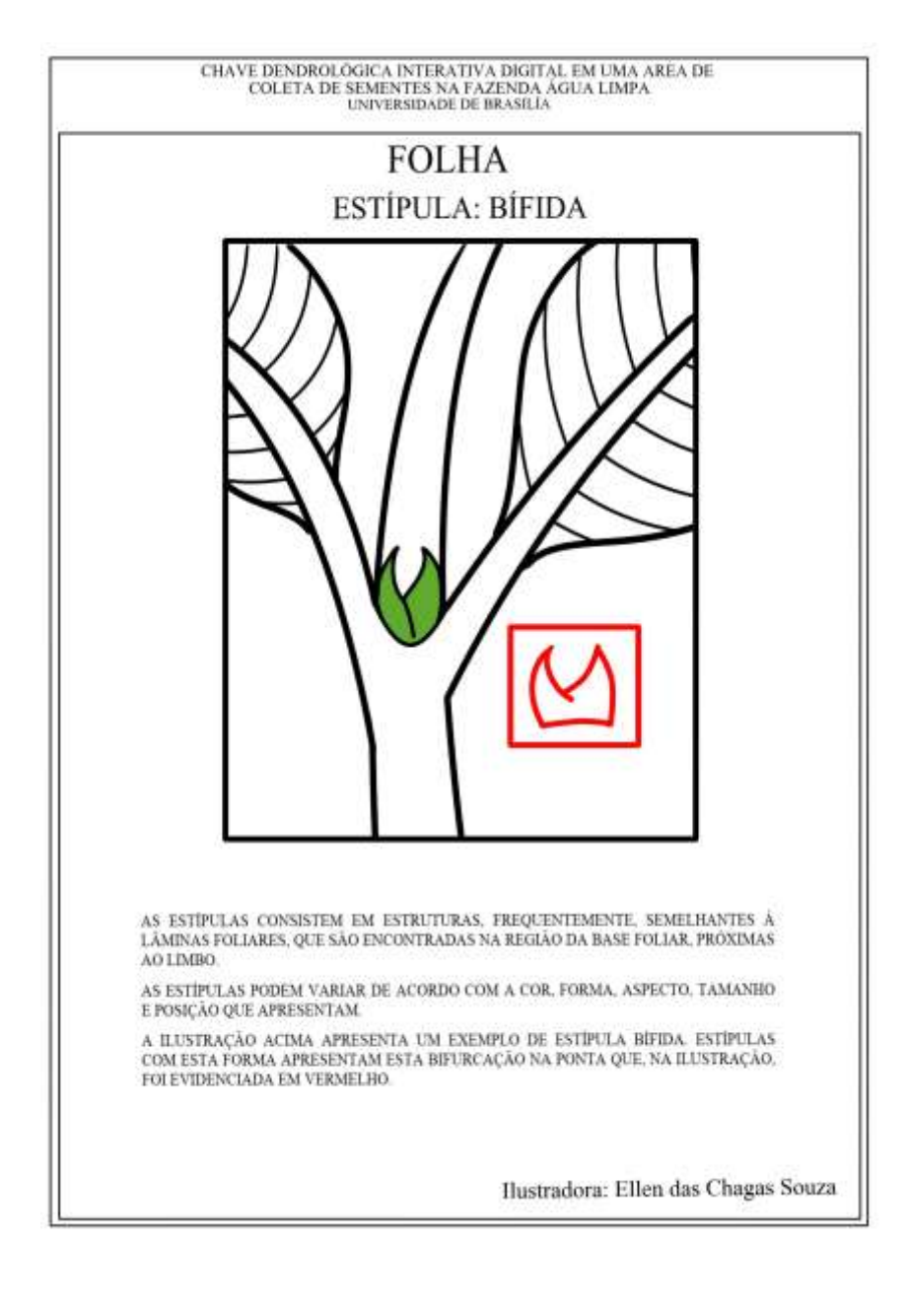

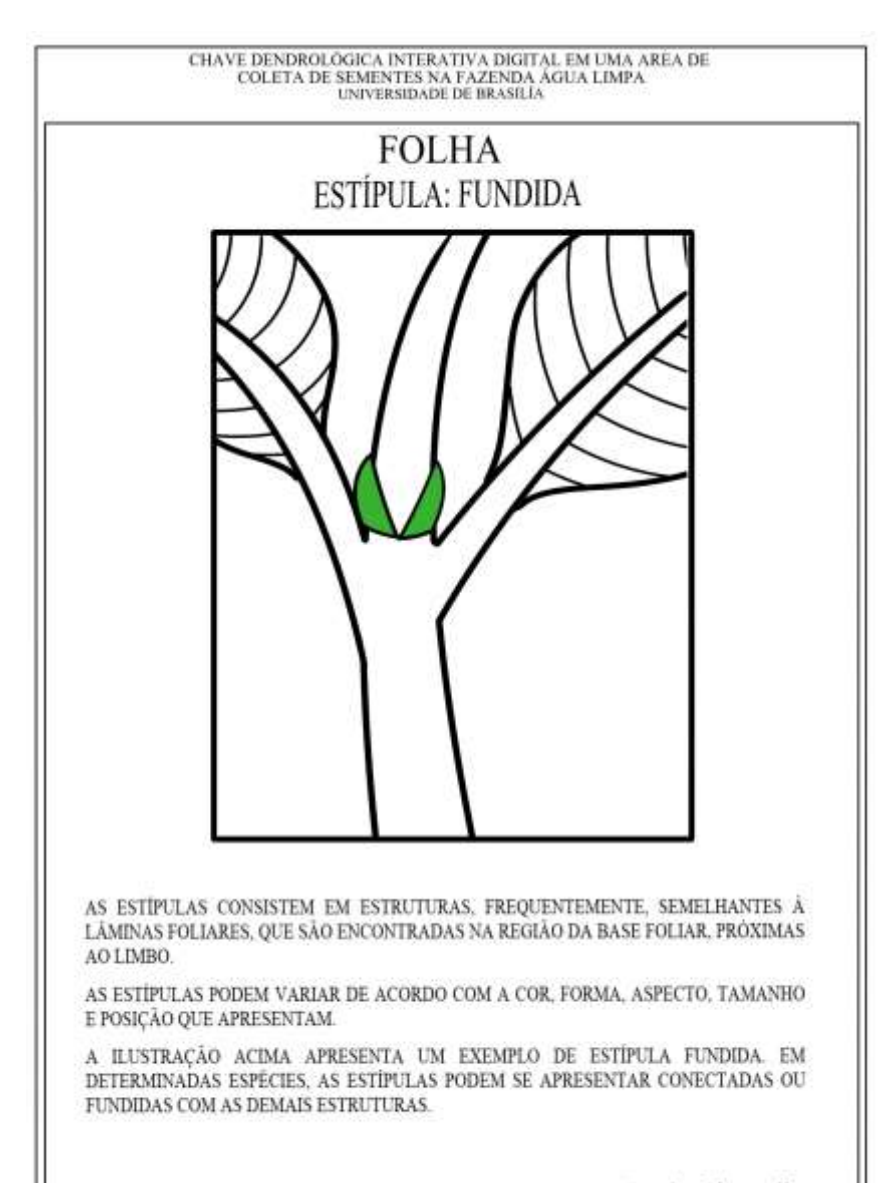

Ilustradora: Ellen das Chagas Souza

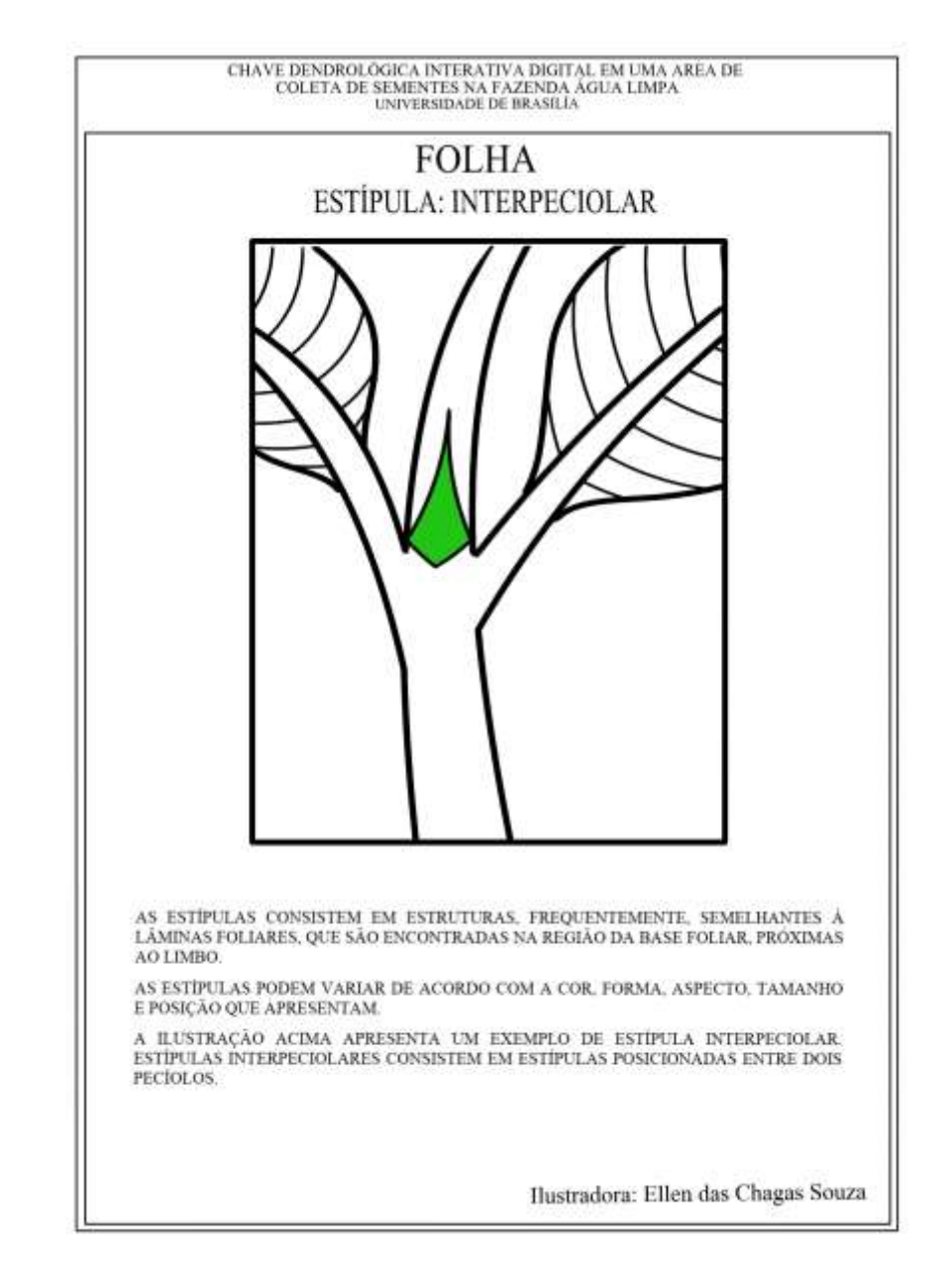

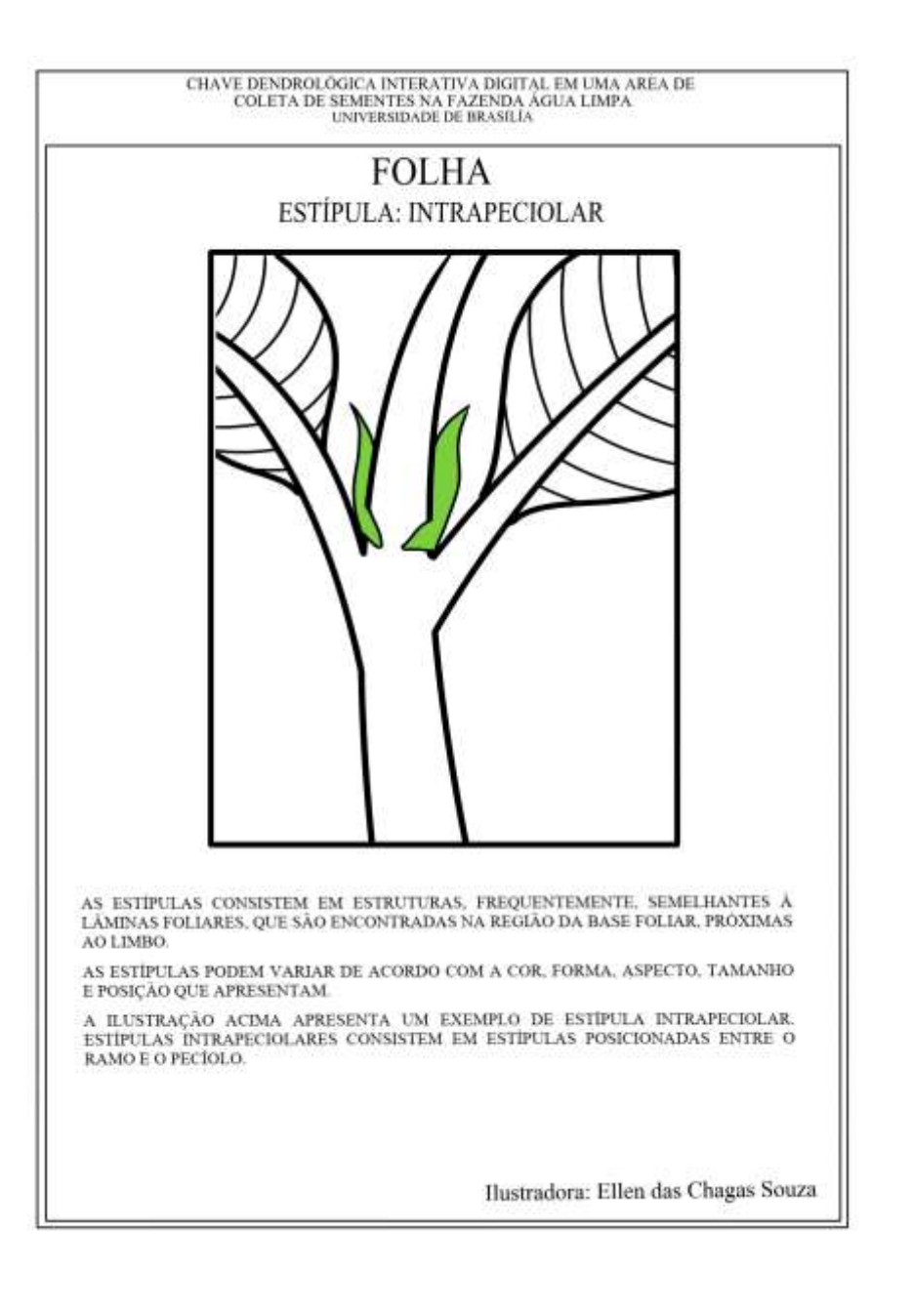

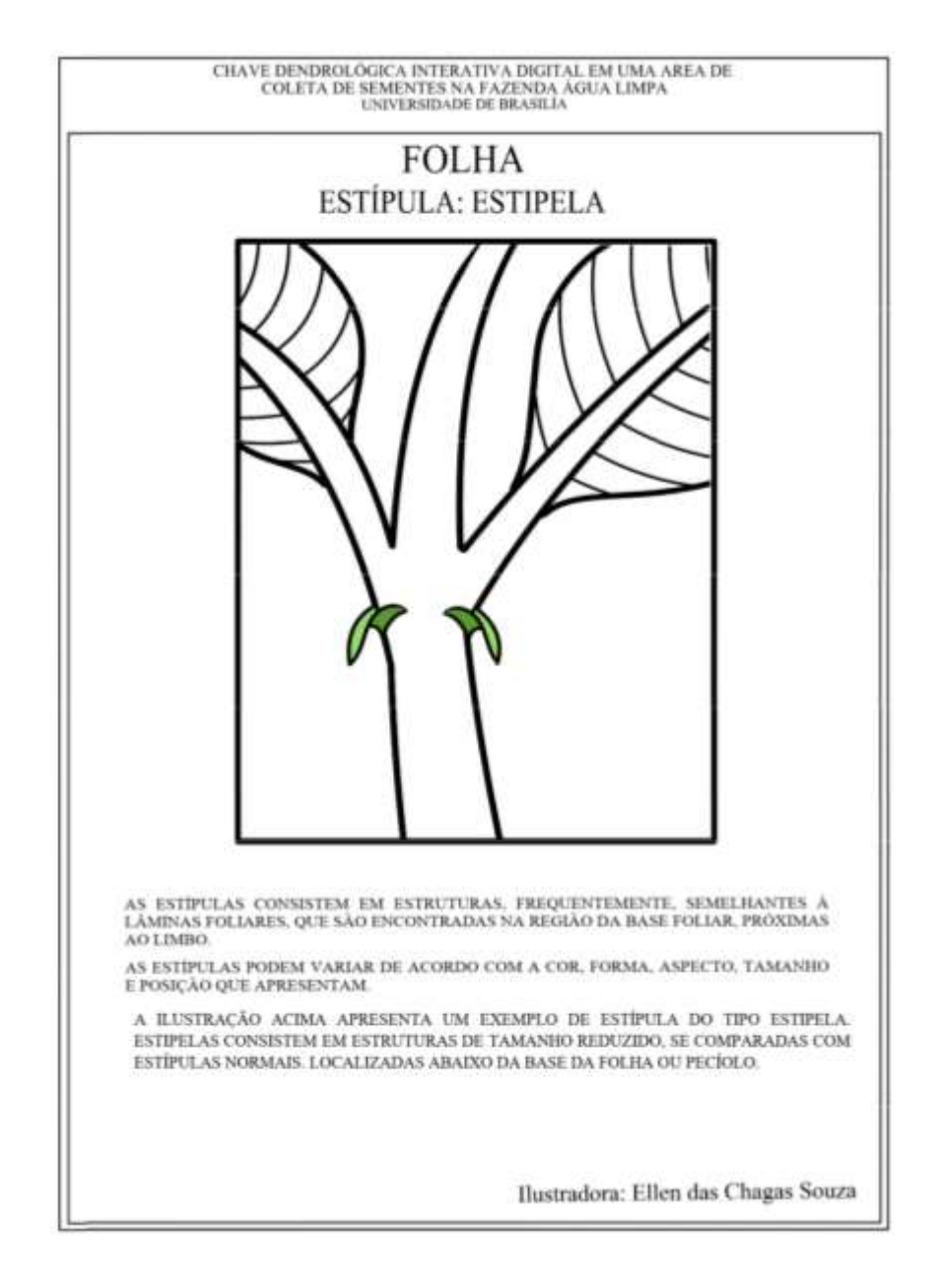

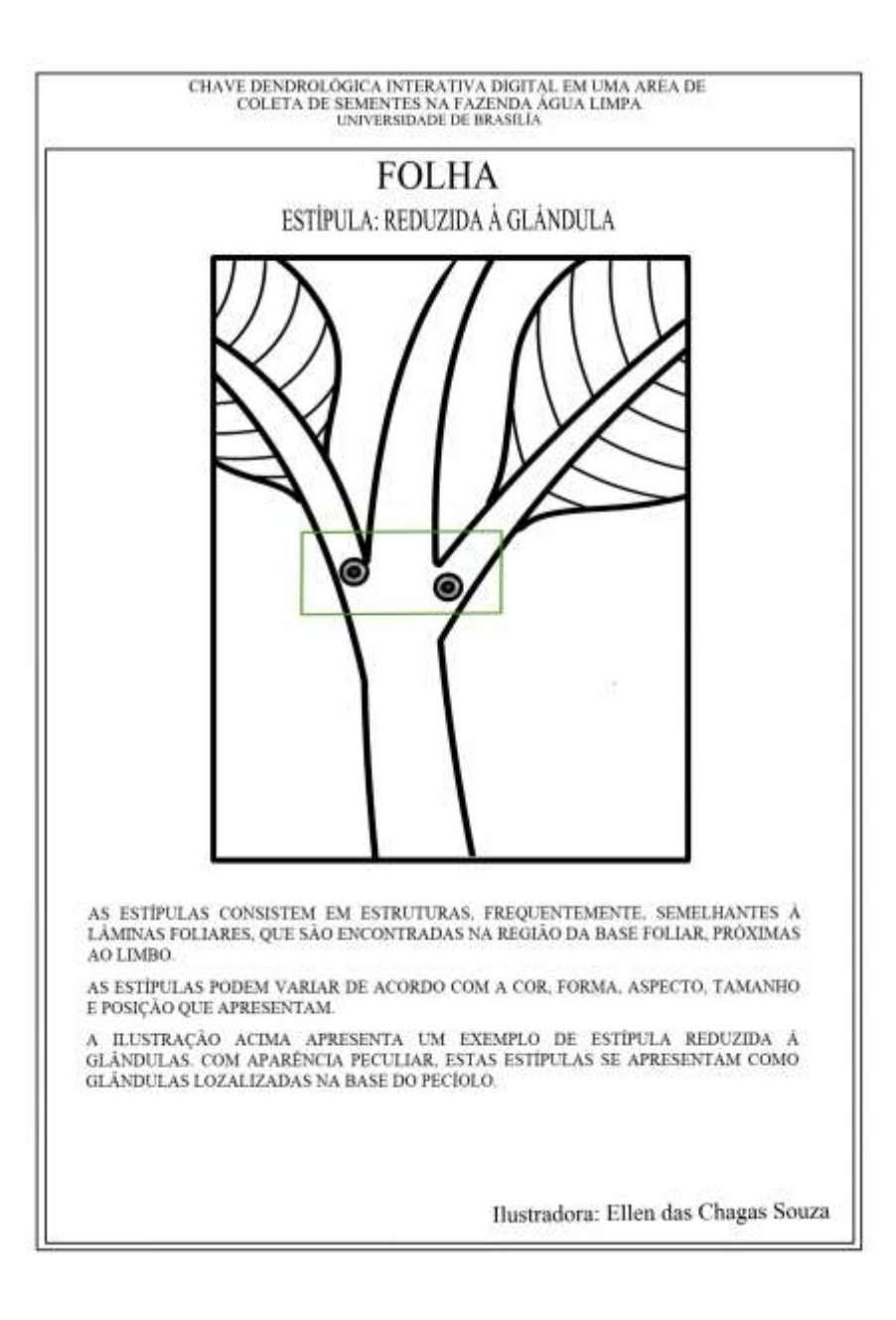

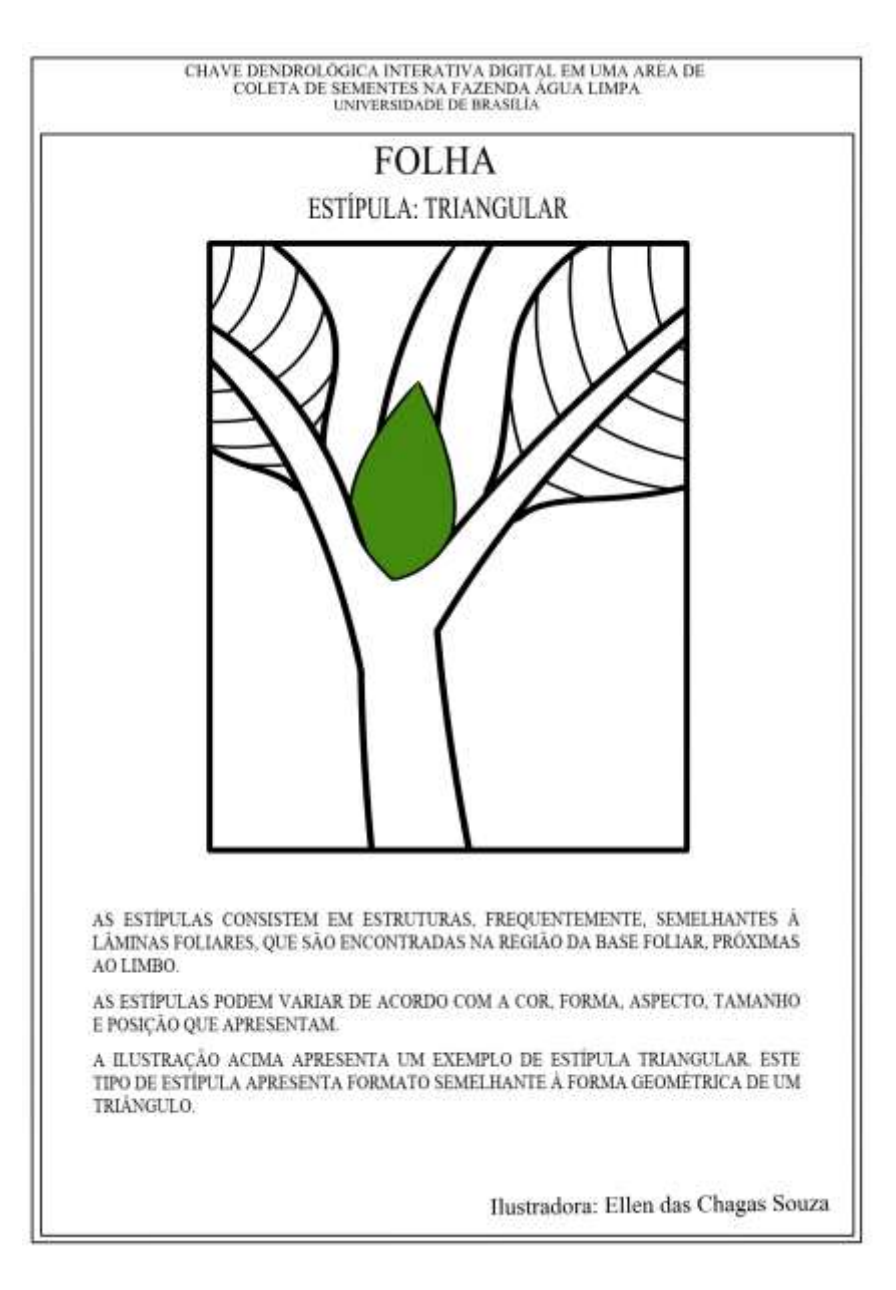

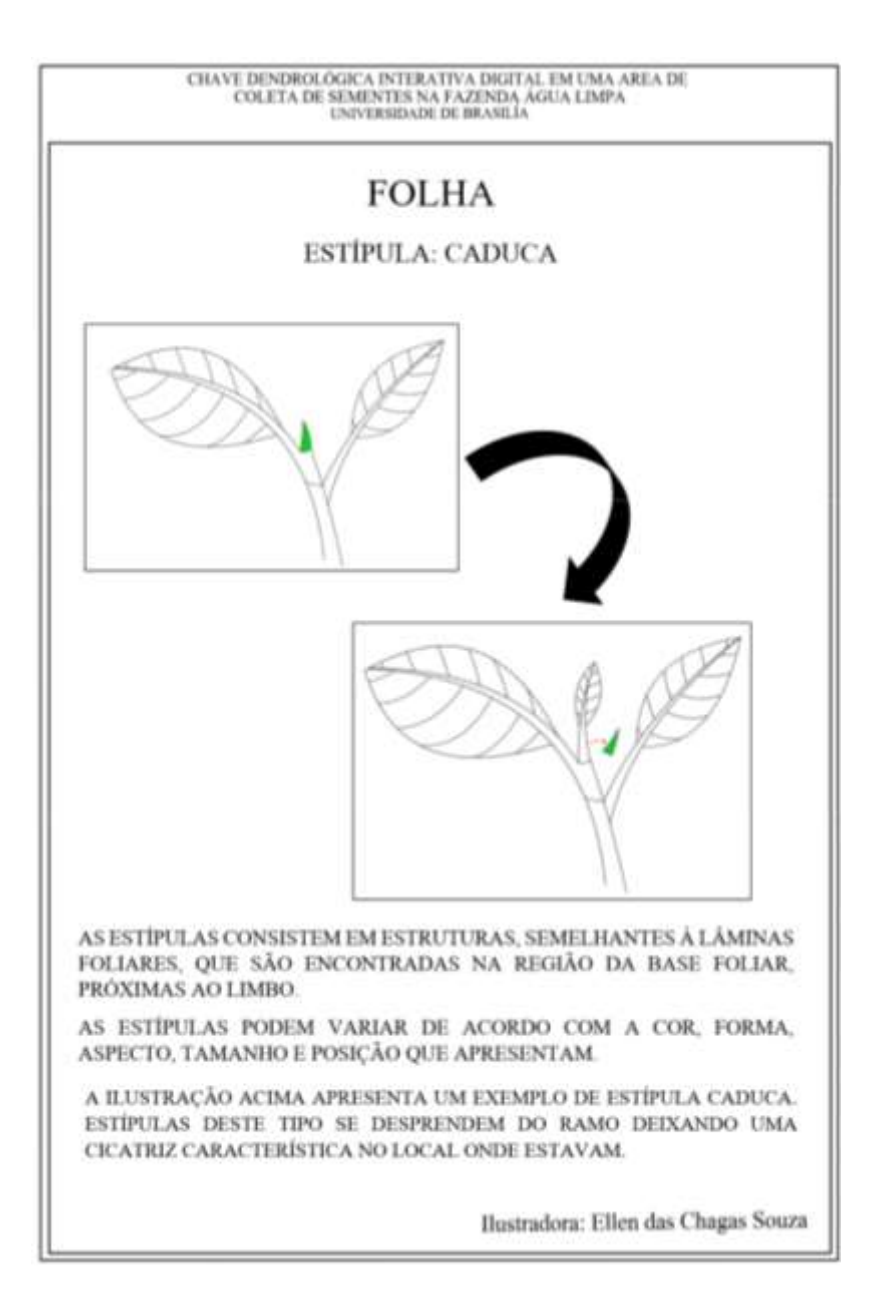

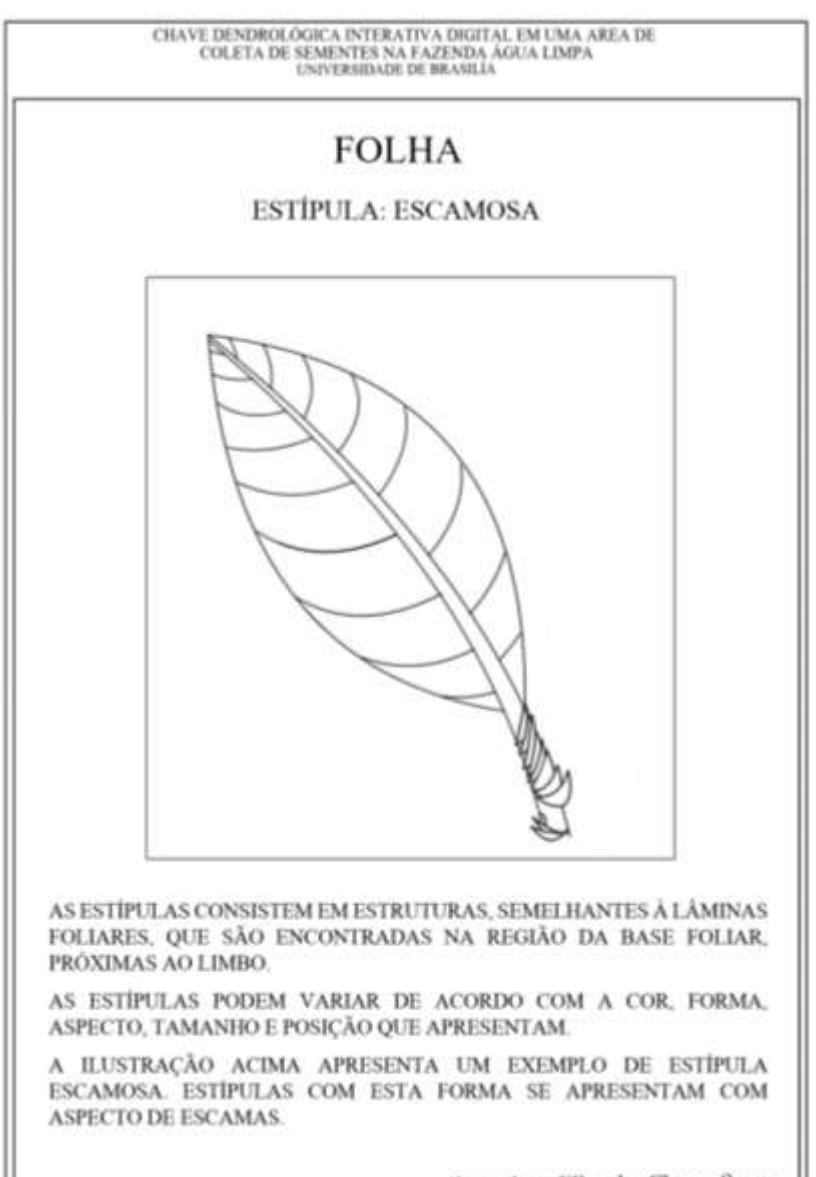

Ilustradora: Ellen das Chagas Souza

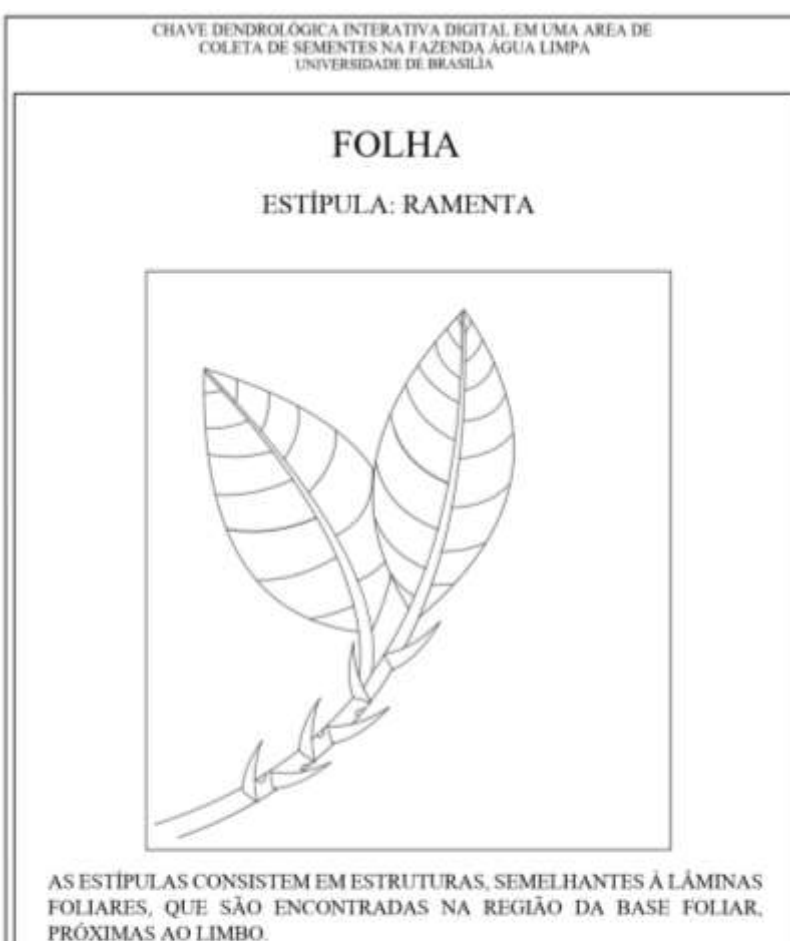

AS ESTÍPULAS PODEM VARIAR DE ACORDO COM A COR, FORMA, ASPECTO, TAMANHO E POSIÇÃO QUE APRESENTAM.

A ILUSTRAÇÃO ACIMA APRESENTA UM EXEMPLO DE ESTÍPULA RAMENTA. ESTÍPULAS DESTE TIPO SE APRESENTAM DE FORMA PERSISTENTE NO RAMO, PERMANECENDO MESMO APÓS A QUEDA DA **FOLHA** 

Ilustradora: Ellen das Chagas Souza

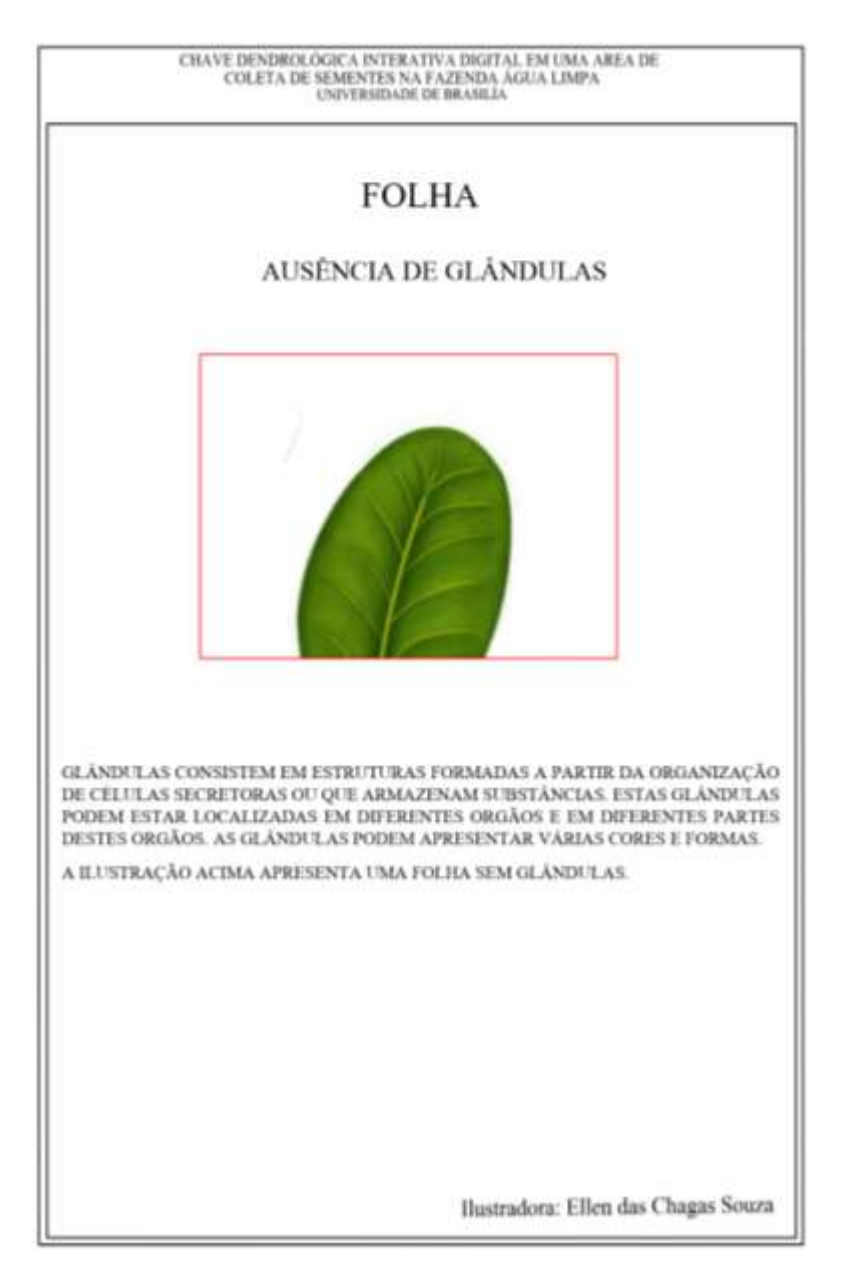
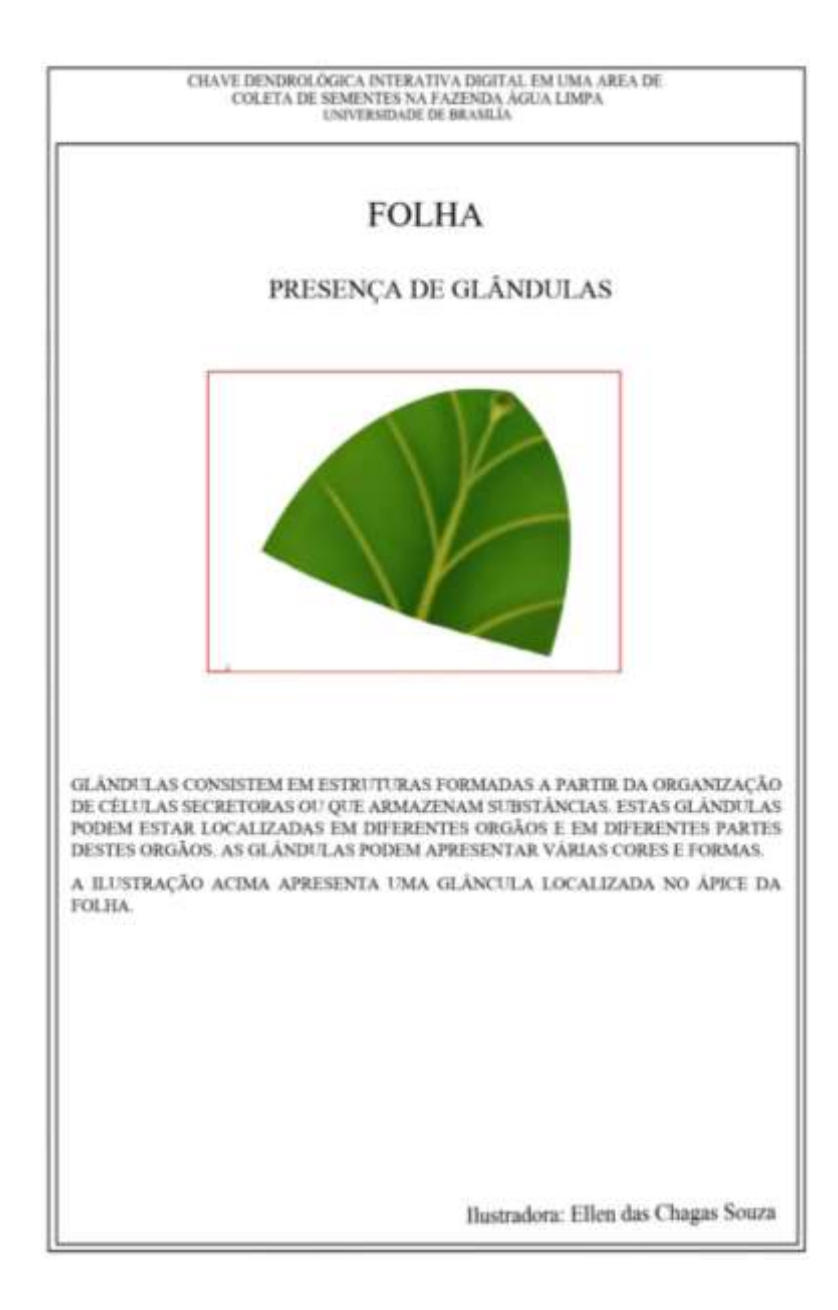

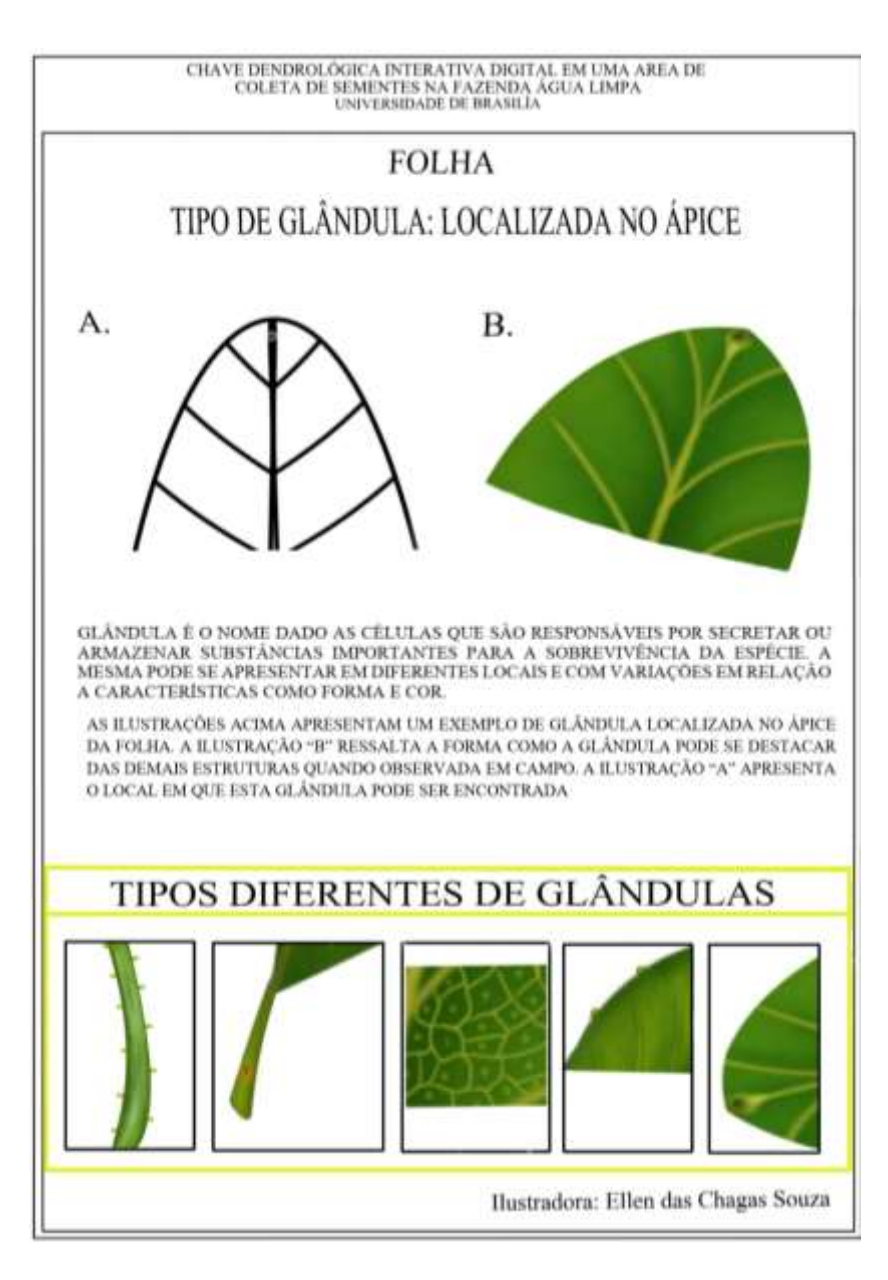

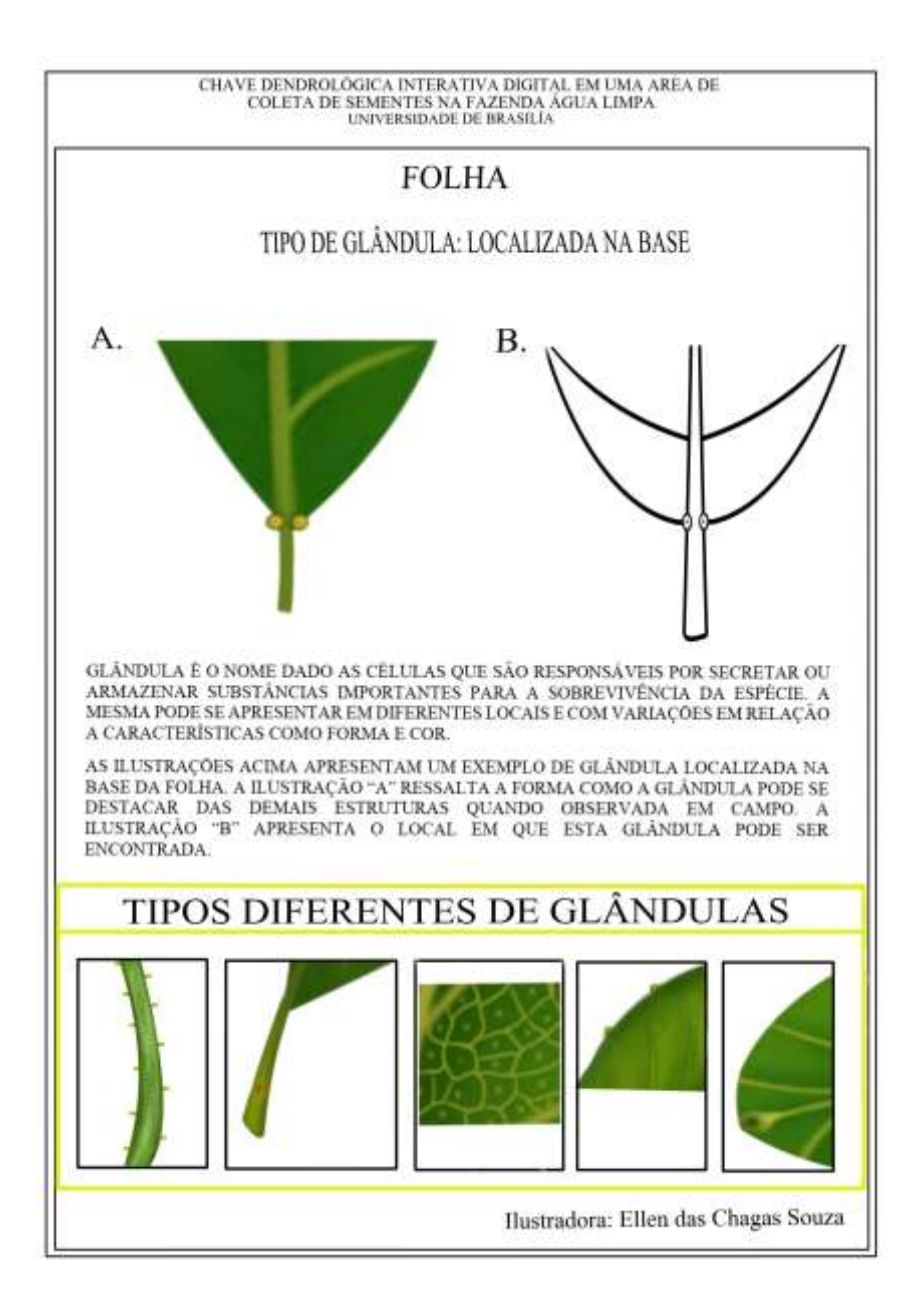

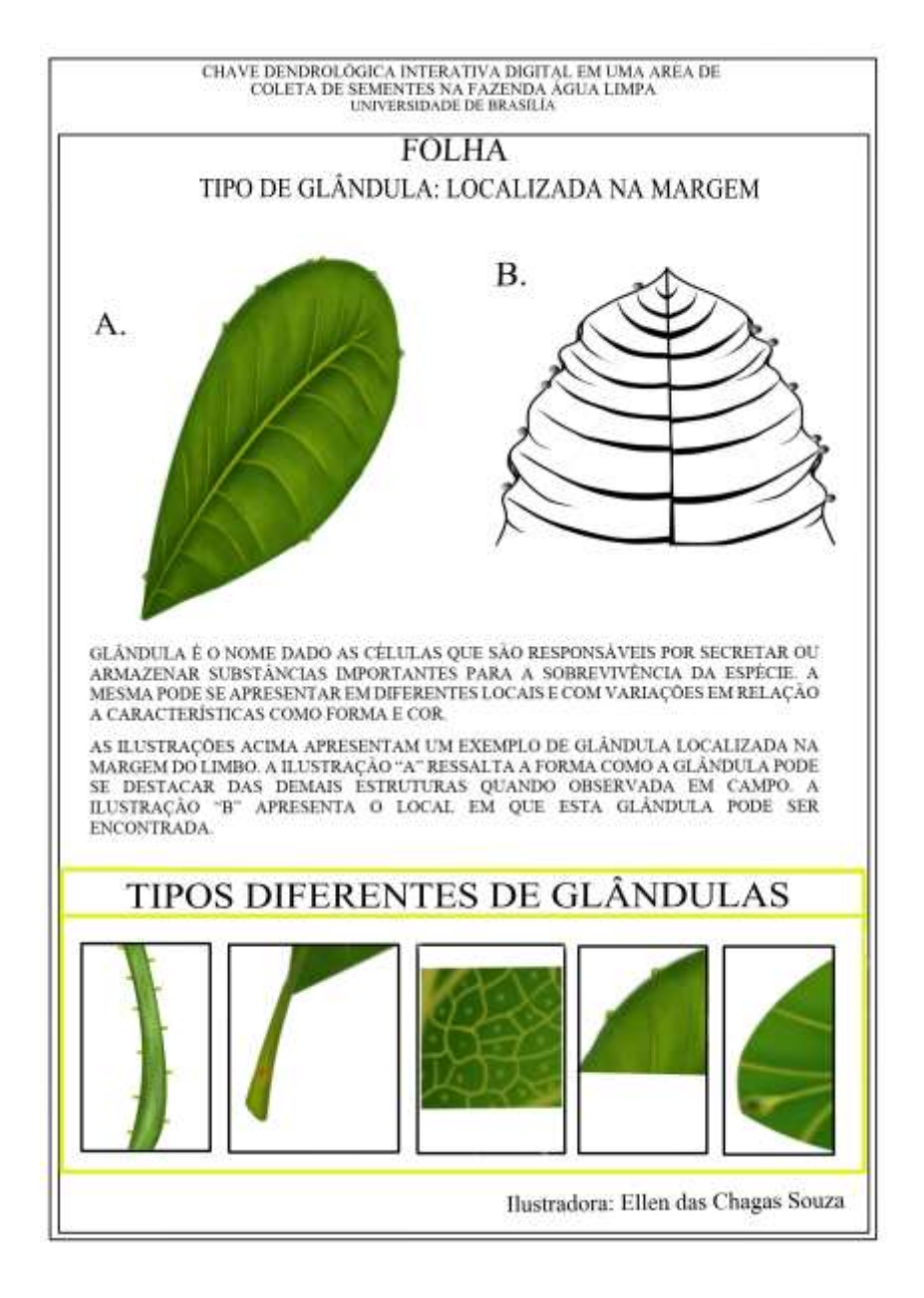

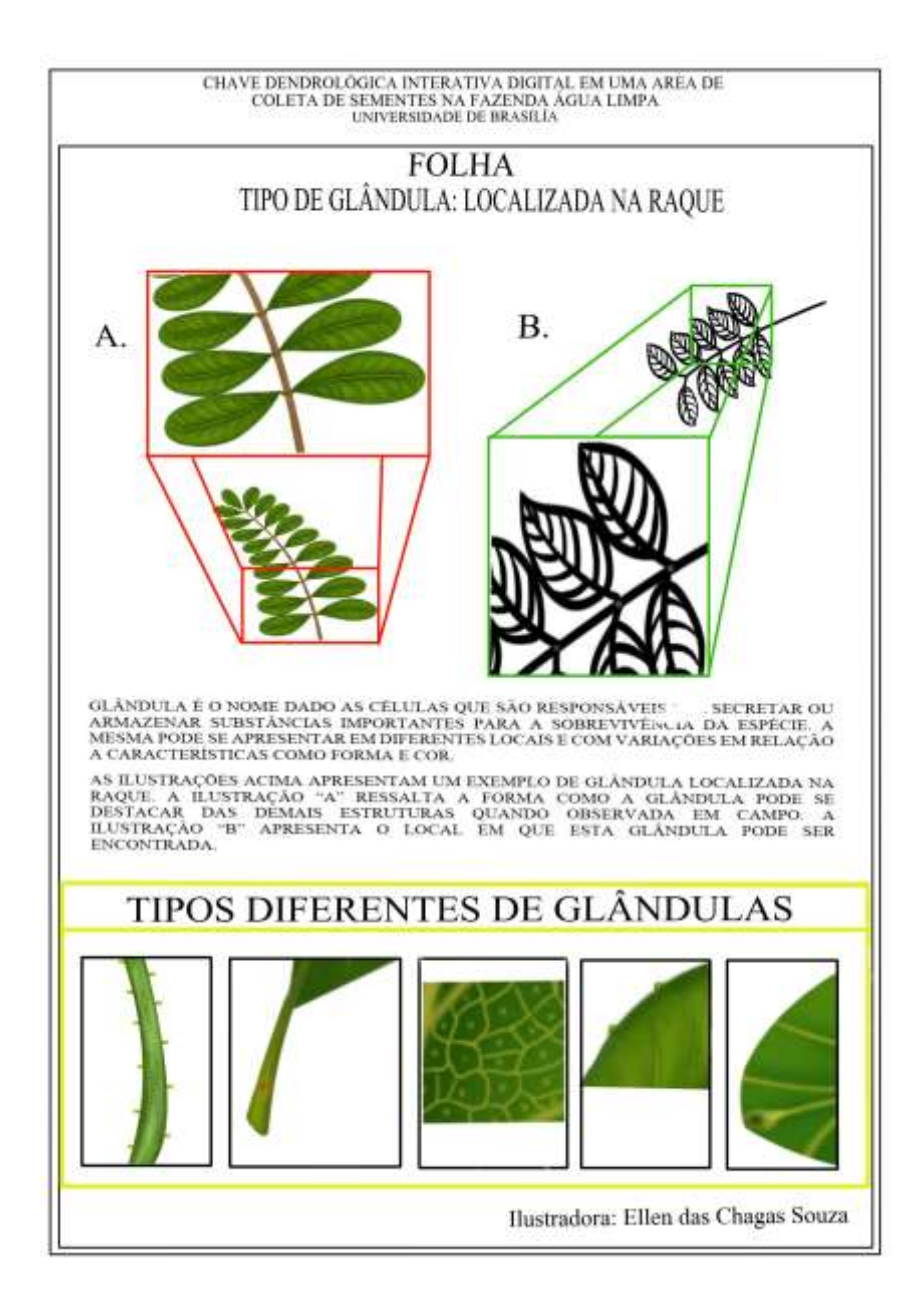

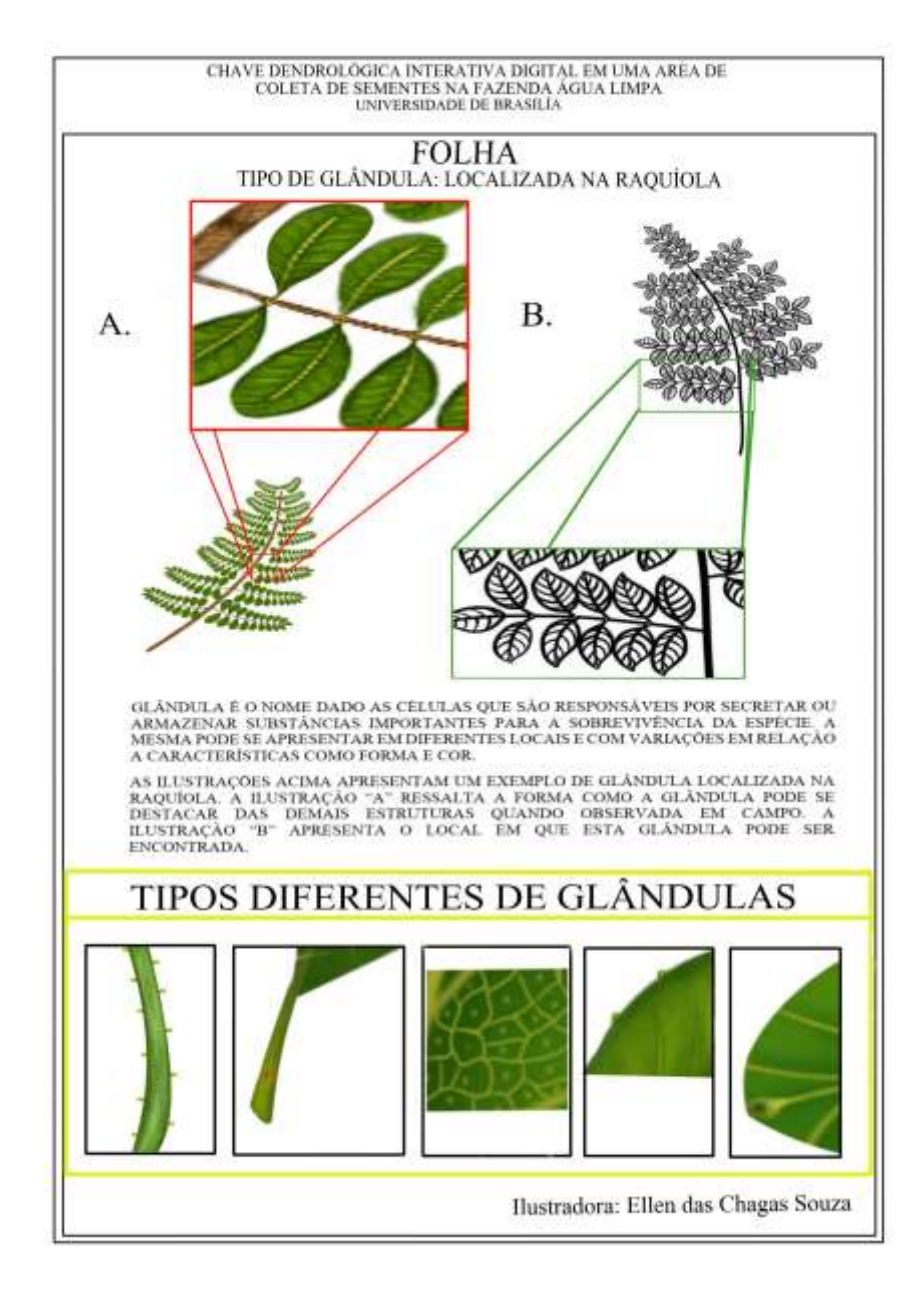

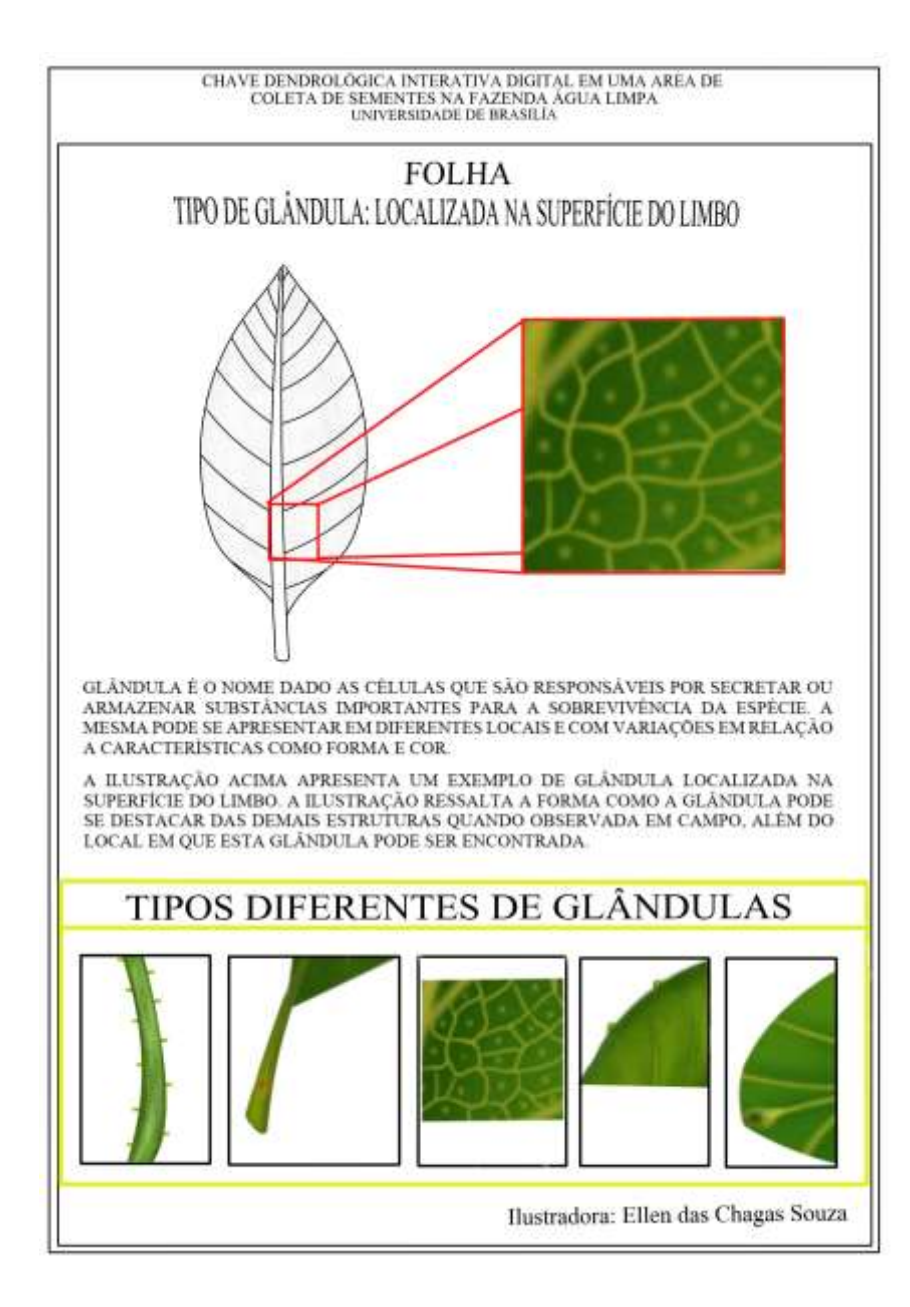

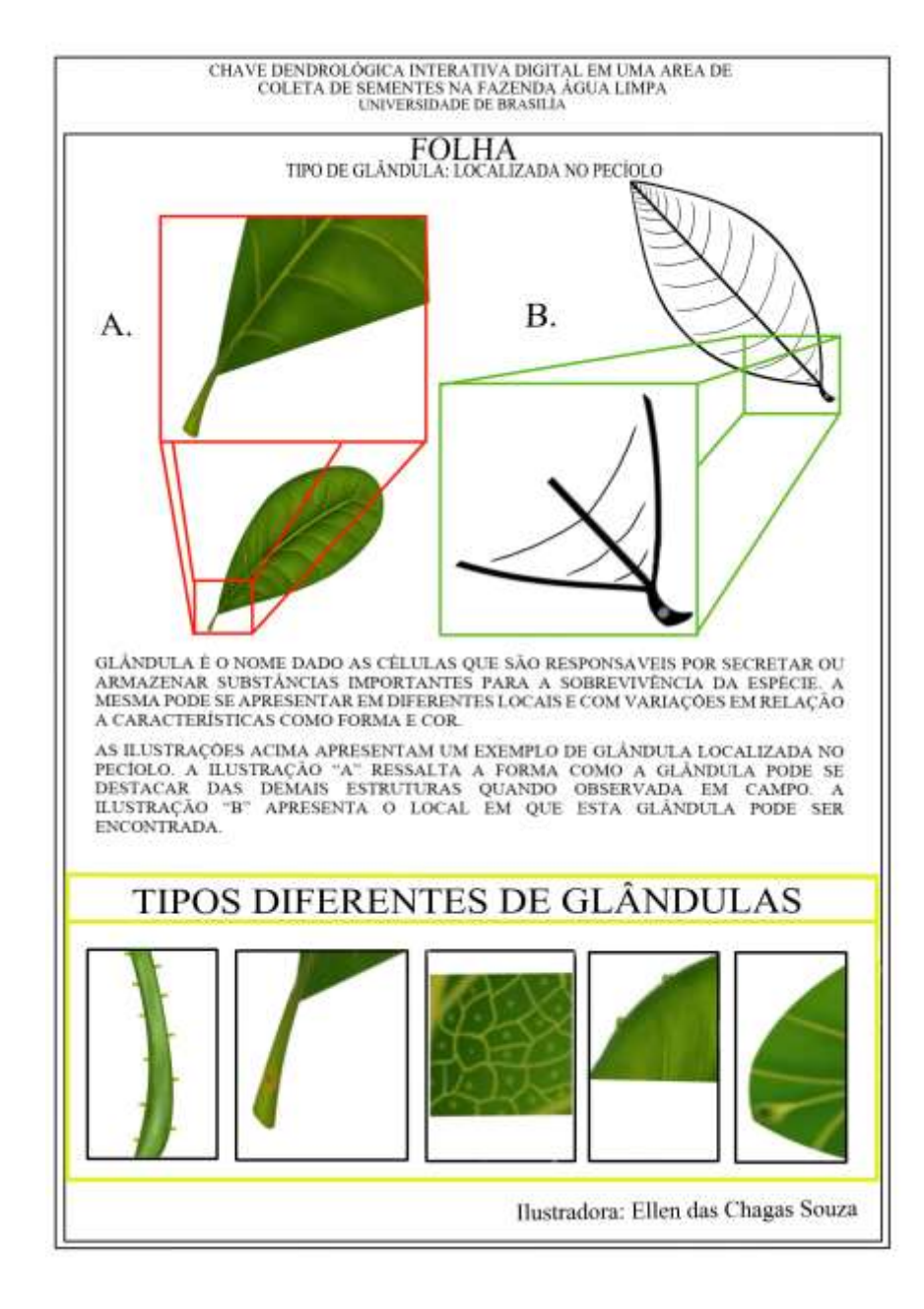

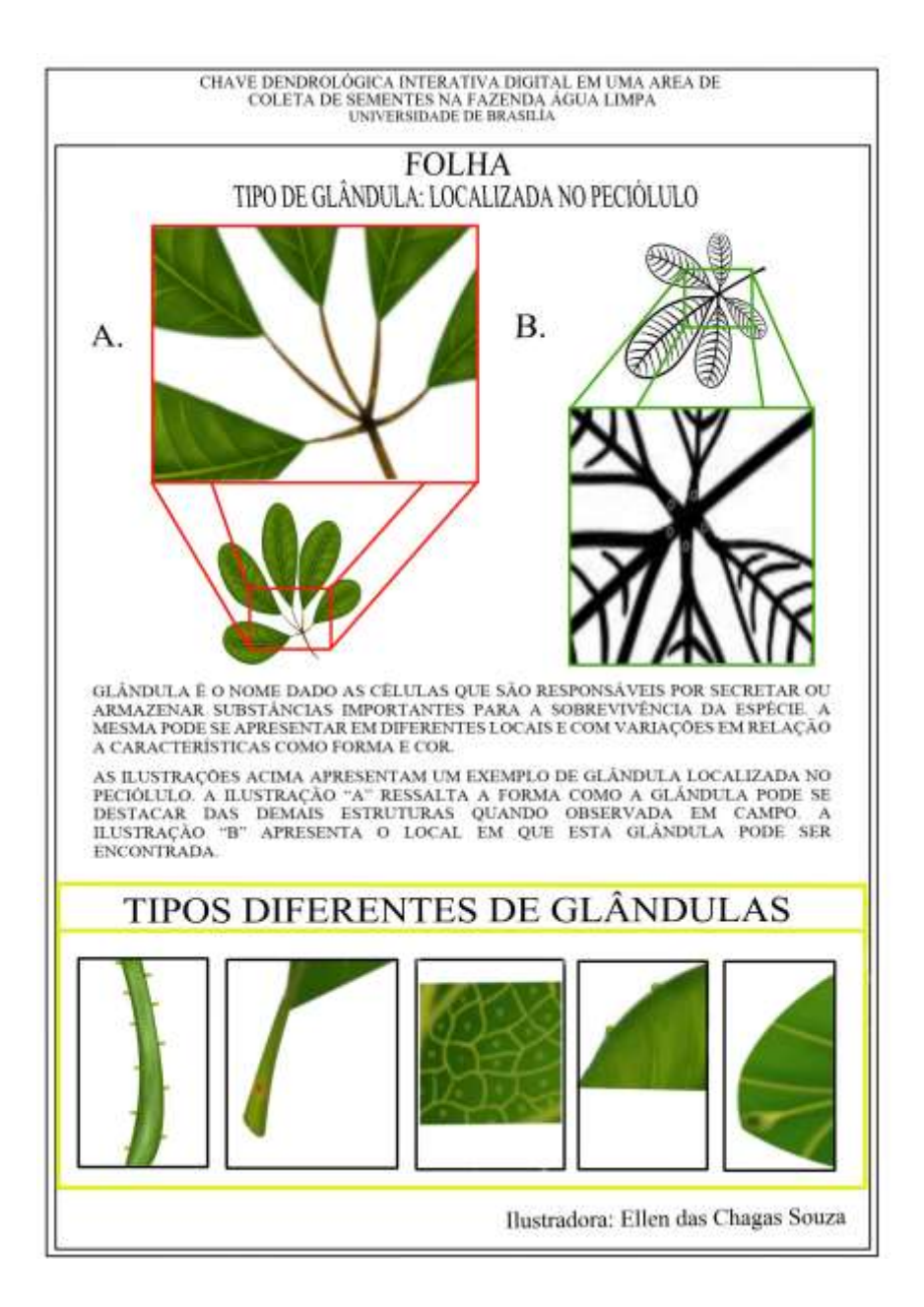

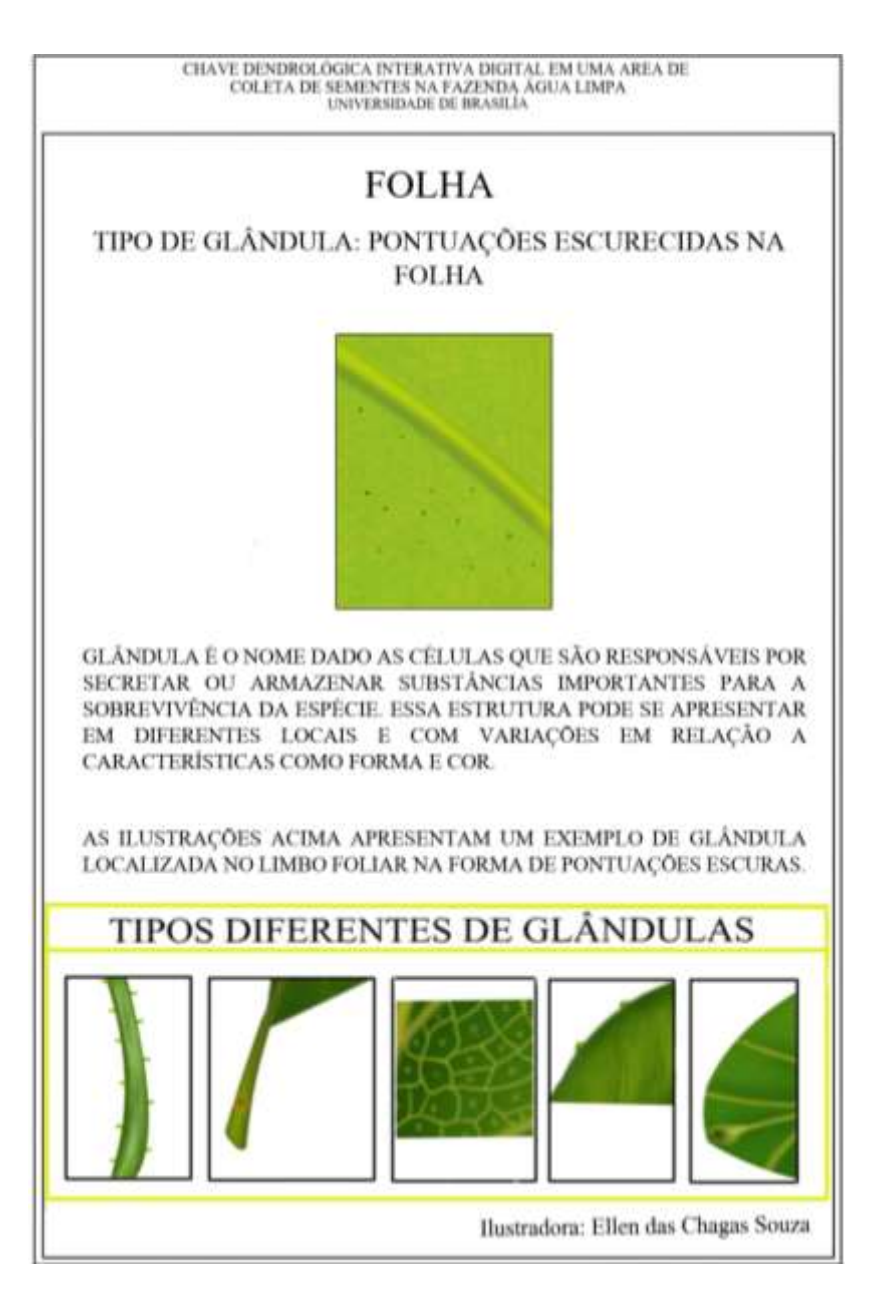

## APÊNDICE 5 – Ilustrações Botânicas Inseridas Na Chave – Nervuras

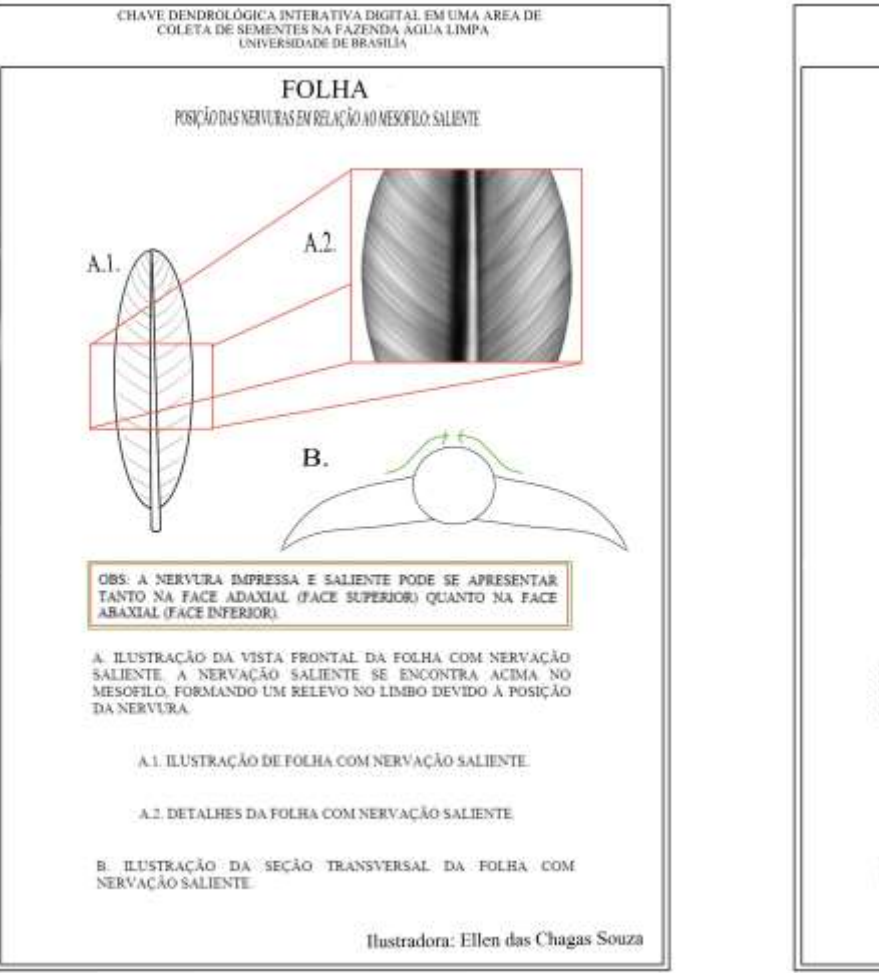

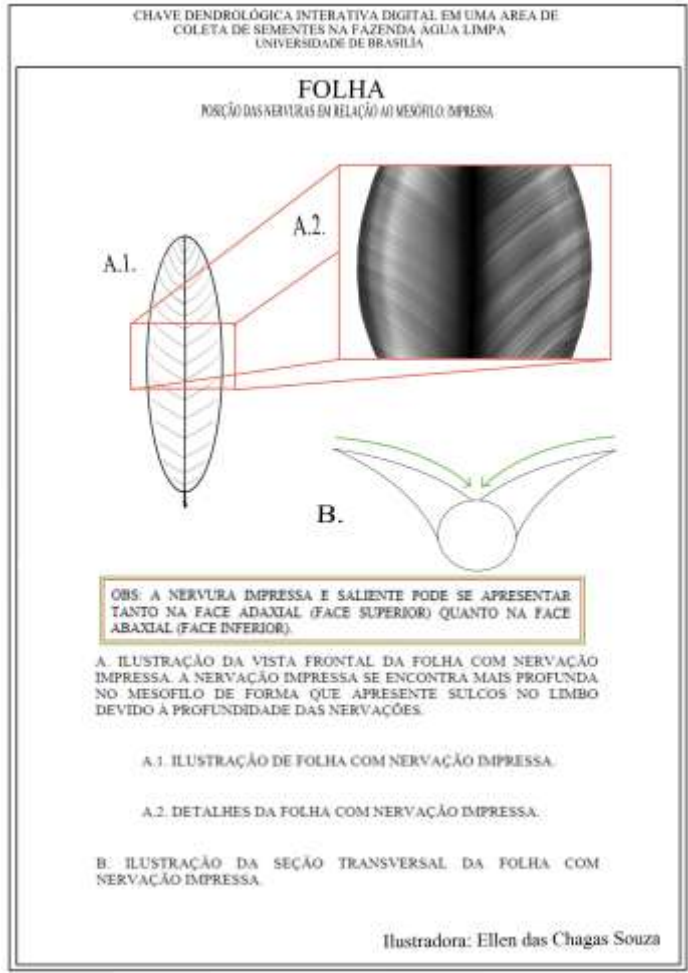

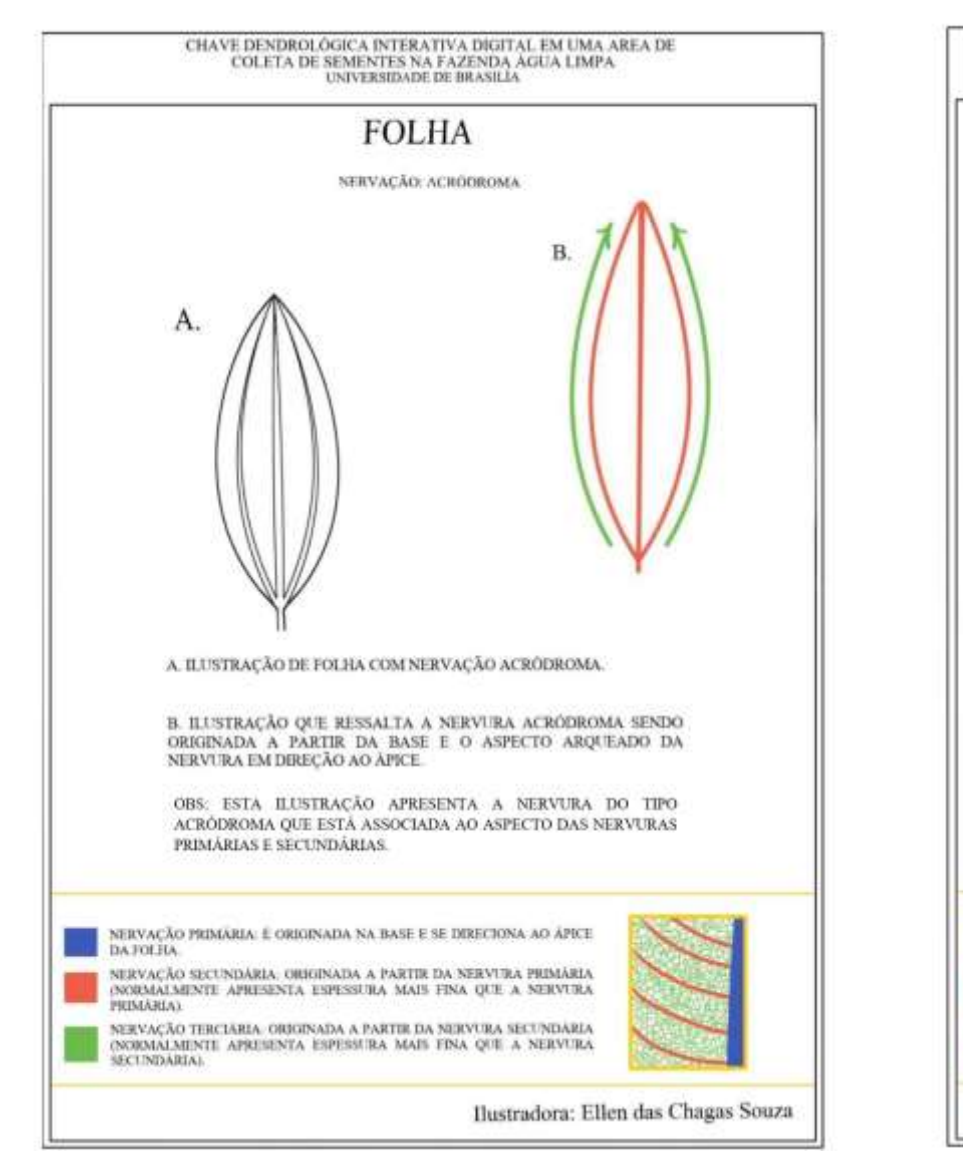

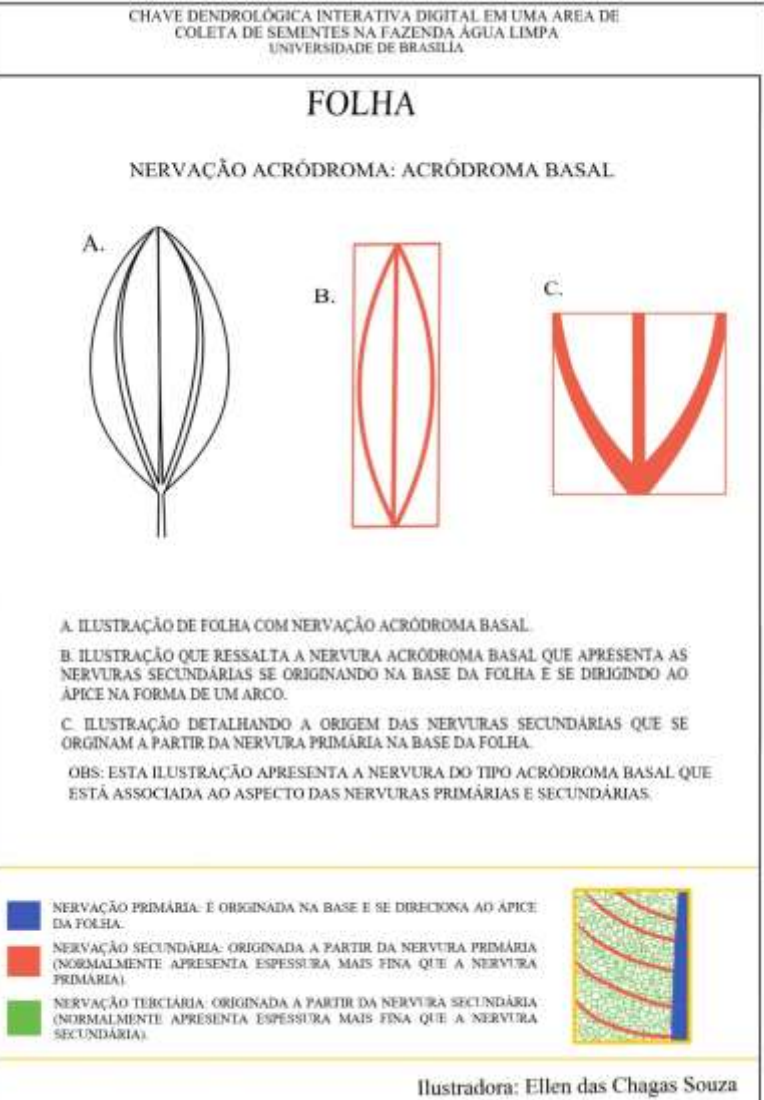

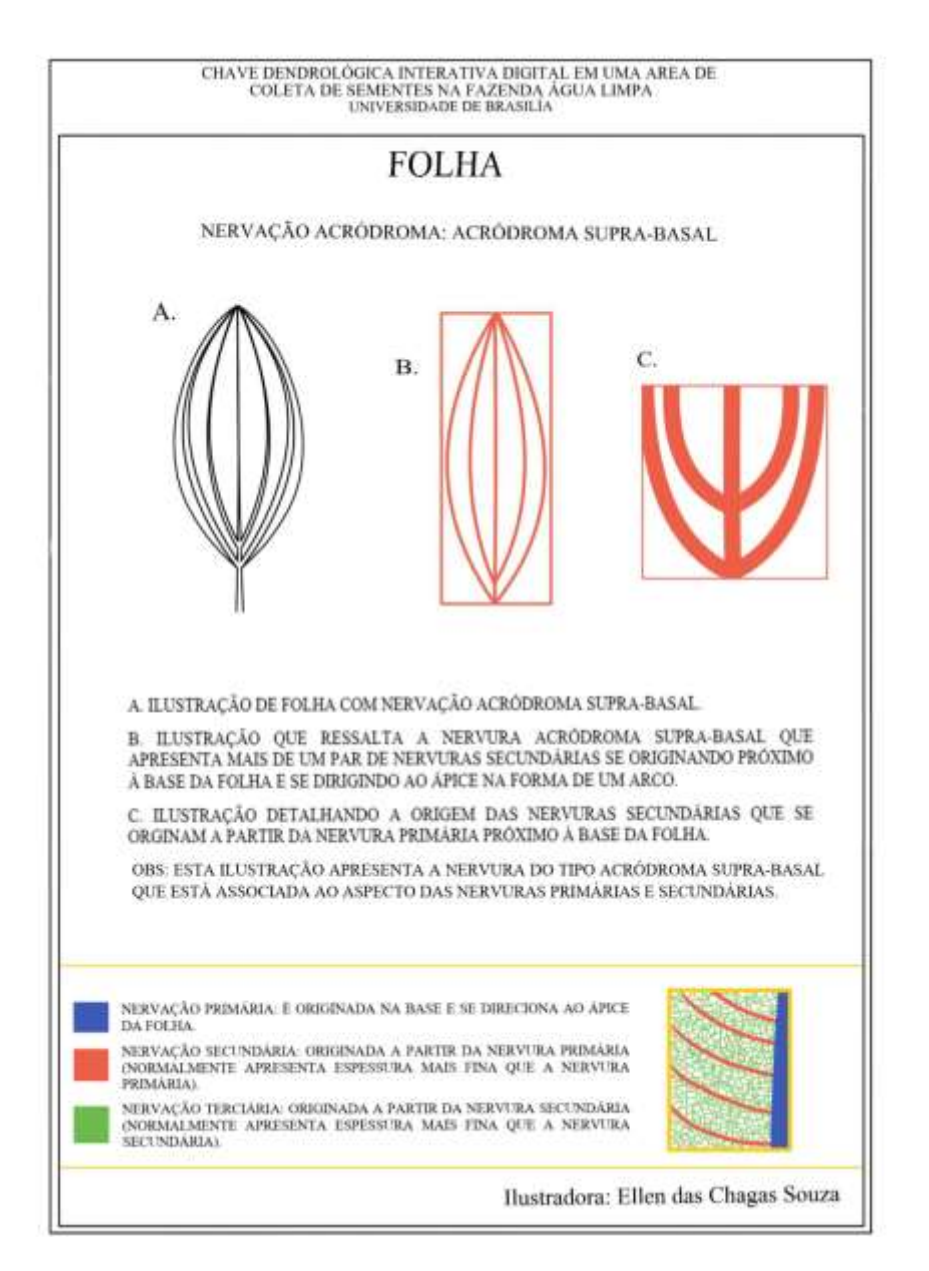

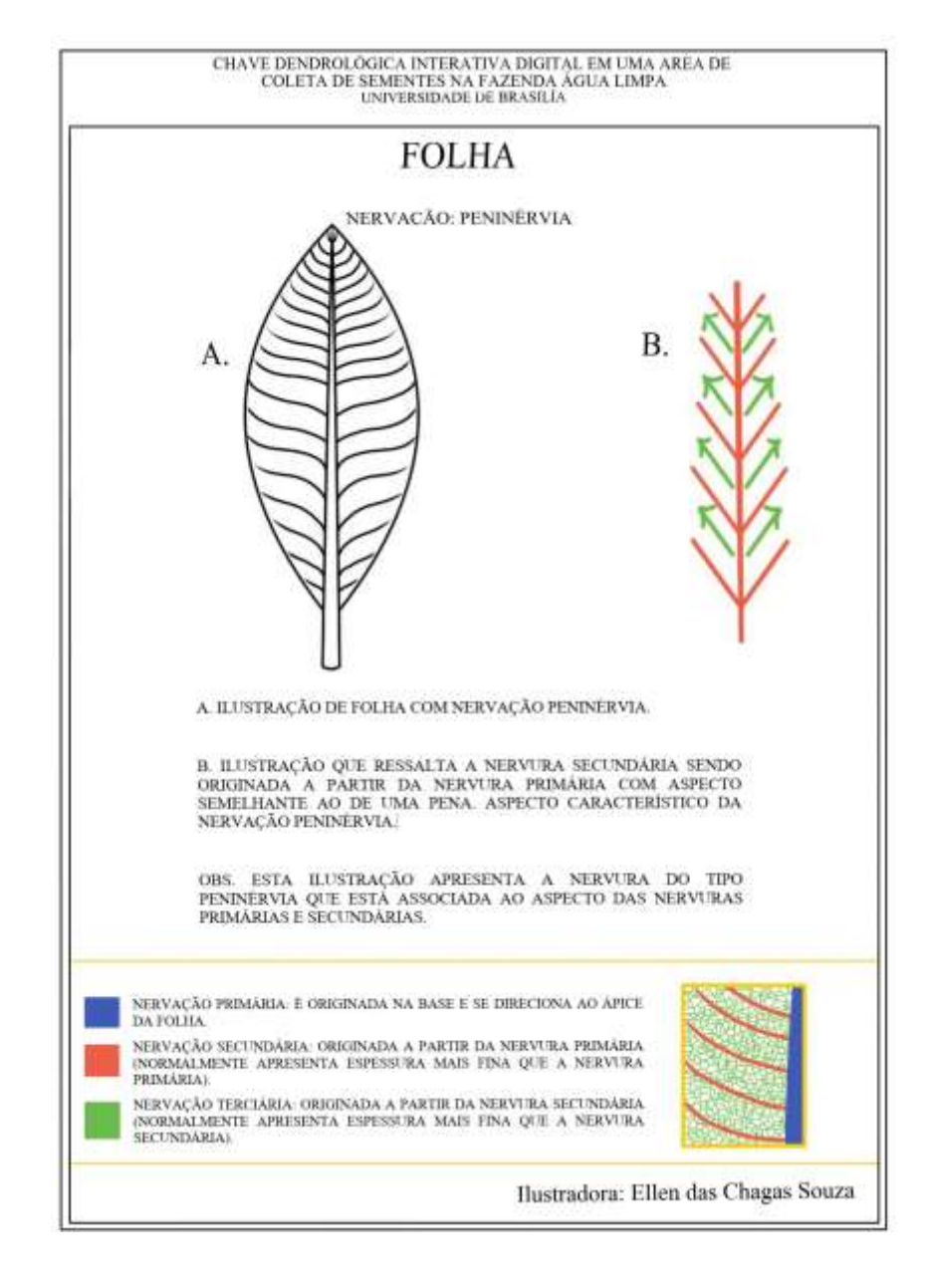

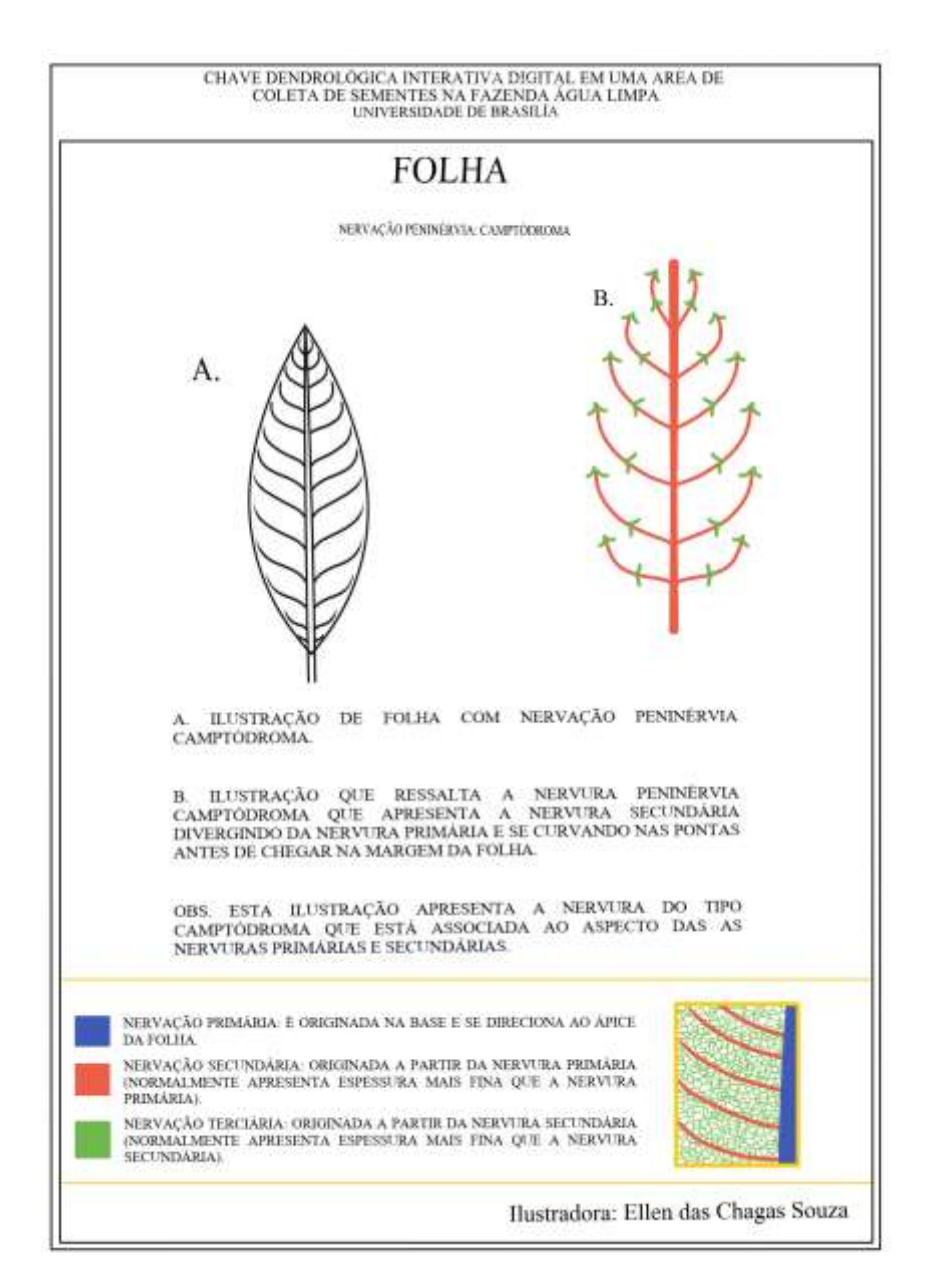

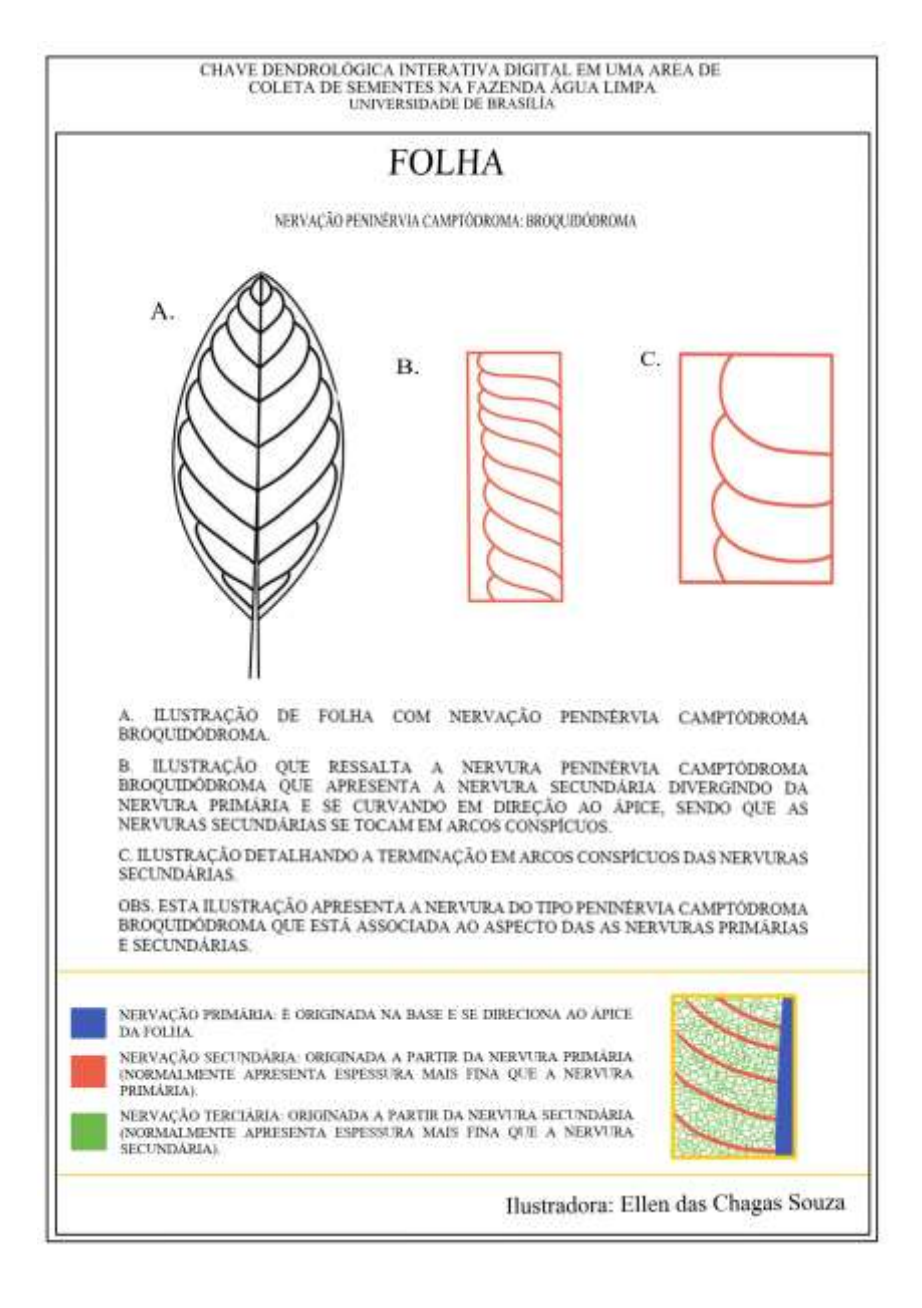

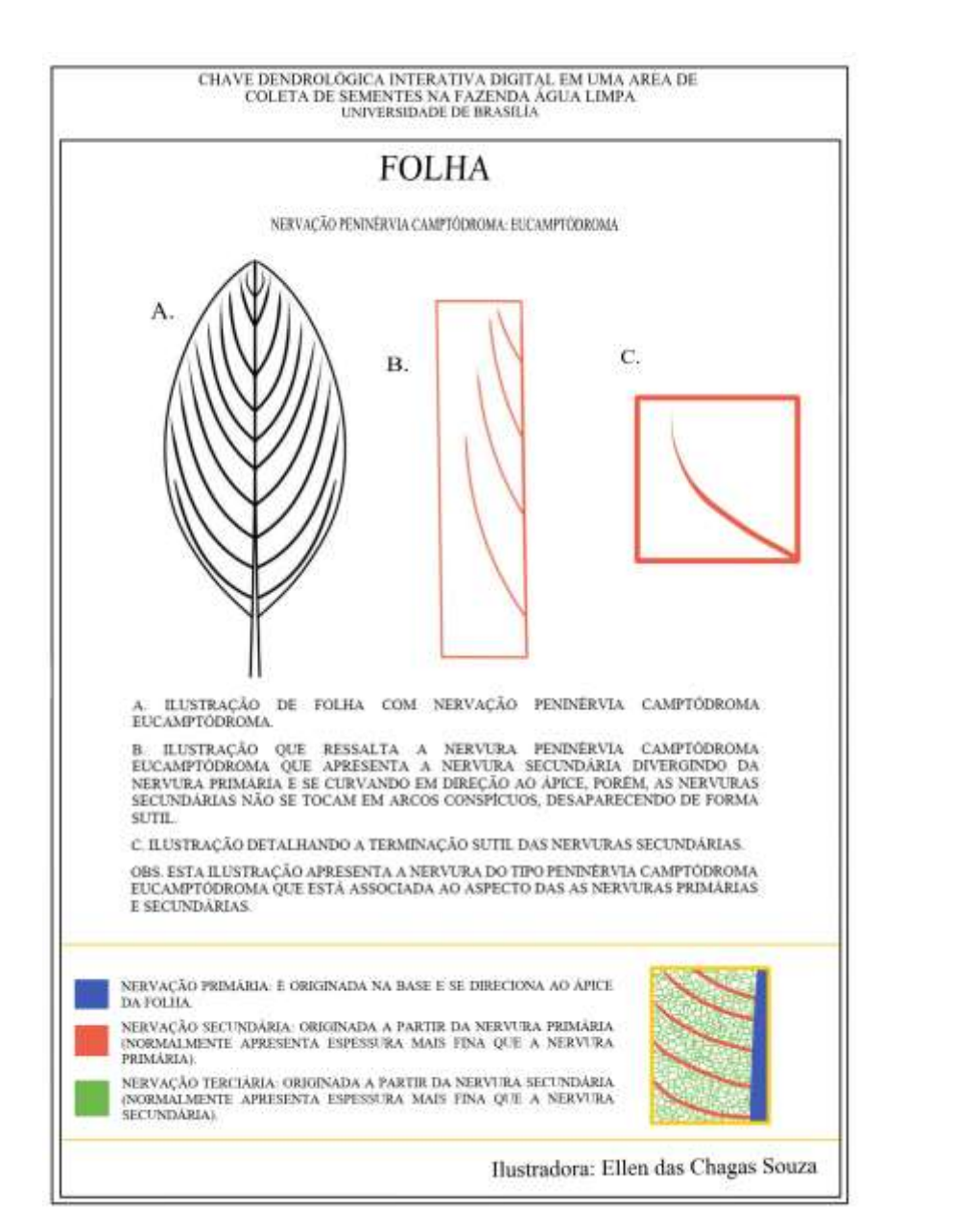

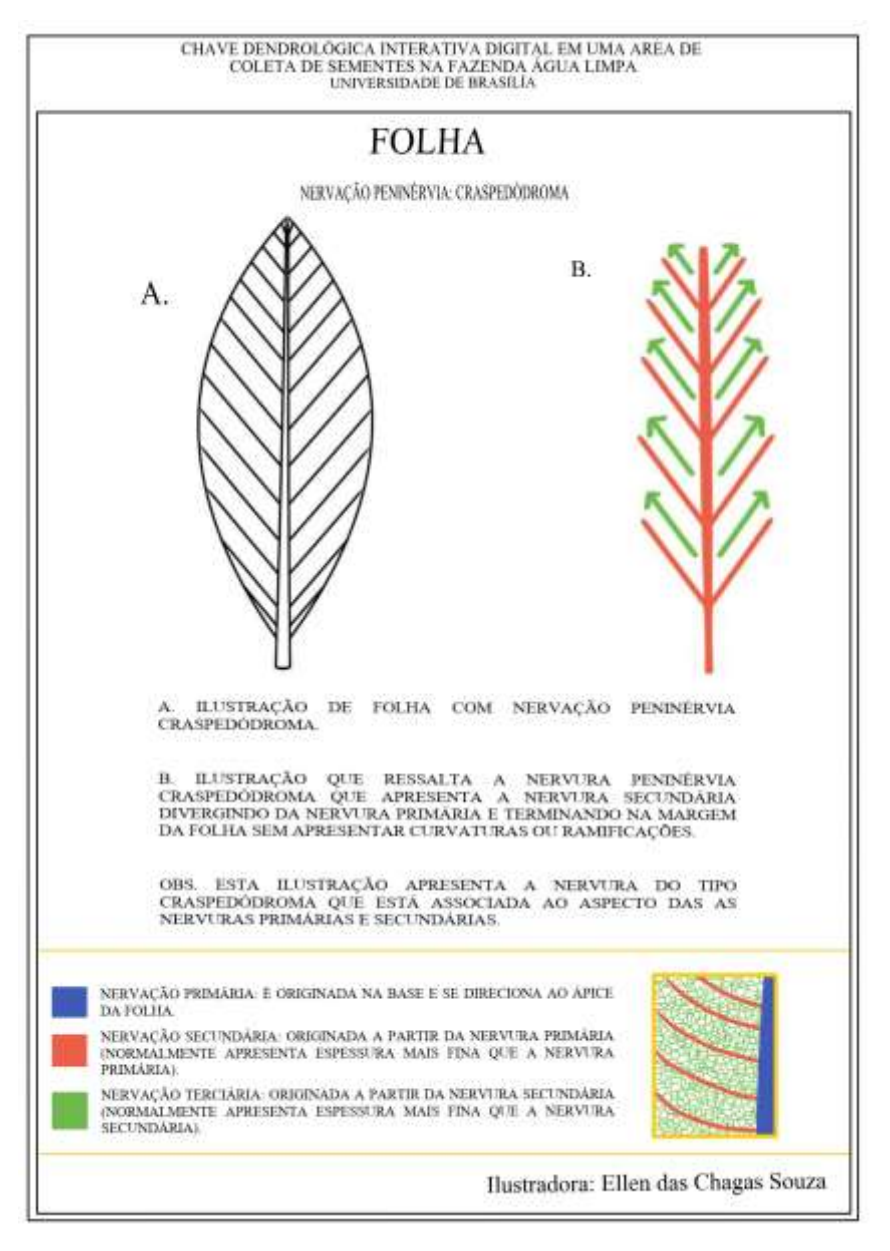

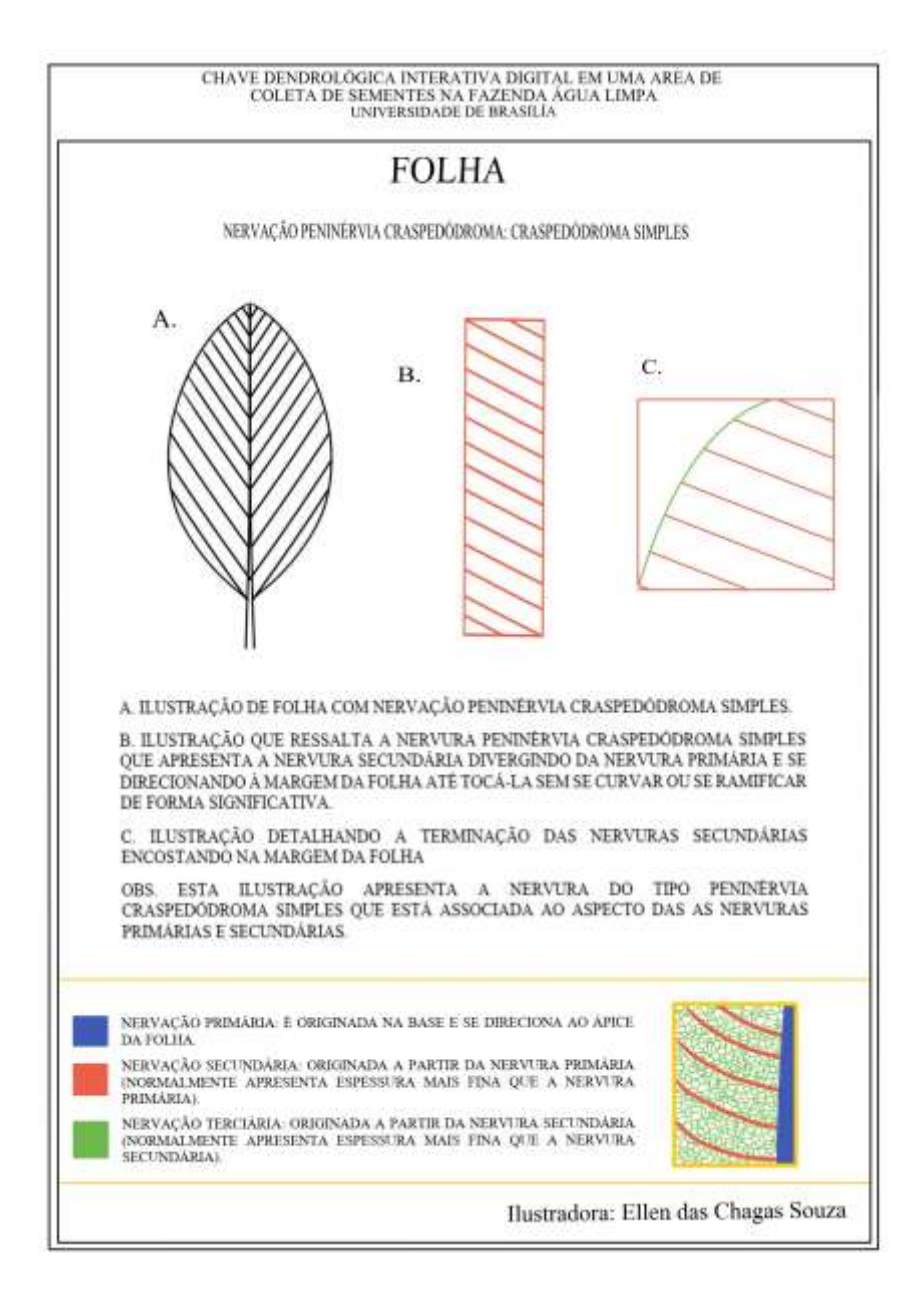

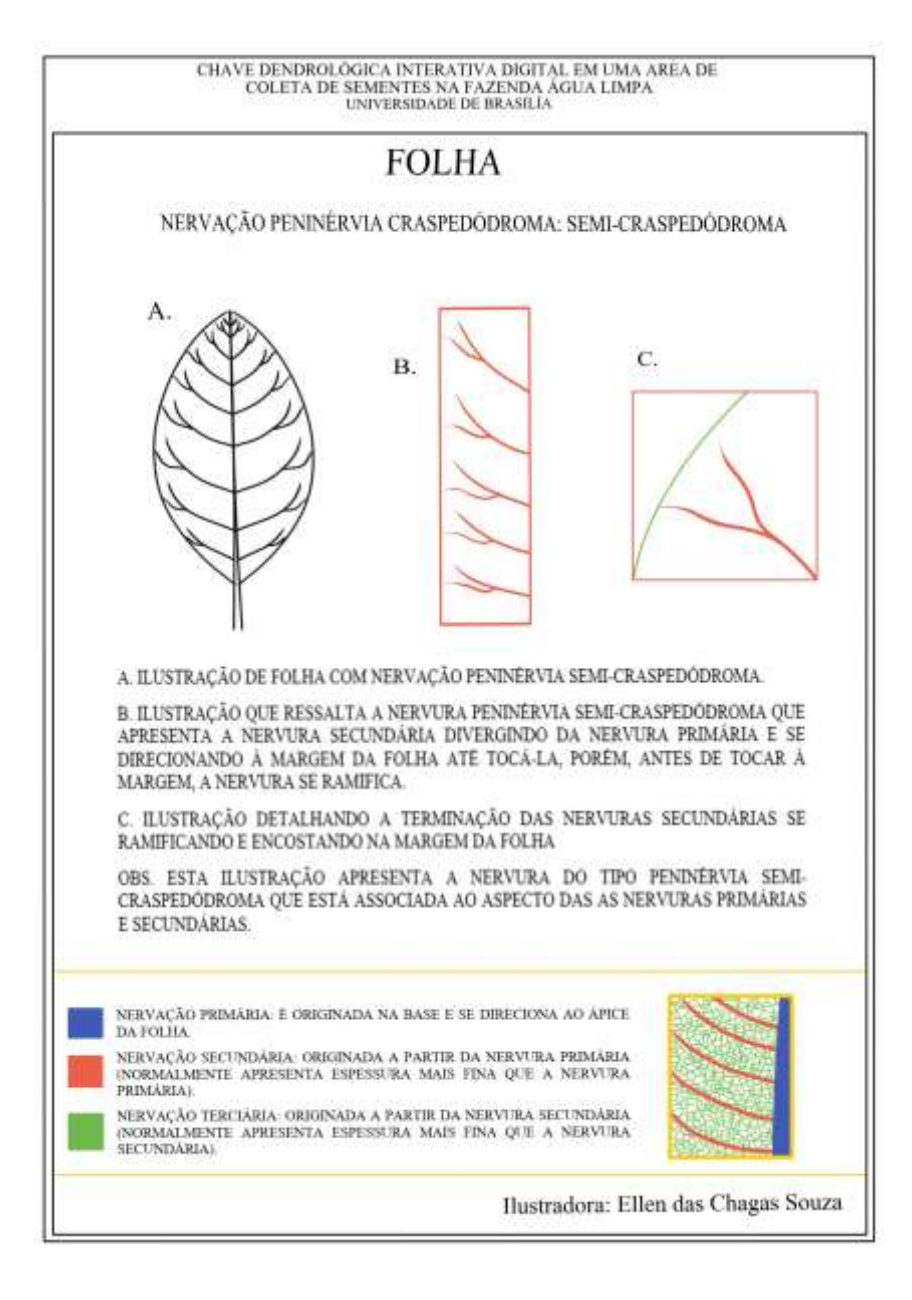

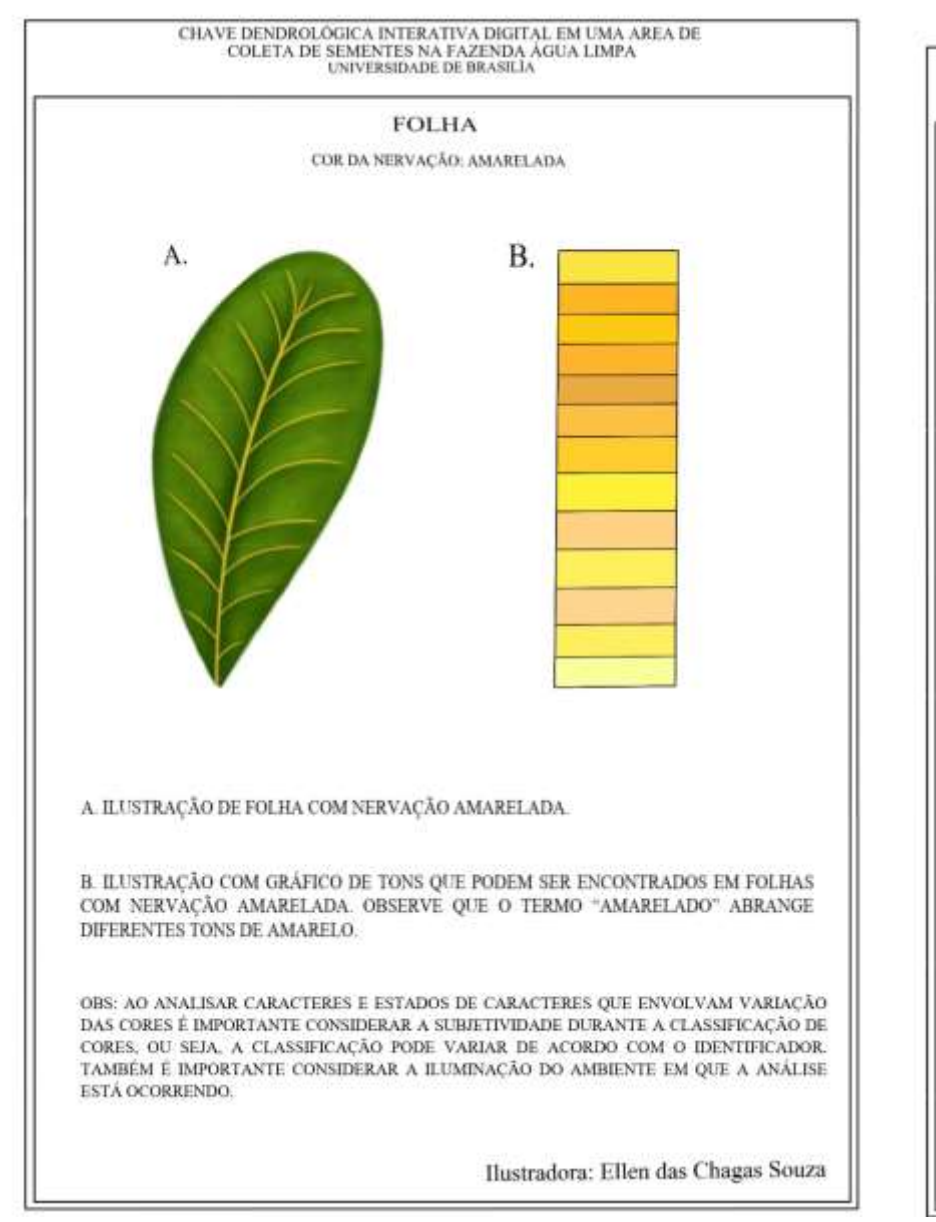

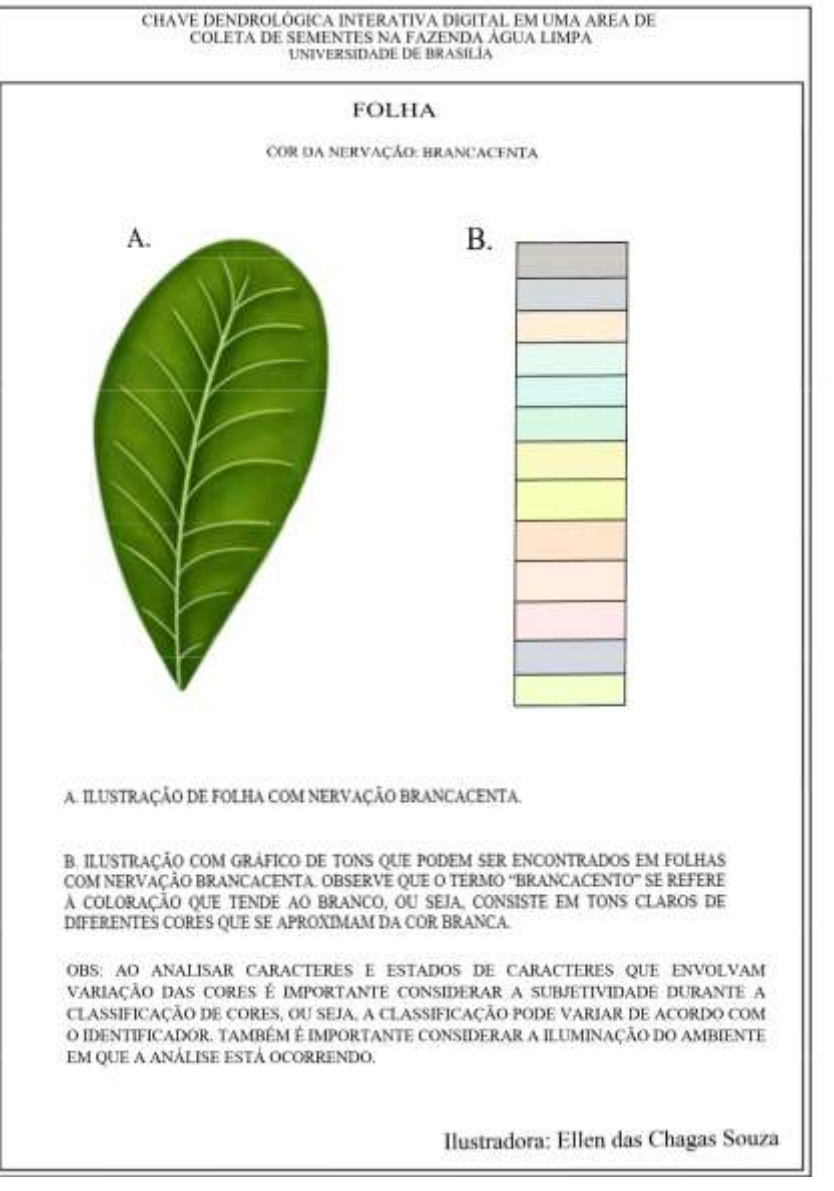

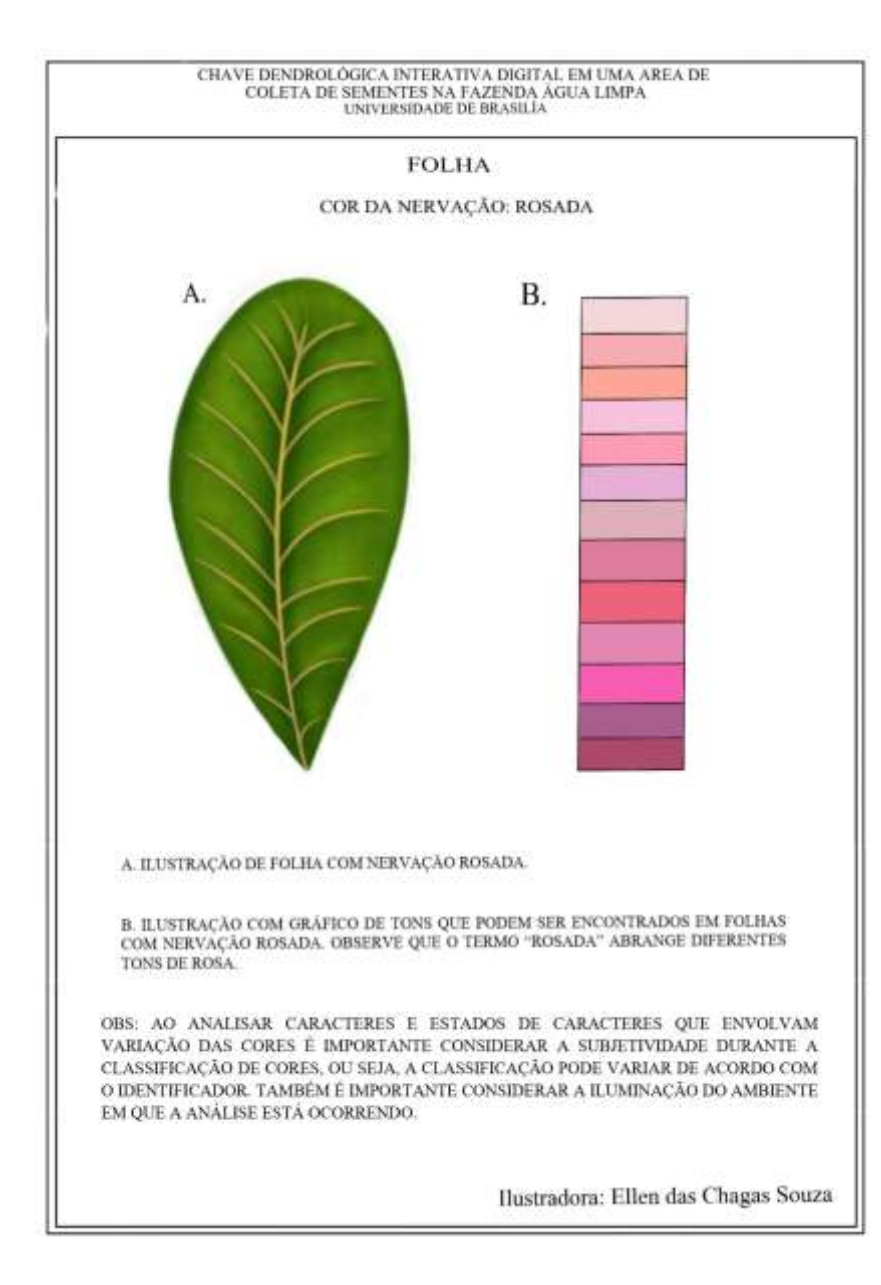

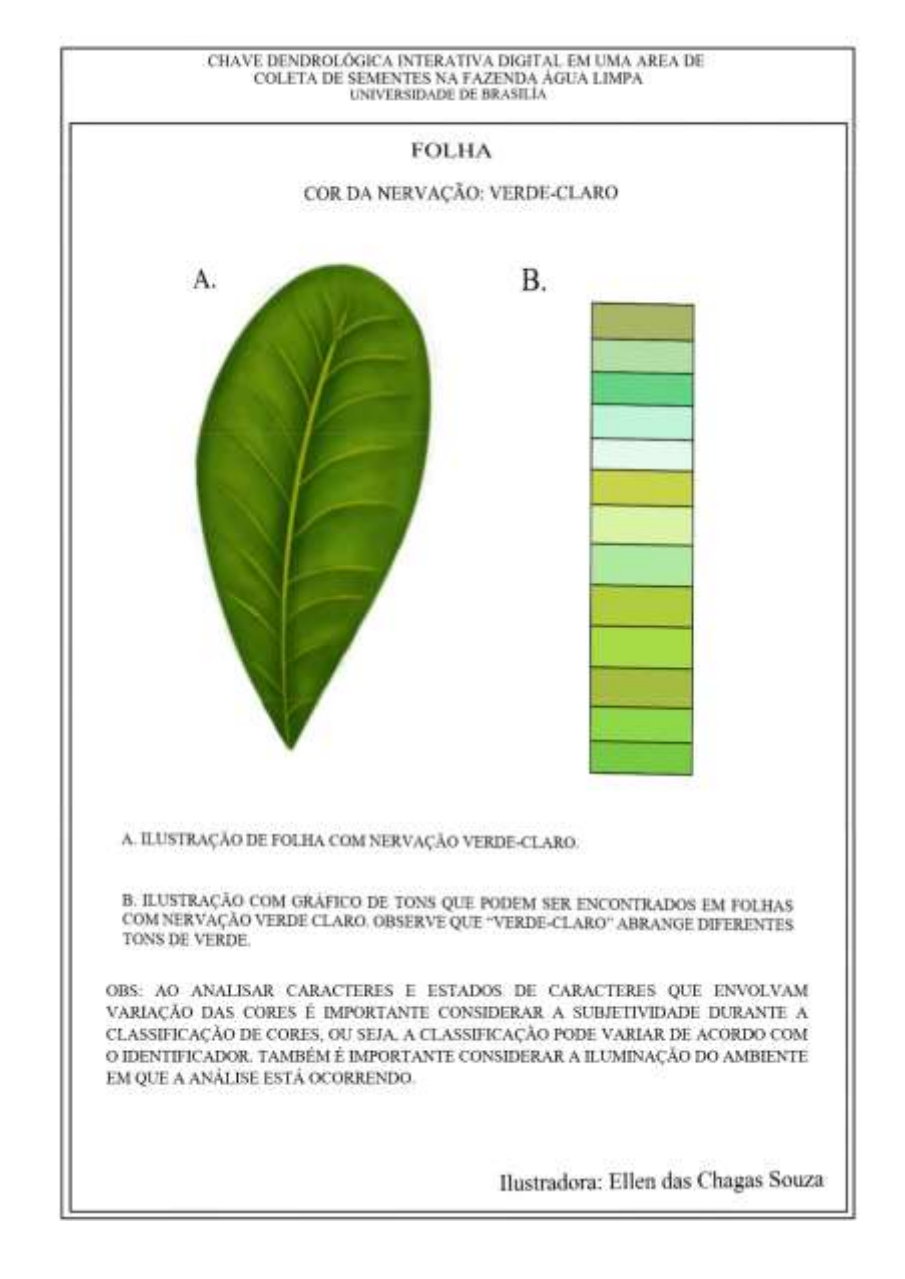

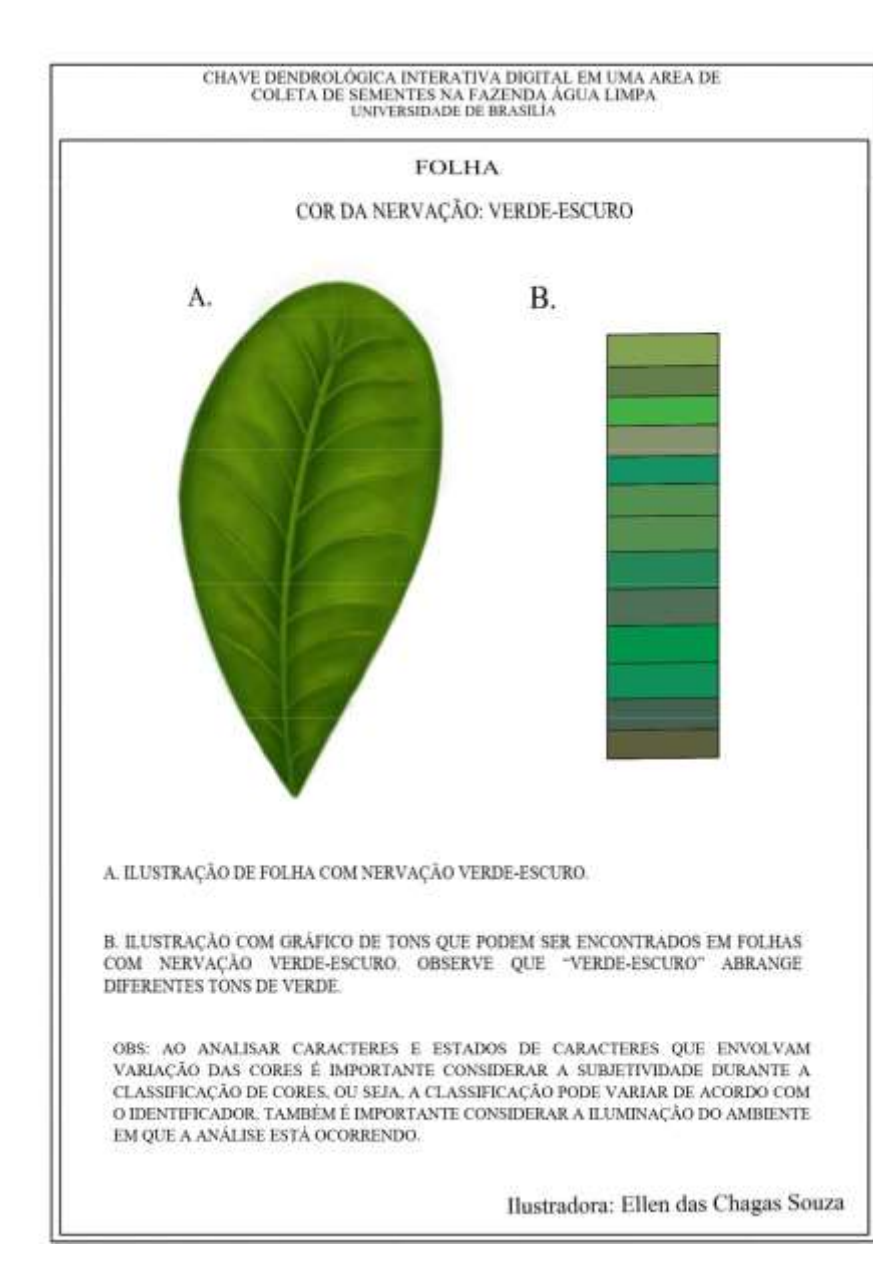

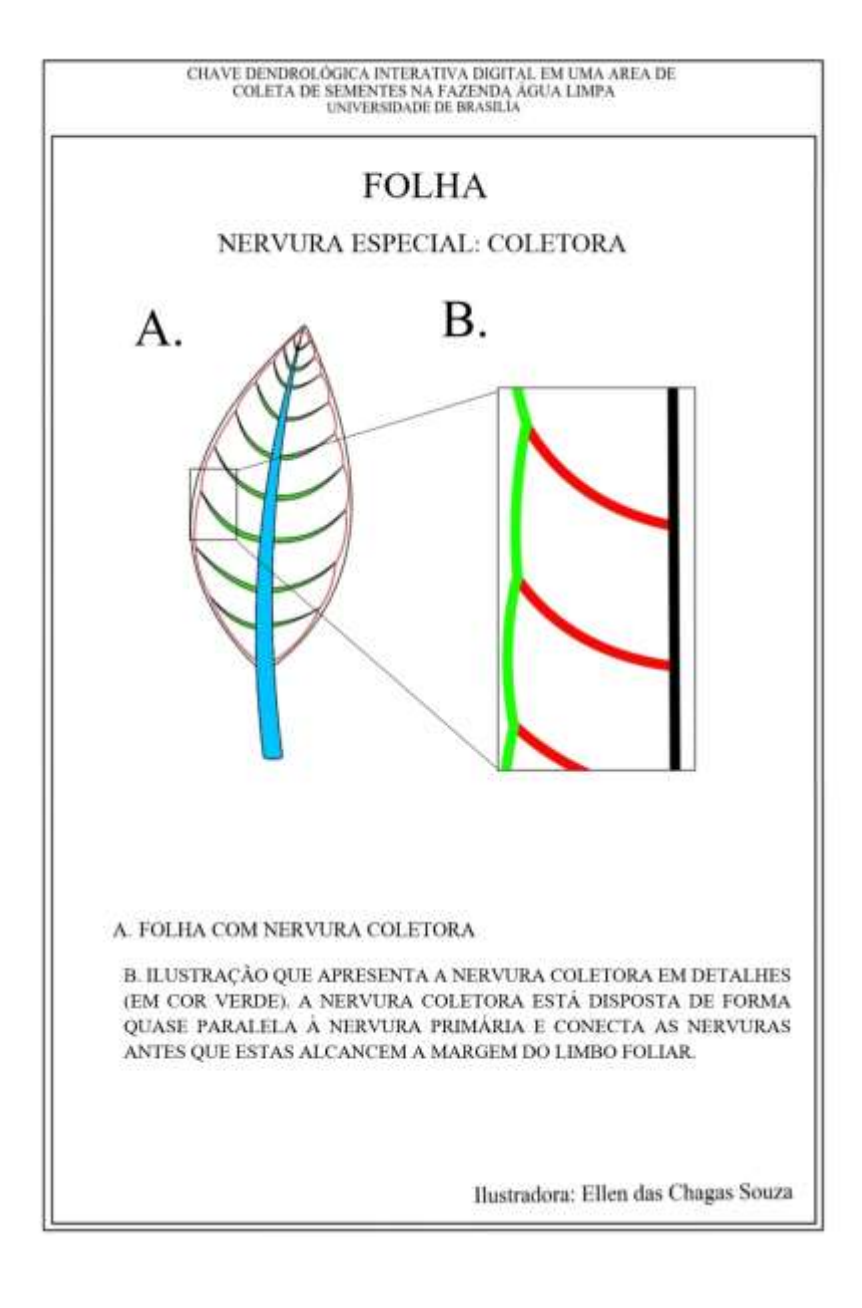

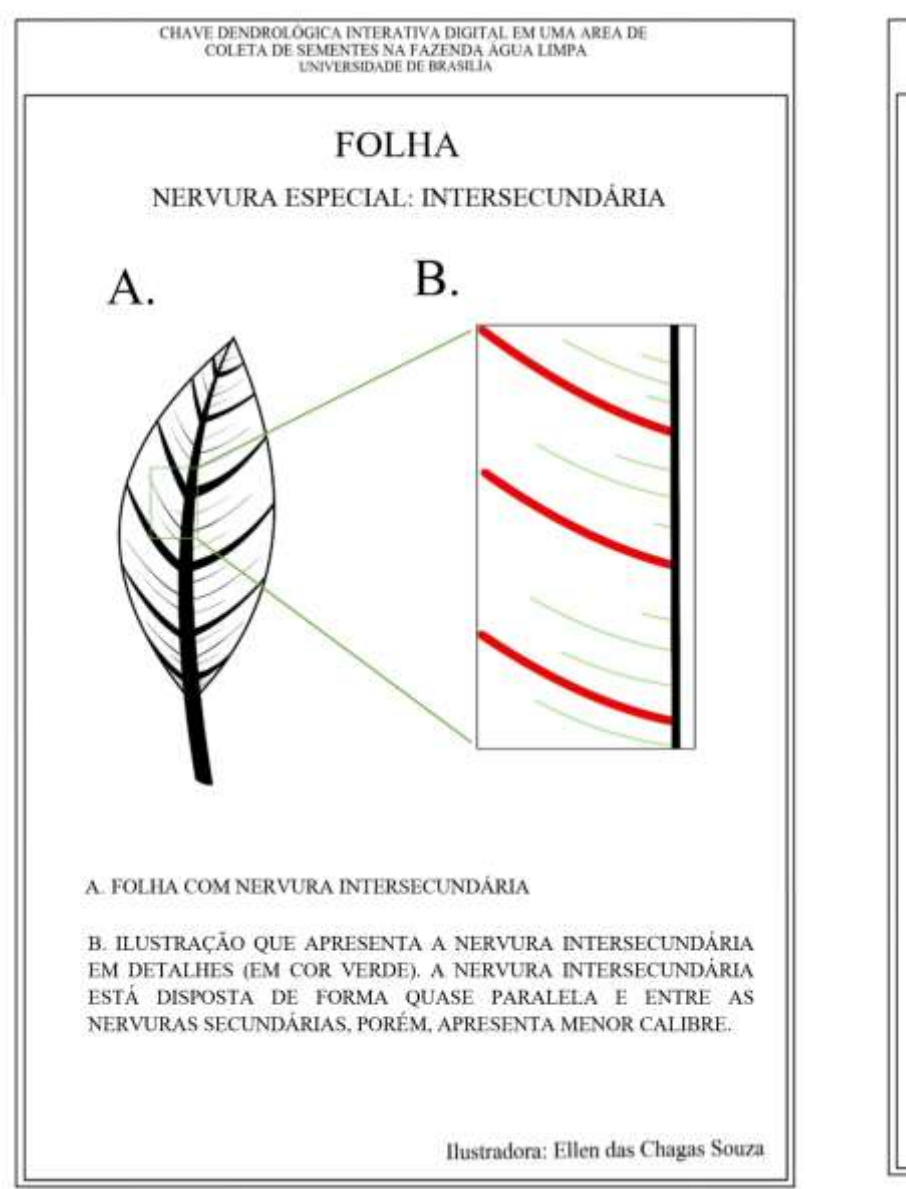

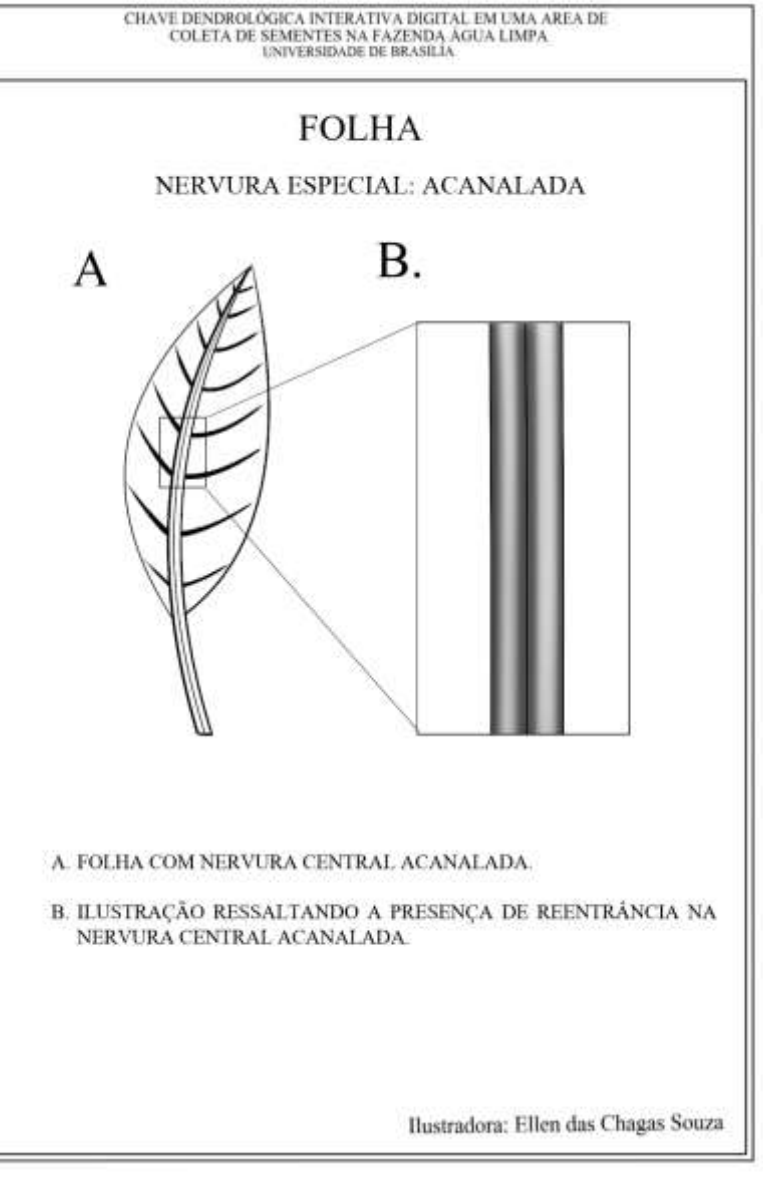

APÊNDICE 6 – Ilustrações Botânicas Inseridas Na Chave – Pecíolo e Peciólulo

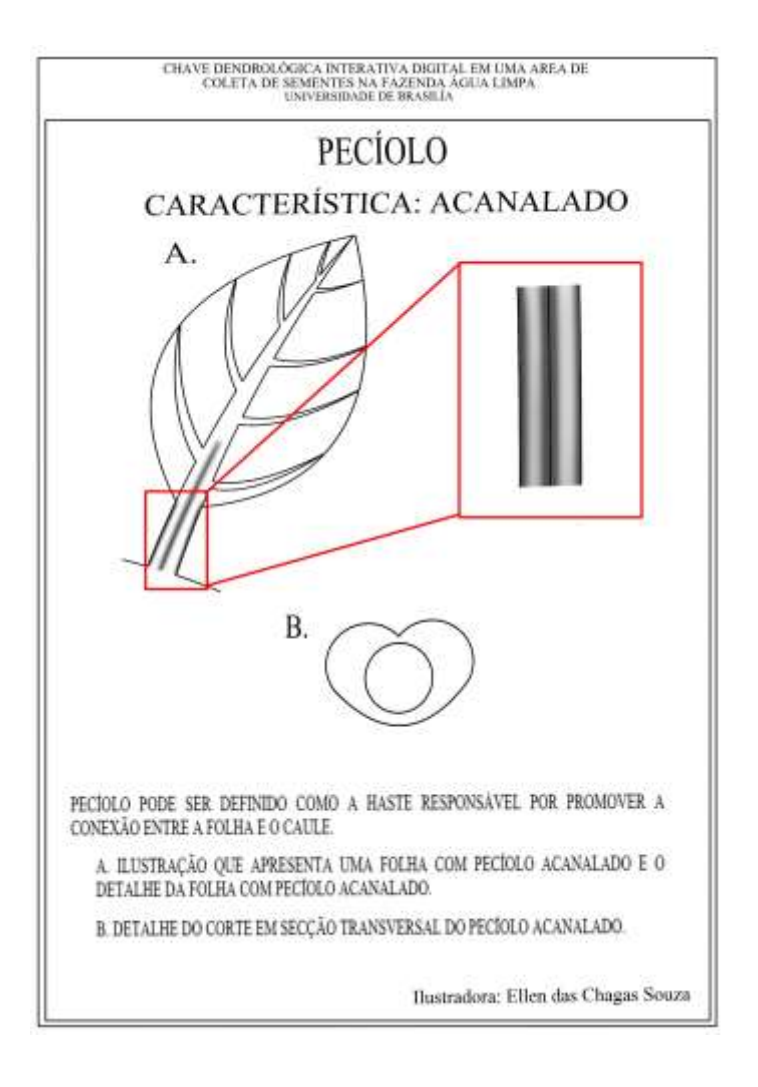

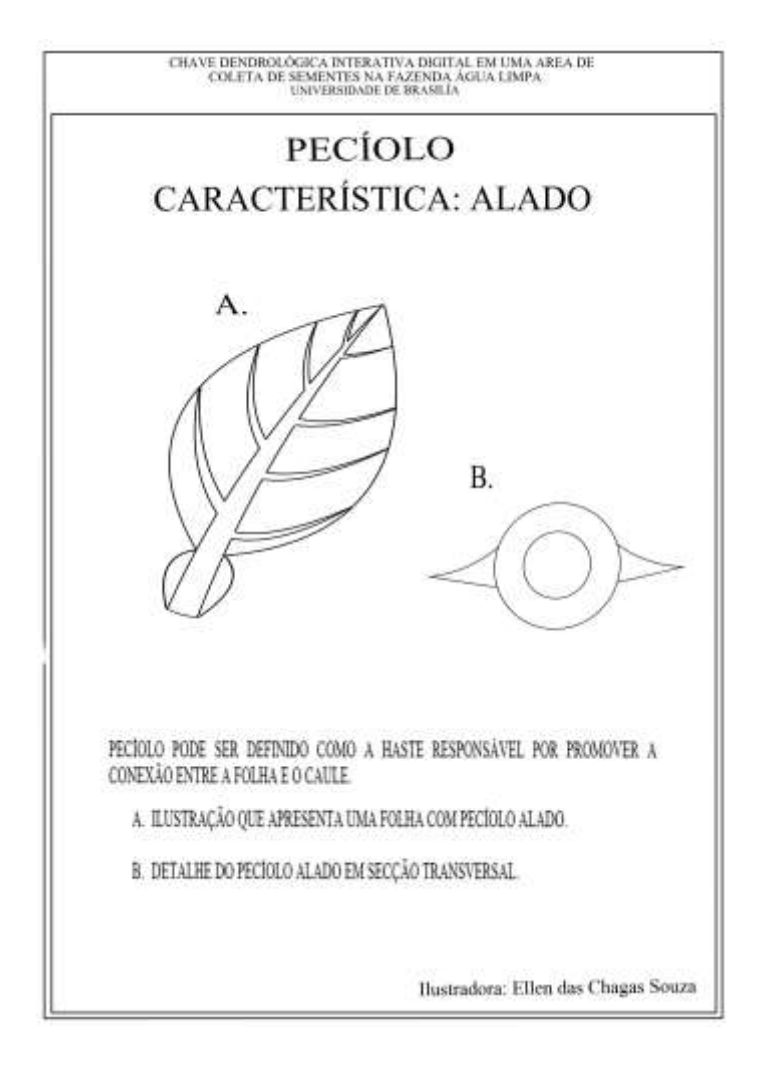

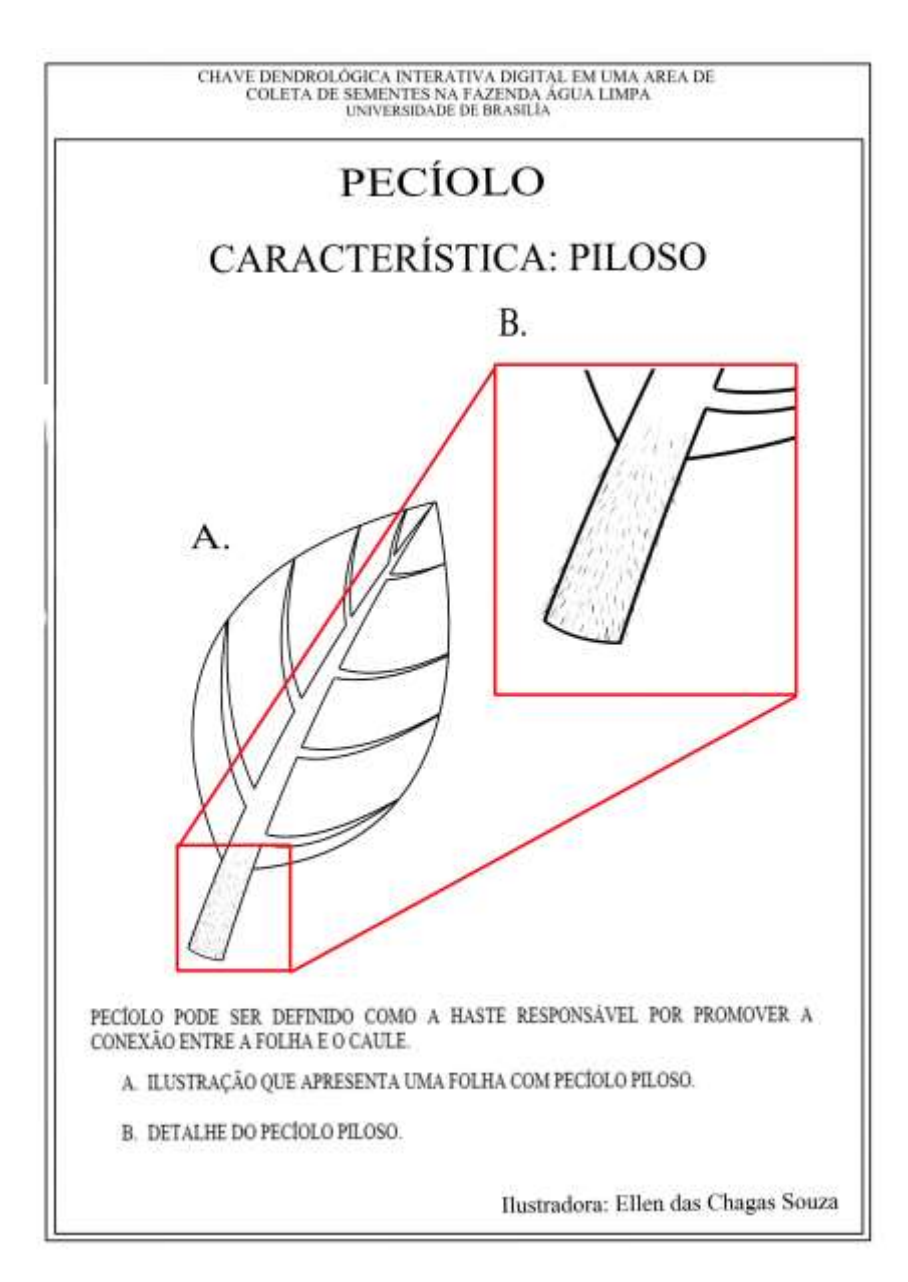

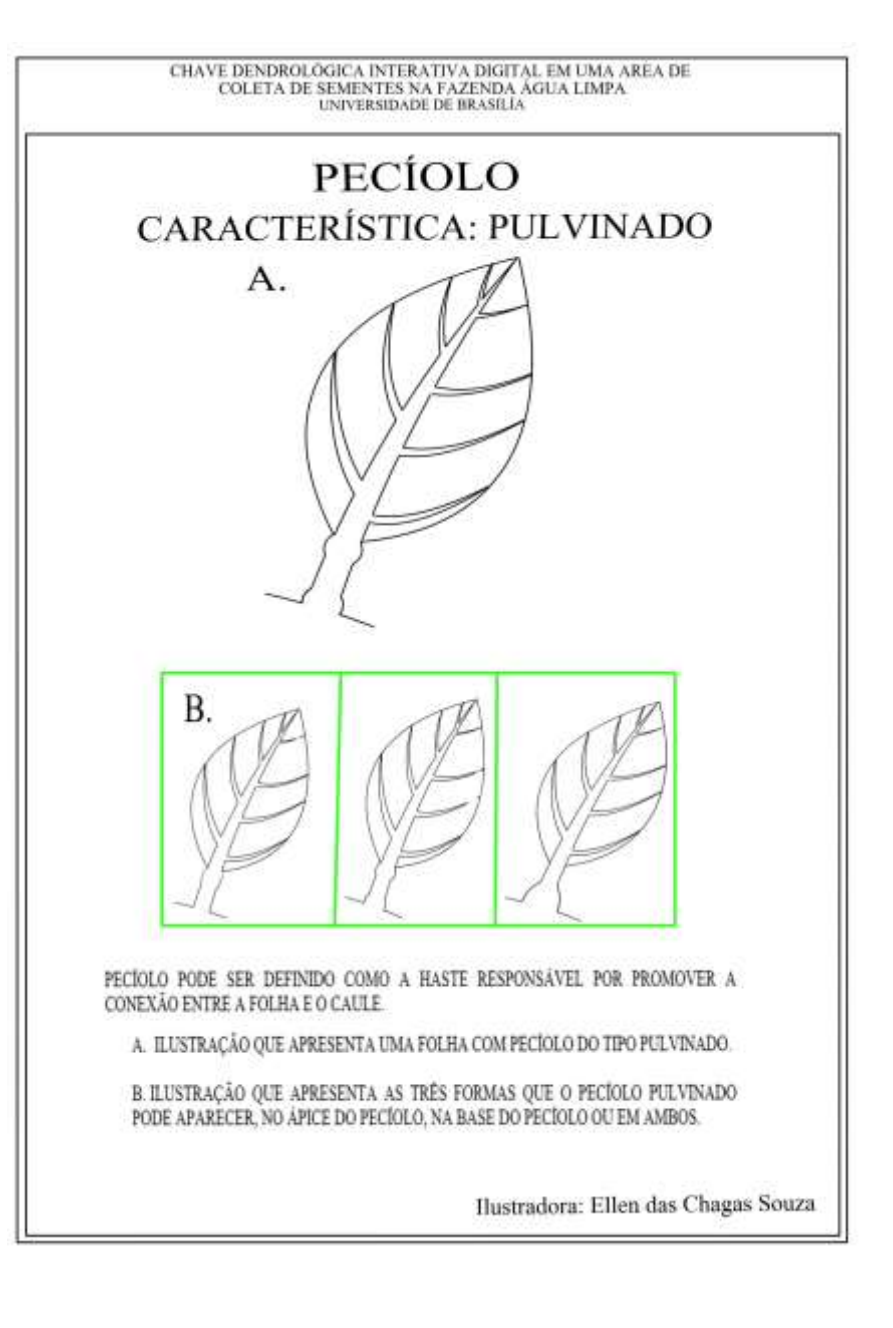

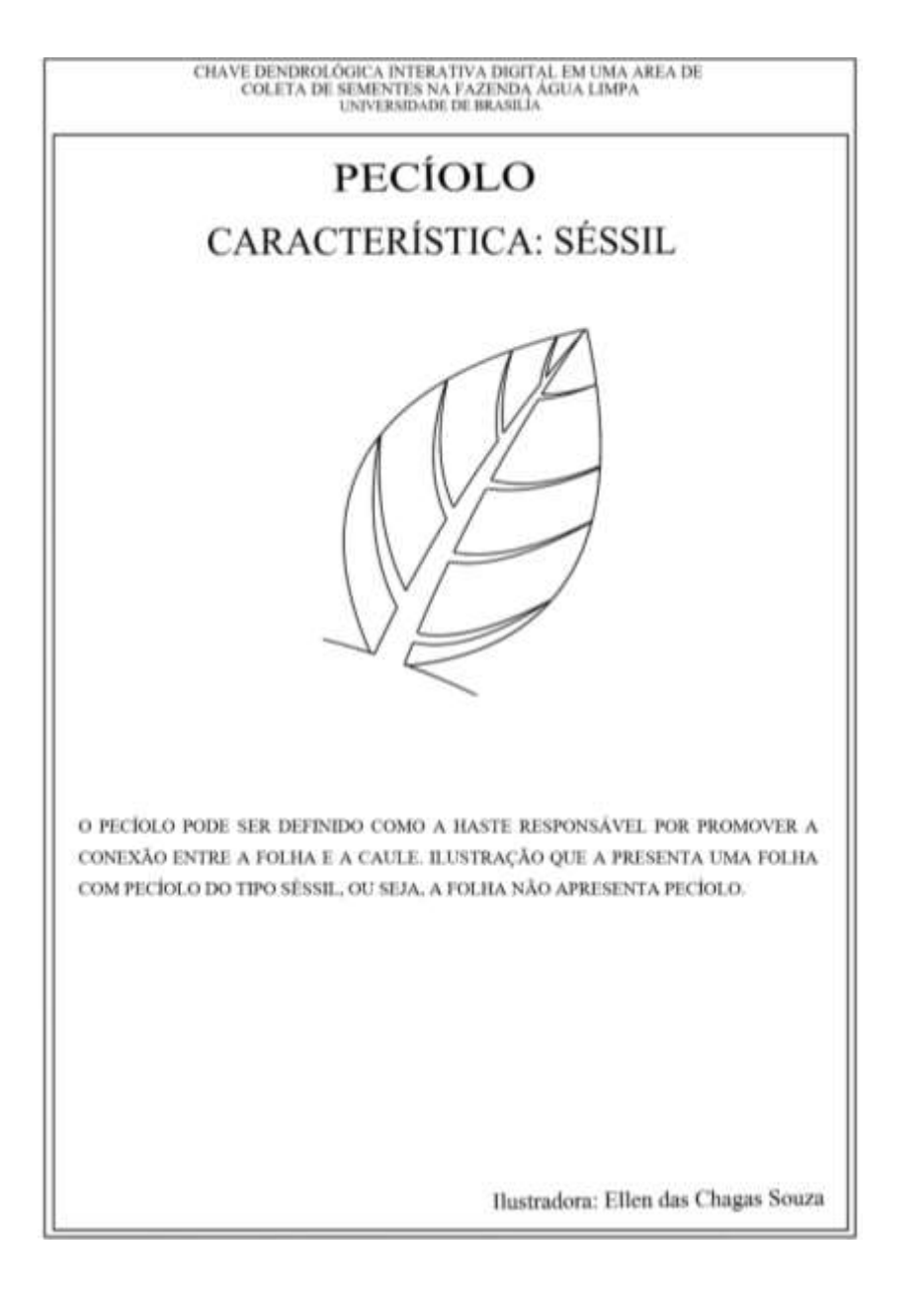

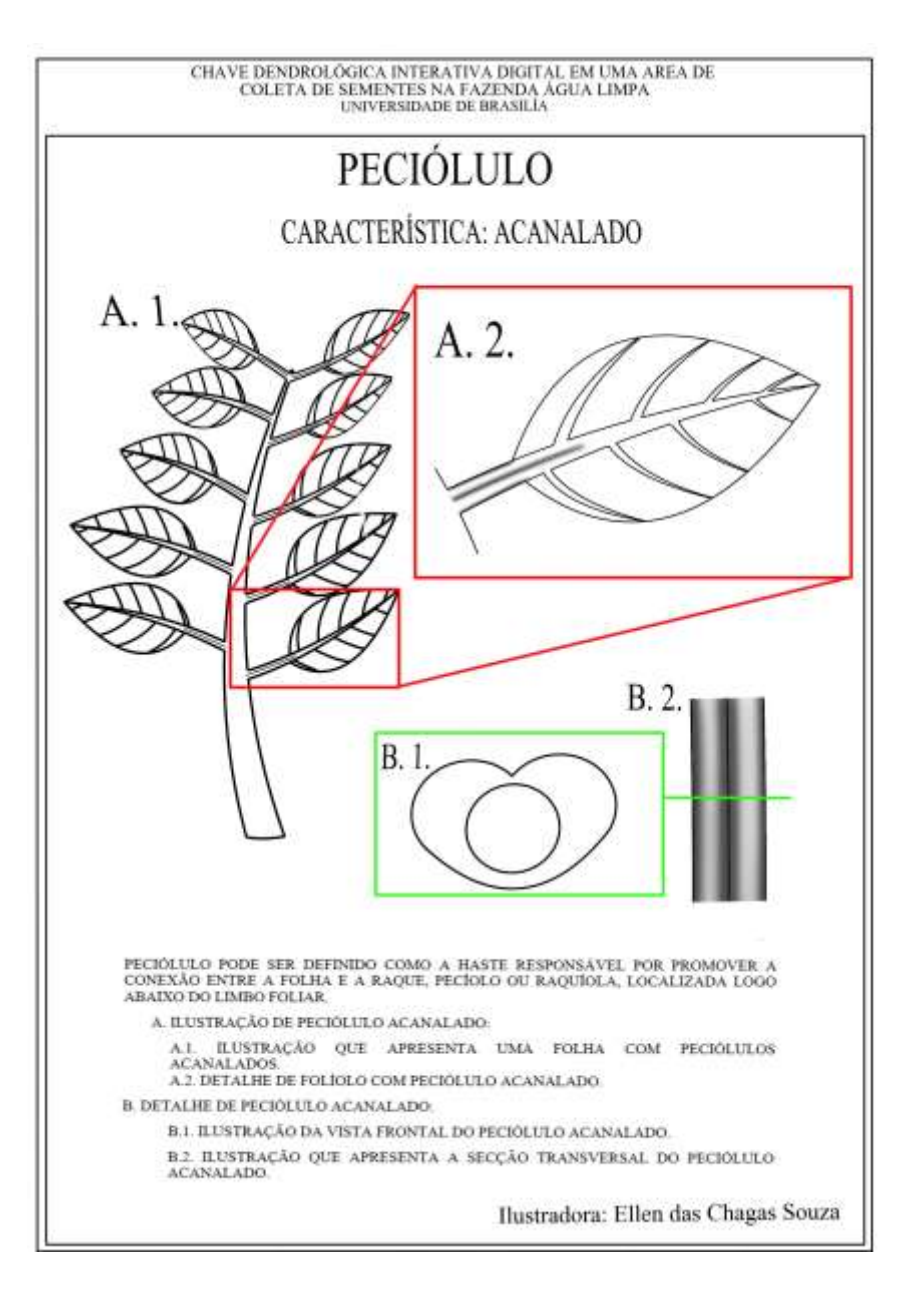

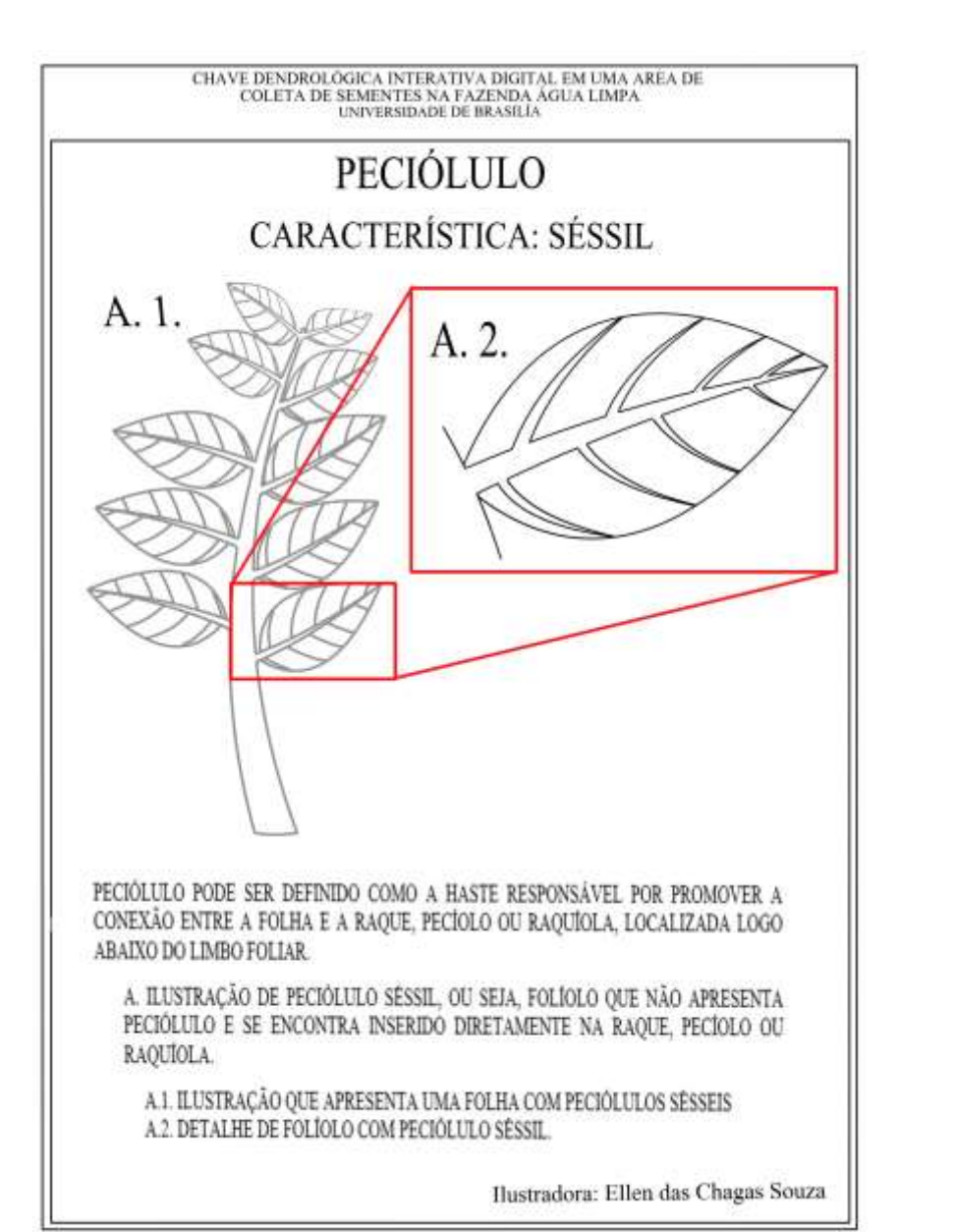

**COLETA DE SEMENTES NA FAZENDA ÁGUA LIMPA** PECIÓLULO CARACTERÍSTICA: PULVINADO A. 2. B. PECIÓLULO PODE SER DEFINIDO COMO A HASTE RESPONSÁVEL POR PROMOVER A CONEXÃO ENTRE A FOLHA E A RAQUE, PECIOLO OU RAQUIOLA, LOCALIZADA LOGO ABAIXO DO LIMBO FOLIAR. A. ILUSTRAÇÃO DE PECIÓLULO PULVINADO. A I. ILUSTRAÇÃO QUE APRESENTA UMA FOLHA COM PECIÓLULOS PULVINADOS. A.2. DETALHE DE FOLIOLO COM PECIÓLULO PULVINADO. B. A ILUSTRAÇÃO RESSALTA QUE A DELATAÇÃO DO PECIÓLULO PULVINADO PODE ESTAR LOCALIZADA NO ÁPICE DO PECIÓLULO. NA BASE DO PECIÓLULO OU EM **AMBOS** Ilustradora: Ellen das Chagas Souza

CHAVE DENDROLOGICA INTERATIVA DIGITAL EM UMA AREA DE

APÊNDICE 7 – Ilustrações Botânicas Inseridas Na Chave – Ramos

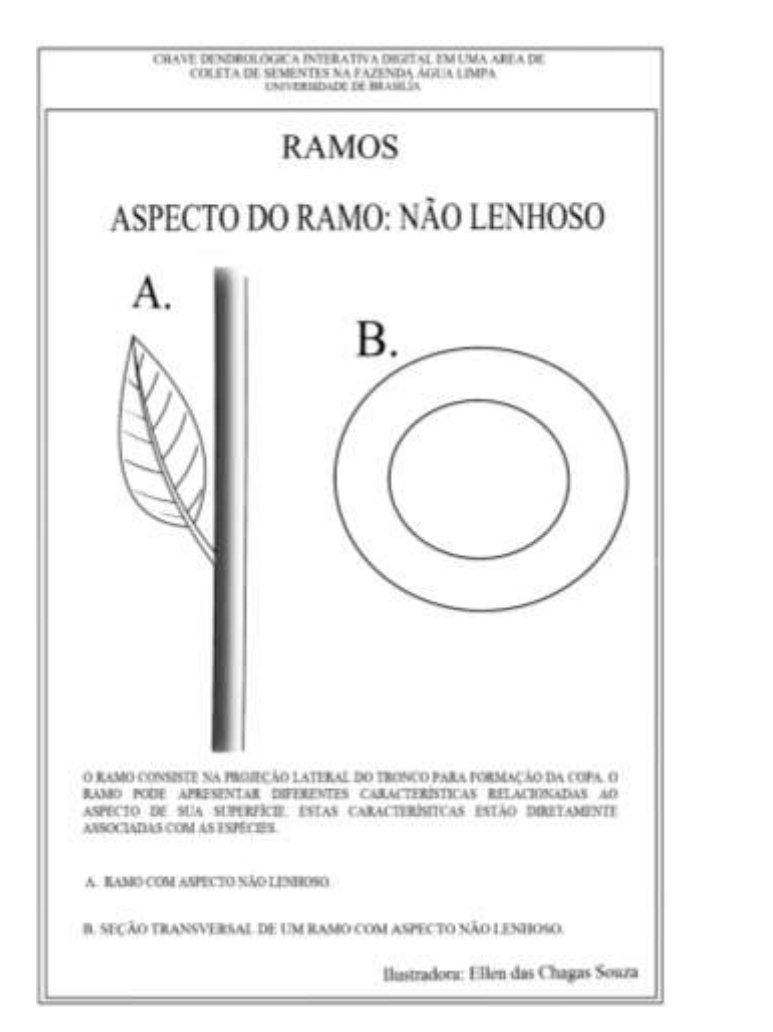

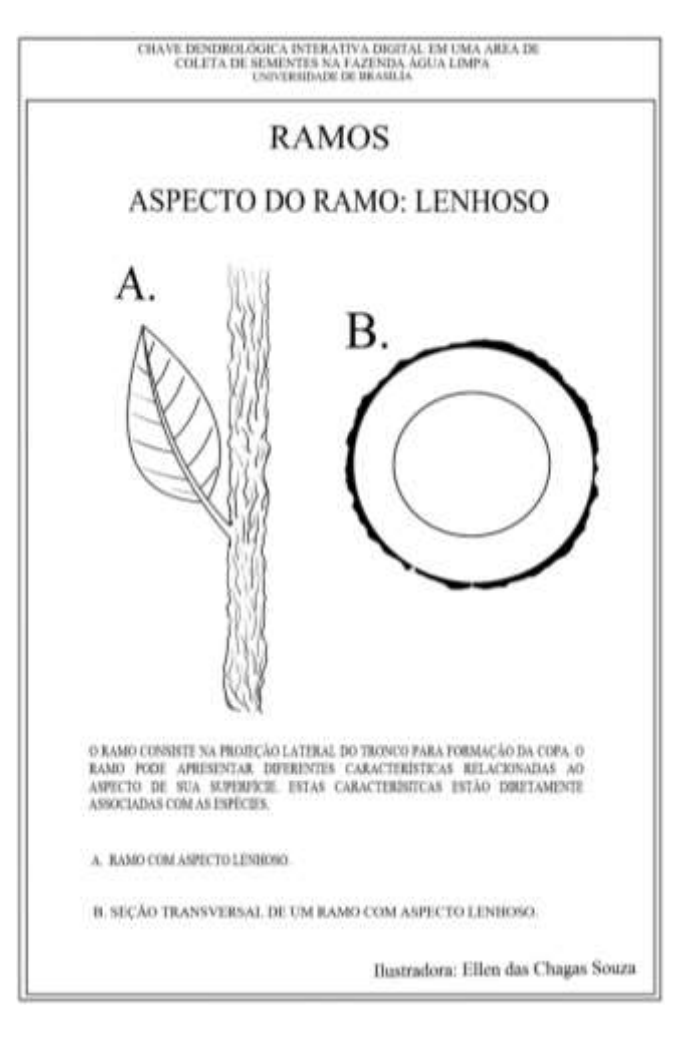

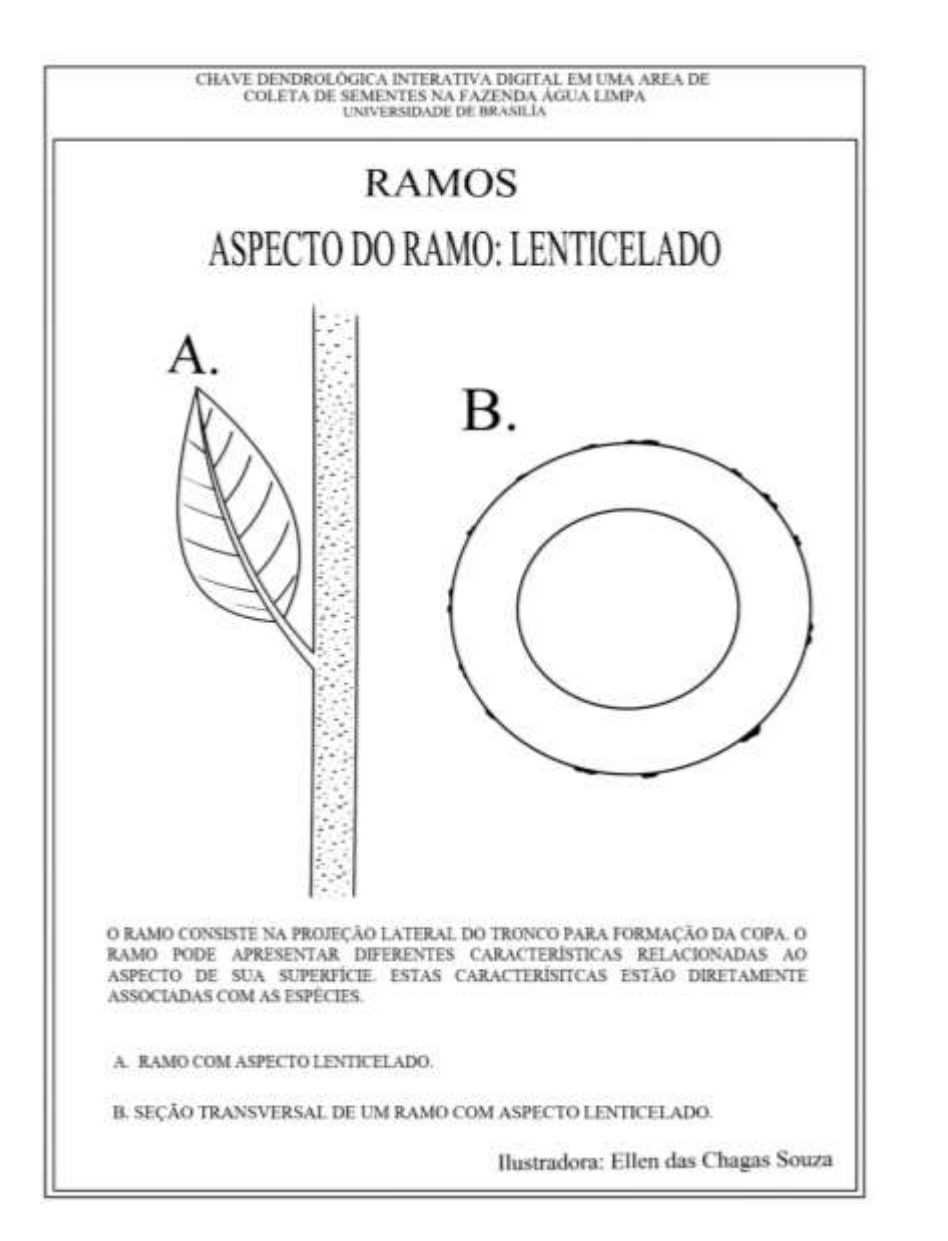

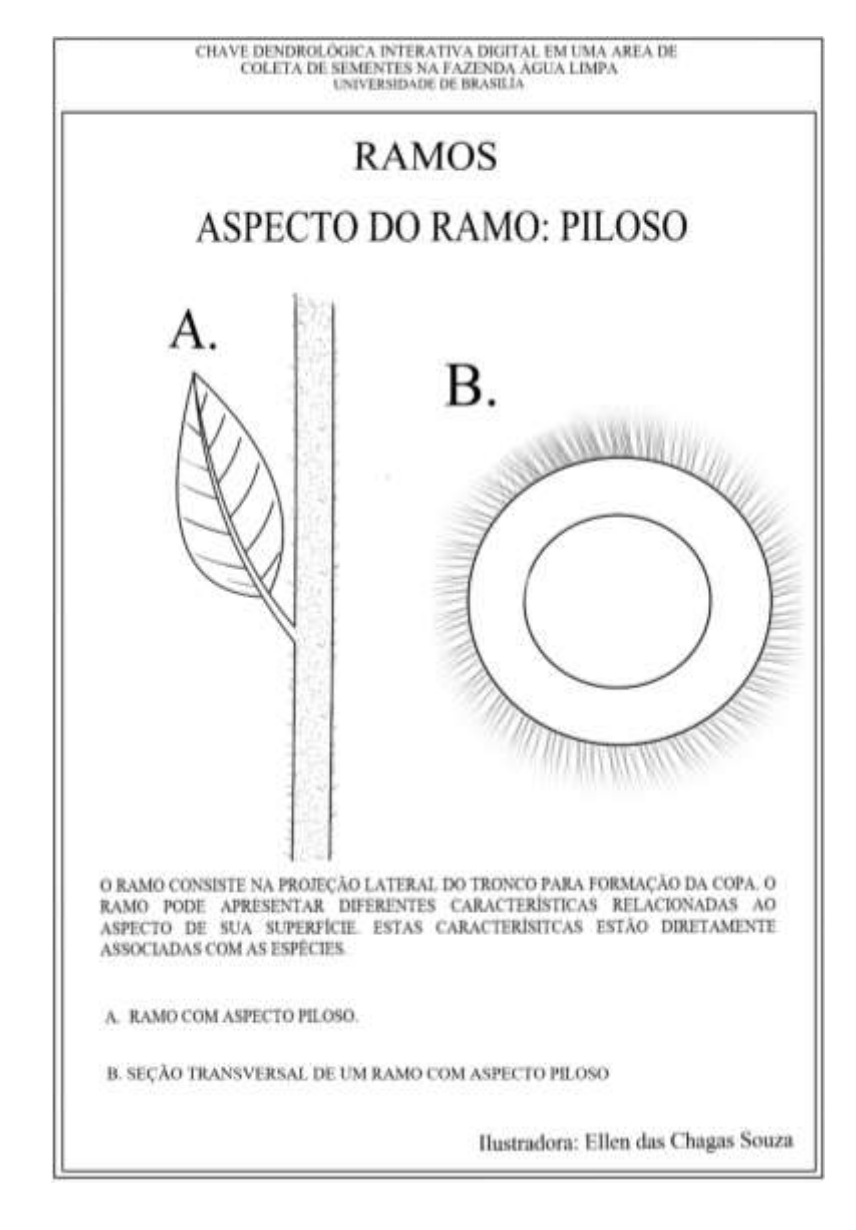

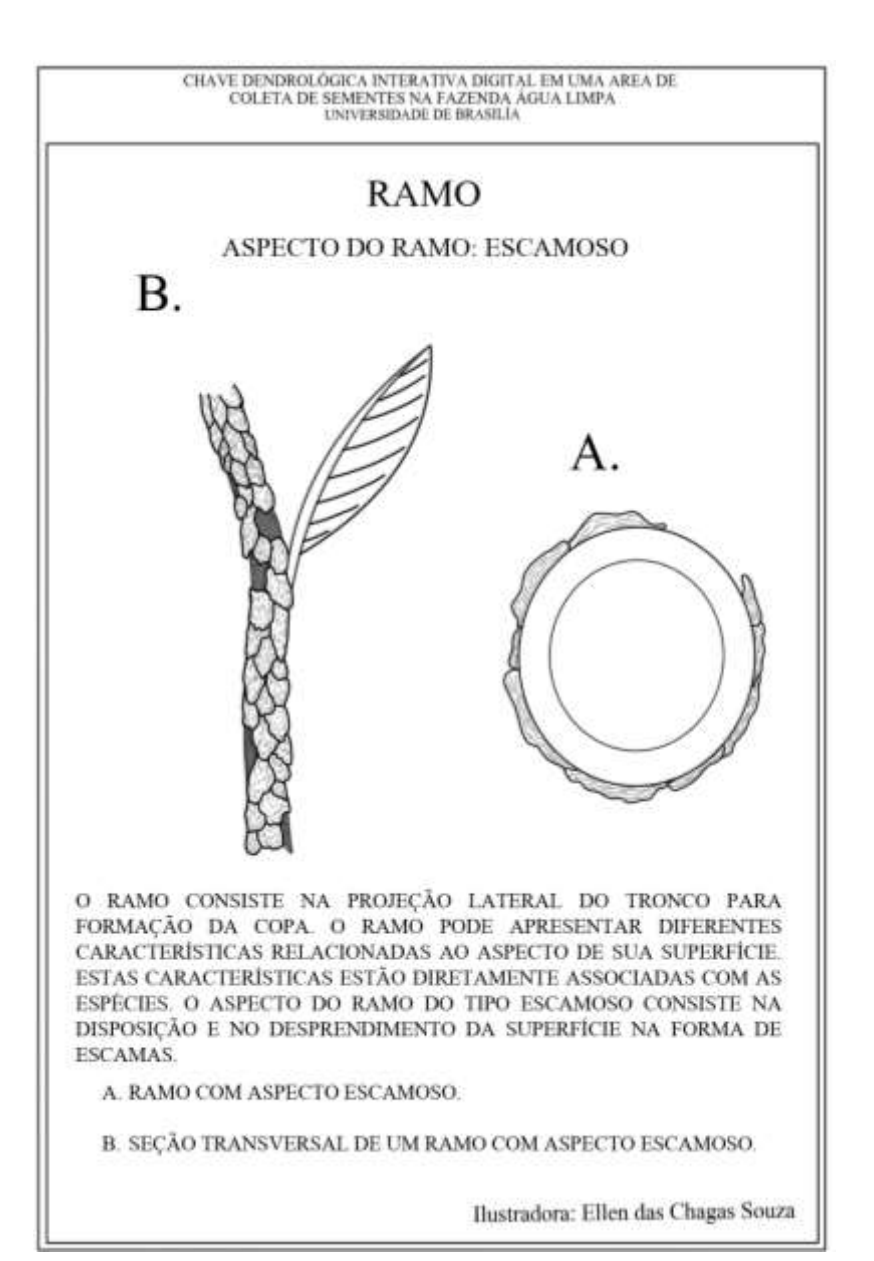

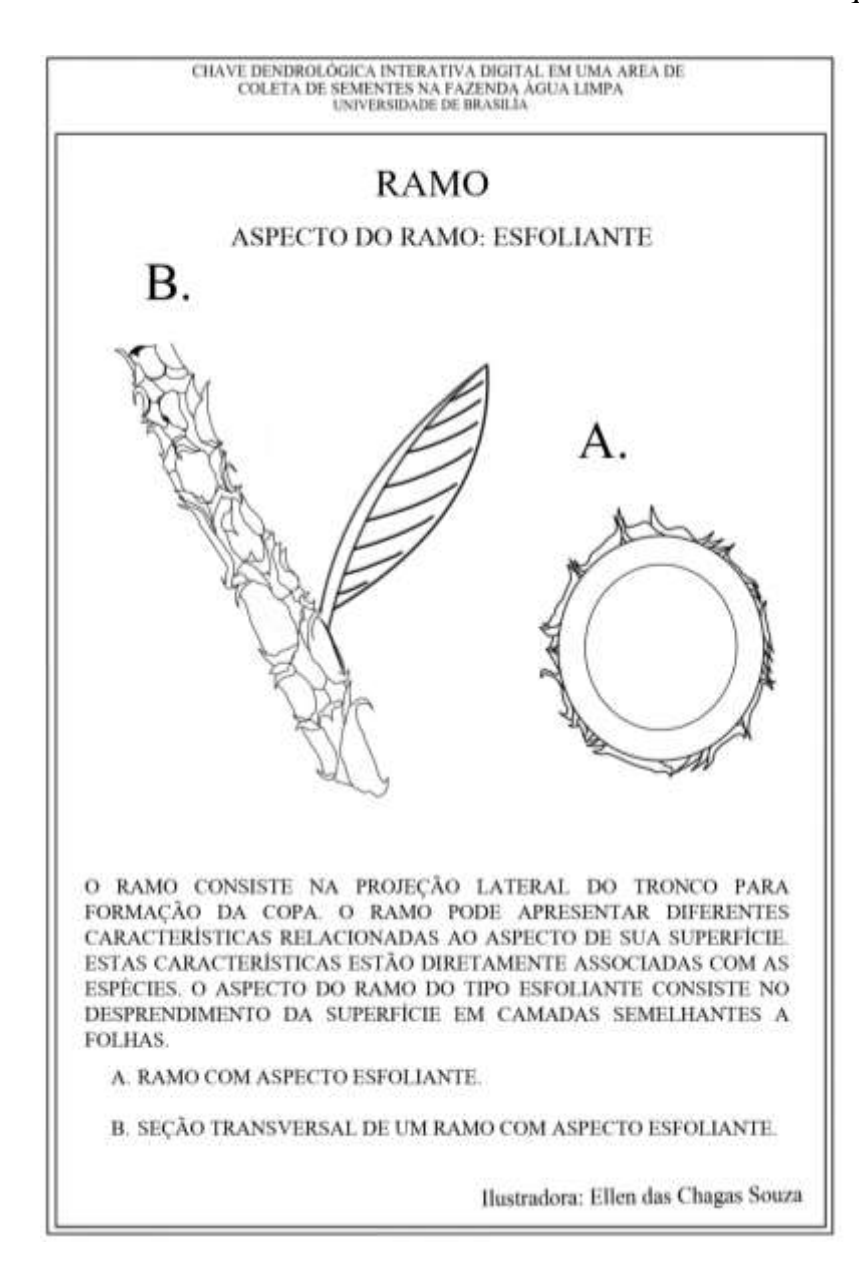

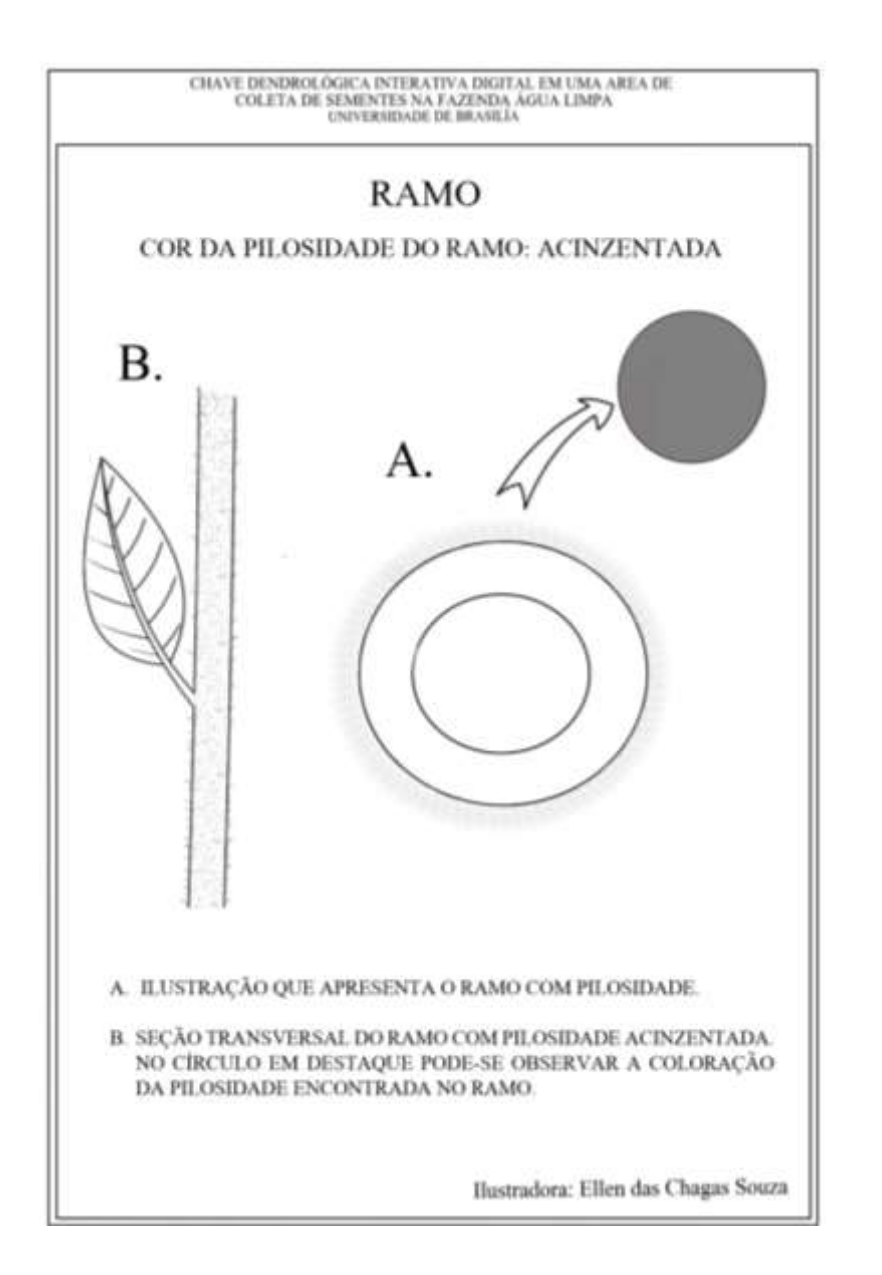

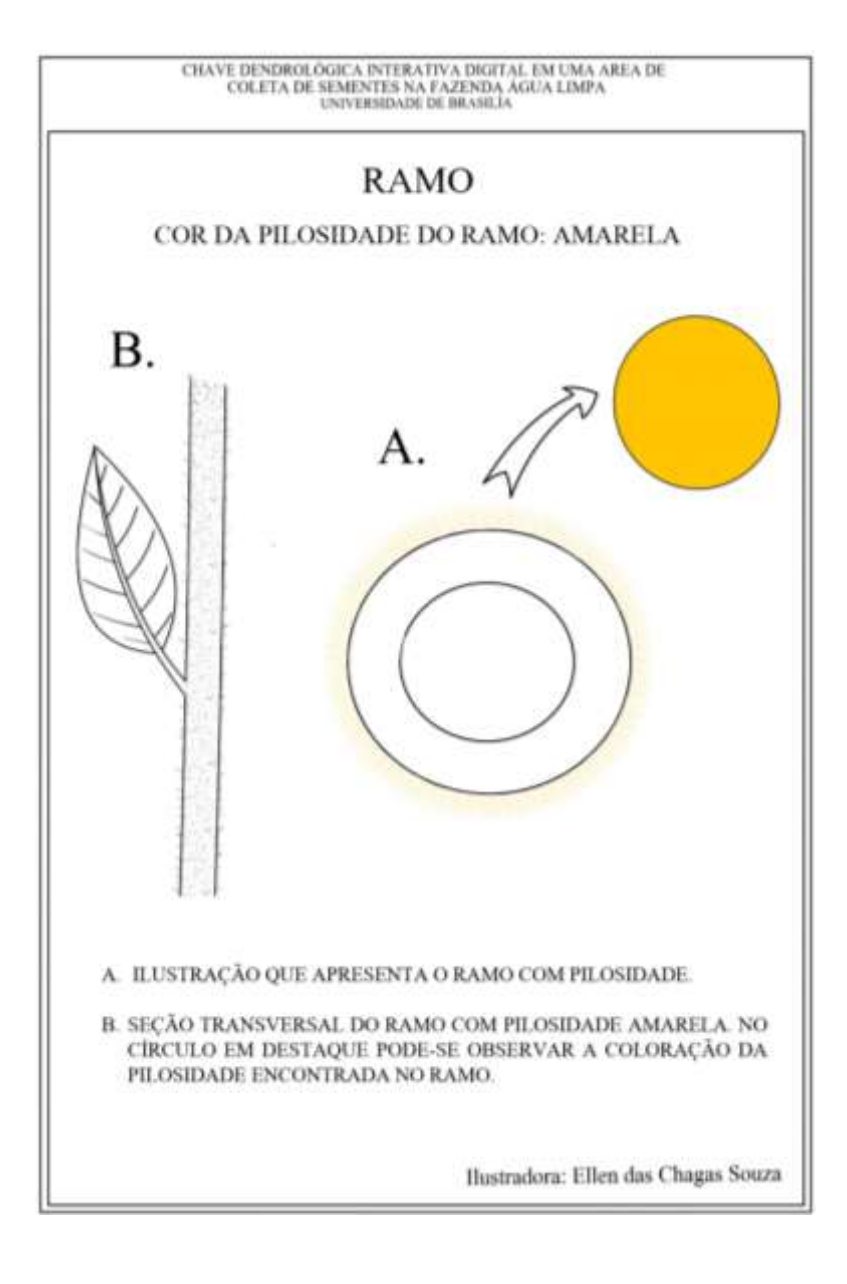

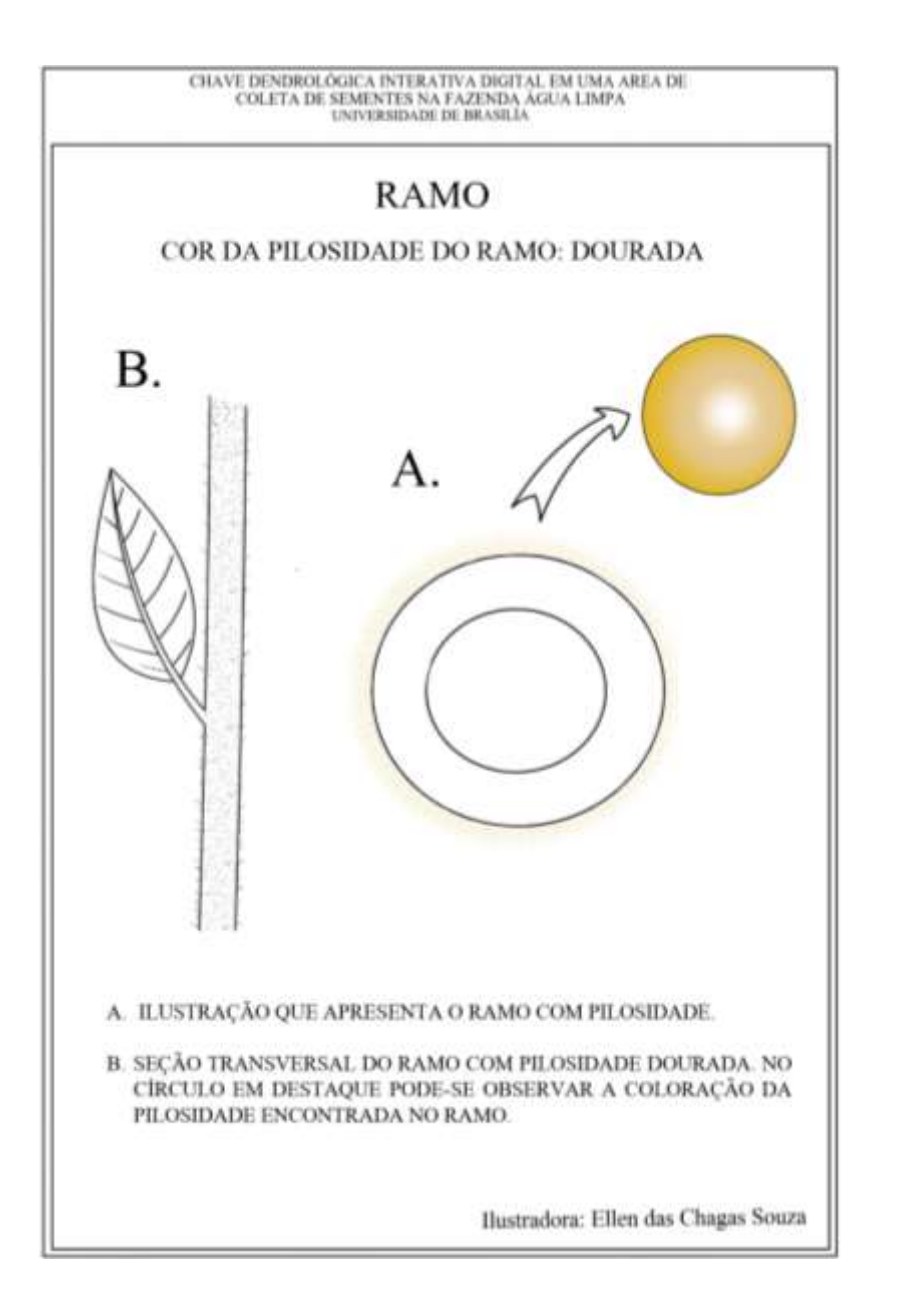

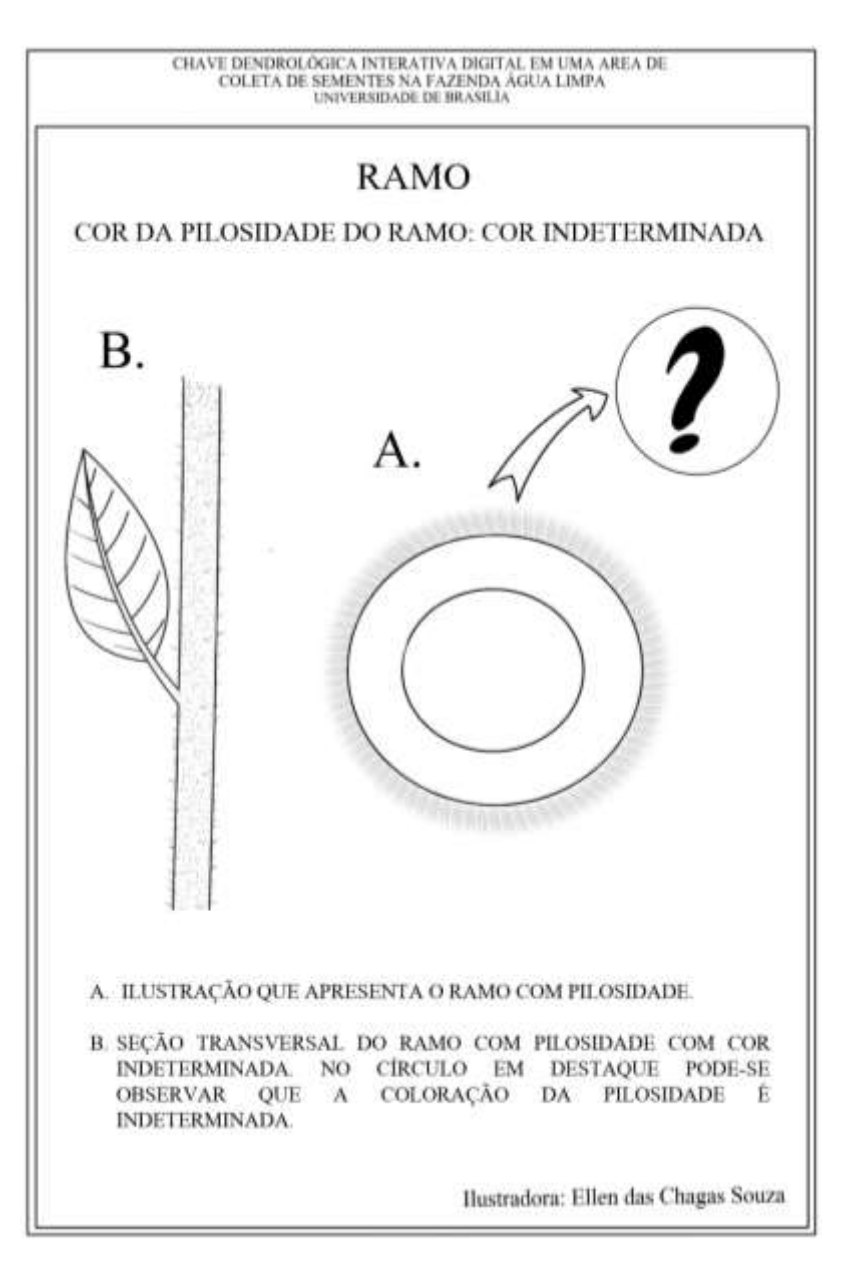

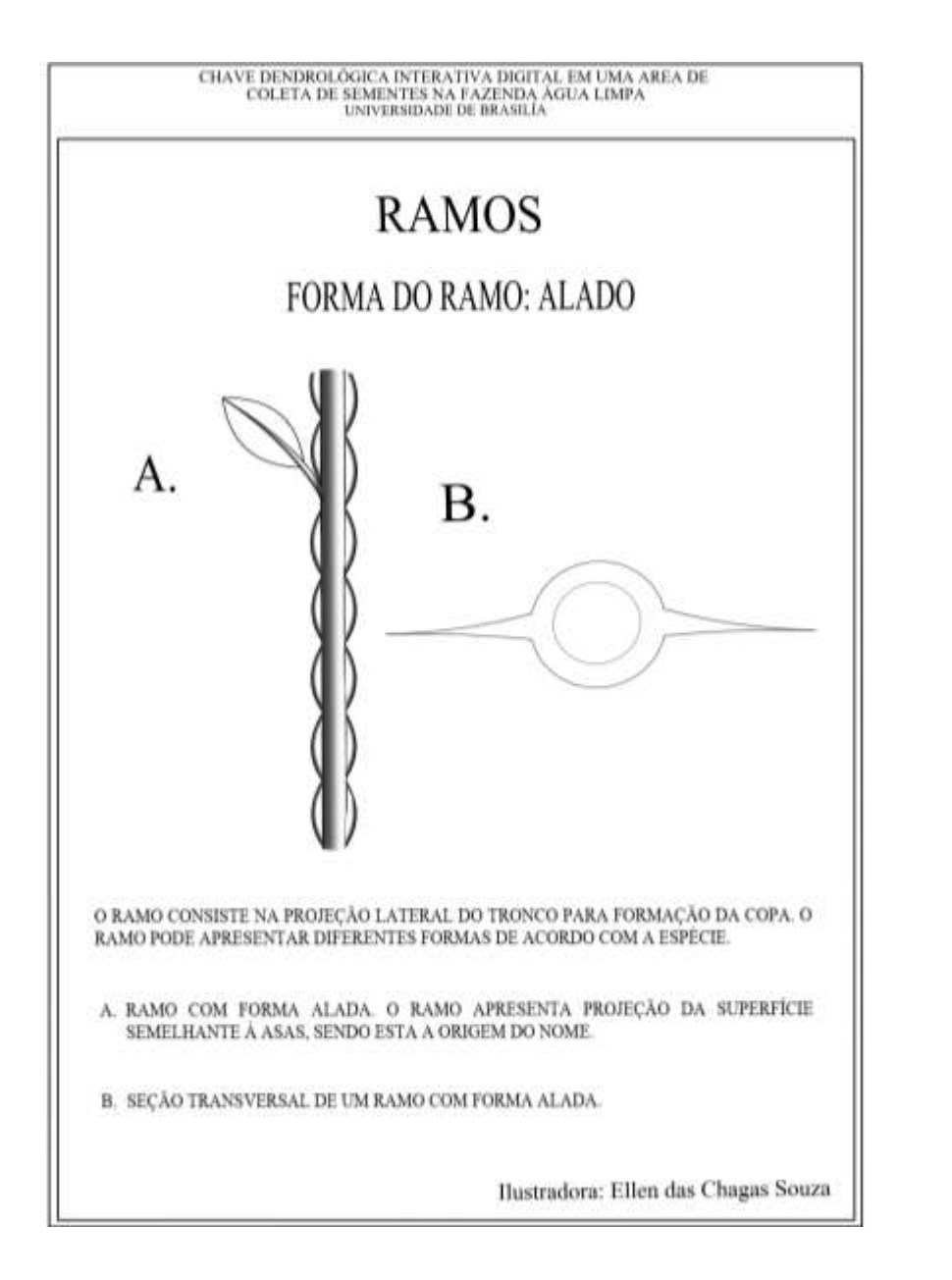

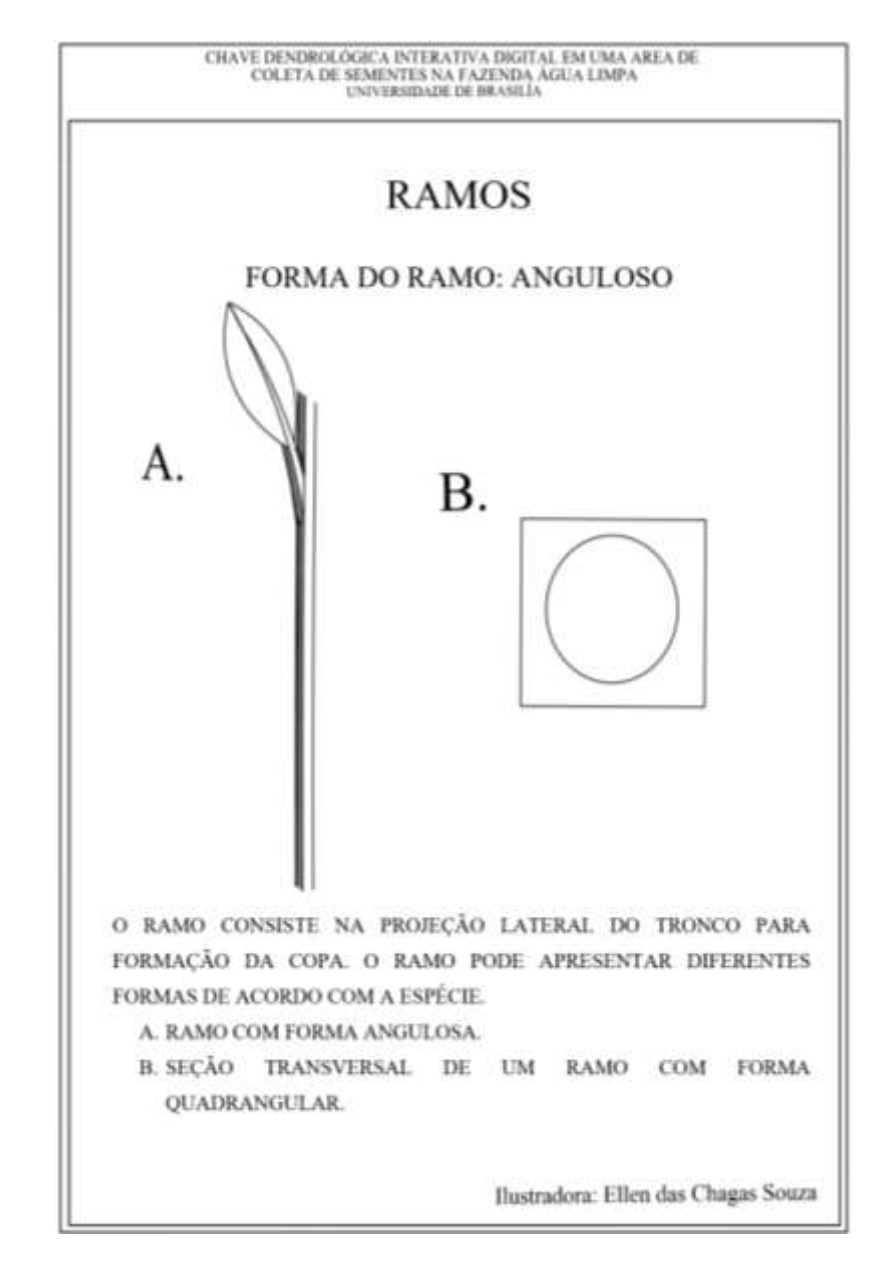

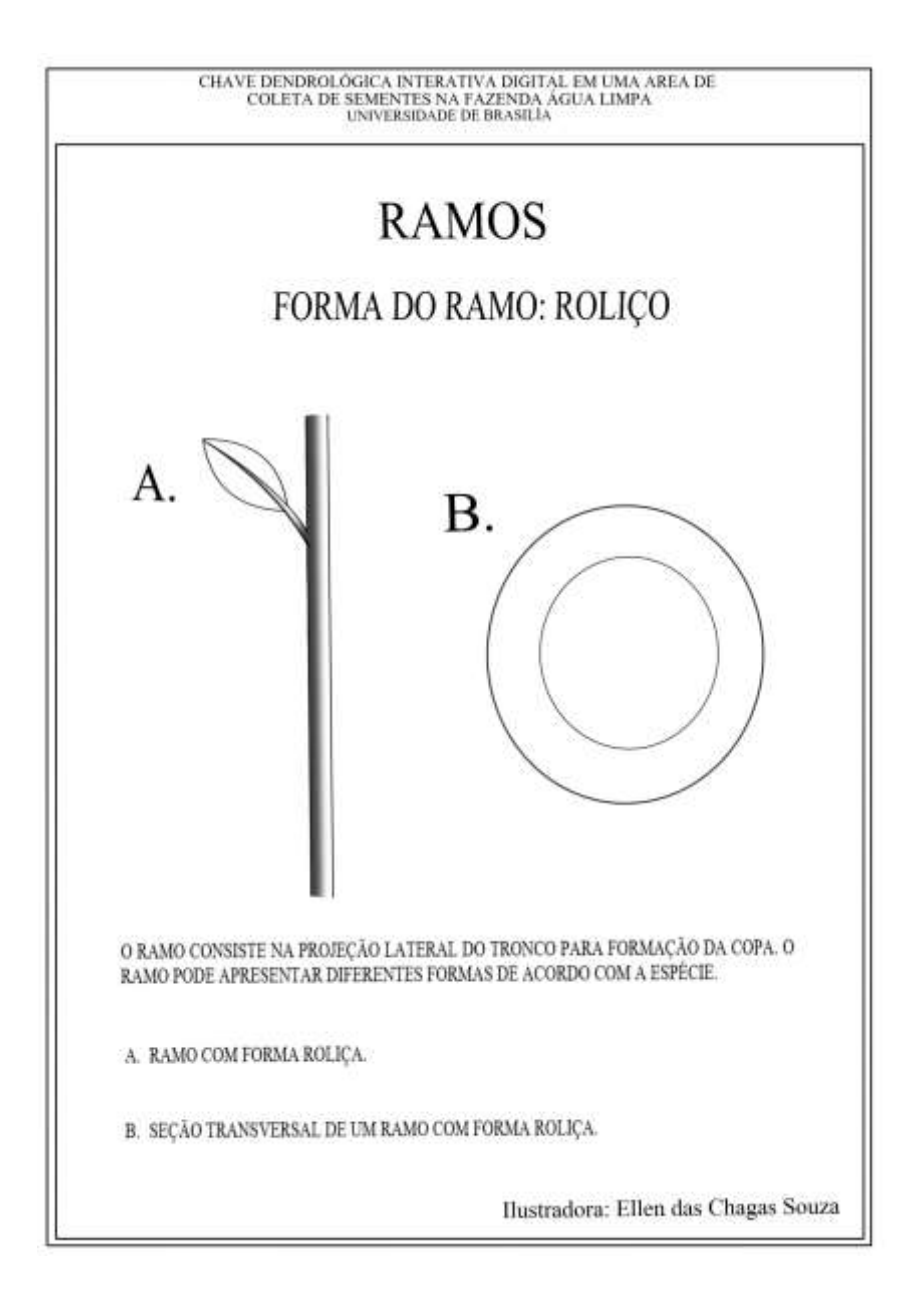

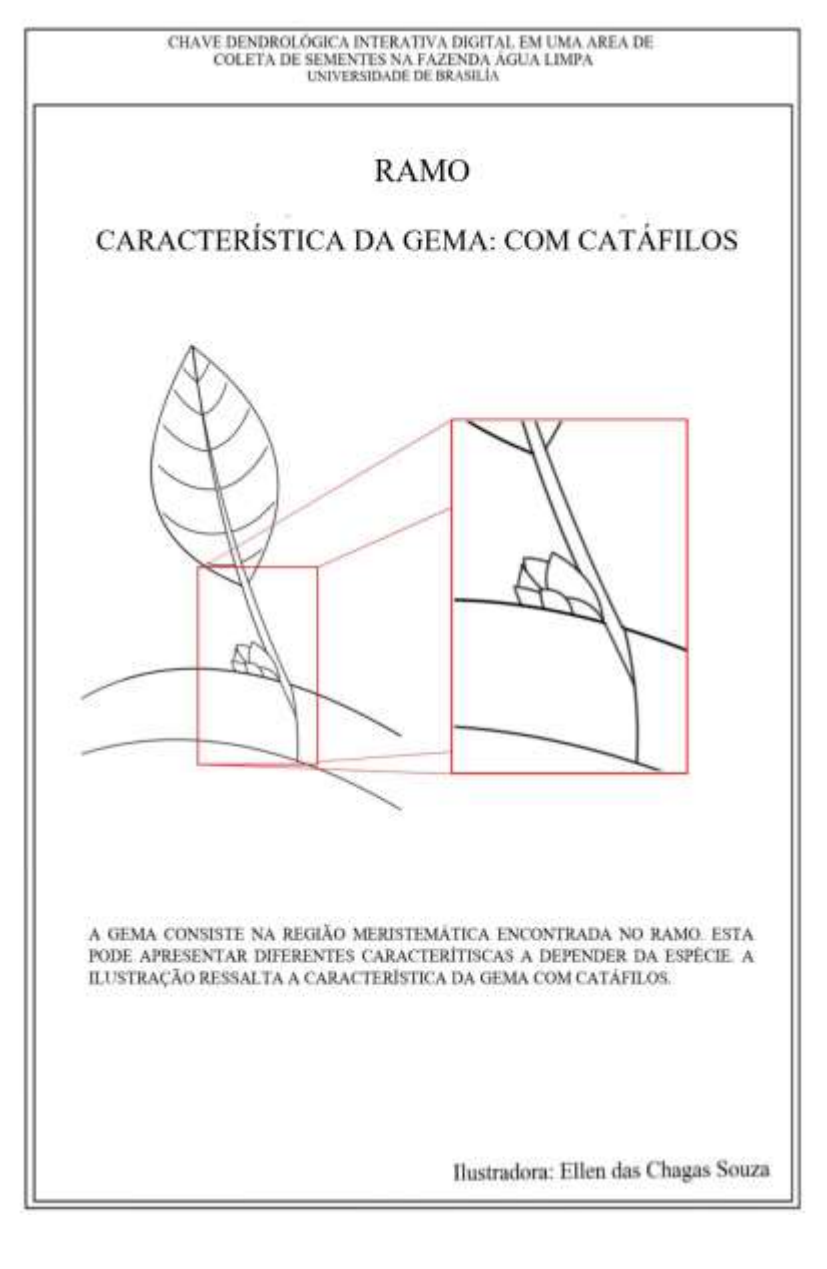

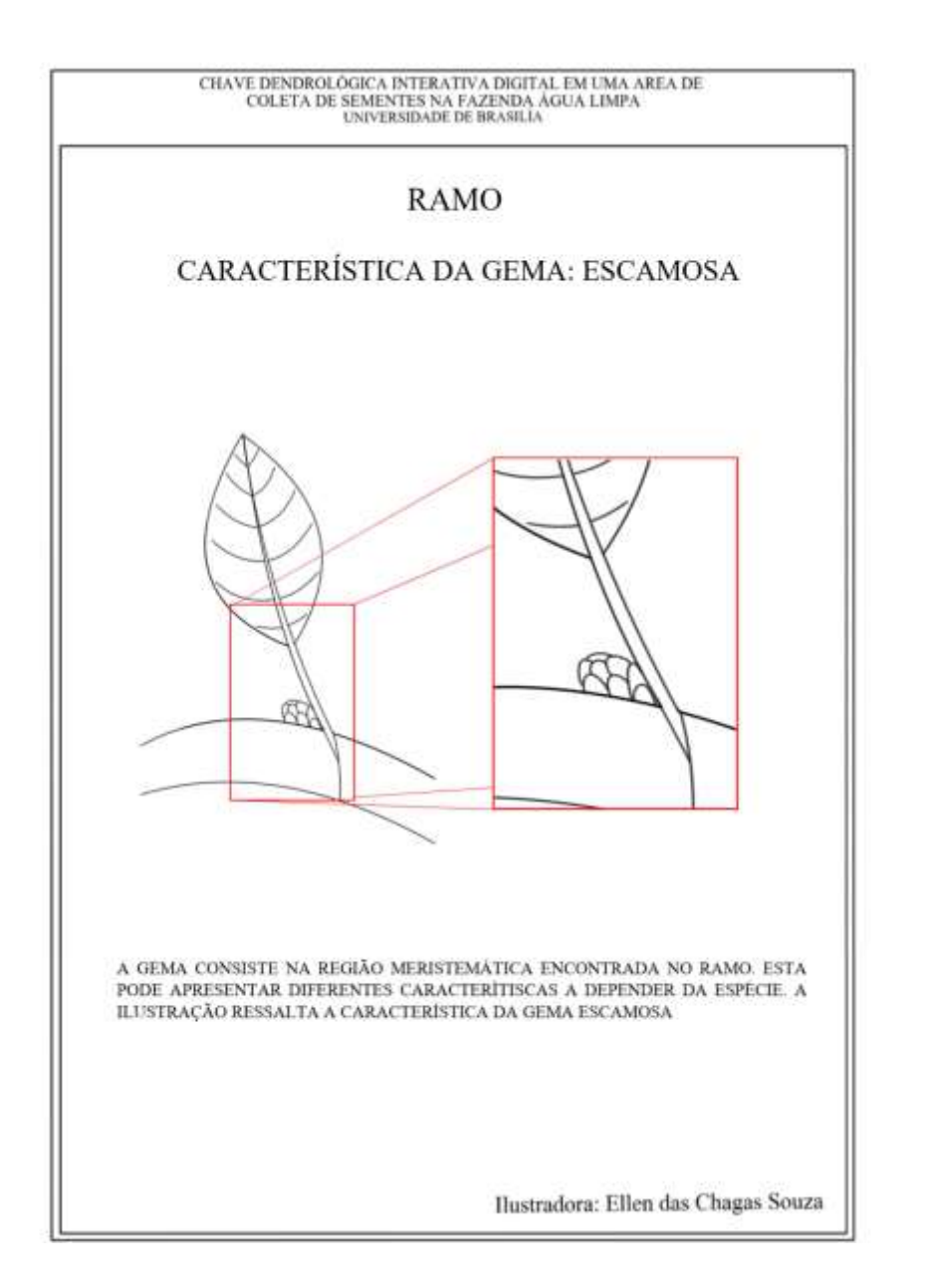

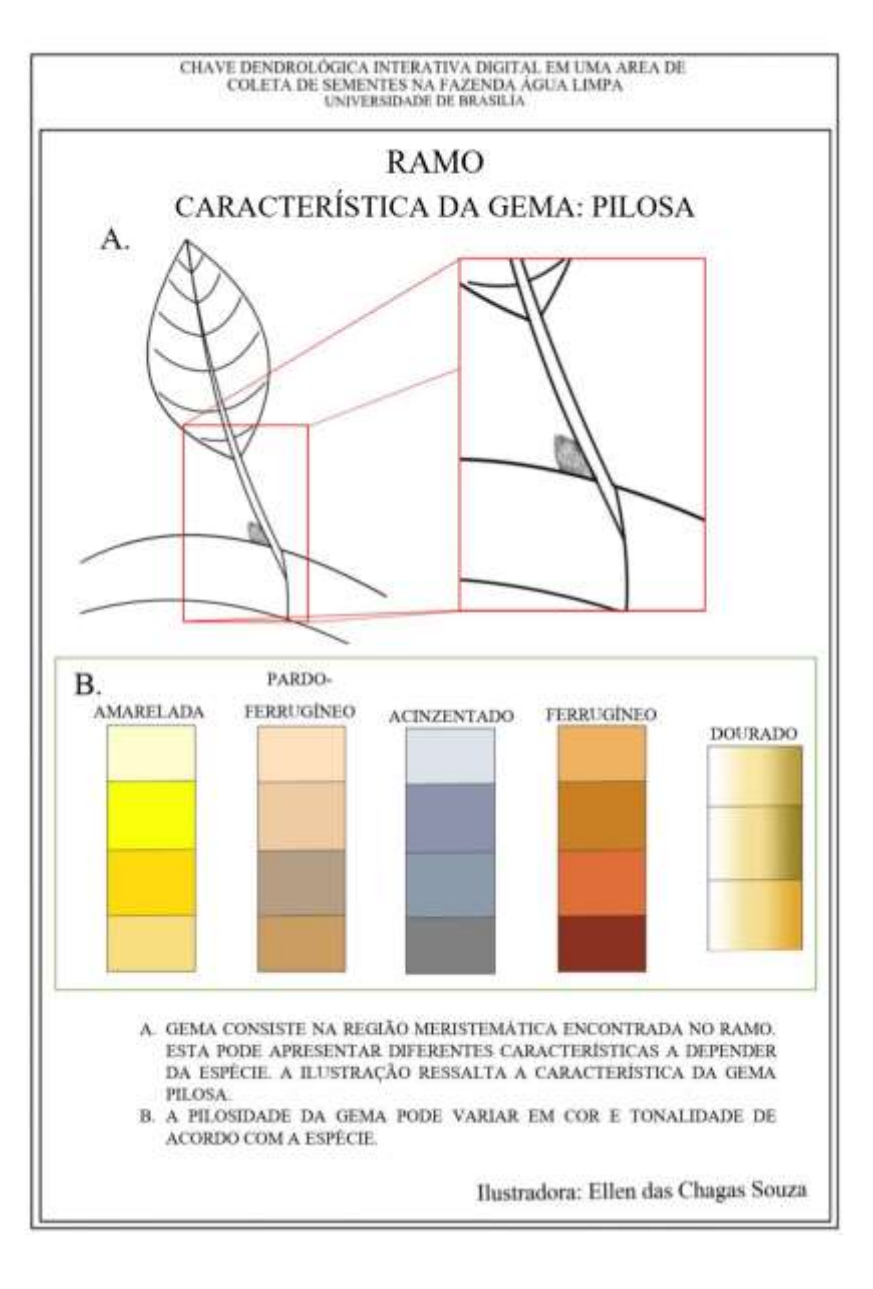

APÊNDICE 8 – Ilustrações Botânicas Inseridas Na Chave – Súber

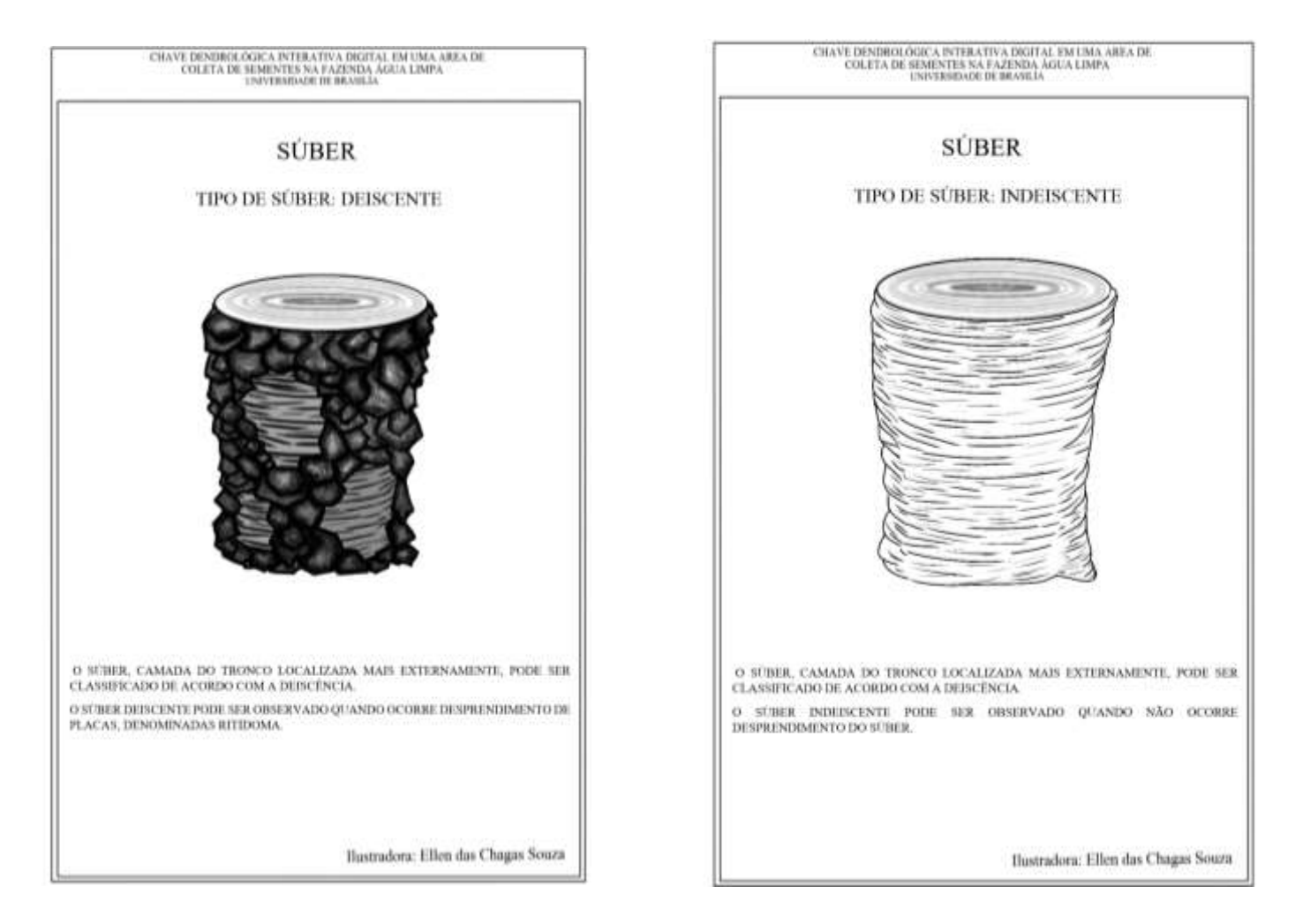

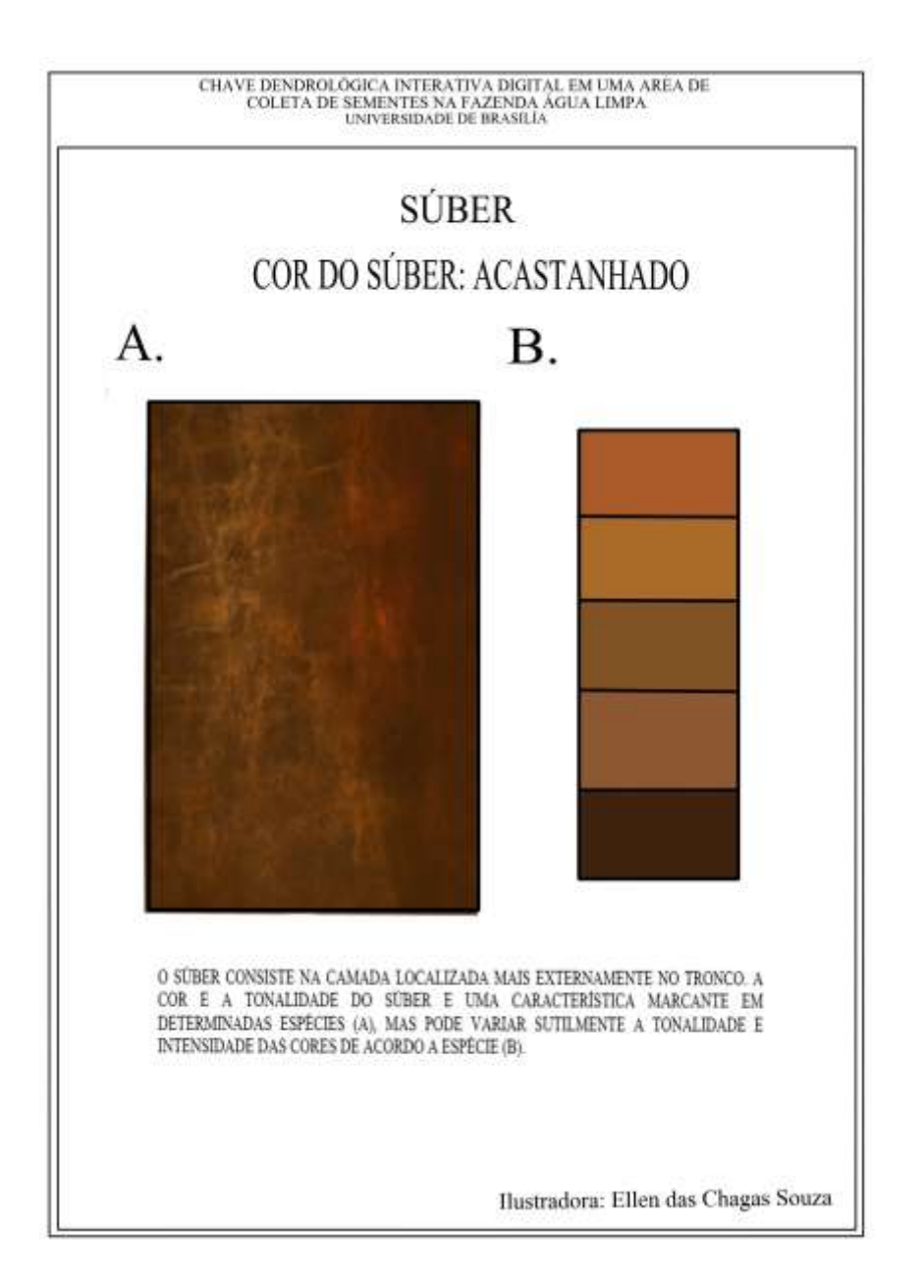

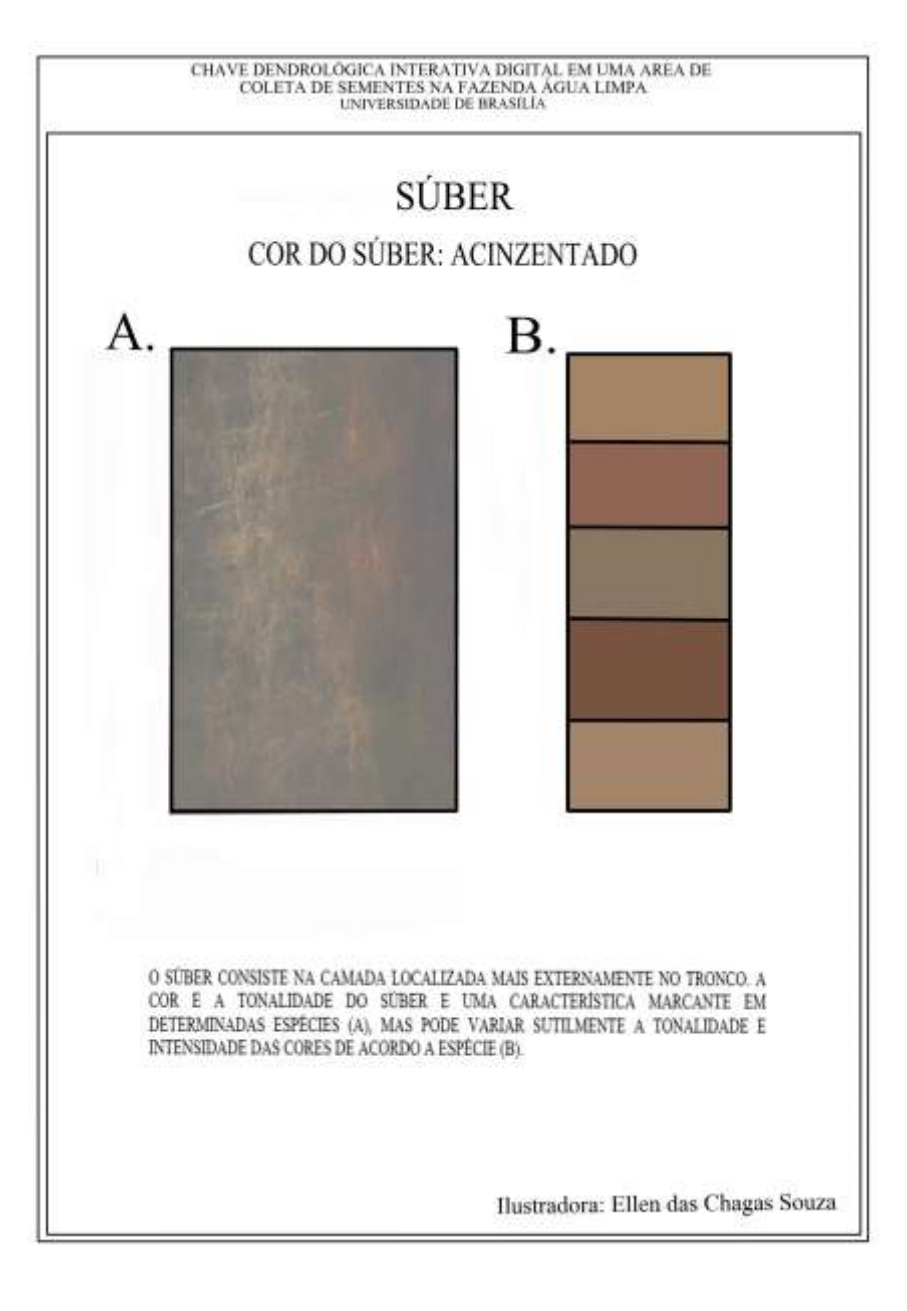

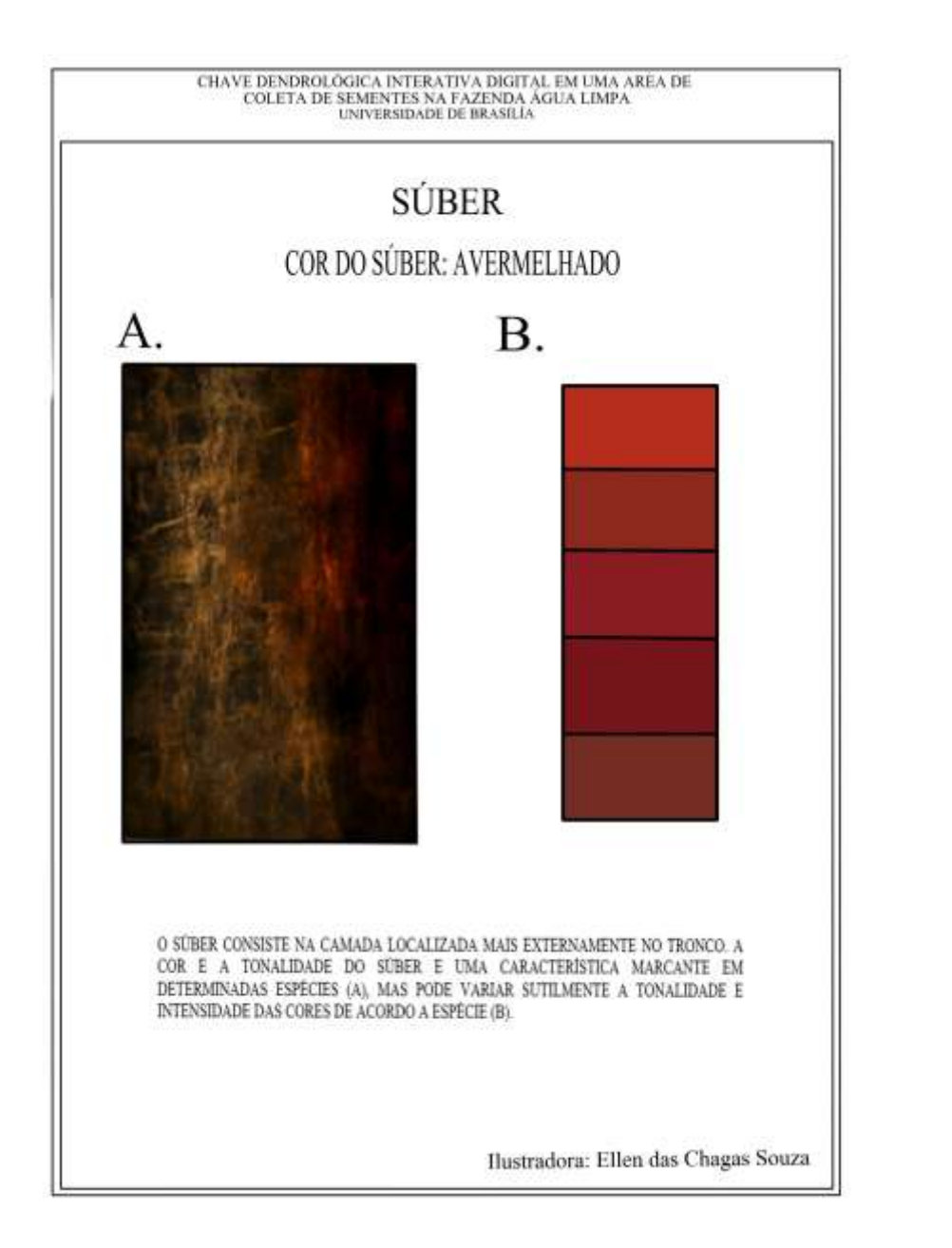

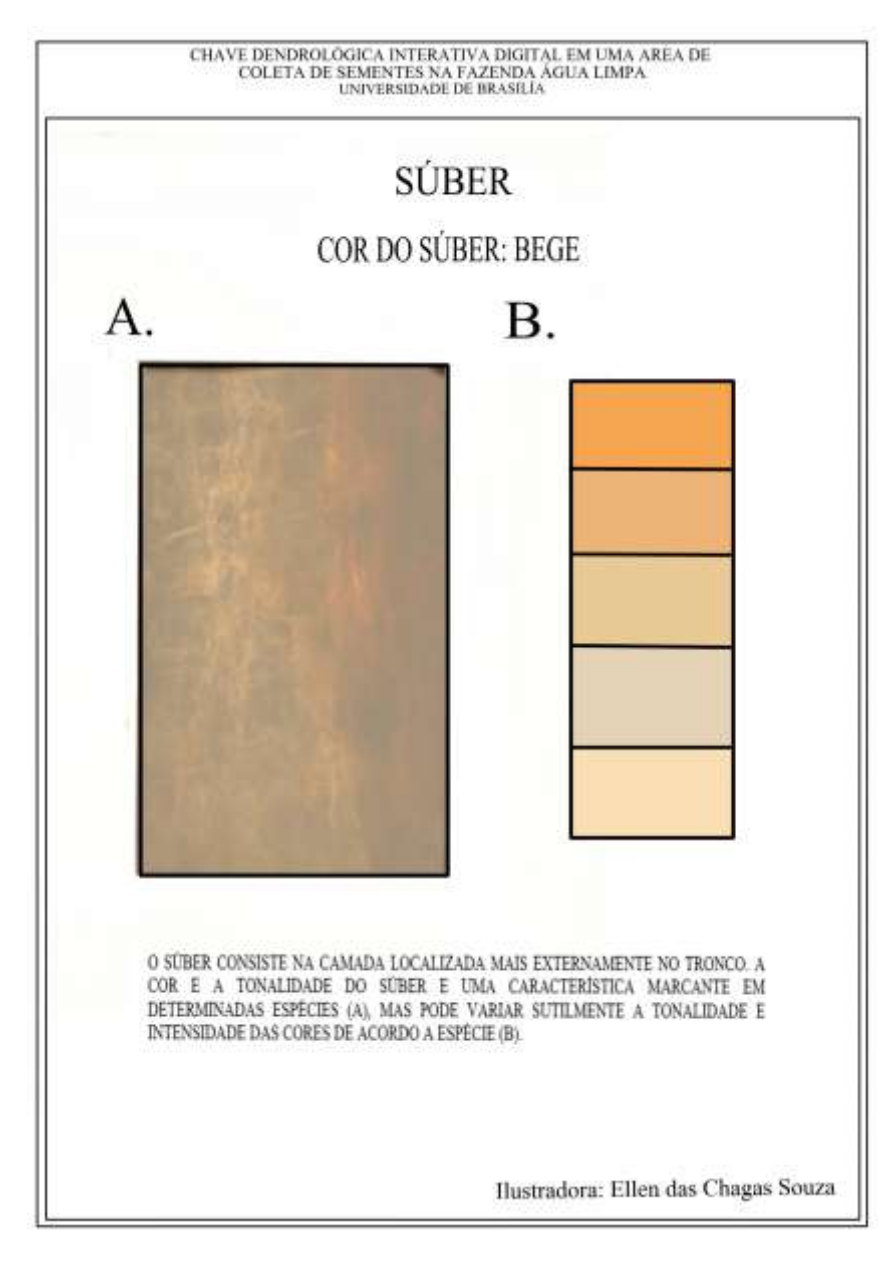

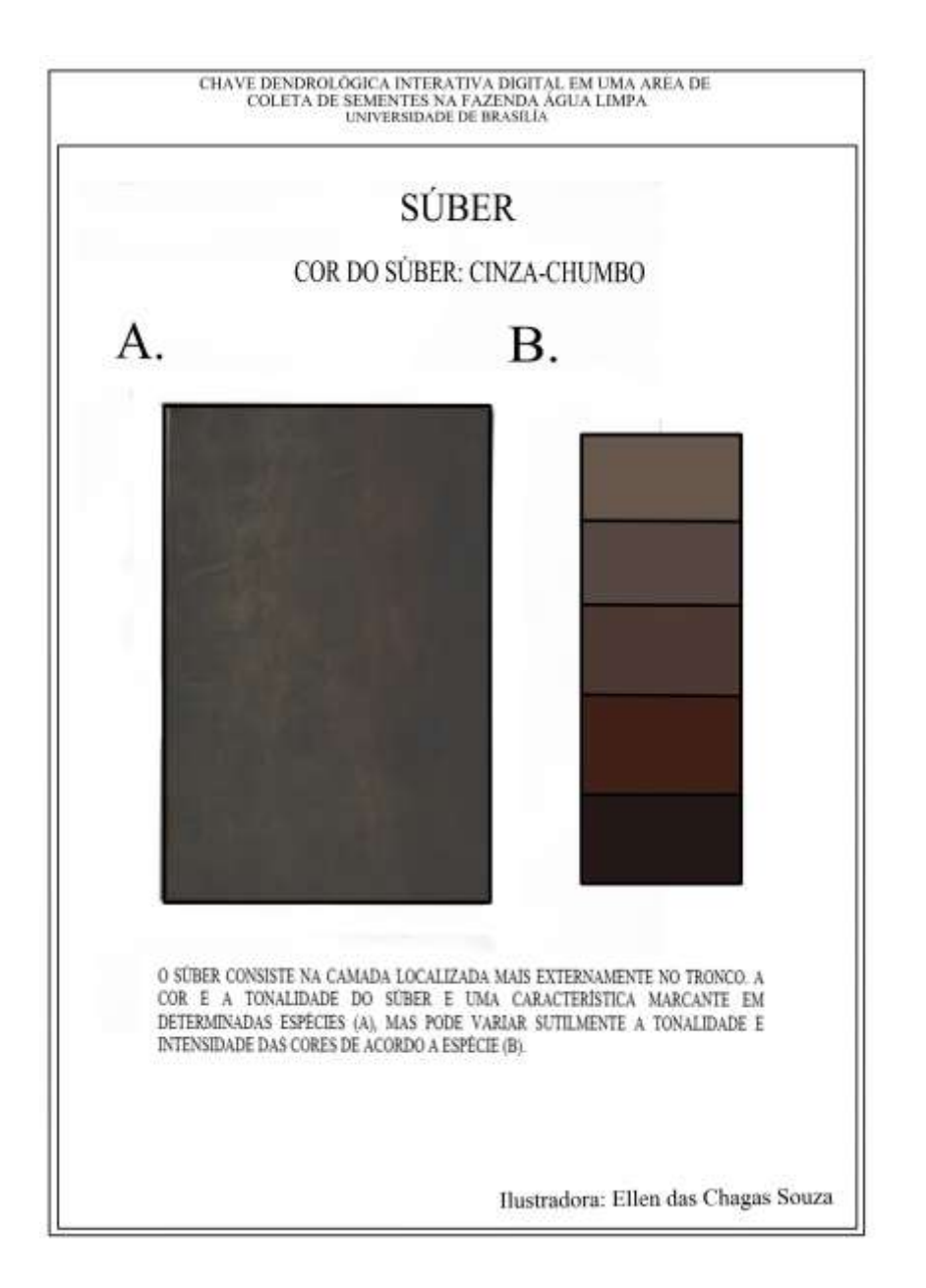

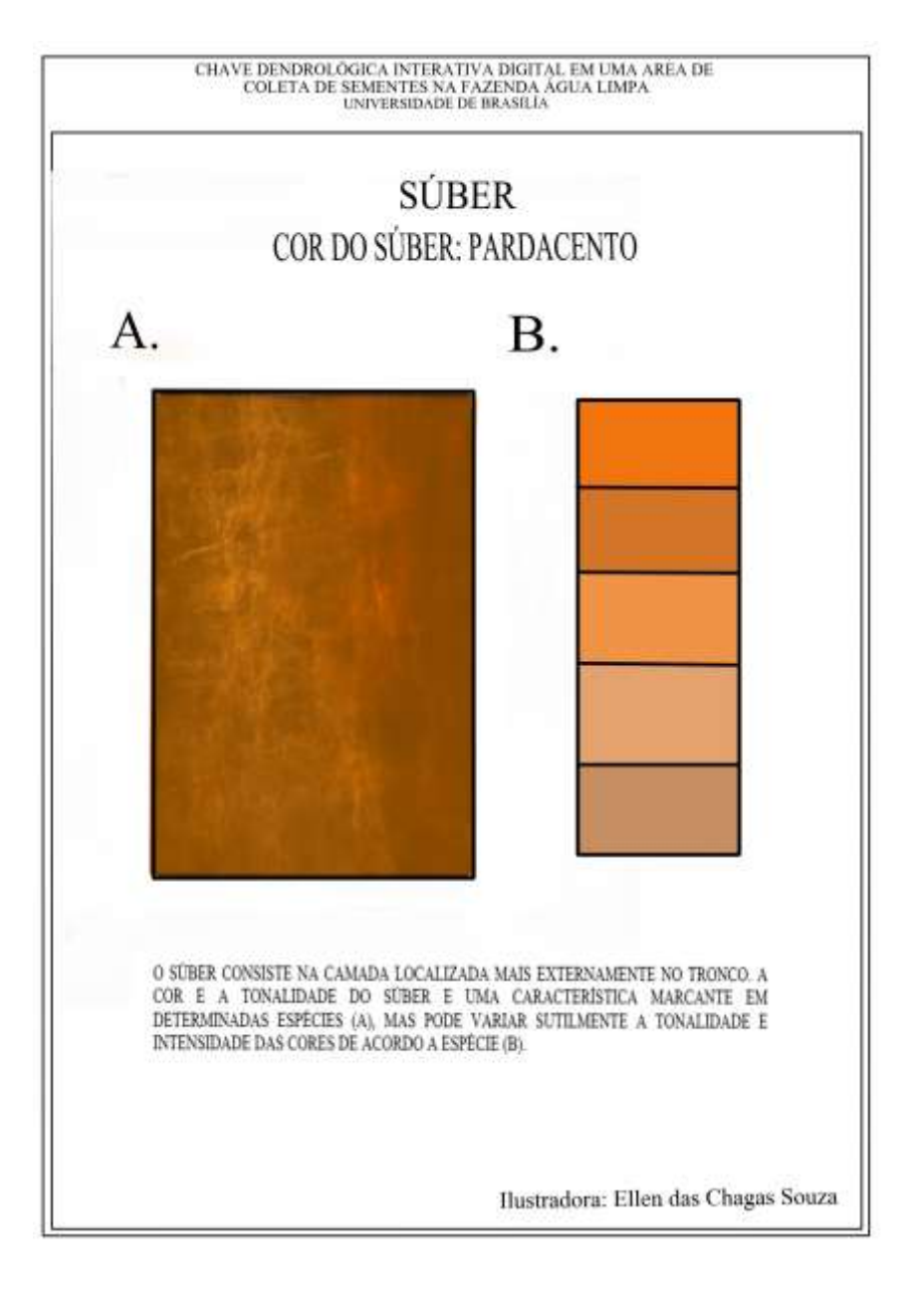

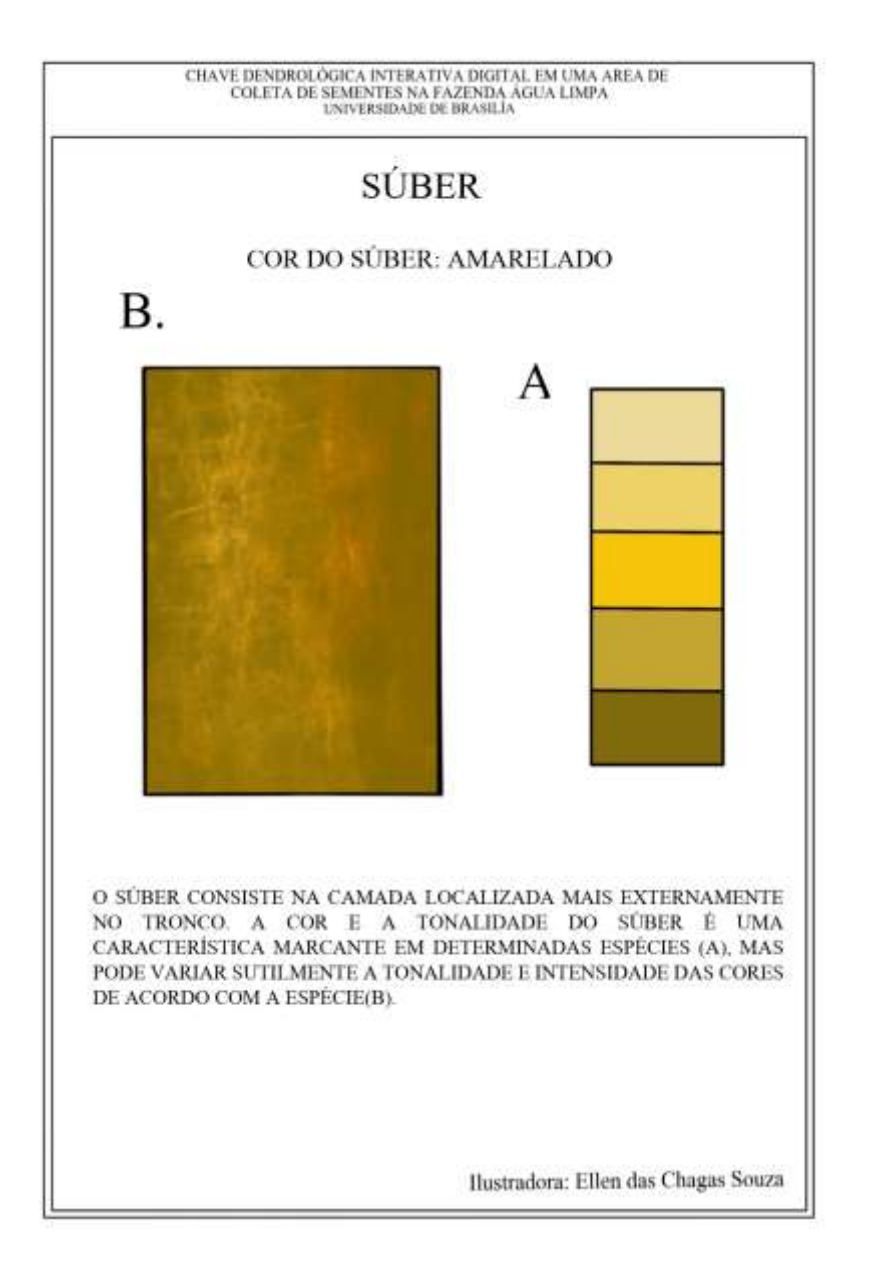

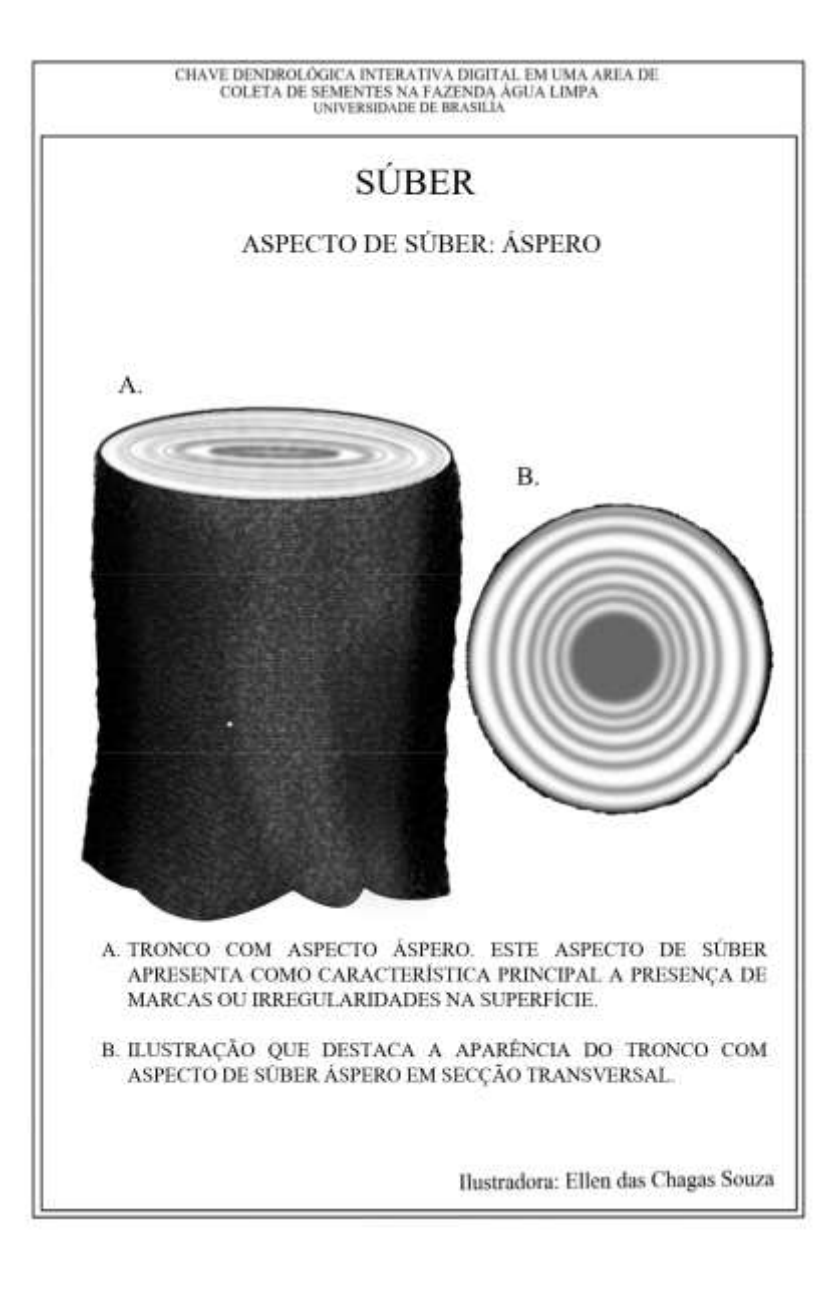

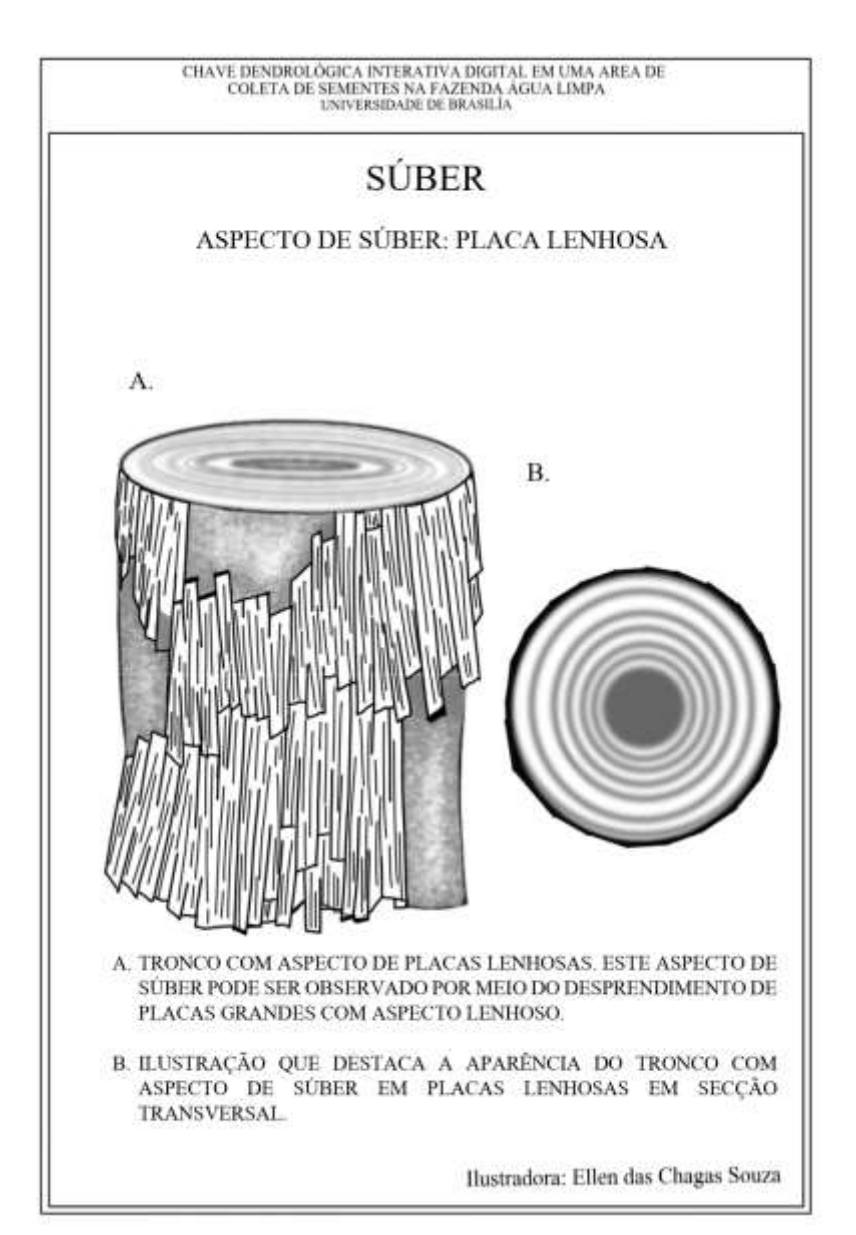

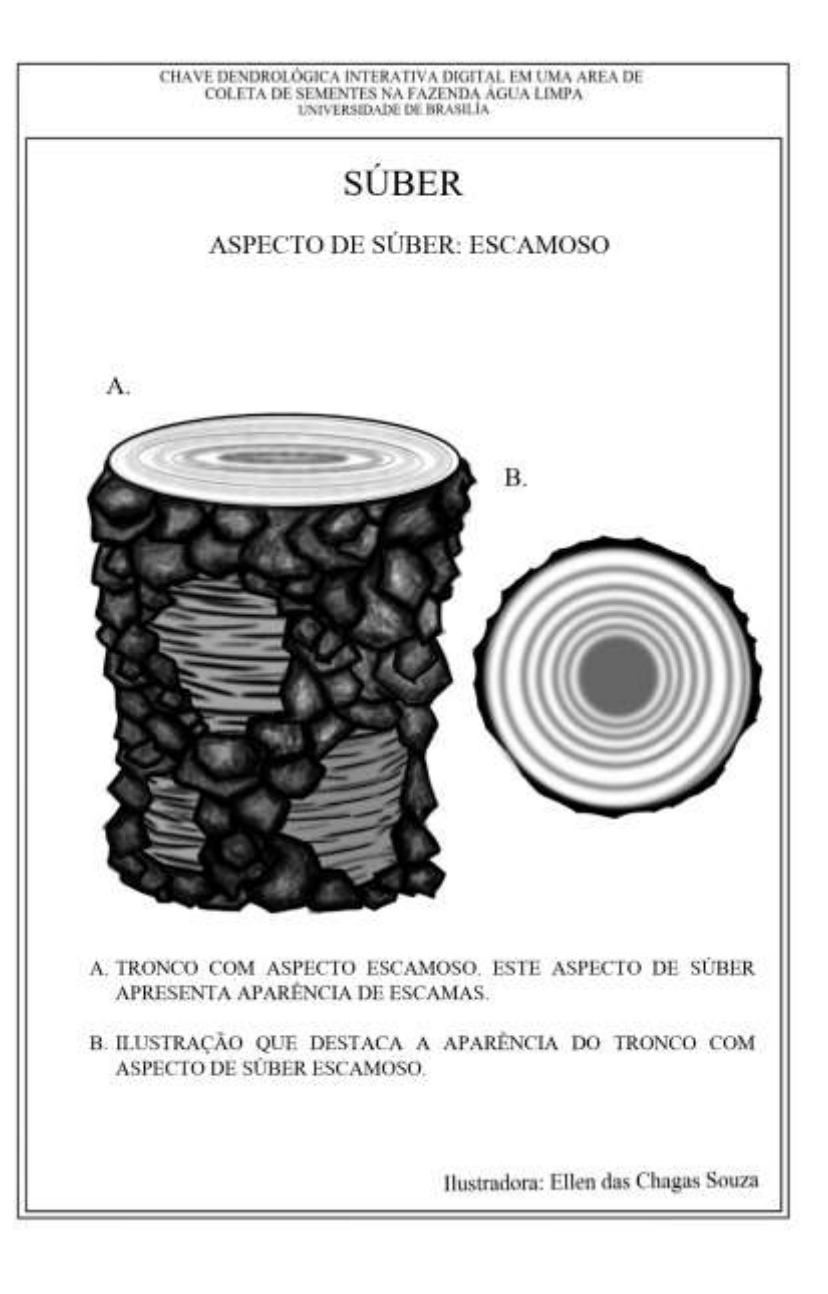

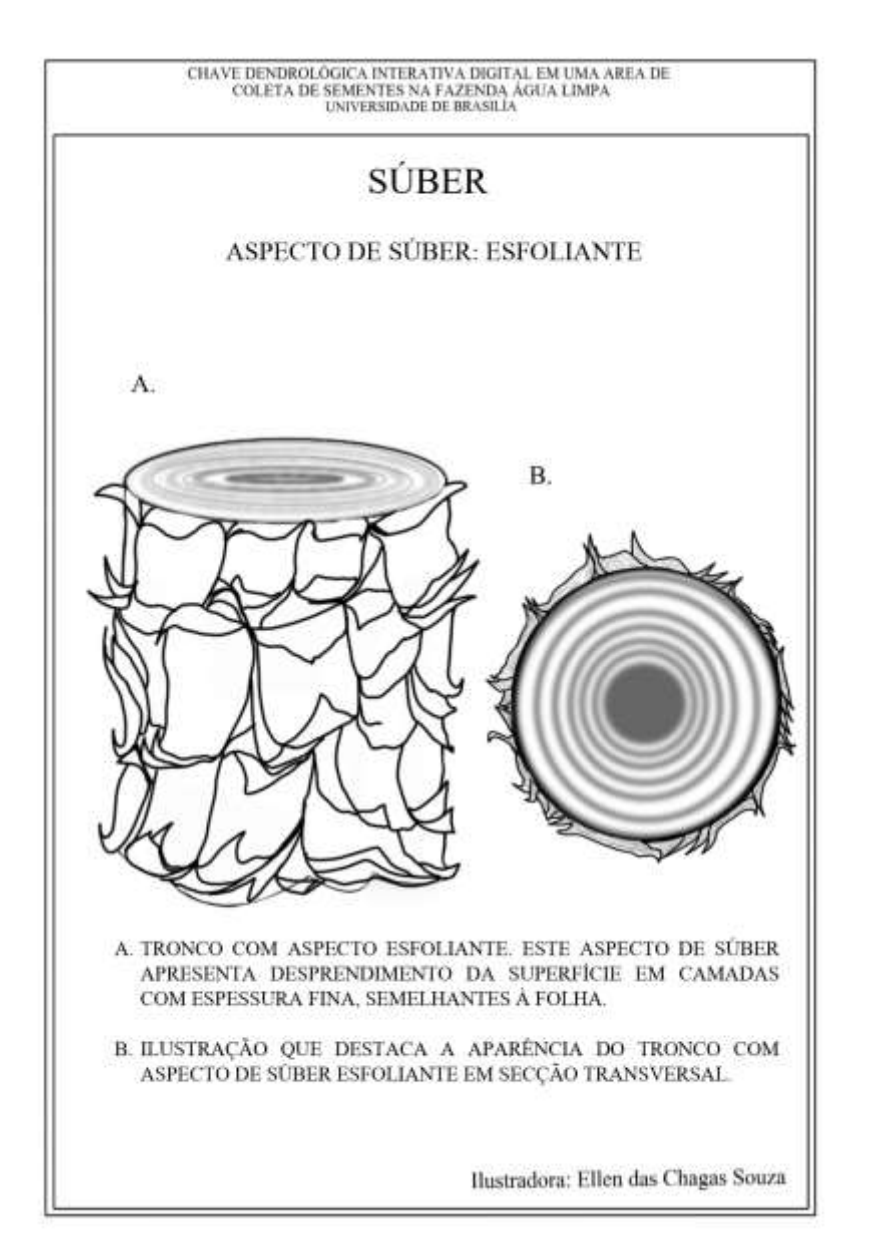

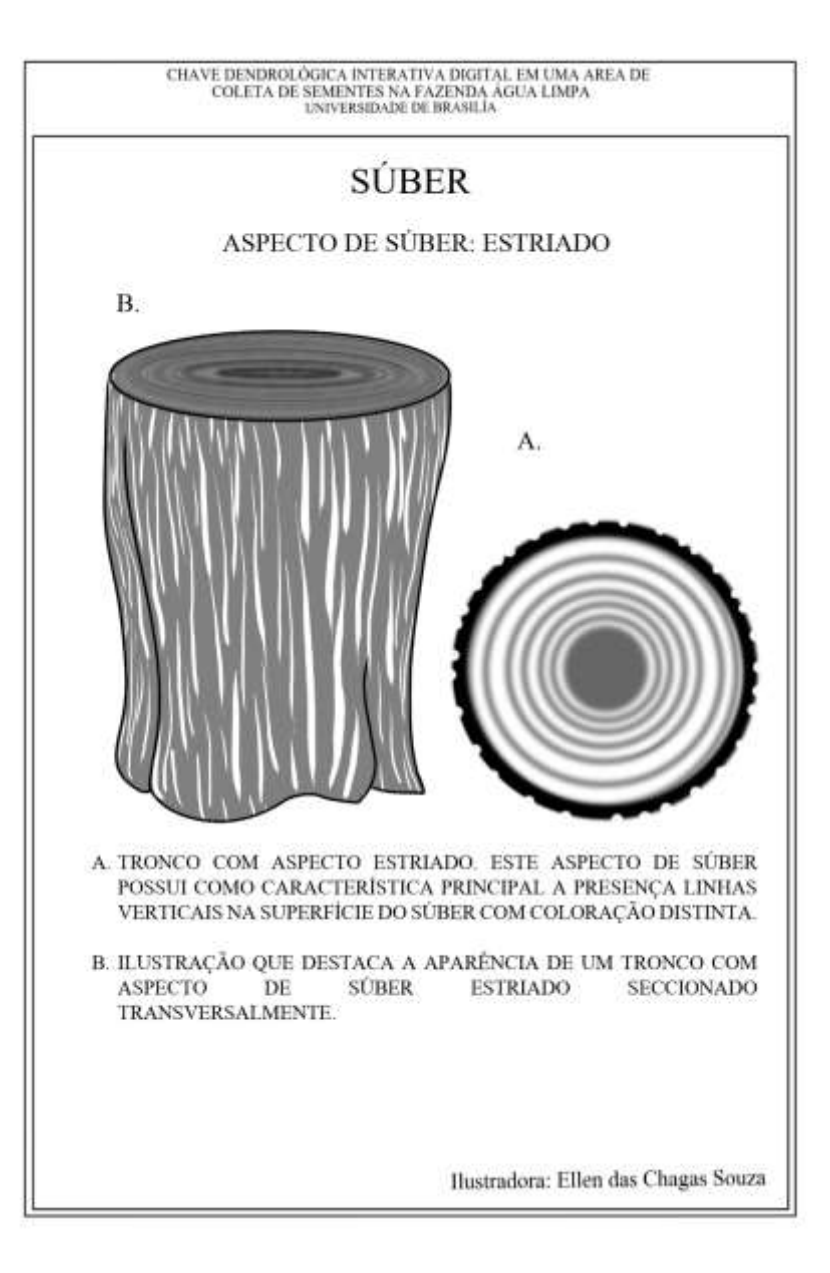

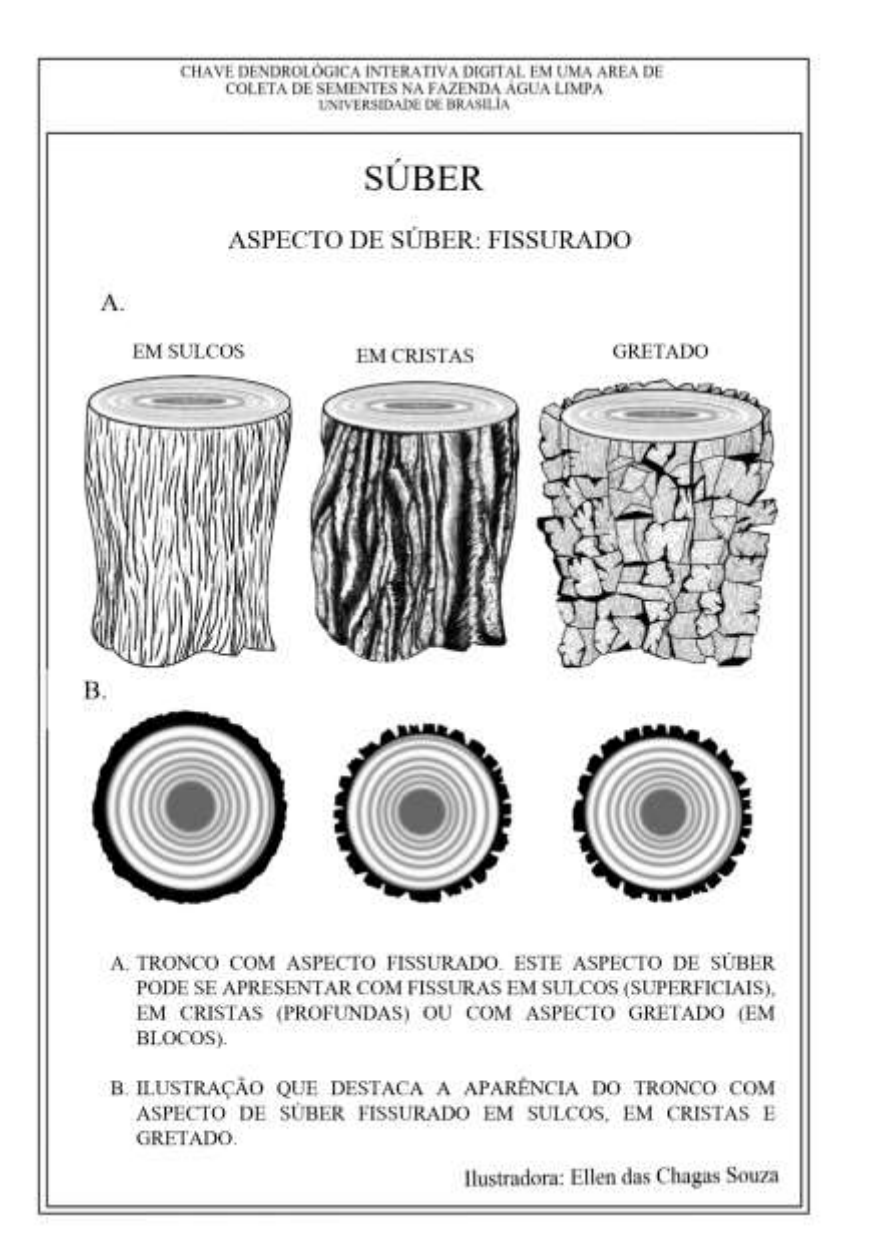

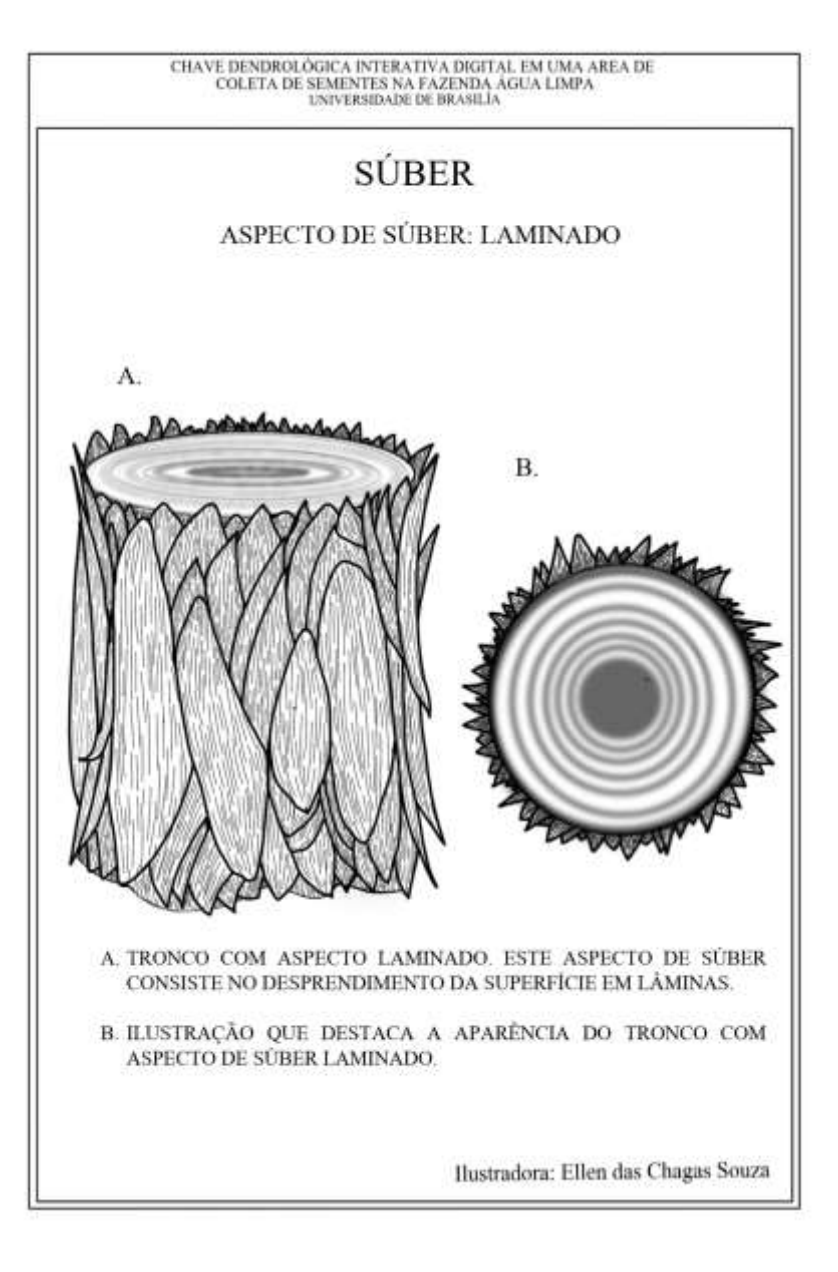

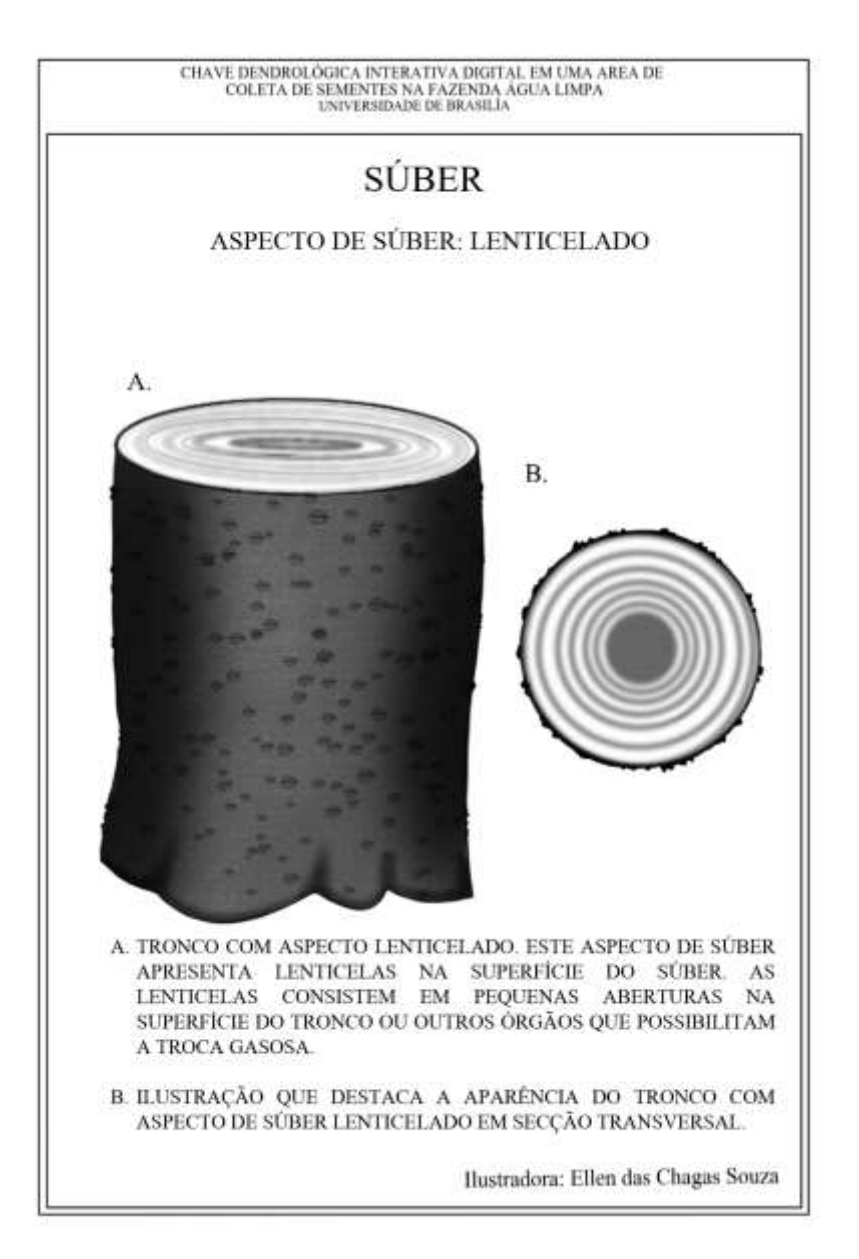

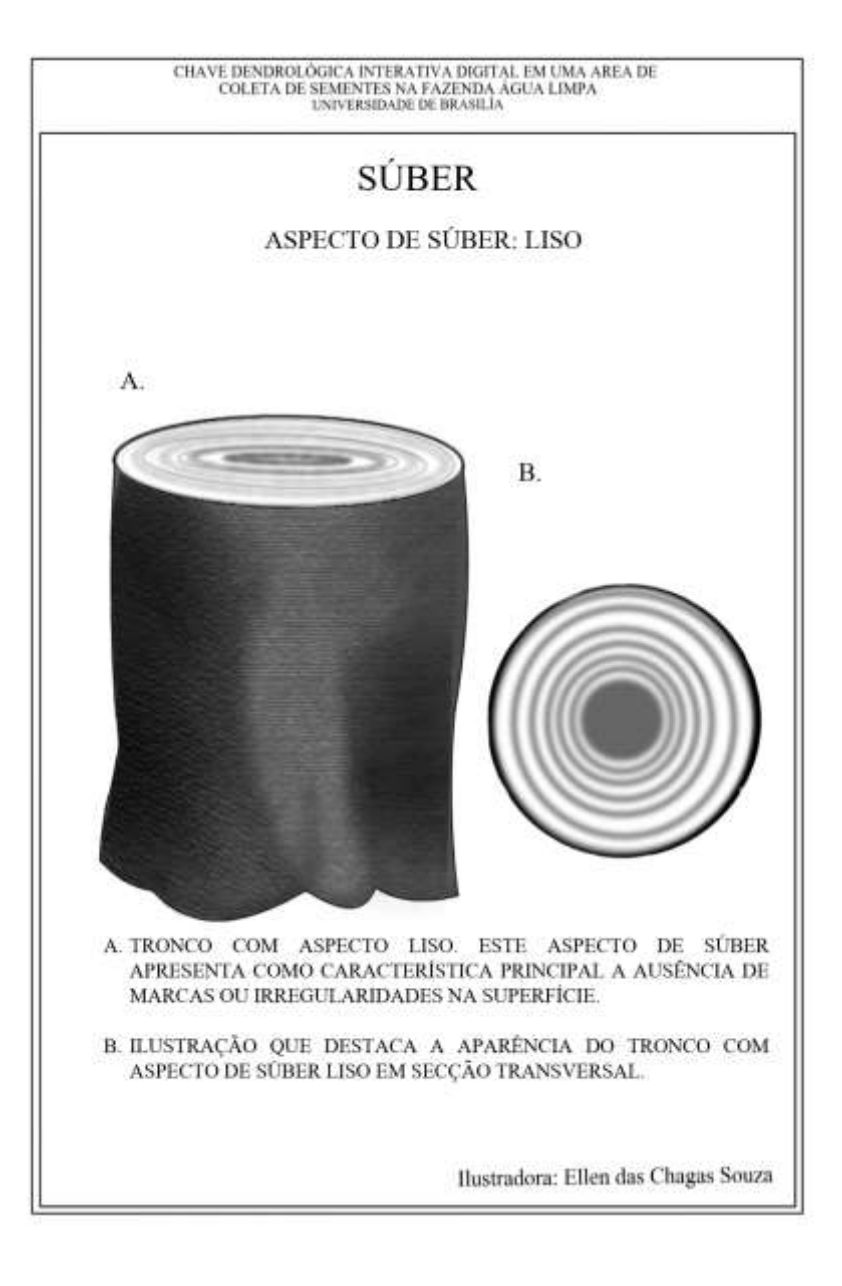
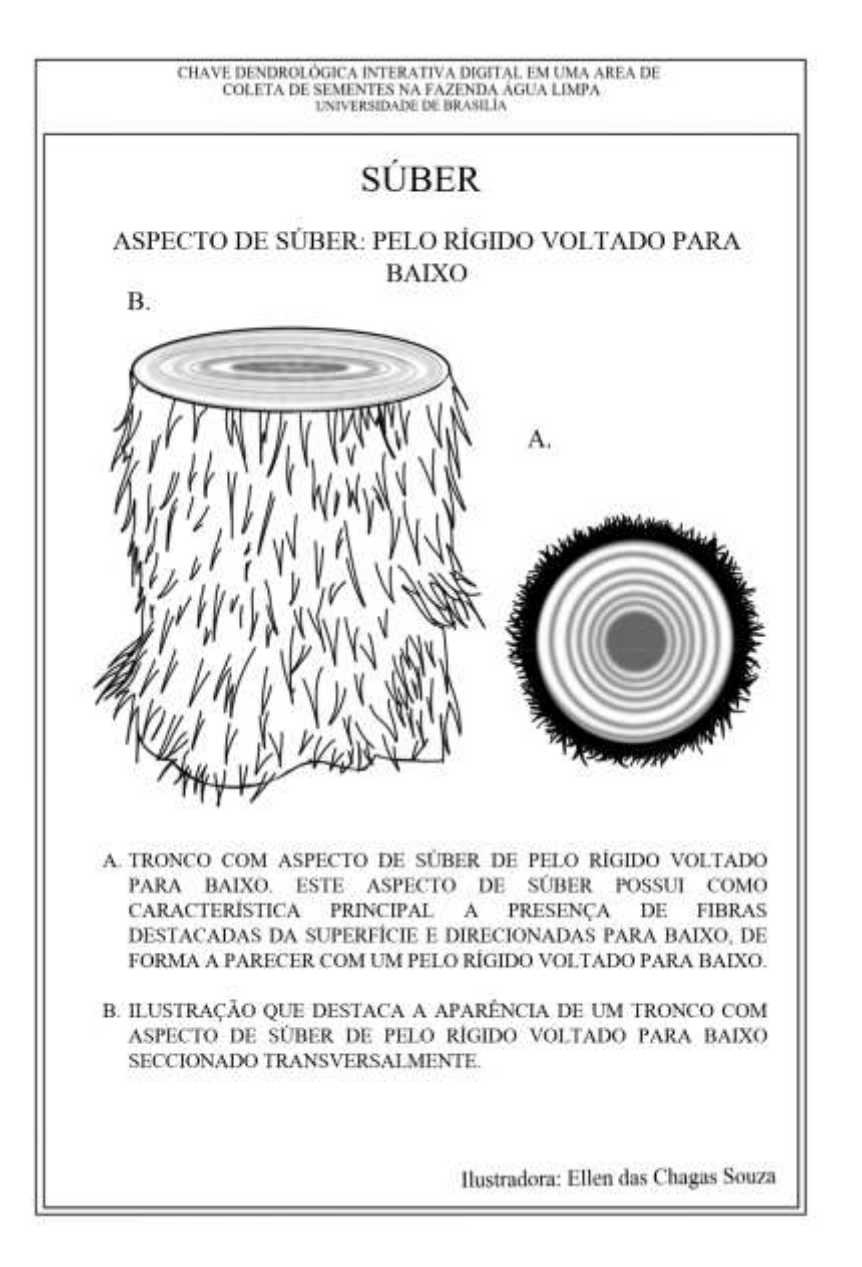

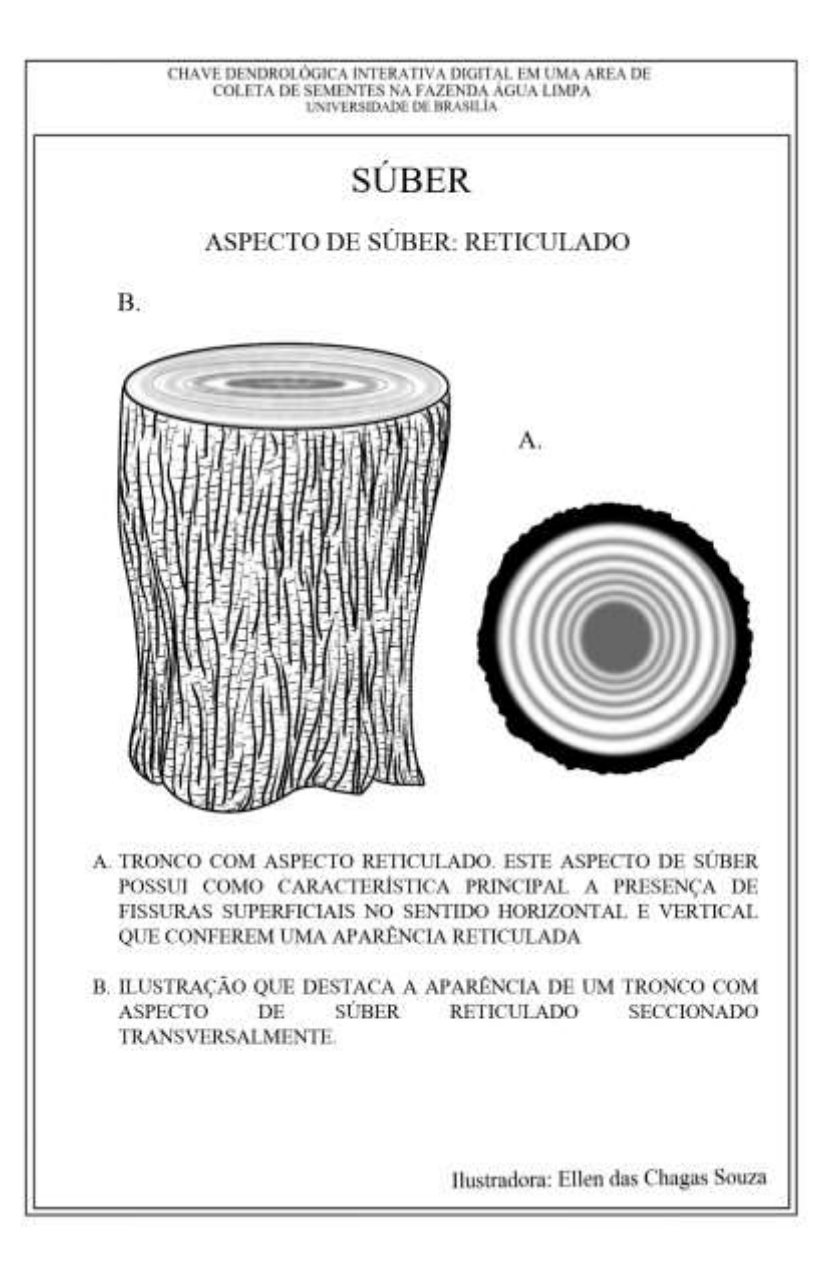

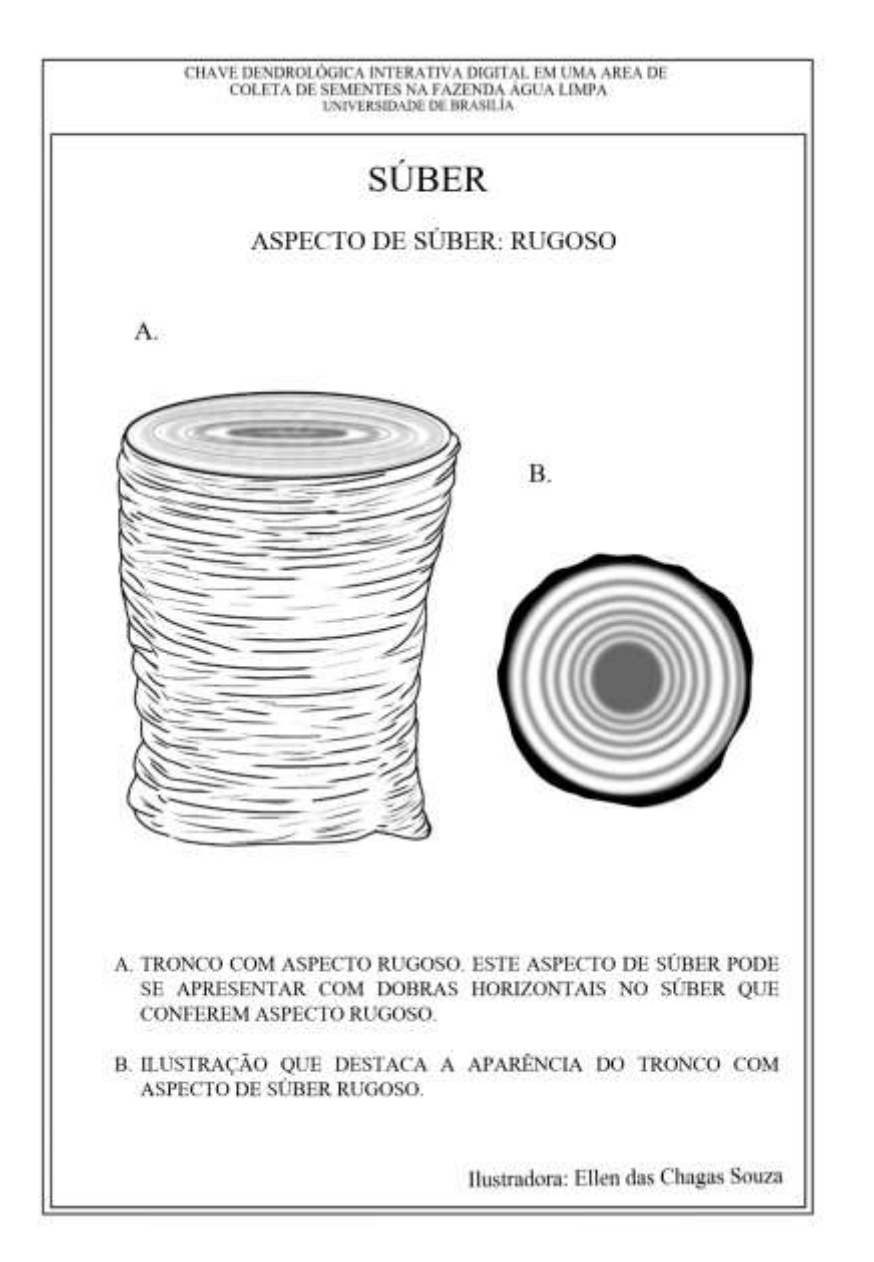

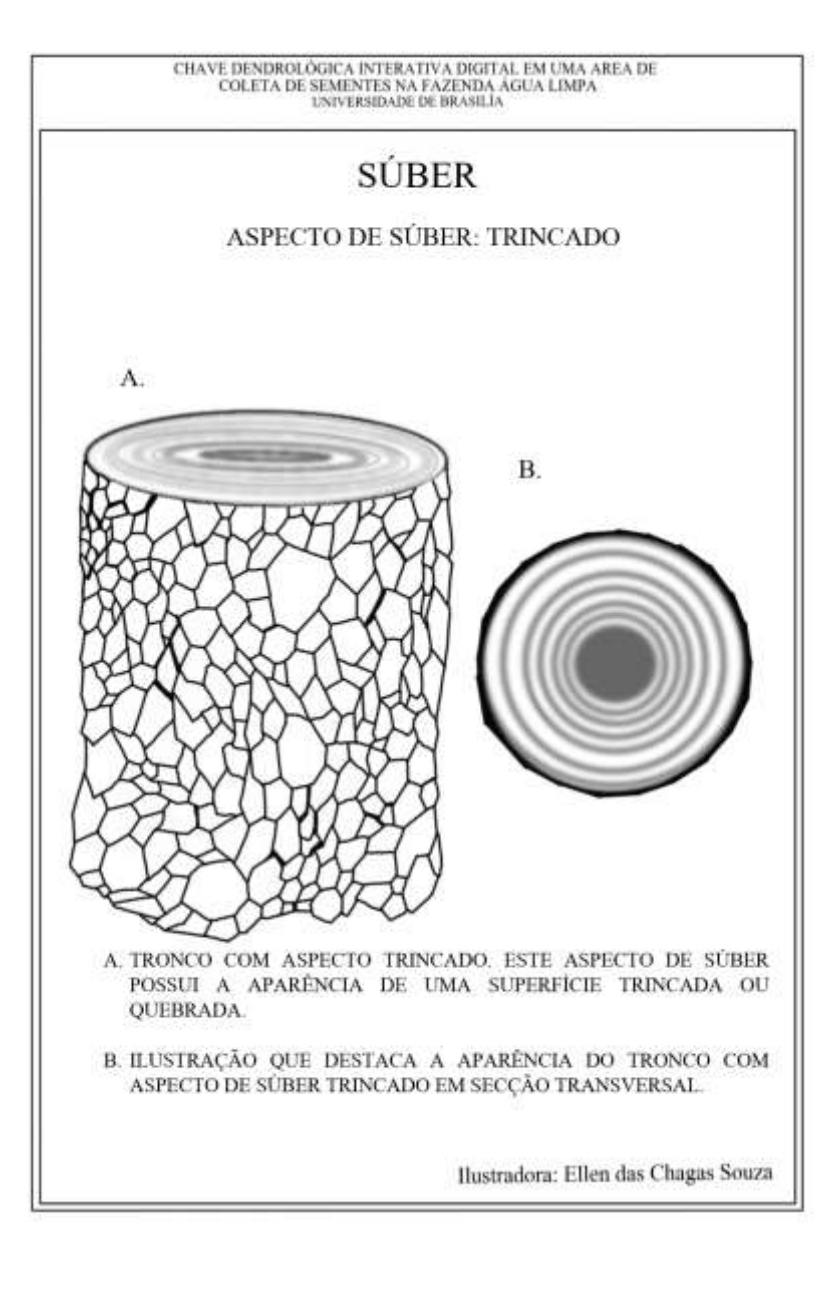

CHAVE DENDROLÔGICA INTERATIVA DRUITAL EM UMA AREA DE<br>CIDLETA DE SEMENTES NA FAZENDA AGUA LIMPA CHAVE DENDROLOGICA INTERATIVA DIGITAL EM UMA AREA DE COLETA DE SEMÉNTES NA FAZENDA ÁGUA LIMPA **UNIVERSIDADE DE BRASILÍA** UNIVERSIDADE DE BRASILÍA **CARACTERÍSTICAS ESPECIAIS CARACTERÍSTICAS ESPECIAIS** TIPO DE EXSUDAÇÃO: LÁTEX TIPO DE EXSUDAÇÃO: GOMA AS PLANTAS PODEM APRESENTAR A EXSUDAÇÃO DE SUBSTÂNCIAS QUANDO AS PLANTAS PODEM APRESENTAR A EXSUDAÇÃO DE SUBSTÂNCIAS QUANDO OCORREM CORTES EM SUA ESTRUTURA. ESTA EXSUDAÇÃO PODE APRESENTAR. OCORREM CORTES EM SUA ESTRUITURA. ESTA EXSUDAÇÃO PODE APRESENTAR VARIAÇÃO EM RELAÇÃO À CONSISTÊNCIA, COR, VOLUME É REAÇÃO EM CONTATO VARIAÇÃO EM RELAÇÃO À CONSISTÊNCIA, COR, VOLUME E REAÇÃO EM CONTATO **COMO AR** COM O AR A IMAGEM APRESENTADA ILUSTRA A EXSUDAÇÃO DO TIPO GOMA. A GOMA A DIAGEM APRESENTADA EUSTRA A EXSUDAÇÃO DO TIPO LÁTEX O LÁTEX APRESENTA SOLIDIFICAÇÃO QUANDO EM CONTATO COM O AR, É SOLUVEL EM APRESENTA ASPECTO DE UM LÍOUIDO, SOLUVEL EM AGUA E COM COLORAÇÃO ÁGUA E NÃO APRESENTA ODOR BRANCA OU AMARELADA Ilustradora: Ellen das Chagas Souza

## APÊNDICE 9 - Ilustrações Botânicas Inseridas Na Chave - Características Especiais

Ilustradora: Ellen das Chagas Souza

146

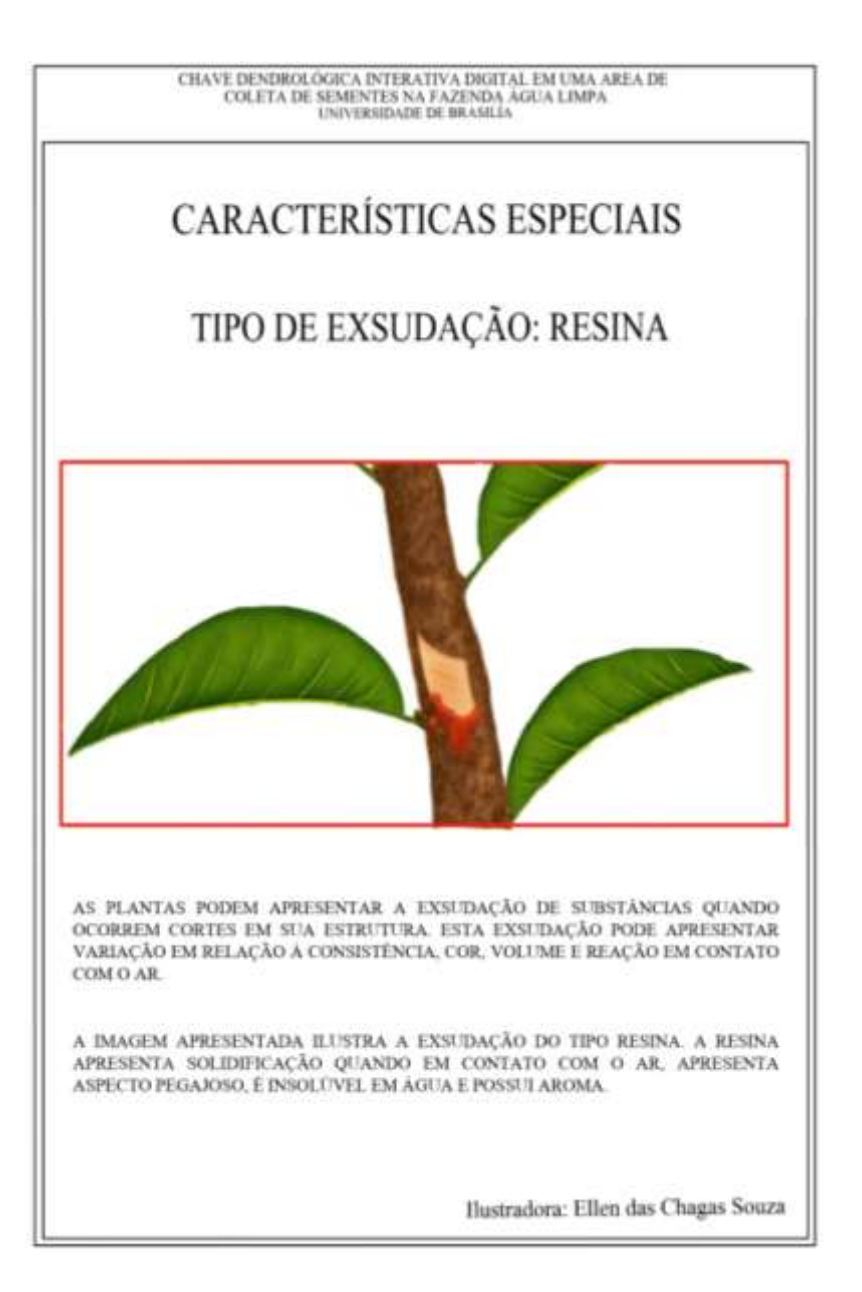

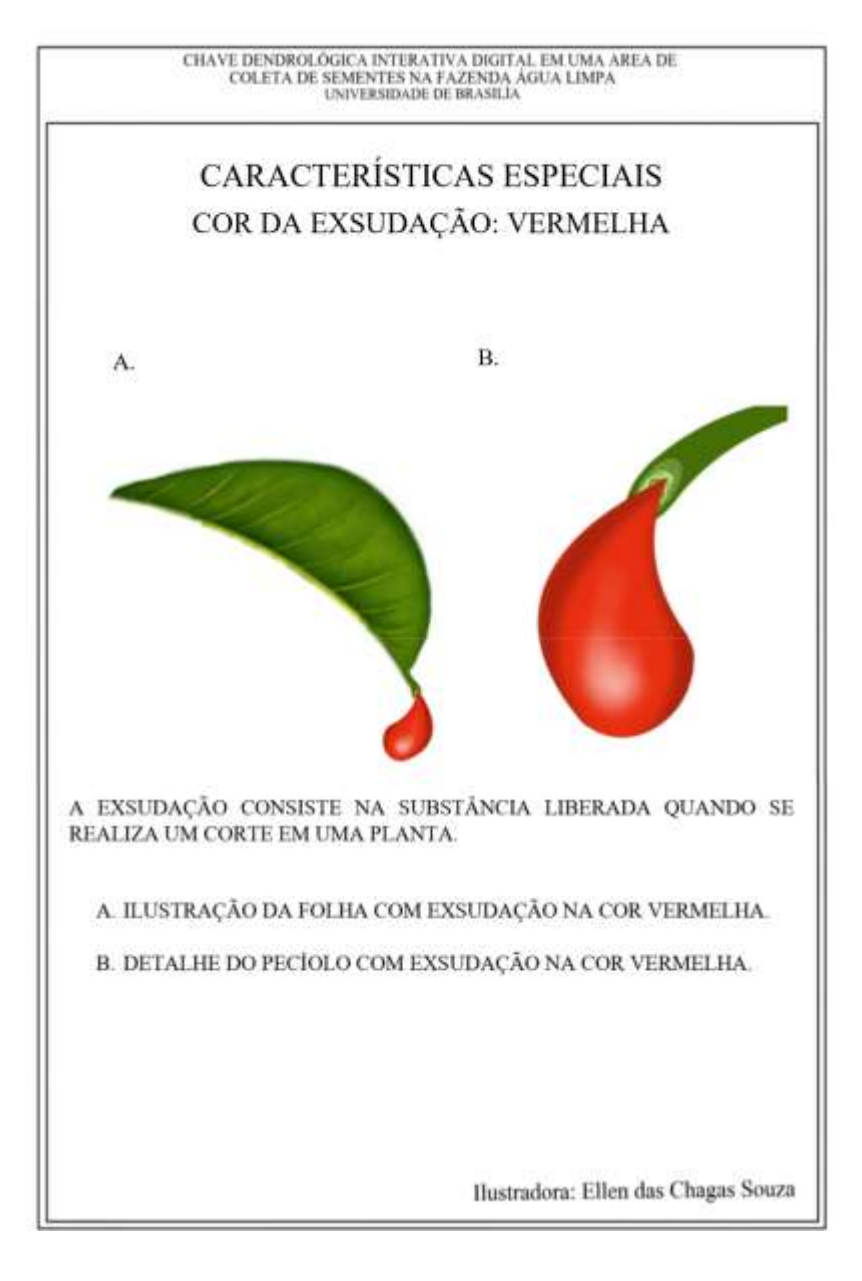

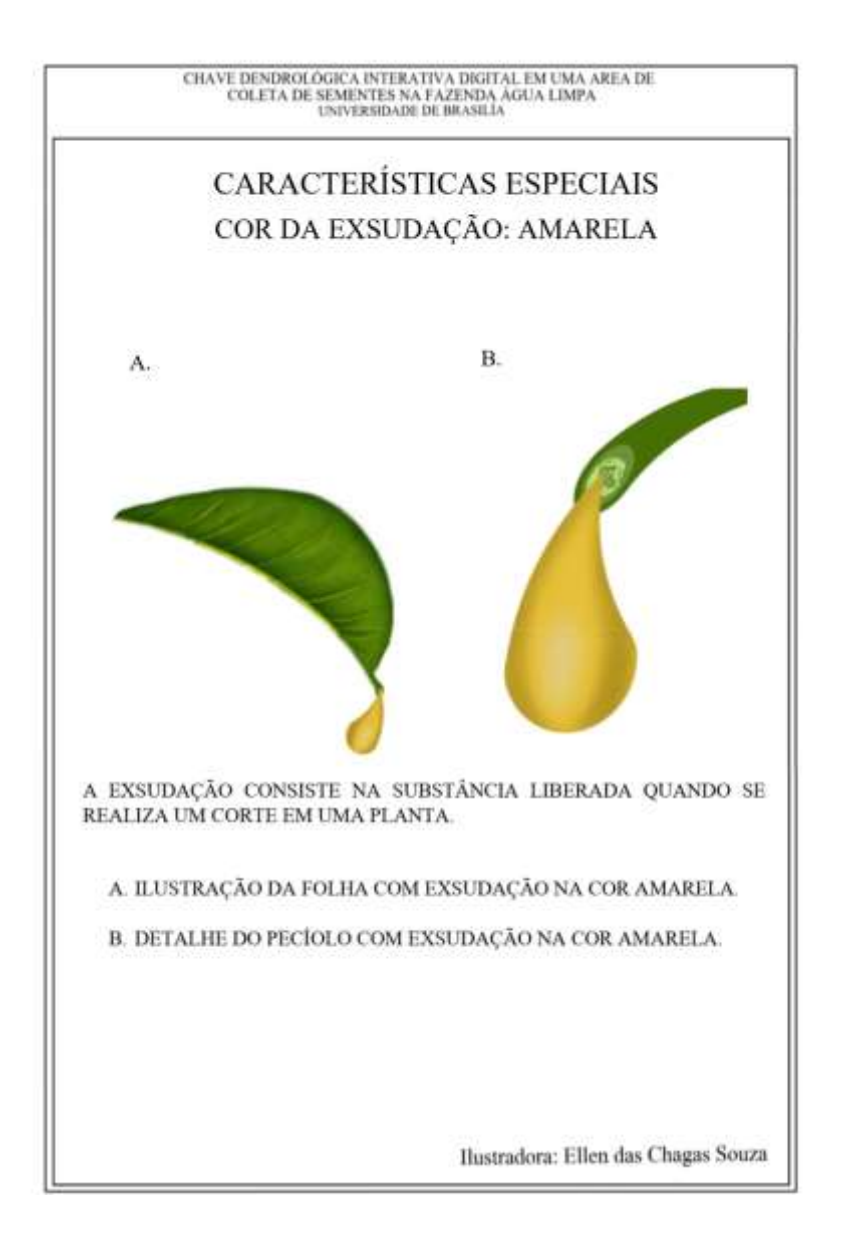

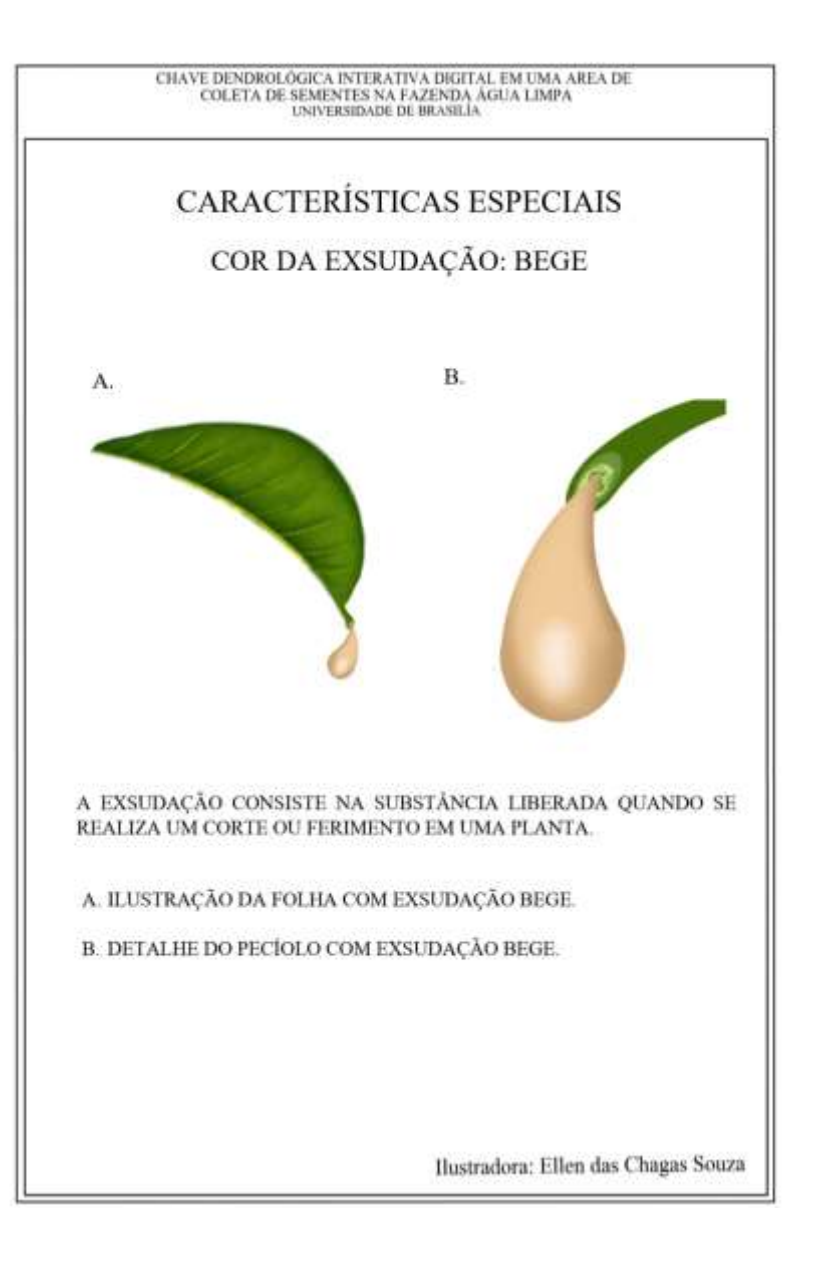

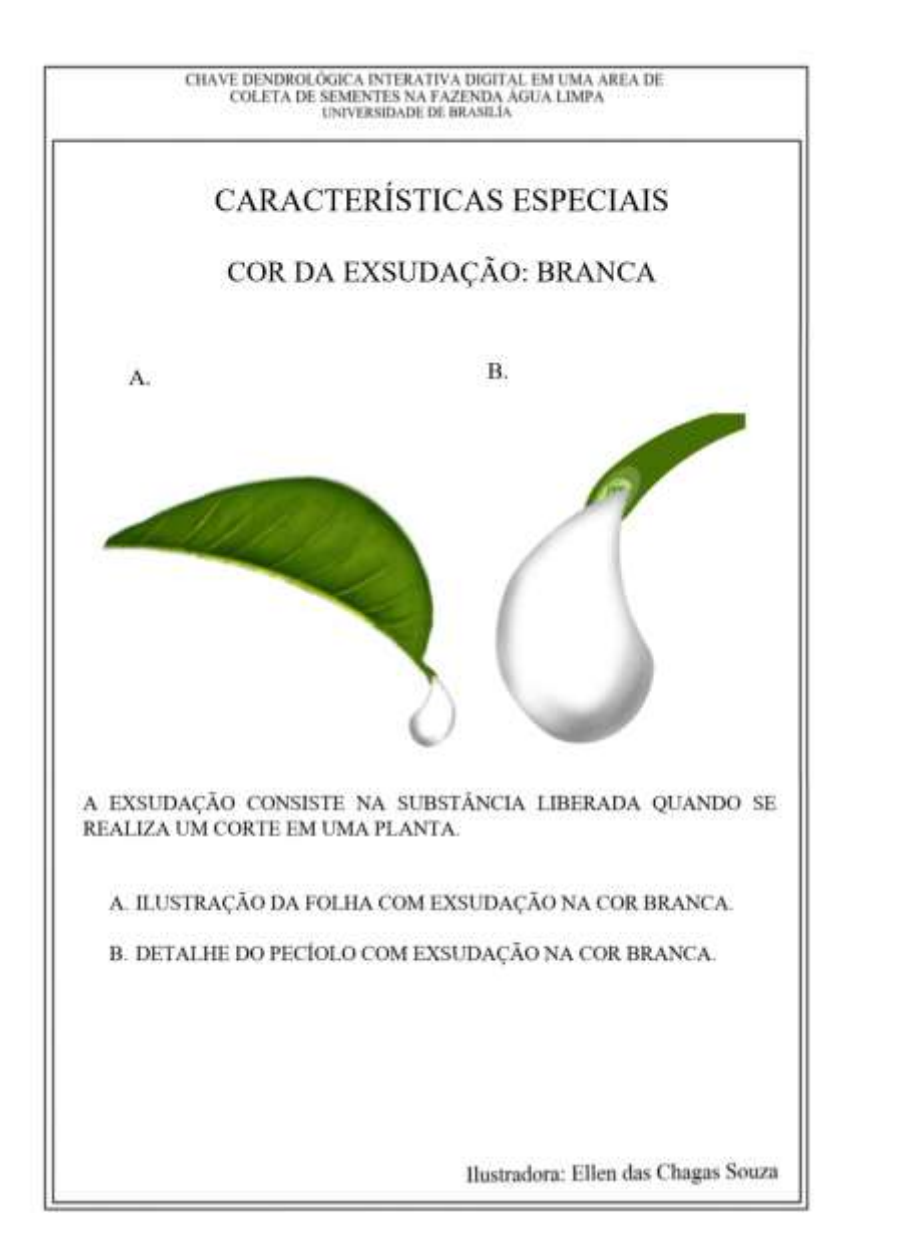

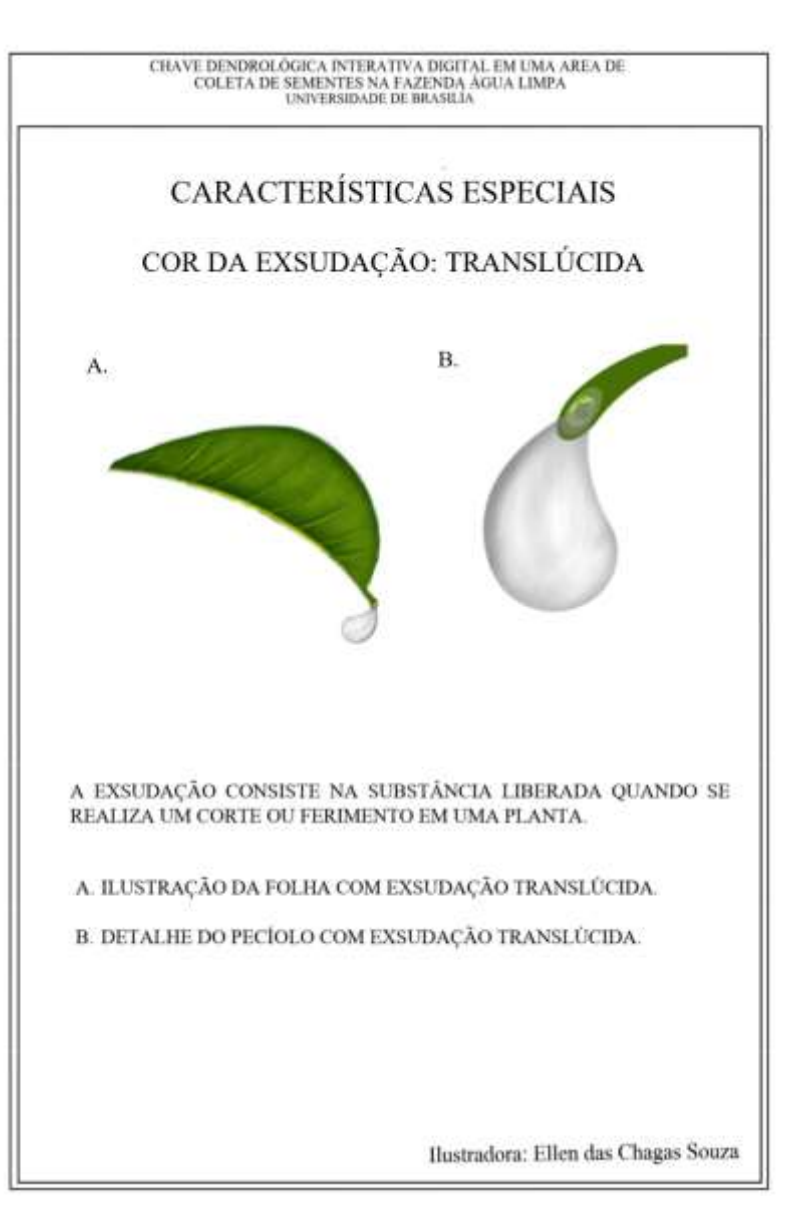

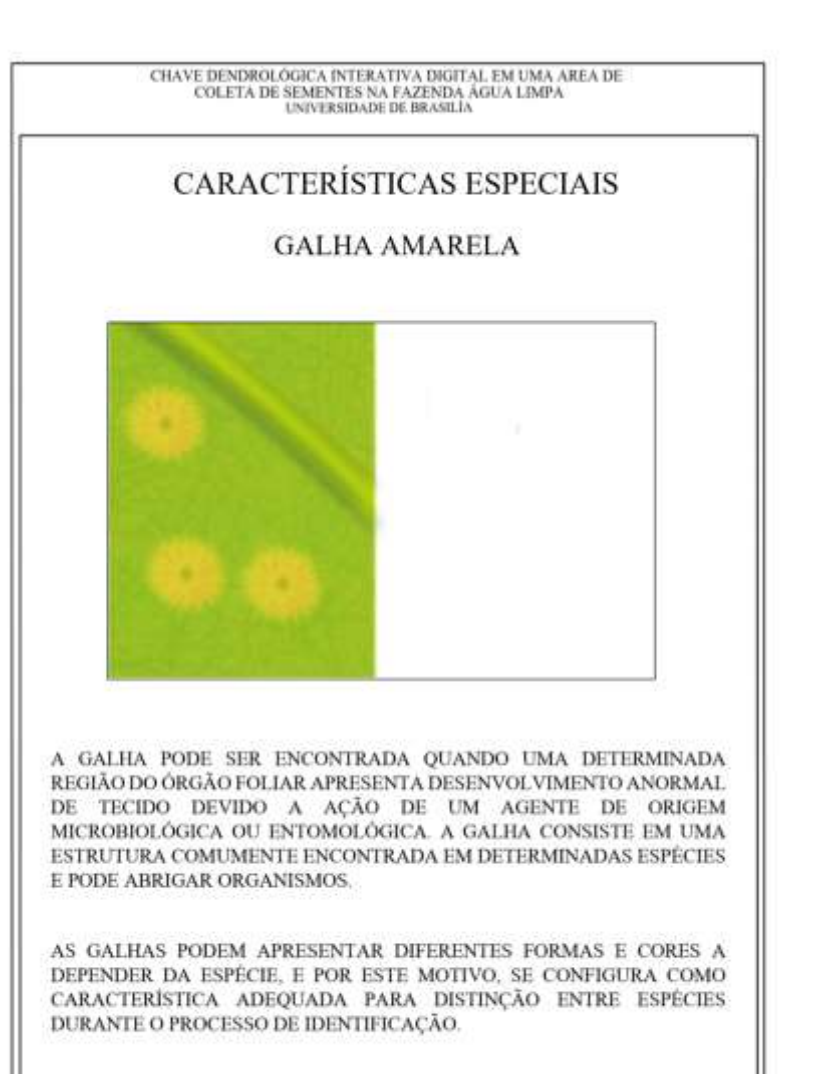

Ilustradora: Ellen das Chagas Souza

CHAVE DENDROLÓGICA INTERATIVA DIGITAL EM UMA AREA DE COLETA DE SEMENTES NA FAZENDA AGUA LIMPA $$\tt UNVEKSIDADE}$ DE BRASILIA

## CARACTERÍSTICAS ESPECIAIS

## **GALHA ESPONJOSA**

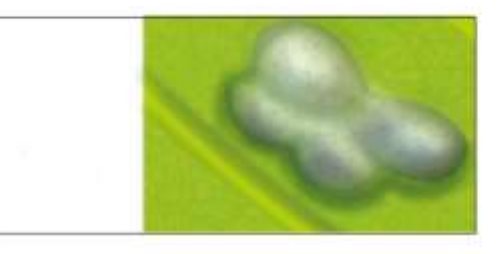

A GALHA PODE SER ENCONTRADA OUANDO UMA DETERMINADA REGIÃO DO ÓRGÃO FOLIAR APRESENTA DESENVOLVIMENTO ANORMAL DE TECIDO DEVIDO A ACÃO DE UM AGENTE DE ORIGEM MICROBIOLÓGICA OU ENTOMOLÓGICA. A GALHA CONSISTE EM UMA ESTRUTURA COMUMENTE ENCONTRADA EM DETERMINADAS ESPÉCIES E PODE ABRIGAR ORGANISMOS.

AS GALHAS PODEM APRESENTAR DIFERENTES FORMAS E CORES A DEPENDER DA ESPÉCIE, E POR ESTE MOTIVO, SE CONFIGURA COMO CARACTERÍSTICA ADEQUADA PARA DISTINÇÃO ENTRE ESPÉCIES DURANTE O PROCESSO DE IDENTIFICAÇÃO.

Ilustradora: Ellen das Chagas Souza

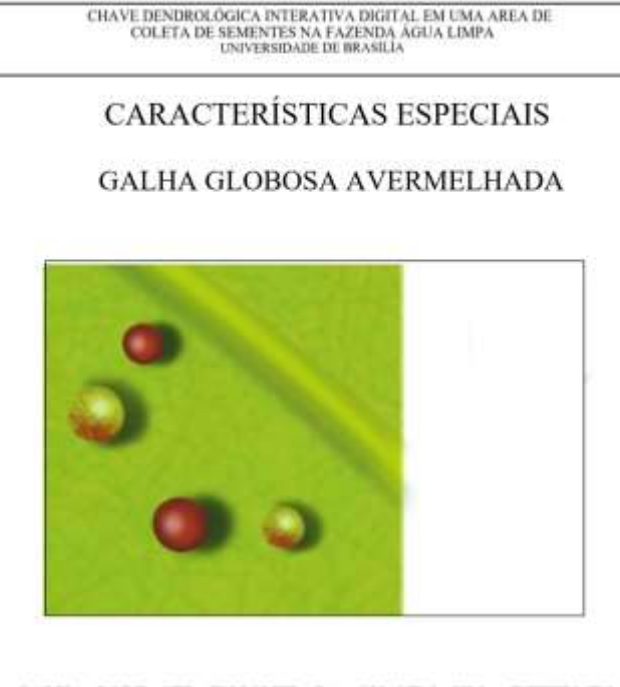

A GALHA PODE SER ENCONTRADA QUANDO UMA DETERMINADA REGIÃO DO ÓRGÃO FOLIAR APRESENTA DESENVOLVIMENTO ANORMAL DE TECIDO DEVIDO A AÇÃO DE UM AGENTE DE ORIGEM MICROBIOLÓGICA OU ENTOMOLÓGICA. A GALHA CONSISTE EM UMA ESTRUTURA COMUMENTE ENCONTRADA EM DETERMINADAS ESPÉCIES E PODE ABRIGAR ORGANISMOS.

AS GALHAS PODEM APRESENTAR DIFERENTES FORMAS E CORES A DEPENDER DA ESPÉCIE. E POR ESTE MOTIVO. SE CONFIGURA COMO CARACTERÍSTICA ADEQUADA PARA DISTINÇÃO ENTRE ESPÉCIES DURANTE O PROCESSO DE IDENTIFICAÇÃO.

Ilustradora: Ellen das Chagas Souza

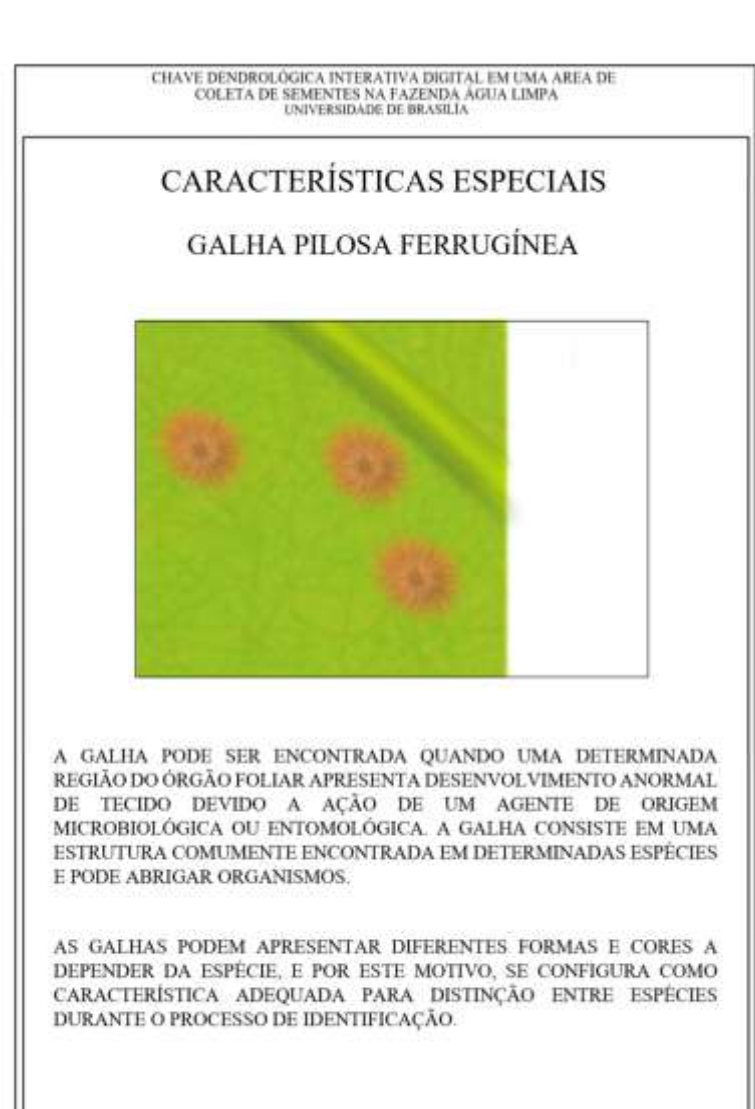

Ilustradora: Ellen das Chagas Souza

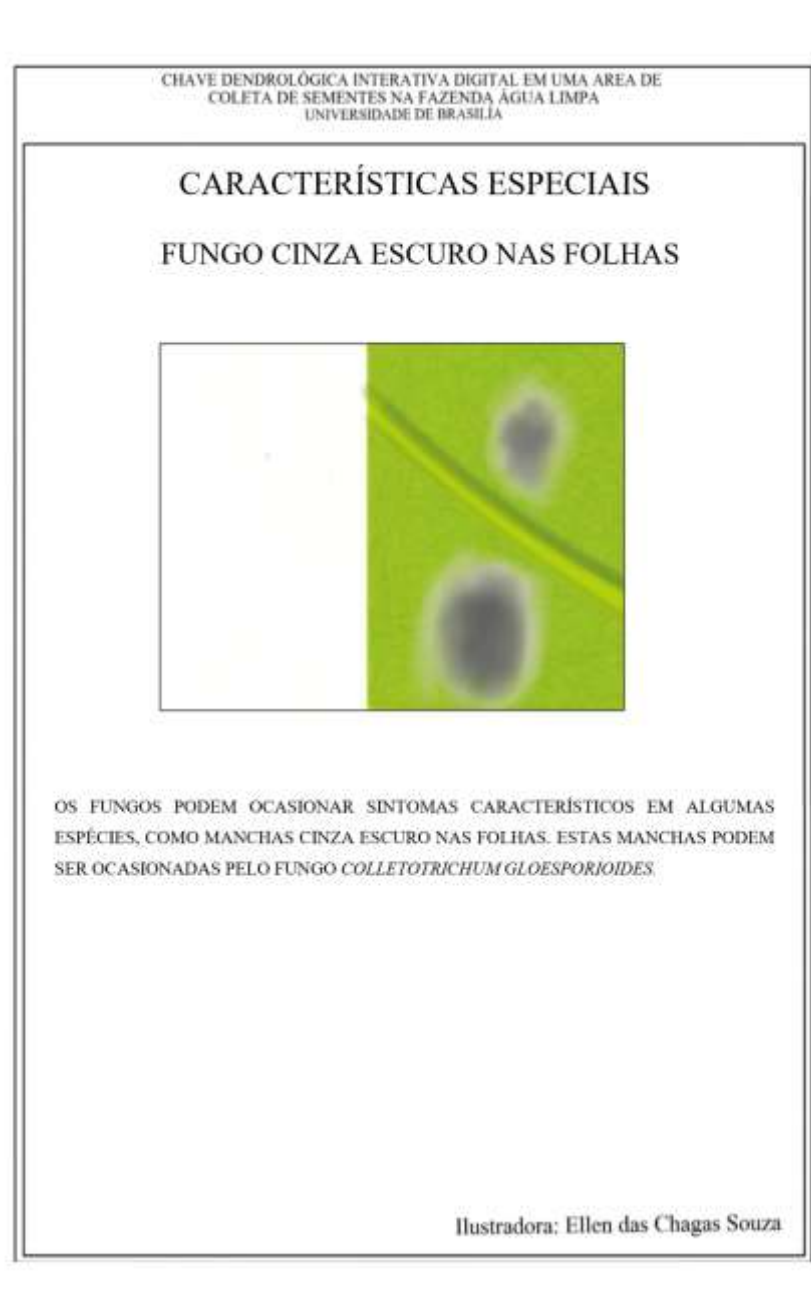

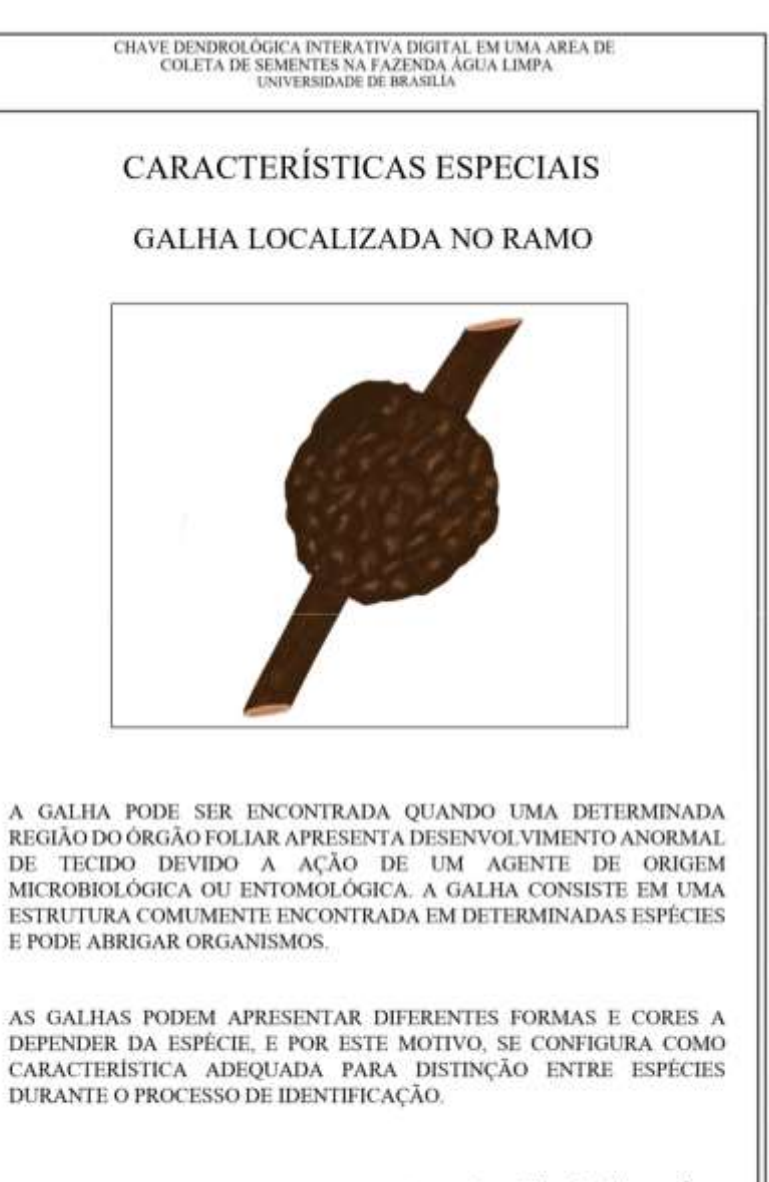

Ilustradora: Ellen das Chagas Souza

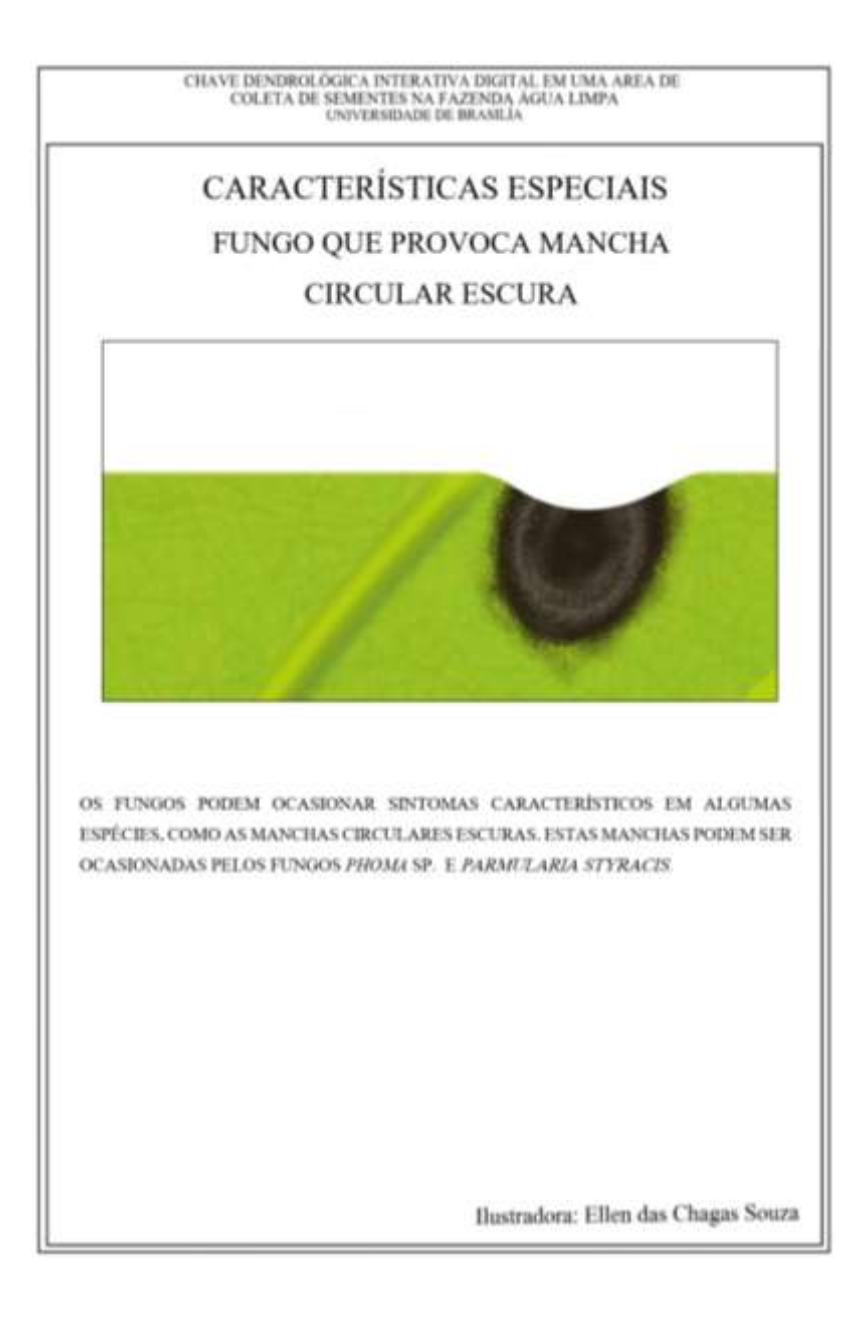